# **NumPyro Documentation**

**Uber AI Labs**

**Jan 24, 2021**

# **Contents**

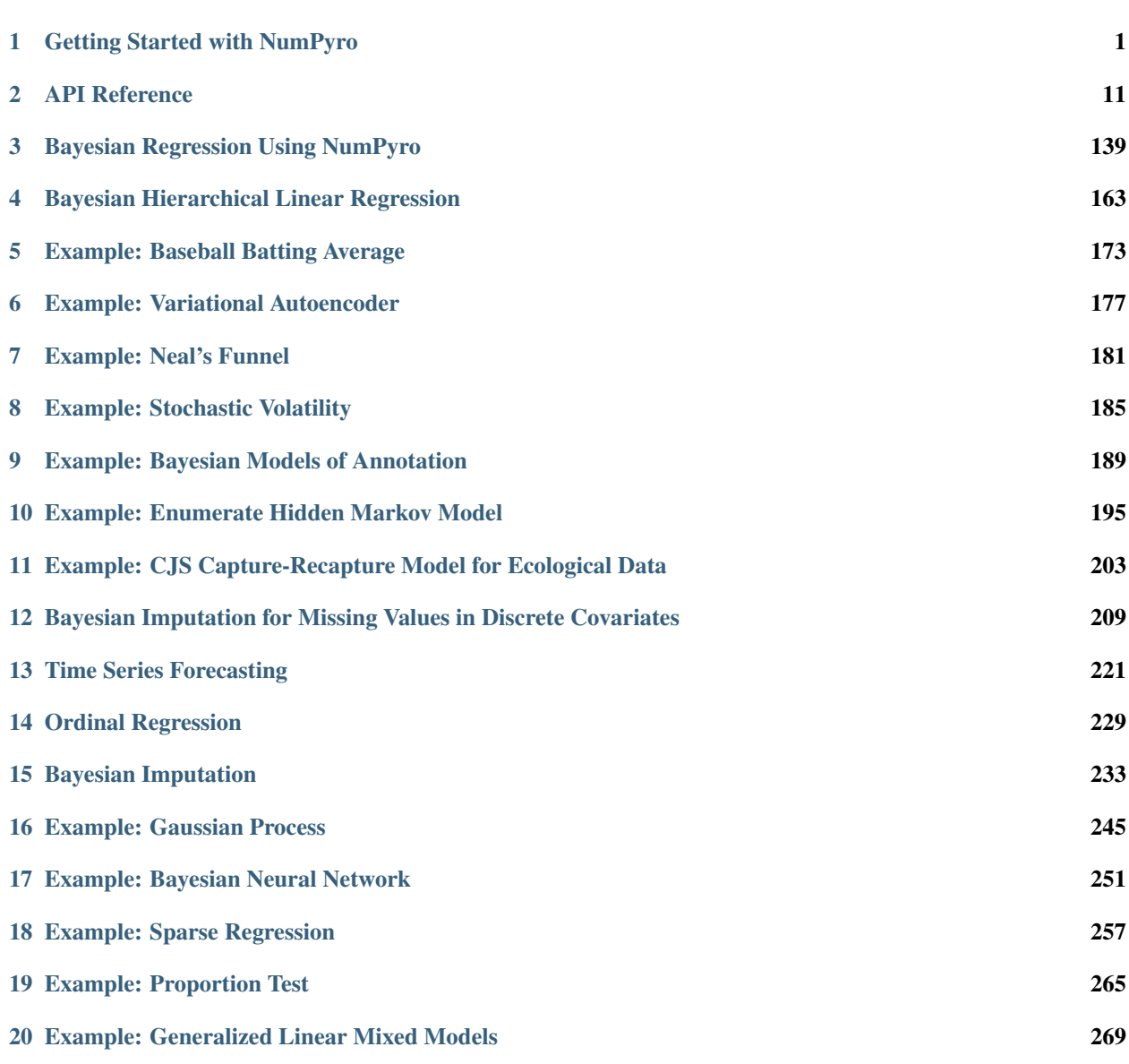

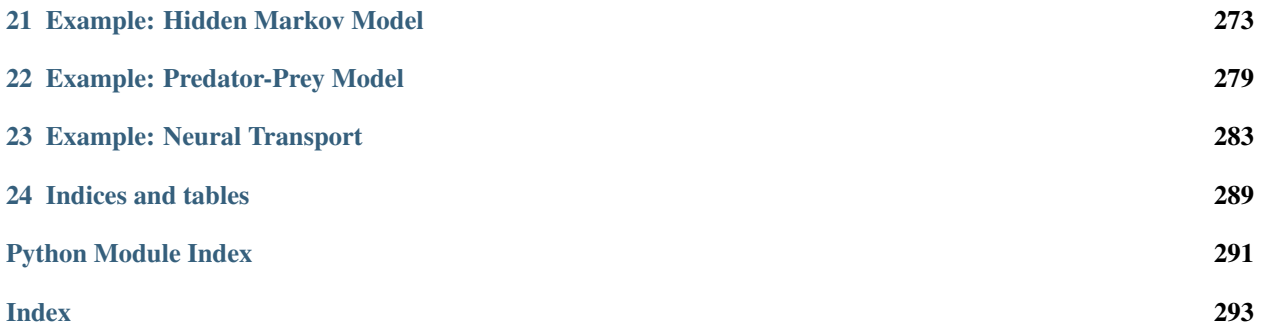

# CHAPTER 1

# Getting Started with NumPyro

<span id="page-4-0"></span>Probabilistic programming with NumPy powered by [JAX](https://github.com/google/jax) for autograd and JIT compilation to GPU/TPU/CPU.

[Docs and Examples](https://num.pyro.ai) | [Forum](https://forum.pyro.ai/)

# **1.1 What is NumPyro?**

NumPyro is a small probabilistic programming library that provides a NumPy backend for [Pyro.](https://github.com/pyro-ppl/pyro) We rely on [JAX](https://github.com/google/jax) for automatic differentiation and JIT compilation to GPU / CPU. This is an alpha release under active development, so beware of brittleness, bugs, and changes to the API as the design evolves.

NumPyro is designed to be *lightweight* and focuses on providing a flexible substrate that users can build on:

- Pyro Primitives: NumPyro programs can contain regular Python and NumPy code, in addition to [Pyro prim](http://pyro.ai/examples/intro_part_i.html)[itives](http://pyro.ai/examples/intro_part_i.html) like sample and param. The model code should look very similar to Pyro except for some minor differences between PyTorch and Numpy's API. See the [example](https://github.com/pyro-ppl/numpyro#a-simple-example---8-schools) below.
- Inference algorithms: NumPyro currently supports Hamiltonian Monte Carlo, including an implementation of the No U-Turn Sampler. One of the motivations for NumPyro was to speed up Hamiltonian Monte Carlo by JIT compiling the verlet integrator that includes multiple gradient computations. With JAX, we can compose jit and grad to compile the entire integration step into an XLA optimized kernel. We also eliminate Python overhead by JIT compiling the entire tree building stage in NUTS (this is possible using [Iterative NUTS\)](https://github.com/pyro-ppl/numpyro/wiki/Iterative-NUTS). There is also a basic Variational Inference implementation for reparameterized distributions together with many flexible (auto)guides for Automatic Differentiation Variational Inference (ADVI).
- Distributions: The [numpyro.distributions](https://numpyro.readthedocs.io/en/latest/distributions.html) module provides distribution classes, constraints and bijective transforms. The distribution classes wrap over samplers implemented to work with JAX's [functional pseudo-random](https://github.com/google/jax#random-numbers-are-different) [number generator.](https://github.com/google/jax#random-numbers-are-different) The design of the distributions module largely follows from [PyTorch.](https://pytorch.org/docs/stable/distributions.html) A major subset of the API is implemented, and it contains most of the common distributions that exist in PyTorch. As a result, Pyro and PyTorch users can rely on the same API and batching semantics as in torch.distributions. In addition to distributions, constraints and transforms are very useful when operating on distribution classes with bounded support.

• Effect handlers: Like Pyro, primitives like sample and param can be provided nonstandard interpretations using effect-handlers from the [numpyro.handlers](https://numpyro.readthedocs.io/en/latest/handlers.html) module, and these can be easily extended to implement custom inference algorithms and inference utilities.

# **1.2 A Simple Example - 8 Schools**

Let us explore NumPyro using a simple example. We will use the eight schools example from Gelman et al., Bayesian Data Analysis: Sec. 5.5, 2003, which studies the effect of coaching on SAT performance in eight schools.

The data is given by:

```
>>> import numpy as np
>>> J = 8
   >>> y = np.array([28.0, 8.0, -3.0, 7.0, -1.0, 1.0, 18.0, 12.0])
>>> sigma = np.array([15.0, 10.0, 16.0, 11.0, 9.0, 11.0, 10.0, 18.0])
```
, where y are the treatment effects and sigma the standard error. We build a hierarchical model for the study where we assume that the group-level parameters theta for each school are sampled from a Normal distribution with unknown mean mu and standard deviation tau, while the observed data are in turn generated from a Normal distribution with mean and standard deviation given by theta (true effect) and sigma, respectively. This allows us to estimate the population-level parameters mu and tau by pooling from all the observations, while still allowing for individual variation amongst the schools using the group-level theta parameters.

```
>>> import numpyro
>>> import numpyro.distributions as dist
>>> # Eight Schools example
   ... def eight_schools(J, sigma, y=None):
        mu = numpyro.sample('mu', dist.Normal(0, 5))
        tau = numpyro.sample('tau', dist.HalfCauchy(5))
        ... with numpyro.plate('J', J):
... theta = numpyro.sample('theta', dist.Normal(mu, tau))
            numpyro.sample('obs', dist.Normal(theta, sigma), obs=y)
```
Let us infer the values of the unknown parameters in our model by running MCMC using the No-U-Turn Sampler (NUTS). Note the usage of the extra\_fields argument in [MCMC.run.](http://num.pyro.ai/en/latest/mcmc.html#numpyro.infer.mcmc.MCMC.run) By default, we only collect samples from the target (posterior) distribution when we run inference using MCMC. However, collecting additional fields like potential energy or the acceptance probability of a sample can be easily achieved by using the extra\_fields argument. For a list of possible fields that can be collected, see the [HMCState](http://num.pyro.ai/en/latest/mcmc.html#numpyro.infer.mcmc.HMCState) object. In this example, we will additionally collect the potential energy for each sample.

```
>>> from jax import random
>>> from numpyro.infer import MCMC, NUTS
>>> nuts_kernel = NUTS(eight_schools)
>>> mcmc = MCMC(nuts_kernel, num_warmup=500, num_samples=1000)
>>> rng_key = random.PRNGKey(0)
>>> mcmc.run(rng_key, J, sigma, y=y, extra_fields=('potential_energy',))
```
We can print the summary of the MCMC run, and examine if we observed any divergences during inference. Additionally, since we collected the potential energy for each of the samples, we can easily compute the expected log joint density.

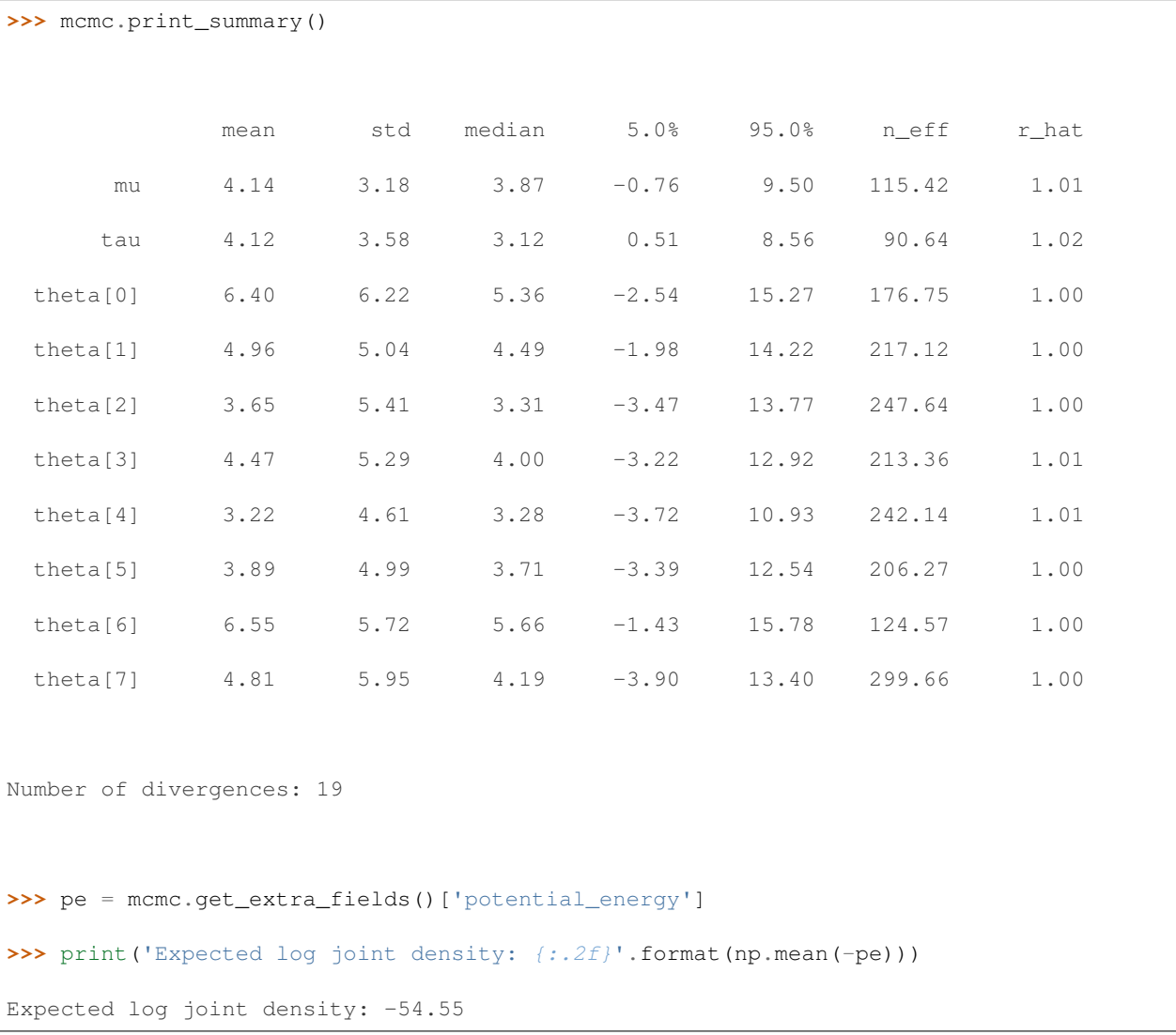

The values above 1 for the split Gelman Rubin diagnostic (r\_hat) indicates that the chain has not fully converged. The low value for the effective sample size (n\_eff), particularly for tau, and the number of divergent transitions looks problematic. Fortunately, this is a common pathology that can be rectified by using a [non-centered paramateri](https://mc-stan.org/docs/2_18/stan-users-guide/reparameterization-section.html)[zation](https://mc-stan.org/docs/2_18/stan-users-guide/reparameterization-section.html) for tau in our model. This is straightforward to do in NumPyro by using a [TransformedDistribution](http://num.pyro.ai/en/latest/distributions.html#transformeddistribution) instance together with a [reparameterization](http://num.pyro.ai/en/latest/handlers.html#reparam) effect handler. Let us rewrite the same model but instead of sampling theta from a Normal (mu, tau), we will instead sample it from a base Normal (0, 1) distribution that is transformed using an [AffineTransform.](http://num.pyro.ai/en/latest/distributions.html#affinetransform) Note that by doing so, NumPyro runs HMC by generating samples theta\_base for the base Normal  $(0, 1)$  distribution instead. We see that the resulting chain does not suffer from the same pathology — the Gelman Rubin diagnostic is 1 for all the parameters and the effective sample size looks quite good!

```
>>> from numpyro.infer.reparam import TransformReparam
>>> # Eight Schools example - Non-centered Reparametrization
... def eight_schools_noncentered(J, sigma, y=None):
... mu = numpyro.sample('mu', dist.Normal(0, 5))
      tau = numpyro.sample('tau', dist.HalfCauchy(5))
... with numpyro.plate('J', J):
... with numpyro.handlers.reparam(config={'theta': TransformReparam()}):
... theta = numpyro.sample(
... 'theta',
... dist.TransformedDistribution(dist.Normal(0., 1.),
... dist.transforms.AffineTransform(mu,
˓→tau)))
... numpyro.sample('obs', dist.Normal(theta, sigma), obs=y)
>>> nuts_kernel = NUTS(eight_schools_noncentered)
>>> mcmc = MCMC(nuts_kernel, num_warmup=500, num_samples=1000)
>>> rng_key = random.PRNGKey(0)
>>> mcmc.run(rng_key, J, sigma, y=y, extra_fields=('potential_energy',))
>>> mcmc.print_summary(exclude_deterministic=False)
                mean std median 5.0% 95.0% n_eff r_hat
         mu 4.08 3.51 4.14 -1.69 9.71 720.43 1.00
        tau 3.96 3.31 3.09 0.01 8.34 488.63 1.00
    theta[0] 6.48 5.72 6.08 -2.53 14.96 801.59 1.00
```
(continues on next page)

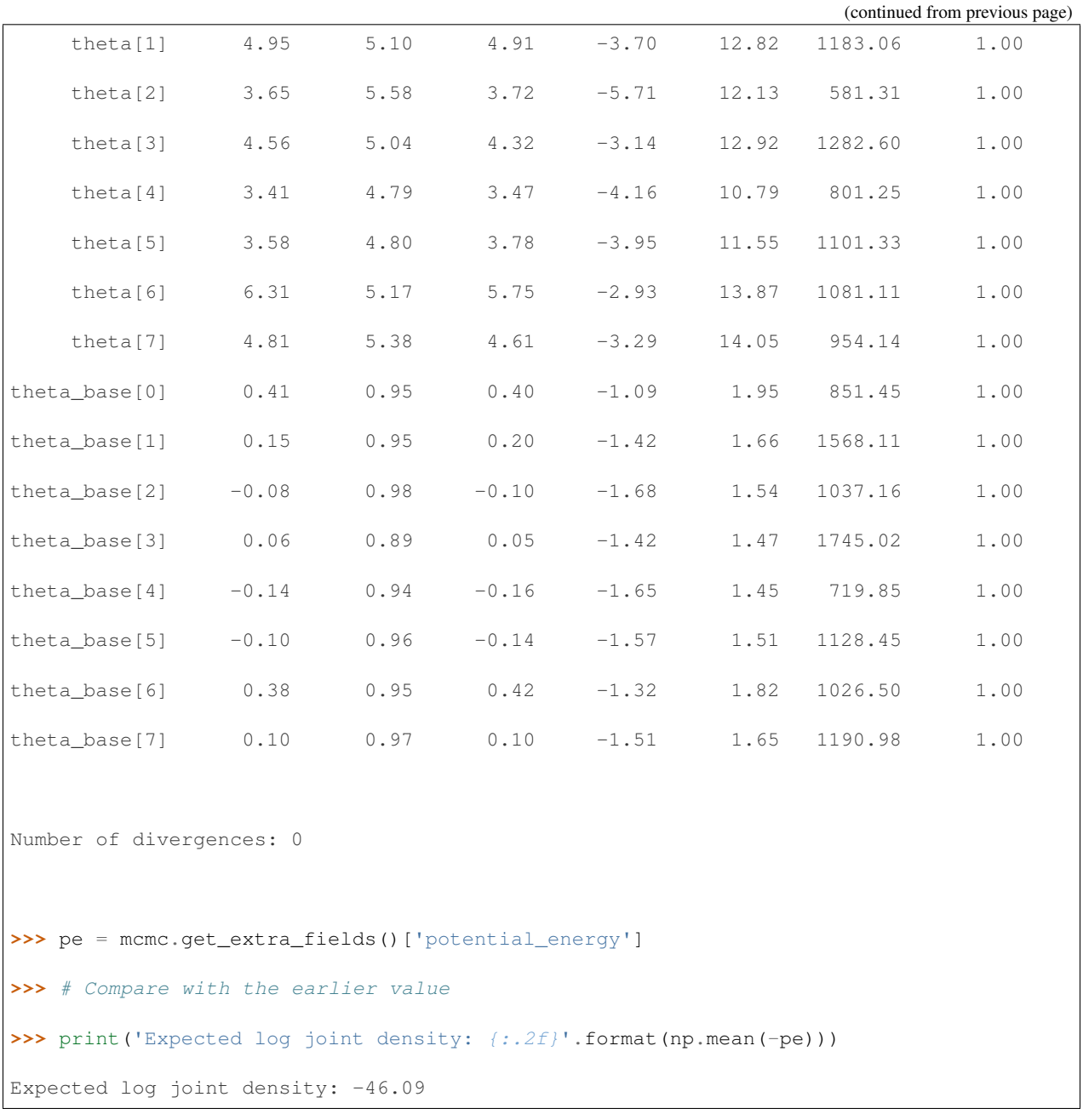

Note that for the class of distributions with loc, scale paramaters such as Normal, Cauchy, StudentT, we also provide a [LocScaleReparam](http://num.pyro.ai/en/latest/reparam.html#loc-scale-decentering) reparameterizer to achieve the same purpose. The corresponding code will be

```
with numpyro.handlers.reparam(config={'theta': LocScaleReparam(centered=0)}):
    theta = numpyro.sample('theta', dist.Normal(mu, tau))
```
Now, let us assume that we have a new school for which we have not observed any test scores, but we would like to generate predictions. NumPyro provides a [Predictive](http://num.pyro.ai/en/latest/utilities.html#numpyro.infer.util.Predictive) class for such a purpose. Note that in the absence of any observed data, we simply use the population-level parameters to generate predictions. The Predictive utility conditions the unobserved mu and tau sites to values drawn from the posterior distribution from our last MCMC run, and runs the model forward to generate predictions.

```
>>> from numpyro.infer import Predictive
>>> # New School
... def new_school():
        mu = numpyro.sample('mu', dist.Normal(0, 5))
        tau = numpyro.sample('tau', dist.HalfCauchy(5))
        ... return numpyro.sample('obs', dist.Normal(mu, tau))
>>> predictive = Predictive(new_school, mcmc.get_samples())
>>> samples_predictive = predictive(random.PRNGKey(1))
>>> print(np.mean(samples_predictive['obs']))
3.9886456
```
# **1.3 More Examples**

For some more examples on specifying models and doing inference in NumPyro:

- [Bayesian Regression in NumPyro](https://nbviewer.jupyter.org/github/pyro-ppl/numpyro/blob/master/notebooks/source/bayesian_regression.ipynb) Start here to get acquainted with writing a simple model in NumPyro, MCMC inference API, effect handlers and writing custom inference utilities.
- [Time Series Forecasting](https://nbviewer.jupyter.org/github/pyro-ppl/numpyro/blob/master/notebooks/source/time_series_forecasting.ipynb) Illustrates how to convert for loops in the model to JAX's lax.scan primitive for fast inference.
- [Baseball example](https://github.com/pyro-ppl/numpyro/blob/master/examples/baseball.py) Using NUTS for a simple hierarchical model. Compare this with the baseball example in [Pyro.](https://github.com/pyro-ppl/pyro/blob/dev/examples/baseball.py)
- [Hidden Markov Model](https://github.com/pyro-ppl/numpyro/blob/master/examples/hmm.py) in NumPyro as compared to [Stan.](https://mc-stan.org/docs/2_19/stan-users-guide/hmms-section.html)
- [Variational Autoencoder](https://github.com/pyro-ppl/numpyro/blob/master/examples/vae.py) As a simple example that uses Variational Inference with neural networks. [Pyro](https://github.com/pyro-ppl/pyro/blob/dev/examples/vae/vae.py) [implementation](https://github.com/pyro-ppl/pyro/blob/dev/examples/vae/vae.py) for comparison.
- [Gaussian Process](https://github.com/pyro-ppl/numpyro/blob/master/examples/gp.py) Provides a simple example to use NUTS to sample from the posterior over the hyperparameters of a Gaussian Process.
- [Statistical Rethinking with NumPyro](https://github.com/fehiepsi/rethinking-numpyro) [Notebooks](https://nbviewer.jupyter.org/github/fehiepsi/rethinking-numpyro/tree/master/notebooks/) containing translation of the code in Richard McElreath's [Statistical Rethinking](https://xcelab.net/rm/statistical-rethinking/) book second version, to NumPyro.
- Other model examples can be found in the [examples](https://github.com/pyro-ppl/numpyro/tree/master/examples) folder.

Pyro users will note that the API for model specification and inference is largely the same as Pyro, including the distributions API, by design. However, there are some important core differences (reflected in the internals) that users should be aware of. e.g. in NumPyro, there is no global parameter store or random state, to make it possible for us to leverage JAX's JIT compilation. Also, users may need to write their models in a more *functional* style that works better with JAX. Refer to *[FAQs](#page-10-0)* for a list of differences.

# **1.4 Installation**

Limited Windows Support: Note that NumPyro is untested on Windows, and might require building jaxlib from source. See this [JAX issue](https://github.com/google/jax/issues/438) for more details. Alternatively, you can install [Windows Subsystem](https://docs.microsoft.com/en-us/windows/wsl/) [for Linux](https://docs.microsoft.com/en-us/windows/wsl/) and use NumPyro on it as on a Linux system. See also [CUDA on Windows Subsystem for Linux](https://developer.nvidia.com/cuda/wsl) if you want to use GPUs on Windows.

To install NumPyro with a CPU version of JAX, you can use pip:

```
pip install numpyro
```
To use NumPyro on the GPU, you will need to first [install](https://github.com/google/jax#installation) jax and jaxlib with CUDA support.

To run NumPyro on Cloud TPUs, you can use pip to install NumPyro as above and setup the TPU backend as detailed [here.](https://github.com/google/jax/tree/master/cloud_tpu_colabs)

Default Platform: In contrast to JAX, which uses GPU as the default platform, we use CPU as the default platform. You can use [set\\_platform](http://num.pyro.ai/en/stable/utilities.html#set-platform) utility to switch to other platforms such as GPU or TPU at the beginning of your program.

You can also install NumPyro from source:

```
git clone https://github.com/pyro-ppl/numpyro.git
```

```
# install jax/jaxlib first for CUDA support
```
pip install -e .[dev] # contains additional dependencies for NumPyro development

# <span id="page-10-0"></span>**1.5 Frequently Asked Questions**

1. Unlike in Pyro, numpyro.sample('x', dist.Normal(0, 1)) does not work. Why?

You are most likely using a numpyro.sample statement outside an inference context. JAX does not have a global random state, and as such, distribution samplers need an explicit random number generator key [\(PRNGKey\)](https://jax.readthedocs.io/en/latest/jax.random.html#jax.random.PRNGKey) to generate samples from. NumPyro's inference algorithms use the [seed](http://num.pyro.ai/en/latest/handlers.html#seed) handler to thread in a random number generator key, behind the scenes.

Your options are:

- Call the distribution directly and provide a PRNGKey, e.g. dist.Normal(0, 1). sample(PRNGKey(0))
- Provide the rng\_key argument to numpyro.sample. e.g. numpyro.sample('x', dist. Normal(0, 1), rng\_key=PRNGKey(0)).
- Wrap the code in a seed handler, used either as a context manager or as a function that wraps over the original callable. e.g.

'''python

with handlers.seed(rng\_seed=0):

```
x = number(0, x = 1) x = 3 and x = 4 and x = 5 and x = 6 and x = 7 and x = 7 and x = 8 and x = 7 and x = 8 and x = 1 and x = 1 and x = 1 and x = 1 and x = 1 and x = 1 and x = 1 and x = 1 and x = 1 and x = 1 an
y = \text{number} \cdot \text{sample}(y', \text{dist.Bernoulli}(x)) # uses different PRNGKey split from.
 ˓→the last one
```
. . *.* .

, or as a higher order function:

'''python

def fn():

```
x = number( 'x', dist. Beta(1, 1) )y = numpyro.sample('y', dist.Bernoulli(x))
return y
```
print(handlers.seed(fn, rng\_seed=0)())

 $\epsilon$ 

2. Can I use the same Pyro model for doing inference in NumPyro?

As you may have noticed from the examples, NumPyro supports all Pyro primitives like sample, param, plate and module, and effect handlers. Additionally, we have ensured that the [distributions](https://numpyro.readthedocs.io/en/latest/distributions.html) API is based on torch. distributions, and the inference classes like SVI and MCMC have the same interface. This along with the similarity in the API for NumPy and PyTorch operations ensures that models containing Pyro primitive statements can be used with either backend with some minor changes. Example of some differences along with the changes needed, are noted below:

- Any torch operation in your model will need to be written in terms of the corresponding jax.numpy operation. Additionally, not all torch operations have a numpy counterpart (and vice-versa), and sometimes there are minor differences in the API.
- pyro.sample statements outside an inference context will need to be wrapped in a seed handler, as mentioned above.
- There is no global parameter store, and as such using numpyro.param outside an inference context will have no effect. To retrieve the optimized parameter values from SVI, use the [SVI.get\\_params](http://num.pyro.ai/en/latest/svi.html#numpyro.infer.svi.SVI.get_params) method. Note that you can still use param statements inside a model and NumPyro will use the [substitute](http://num.pyro.ai/en/latest/handlers.html#substitute) effect handler internally to substitute values from the optimizer when running the model in SVI.
- PyTorch neural network modules will need to rewritten as [stax](https://github.com/google/jax#neural-net-building-with-stax) neural networks. See the *VAE* example for differences in syntax between the two backends.
- JAX works best with functional code, particularly if we would like to leverage JIT compilation, which NumPyro does internally for many inference subroutines. As such, if your model has side-effects that are not visible to the JAX tracer, it may need to rewritten in a more functional style.

For most small models, changes required to run inference in NumPyro should be minor. Additionally, we are working on [pyro-api](https://github.com/pyro-ppl/pyro-api) which allows you to write the same code and dispatch it to multiple backends, including NumPyro. This will necessarily be more restrictive, but has the advantage of being backend agnostic. See the [documentation](https://pyro-api.readthedocs.io/en/latest/dispatch.html#module-pyroapi.dispatch) for an example, and let us know your feedback.

3. How can I contribute to the project?

Thanks for your interest in the project! You can take a look at beginner friendly issues that are marked with the [good](https://github.com/pyro-ppl/numpyro/issues?q=is%3Aissue+is%3Aopen+label%3A%22good+first+issue%22) [first issue](https://github.com/pyro-ppl/numpyro/issues?q=is%3Aissue+is%3Aopen+label%3A%22good+first+issue%22) tag on Github. Also, please feel to reach out to us on the [forum.](https://forum.pyro.ai/)

# **1.6 Future / Ongoing Work**

In the near term, we plan to work on the following. Please open new issues for feature requests and enhancements:

- Improving robustness of inference on different models, profiling and performance tuning.
- Supporting more functionality as part of the [pyro-api](https://github.com/pyro-ppl/pyro-api) generic modeling interface.
- More inference algorithms, particularly those that require second order derivaties or use HMC.
- Integration with [Funsor](https://github.com/pyro-ppl/funsor) to support inference algorithms with delayed sampling.
- Other areas motivated by Pyro's research goals and application focus, and interest from the community.

## ## Citing NumPyro

The motivating ideas behind NumPyro and a description of Iterative NUTS can be found in this [paper](https://arxiv.org/abs/1912.11554) that appeared in NeurIPS 2019 Program Transformations for Machine Learning Workshop.

If you use NumPyro, please consider citing:

```
@article{phan2019composable,
 title={Composable Effects for Flexible and Accelerated Probabilistic Programming in
˓→NumPyro},
 author={Phan, Du and Pradhan, Neeraj and Jankowiak, Martin},
  journal={arXiv preprint arXiv:1912.11554},
 year={2019}
}
```
as well as

```
@article{bingham2018pyro,
 author = {Bingham, Eli and Chen, Jonathan P. and Jankowiak, Martin and Obermeyer,
˓→Fritz and
            Pradhan, Neeraj and Karaletsos, Theofanis and Singh, Rohit and Szerlip,
˓→Paul and
            Horsfall, Paul and Goodman, Noah D.},
 title = {{Pyro: Deep Universal Probabilistic Programming}},
  journal = {arXiv preprint arXiv:1810.09538},
 year = {2018}
}
```
# CHAPTER 2

# API Reference

# <span id="page-14-0"></span>**2.1 Modeling**

# **2.1.1 Pyro Primitives**

### **param**

#### <span id="page-14-1"></span>**param**(*name*, *init\_value=None*, *\*\*kwargs*)

Annotate the given site as an optimizable parameter for use with  $jax$ . experimental.optimizers. For an example of how *param* statements can be used in inference algorithms, refer to SVI.

- **name**  $(str)$  $(str)$  $(str)$  name of site.
- **init\_value** ([numpy.ndarray](https://numpy.org/doc/stable/reference/generated/numpy.ndarray.html#numpy.ndarray) or callable) initial value specified by the user or a lazy callable that accepts a JAX random PRNGKey and returns an array. Note that the onus of using this to initialize the optimizer is on the user inference algorithm, since there is no global parameter store in NumPyro.
- **constraint** ([numpyro.distributions.constraints.Constraint](#page-79-0)) NumPyro constraint, defaults to constraints.real.
- **event\_dim** ([int](https://docs.python.org/3/library/functions.html#int)) (optional) number of rightmost dimensions unrelated to batching. Dimension to the left of this will be considered batch dimensions; if the param statement is inside a subsampled plate, then corresponding batch dimensions of the parameter will be correspondingly subsampled. If unspecified, all dimensions will be considered event dims and no subsampling will be performed.
- Returns value for the parameter. Unless wrapped inside a handler like [substitute](#page-29-0), this will simply return the initial value.

#### **sample**

**sample**(*name*, *fn*, *obs=None*, *rng\_key=None*, *sample\_shape=()*, *infer=None*)

Returns a random sample from the stochastic function *fn*. This can have additional side effects when wrapped inside effect handlers like [substitute](#page-29-0).

Note: By design, *sample* primitive is meant to be used inside a NumPyro model. Then [seed](#page-28-0) handler is used to inject a random state to *fn*. In those situations, *rng\_key* keyword will take no effect.

# Parameters

- **name**  $(str)$  $(str)$  $(str)$  name of the sample site.
- **fn** a stochastic function that returns a sample.
- **obs** ([numpy.ndarray](https://numpy.org/doc/stable/reference/generated/numpy.ndarray.html#numpy.ndarray)) observed value
- $\text{rng\_key}$  (*jax.random.PRNGKey*) an optional random key for *fn*.
- **sample\_shape** Shape of samples to be drawn.
- **infer** ([dict](https://docs.python.org/3/library/stdtypes.html#dict)) an optional dictionary containing additional information for inference algorithms. For example, if *fn* is a discrete distribution, setting *infer={'enumerate': 'parallel'}* to tell MCMC marginalize this discrete latent site.

Returns sample from the stochastic *fn*.

# **plate**

#### <span id="page-15-0"></span>**class plate**(*name*, *size*, *subsample\_size=None*, *dim=None*)

Construct for annotating conditionally independent variables. Within a *plate* context manager, *sample* sites will be automatically broadcasted to the size of the plate. Additionally, a scale factor might be applied by certain inference algorithms if *subsample\_size* is specified.

Note: This can be used to subsample minibatches of data:

```
with plate("data", len(data), subsample_size=100) as ind:
   batch = data[ind]assert len(batch) == 100
```
- **name**  $(str)$  $(str)$  $(str)$  Name of the plate.
- $size(i$ *nt*) Size of the plate.
- **subsample\_size** ([int](https://docs.python.org/3/library/functions.html#int)) Optional argument denoting the size of the mini-batch. This can be used to apply a scaling factor by inference algorithms. e.g. when computing ELBO using a mini-batch.
- **dim** ([int](https://docs.python.org/3/library/functions.html#int)) Optional argument to specify which dimension in the tensor is used as the plate dim. If *None* (default), the leftmost available dim is allocated.

# **plate\_stack**

```
plate_stack(prefix, sizes, rightmost_dim=-1)
```
Create a contiguous stack of  $plate$ s with dimensions:

```
rightmost_dim - len(sizes), ..., rightmost_dim
```
# Parameters

- **prefix** ([str](https://docs.python.org/3/library/stdtypes.html#str)) Name prefix for plates.
- **sizes** (iterable) An iterable of plate sizes.
- **rightmost\_dim** ([int](https://docs.python.org/3/library/functions.html#int)) The rightmost dim, counting from the right.

### **subsample**

#### **subsample**(*data*, *event\_dim*)

EXPERIMENTAL Subsampling statement to subsample data based on enclosing  $plate$  s.

This is typically called on arguments to model() when subsampling is performed automatically by  $plate \, s$  $plate \, s$ by passing subsample\_size kwarg. For example the following are equivalent:

```
# Version 1. using indexing
def model(data):
   with numpyro.plate("data", len(data), subsample_size=10, dim=-data.dim()) as
˓→ind:
        data = data[ind]# ...
# Version 2. using numpyro.subsample()
def model(data):
   with numpyro.plate("data", len(data), subsample_size=10, dim=-data.dim()):
        data = numpyro.subsample(data, event_dim=0)
        # ...
```
#### **Parameters**

- **data** ([numpy.ndarray](https://numpy.org/doc/stable/reference/generated/numpy.ndarray.html#numpy.ndarray)) A tensor of batched data.
- **event**  $\dim (int)$  $\dim (int)$  $\dim (int)$  The event dimension of the data tensor. Dimensions to the left are considered batch dimensions.

Returns A subsampled version of data

Return type [ndarray](https://numpy.org/doc/stable/reference/generated/numpy.ndarray.html#numpy.ndarray)

# **deterministic**

**deterministic**(*name*, *value*)

Used to designate deterministic sites in the model. Note that most effect handlers will not operate on deterministic sites (except  $trace()$ ), so deterministic sites should be side-effect free. The use case for deterministic nodes is to record any values in the model execution trace.

- **name**  $(str)$  $(str)$  $(str)$  name of the deterministic site.
- **value** ([numpy.ndarray](https://numpy.org/doc/stable/reference/generated/numpy.ndarray.html#numpy.ndarray)) deterministic value to record in the trace.

# **prng\_key**

### **prng\_key**()

A statement to draw a pseudo-random number generator key [PRNGKey\(\)](https://jax.readthedocs.io/en/latest/_autosummary/jax.random.PRNGKey.html#jax.random.PRNGKey) under [seed](#page-28-0) handler.

Returns a PRNG key of shape (2,) and dtype unit32.

# **factor**

**factor**(*name*, *log\_factor*)

Factor statement to add arbitrary log probability factor to a probabilistic model.

#### **Parameters**

- **name**  $(str)$  $(str)$  $(str)$  Name of the trivial sample.
- **log\_factor** ([numpy.ndarray](https://numpy.org/doc/stable/reference/generated/numpy.ndarray.html#numpy.ndarray)) A possibly batched log probability factor.

# **module**

#### **module**(*name*, *nn*, *input\_shape=None*)

Declare a [stax](https://jax.readthedocs.io/en/latest/jax.experimental.stax.html#module-jax.experimental.stax) style neural network inside a model so that its parameters are registered for optimization via [param\(\)](#page-14-1) statements.

#### Parameters

- **name**  $(str)$  $(str)$  $(str)$  name of the module to be registered.
- **nn**  $(tuple)$  $(tuple)$  $(tuple)$  a tuple of *(init\_fn, apply\_fn)* obtained by a [stax](https://jax.readthedocs.io/en/latest/jax.experimental.stax.html#module-jax.experimental.stax) constructor function.
- **input\_shape**  $(tuple)$  $(tuple)$  $(tuple)$  shape of the input taken by the neural network.
- Returns a *apply\_fn* with bound parameters that takes an array as an input and returns the neural network transformed output array.

# **flax\_module**

**flax\_module**(*name*, *nn\_module*, *\**, *input\_shape=None*, *\*\*kwargs*)

Declare a flax style neural network inside a model so that its parameters are registered for optimization via [param\(\)](#page-14-1) statements.

#### **Parameters**

- **name**  $(str)$  $(str)$  $(str)$  name of the module to be registered.
- **nn\_module** (*flax.nn.Module*) a *flax* Module which has .init and .apply methods
- **input\_shape**  $(tuple)$  $(tuple)$  $(tuple)$  shape of the input taken by the neural network.
- **kwargs** optional keyword arguments to initialize flax neural network as an alternative to *input\_shape*

Returns a callable with bound parameters that takes an array as an input and returns the neural network transformed output array.

# **haiku\_module**

**haiku\_module**(*name*, *nn\_module*, *\**, *input\_shape=None*, *\*\*kwargs*)

Declare a haiku style neural network inside a model so that its parameters are registered for optimization via [param\(\)](#page-14-1) statements.

#### Parameters

- **name**  $(str)$  $(str)$  $(str)$  name of the module to be registered.
- **nn\_module** (haiku.Module) a *haiku* Module which has .init and .apply methods
- **input\_shape**  $(tuple)$  $(tuple)$  $(tuple)$  shape of the input taken by the neural network.
- **kwargs** optional keyword arguments to initialize flax neural network as an alternative to *input\_shape*

Returns a callable with bound parameters that takes an array as an input and returns the neural network transformed output array.

### **random\_flax\_module**

# **random\_flax\_module**(*name*, *nn\_module*, *prior*, *\**, *input\_shape=None*, *\*\*kwargs*)

A primitive to place a prior over the parameters of the Flax module *nn\_module*.

Note: Parameters of a Flax module are stored in a nested dict. For example, the module *B* defined as follows:

```
class A(nn.Module):
    def apply(self, x):
        return nn.Dense(x, 1, bias=False, name='dense')
class B(nn.Module):
    def apply(self, x):
        return A(x, name='inner')
```
has parameters *{'inner': {'dense': {'kernel': param\_value}}}*. In the argument *prior*, to specify *kernel* parameter, we join the path to it using dots: *prior={"inner.dense.kernel": param\_prior}*.

#### Parameters

- **name** ([str](https://docs.python.org/3/library/stdtypes.html#str)) name of NumPyro module
- **flax.nn.Module** the module to be registered with NumPyro
- **prior** a NumPyro distribution or a Python dict with parameter names as keys and respective distributions as values. For example:

```
net = random_flax_module("net",
                         flax.nn.Dense.partial(features=1),
                         prior={"bias": dist.Cauchy(), "kernel":
˓→dist.Normal()},
                         input\_shape=(4,))
```
- **input\_shape**  $(tuple)$  $(tuple)$  $(tuple)$  shape of the input taken by the neural network.
- **kwargs** optional keyword arguments to initialize flax neural network as an alternative to *input\_shape*

Returns a sampled module

### Example

```
# NB: this example is ported from https://github.com/ctallec/pyvarinf/blob/master/
˓→main_regression.ipynb
>>> import numpy as np; np.random.seed(0)
>>> import tqdm
>>> from flax import nn
>>> from jax import jit, random
>>> import numpyro
>>> import numpyro.distributions as dist
>>> from numpyro.contrib.module import random_flax_module
>>> from numpyro.infer import Predictive, SVI, TraceMeanField_ELBO, autoguide,
˓→init_to_feasible
>>>
>>> class Net(nn.Module):
... def apply(self, x, n_units):
... x = nn.Dense(x[..., None], features=n_units)
\ldots x = nn_{\text{relu}}(x)... x = nn.Dense(x, features=n_units)
\cdot \cdot \cdot x = nn \cdot relu(x)... mean = nn.Dense(x, features=1)
... rho = nn.Dense(x, features=1)
... return mean.squeeze(), rho.squeeze()
>>>
>>> def generate_data(n_samples):
... x = np.random.normal(size=n_samples)
\ldots y = np.cos(x \star 3) + np.random.normal(size=n_samples) \star np.abs(x) / 2
... return x, y
>>>
>>> def model(x, y=None, batch_size=None):
... module = Net.partial(n_units=32)
... net = random_flax_module("nn", module, dist.Normal(0, 0.1), input_
\rightarrowshape=())
... with numpyro.plate("batch", x.shape[0], subsample_size=batch_size):
... batch_x = numpyro.subsample(x, event_dim=0)
... batch_y = numpyro.subsample(y, event_dim=0) if y is not None else None
... mean, rho = net (batch_x)
... sigma = nn.softplus(rho)
... numpyro.sample("obs", dist.Normal(mean, sigma), obs=batch_y)
>>>
>>> n_train_data = 5000
>>> x_train, y_train = generate_data(n_train_data)
>>> guide = autoguide.AutoNormal(model, init_loc_fn=init_to_feasible)
>>> svi = SVI(model, guide, numpyro.optim.Adam(5e-3), TraceMeanField_ELBO())
>>>
>>> n_iterations = 3000
>>> params, losses = svi.run(random.PRNGKey(0), n_iterations, x_train, y_train,
˓→batch_size=256)
>>> n_test_data = 100
>>> x_test, y_test = generate_data(n_test_data)
>>> predictive = Predictive(model, guide=guide, params=params, num_samples=1000)
>>> y_pred = predictive(random.PRNGKey(1), x_test[:100])["obs"].copy()
>>> assert losses[-1] < 3000
>>> assert np.sqrt(np.mean(np.square(y_test - y_pred))) < 1
```
# **random\_haiku\_module**

**random\_haiku\_module**(*name*, *nn\_module*, *prior*, *\**, *input\_shape=None*, *\*\*kwargs*)

A primitive to place a prior over the parameters of the Haiku module *nn\_module*.

### Parameters

- **name** ([str](https://docs.python.org/3/library/stdtypes.html#str)) name of NumPyro module
- **haiku.Module** the module to be registered with NumPyro
- **prior** a NumPyro distribution or a Python dict with parameter names as keys and respective distributions as values. For example:

```
net = random_haiku_module("net",
                            haiku.transform(lambda x: hk.
\rightarrowLinear(1)(x)),
                            prior={"linear.b": dist.Cauchy(),
˓→"linear.w": dist.Normal()},
                            input\_shape=(4,))
```
• **input** shape  $(tuple)$  $(tuple)$  $(tuple)$  – shape of the input taken by the neural network.

Returns a sampled module

### **scan**

```
scan(f, init, xs, length=None, reverse=False, history=1)
```
This primitive scans a function over the leading array axes of xs while carrying along state. See  $jax.$  Lax. [scan\(\)](https://jax.readthedocs.io/en/latest/_autosummary/jax.lax.scan.html#jax.lax.scan) for more information.

Usage:

```
>>> import numpy as np
>>> import numpyro
>>> import numpyro.distributions as dist
>>> from numpyro.contrib.control_flow import scan
>>>
>>> def gaussian_hmm(y=None, T=10):
... def transition(x_prev, y_curr):
... x_curr = numpyro.sample('x', dist.Normal(x_prev, 1))
...    y_curr = numpyro.sample('y', dist.Normal(x_curr, 1), obs=y_curr)
... return x_curr, (x_curr, y_curr)
...
... x0 = numpyro.sample('x_0', dist.Normal(0, 1))
... _, (x, y) = scan(transition, x0, y, length=T)
... return (x, y)
>>>
>>> # here we do some quick tests
>>> with numpyro.handlers.seed(rng_seed=0):
\ldots x, y = gaussian_hmm(np.arange(10.))
>>> assert x.shape == (10,) and y.shape == (10,)>>> assert np.all(y == np.arange(10))
>>>
>>> with numpyro.handlers.seed(rng_seed=0): # generative
\ldots x, y = gaussian_hmm()
>>> assert x.shape == (10, 0) and y.shape == (10, 0)
```
Warning: This is an experimental utility function that allows users to use JAX control flow with NumPyro's effect handlers. Currently, *sample* and *deterministic* sites within the scan body *f* are supported. If you notice that any effect handlers or distributions are unsupported, please file an issue.

Note: It is ambiguous to align *scan* dimension inside a *plate* context. So the following pattern won't be supported

```
with numpyro.plate('N', 10):
   last, ys = scan(f, init, xs)
```
All *plate* statements should be put inside *f*. For example, the corresponding working code is

```
def g(*args, **kwargs):
   with numpyro.plate('N', 10):
       return f(*arg, **kwargs)
last, ys = scan(g, init, xs)
```
Note: Nested scan is currently not supported.

Note: We can scan over discrete latent variables in *f*. The joint density is evaluated using parallel-scan (reference [1]) over time dimension, which reduces parallel complexity to *O(log(length))*.

A [trace](#page-29-1) of *scan* with discrete latent variables will contain the following sites:

- init sites: those sites belong to the first *history* traces of *f*. Sites at the *i*-th trace will have name prefixed with *'\_PREV\_' \* (2 \* history - 1 - i)*.
- scanned sites: those sites collect the values of the remaining scan loop over *f*. An addition time dimension *\_time\_foo* will be added to those sites, where *foo* is the name of the first site appeared in *f*.

Not all transition functions *f* are supported. All of the restrictions from Pyro's enumeration tutorial [2] still apply here. In addition, there should not have any site outside of *scan* depend on the first output of *scan* (the last carry value).

#### \*\* References \*\*

- 1. *Temporal Parallelization of Bayesian Smoothers*, Simo Sarkka, Angel F. Garcia-Fernandez [\(https://arxiv.](https://arxiv.org/abs/1905.13002) [org/abs/1905.13002\)](https://arxiv.org/abs/1905.13002)
- 2. *Inference with Discrete Latent Variables* [\(http://pyro.ai/examples/enumeration.html#](http://pyro.ai/examples/enumeration.html#Dependencies-among-plates) [Dependencies-among-plates\)](http://pyro.ai/examples/enumeration.html#Dependencies-among-plates)

- **f** (callable) a function to be scanned.
- **init** the initial carrying state
- **xs** the values over which we scan along the leading axis. This can be any JAX pytree (e.g. list/dict of arrays).
- **length** optional value specifying the length of *xs* but can be used when *xs* is an empty pytree (e.g. None)
- **reverse** ([bool](https://docs.python.org/3/library/functions.html#bool)) optional boolean specifying whether to run the scan iteration forward (the default) or in reverse
- **history** ([int](https://docs.python.org/3/library/functions.html#int)) The number of previous contexts visible from the current context. Defaults to 1. If zero, this is similar to numpyro.plate.
- **Returns** output of scan, quoted from  $\exists$ ax.lax.scan() docs: "pair of type (c, [b]) where the first element represents the final loop carry value and the second element represents the stacked outputs of the second output of f when scanned over the leading axis of the inputs".

# **2.1.2 Effect Handlers**

This provides a small set of effect handlers in NumPyro that are modeled after Pyro's [poutine](http://docs.pyro.ai/en/stable/poutine.html) module. For a tutorial on effect handlers more generally, readers are encouraged to read [Poutine: A Guide to Programming with Effect Handlers](http://pyro.ai/examples/effect_handlers.html) [in Pyro.](http://pyro.ai/examples/effect_handlers.html) These simple effect handlers can be composed together or new ones added to enable implementation of custom inference utilities and algorithms.

#### Example

As an example, we are using [seed](#page-28-0), [trace](#page-29-1) and [substitute](#page-29-0) handlers to define the *log\_likelihood* function below. We first create a logistic regression model and sample from the posterior distribution over the regression parameters using MCMC(). The *log\_likelihood* function uses effect handlers to run the model by substituting sample sites with values from the posterior distribution and computes the log density for a single data point. The *log\_predictive\_density* function computes the log likelihood for each draw from the joint posterior and aggregates the results for all the data points, but does so by using JAX's auto-vectorize transform called *vmap* so that we do not need to loop over all the data points.

```
>>> import jax.numpy as jnp
>>> from jax import random, vmap
>>> from jax.scipy.special import logsumexp
>>> import numpyro
>>> import numpyro.distributions as dist
>>> from numpyro import handlers
>>> from numpyro.infer import MCMC, NUTS
\Rightarrow N, D = 3000, 3
>>> def logistic_regression(data, labels):
       ... coefs = numpyro.sample('coefs', dist.Normal(jnp.zeros(D), jnp.ones(D)))
... intercept = numpyro.sample('intercept', dist.Normal(0., 10.))
... logits = jnp.sum(coefs * data + intercept, axis=-1)
... return numpyro.sample('obs', dist.Bernoulli(logits=logits), obs=labels)
>>> data = random.normal(random.PRNGKey(0), (N, D))
\Rightarrow \Rightarrow true_coefs = \text{inp} \cdot \text{arange}(1, D + 1.)>>> logits = jnp.sum(true_coefs * data, axis=-1)
>>> labels = dist.Bernoulli(logits=logits).sample(random.PRNGKey(1))
>>> num_warmup, num_samples = 1000, 1000
>>> mcmc = MCMC(NUTS(model=logistic_regression), num_warmup, num_samples)
>>> mcmc.run(random.PRNGKey(2), data, labels)
sample: 100%| | | | 1000/1000 [00:00<00:00, 1252.39it/s, 1 steps of |
˓→size 5.83e-01. acc. prob=0.85]
>>> mcmc.print_summary()
                  mean sd 5.5% 94.5% n_eff Rhat
    coefs[0] 0.96 0.07 0.85 1.07 455.35 1.01
```
(continues on next page)

(continued from previous page)

```
coefs[1] 2.05 0.09 1.91 2.20 332.00 1.01
   coefs[2] 3.18 0.13 2.96 3.37 320.27 1.00
  intercept -0.03 0.02 -0.06 0.00 402.53 1.00
>>> def log_likelihood(rng_key, params, model, *args, **kwargs):
... model = handlers.substitute(handlers.seed(model, rng_key), params)
... model_trace = handlers.trace(model).get_trace(*args, **kwargs)
... obs_node = model_trace['obs']
... return obs_node['fn'].log_prob(obs_node['value'])
>>> def log_predictive_density(rng_key, params, model, *args, **kwargs):
... n = list(params.values())[0].shape[0]
... log_lk_fn = vmap(lambda rng_key, params: log_likelihood(rng_key, params,
˓→model, *args, **kwargs))
... log_lk_vals = log_lk_fn(random.split(rng_key, n), params)
... return jnp.sum(logsumexp(log_lk_vals, 0) - jnp.log(n))
>>> print(log_predictive_density(random.PRNGKey(2), mcmc.get_samples(),
... logistic_regression, data, labels))
-874.89813
```
# **block**

**class block**(*fn=None*, *hide\_fn=None*, *hide=None*)

Bases: numpyro.primitives.Messenger

Given a callable *fn*, return another callable that selectively hides primitive sites where *hide* fn returns True from other effect handlers on the stack.

# Parameters

- **fn** (callable) Python callable with NumPyro primitives.
- **hide fn** (callable) function which when given a dictionary containing site-level metadata returns whether it should be blocked.
- **hide**  $(l \text{ist})$  [list](https://docs.python.org/3/library/stdtypes.html#list) of site names to hide.

#### Example:

```
>>> from jax import random
>>> import numpyro
>>> from numpyro.handlers import block, seed, trace
>>> import numpyro.distributions as dist
>>> def model():
... a = numpyro.sample('a', dist.Normal(0., 1.))
... return numpyro.sample('b', dist.Normal(a, 1.))
>>> model = seed(model, random.PRNGKey(0))
>>> block_all = block(model)
>>> block_a = block(model, lambda site: site['name'] == 'a')
>>> trace_block_all = trace(block_all).get_trace()
>>> assert not {'a', 'b'}.intersection(trace_block_all.keys())
>>> trace_block_a = trace(block_a).get_trace()
>>> assert 'a' not in trace_block_a
>>> assert 'b' in trace_block_a
```
**process\_message**(*msg*)

#### **collapse**

```
class collapse(*args, **kwargs)
```
Bases: [numpyro.handlers.trace](#page-29-1)

EXPERIMENTAL Collapses all sites in the context by lazily sampling and attempting to use conjugacy relations. If no conjugacy is known this will fail. Code using the results of sample sites must be written to accept Funsors rather than Tensors. This requires funsor to be installed.

**process\_message**(*msg*)

#### **condition**

<span id="page-24-0"></span>**class condition**(*fn=None*, *data=None*, *condition\_fn=None*)

Bases: numpyro.primitives.Messenger

Conditions unobserved sample sites to values from *data* or *condition\_fn*. Similar to [substitute](#page-29-0) except that it only affects *sample* sites and changes the *is\_observed* property to *True*.

#### Parameters

- **fn** Python callable with NumPyro primitives.
- **data** ([dict](https://docs.python.org/3/library/stdtypes.html#dict)) dictionary of *numpy.ndarray* values keyed by site names.
- **condition\_fn** callable that takes in a site dict and returns a numpy array or *None* (in which case the handler has no side effect).

#### Example:

```
>>> from jax import random
>>> import numpyro
>>> from numpyro.handlers import condition, seed, substitute, trace
>>> import numpyro.distributions as dist
>>> def model():
... numpyro.sample('a', dist.Normal(0., 1.))
>>> model = seed(model, random.PRNGKey(0))
>>> exec trace = trace(condition(model, \{ 'a': -1 \})).get trace()
>>> assert exec_trace['a']['value'] == -1
>>> assert exec_trace['a']['is_observed']
```
**process\_message**(*msg*)

#### **do**

#### **class do**(*fn=None*, *data=None*)

Bases: numpyro.primitives.Messenger

Given a stochastic function with some sample statements and a dictionary of values at names, set the return values of those sites equal to the values as if they were hard-coded to those values and introduce fresh sample sites with the same names whose values do not propagate.

Composes freely with  $condition()$  to represent counterfactual distributions over potential outcomes. See Single World Intervention Graphs [1] for additional details and theory.

This is equivalent to replacing *z = numpyro.sample("z", . . . )* with *z = 1.* and introducing a fresh sample site *numpyro.sample("z", . . . )* whose value is not used elsewhere.

#### References:

1. *Single World Intervention Graphs: A Primer*, Thomas Richardson, James Robins

#### **Parameters**

- **fn** a stochastic function (callable containing Pyro primitive calls)
- **data** a dict mapping sample site names to interventions

#### Example:

```
>>> import jax.numpy as jnp
>>> import numpyro
>>> from numpyro.handlers import do, trace, seed
>>> import numpyro.distributions as dist
>>> def model(x):
... s = numpyro.sample("s", dist.LogNormal())
... z = numpyro.sample("z", dist.Normal(x, s))
... return z ** 2
>>> intervened_model = handlers.do(model, data={"z": 1.})
>>> with trace() as exec_trace:
... z_square = seed(intervened_model, 0)(1)
>>> assert exec_trace['z']['value'] != 1.
>>> assert not exec_trace['z']['is_observed']
>>> assert not exec_trace['z'].get('stop', None)
>>> assert z_square == 1
```
**process\_message**(*msg*)

# **infer\_config**

```
class infer_config(fn=None, config_fn=None)
```
Bases: numpyro.primitives.Messenger

Given a callable *fn* that contains Pyro primitive calls and a callable *config\_fn* taking a trace site and returning a dictionary, updates the value of the infer kwarg at a sample site to config\_fn(site).

#### **Parameters**

- **fn** a stochastic function (callable containing NumPyro primitive calls)
- **config\_fn** a callable taking a site and returning an infer dict

```
process_message(msg)
```
### **lift**

```
class lift(fn=None, prior=None)
```
Bases: numpyro.primitives.Messenger

Given a stochastic function with param calls and a prior distribution, create a stochastic function where all param calls are replaced by sampling from prior. Prior should be a distribution or a dict of names to distributions.

Consider the following NumPyro program:

```
>>> import numpyro
>>> import numpyro.distributions as dist
>>> from numpyro.handlers import lift
>>>
>>> def model(x):
\ldots s = numpyro.param("s", 0.5)
... z = numpyro.sample("z", dist.Normal(x, s))
... return z ** 2
>>> lifted_model = lift(model, prior={"s": dist.Exponential(0.3)})
```
lift makes param statements behave like sample statements using the distributions in prior. In this example, site *s* will now behave as if it was replaced with  $s = \text{number of } s$ , dist. Exponential(0.3)).

#### **Parameters**

- **fn** function whose parameters will be lifted to random values
- **prior** prior function in the form of a Distribution or a dict of Distributions

**process\_message**(*msg*)

### **mask**

```
class mask(fn=None, mask=True)
```
Bases: numpyro.primitives.Messenger

This messenger masks out some of the sample statements elementwise.

**Parameters mask** – a boolean or a boolean-valued array for masking elementwise log probability of sample sites (*True* includes a site, *False* excludes a site).

**process\_message**(*msg*)

#### **reparam**

#### **class reparam**(*fn=None*, *config=None*)

Bases: numpyro.primitives.Messenger

Reparametrizes each affected sample site into one or more auxiliary sample sites followed by a deterministic transformation [1].

To specify reparameterizers, pass a config dict or callable to the constructor. See the [numpyro.infer.](#page-120-0) [reparam](#page-120-0) module for available reparameterizers.

Note some reparameterizers can examine the  $*args, **kwargs$  inputs of functions they affect; these reparameterizers require using handlers.reparam as a decorator rather than as a context manager.

[1] Maria I. Gorinova, Dave Moore, Matthew D. Hoffman (2019) "Automatic Reparameterisation of Probabilistic Programs" <https://arxiv.org/pdf/1906.03028.pdf>

**Parameters config** ([dict](https://docs.python.org/3/library/stdtypes.html#dict) or callable) – Configuration, either a dict mapping site name to [Reparam](#page-120-1) , or a function mapping site to [Reparam](#page-120-1) or None.

**process\_message**(*msg*)

#### **replay**

```
class replay(fn=None, guide_trace=None)
```
Bases: numpyro.primitives.Messenger

Given a callable *fn* and an execution trace *guide\_trace*, return a callable which substitutes *sample* calls in *fn* with values from the corresponding site names in *guide\_trace*.

**Parameters** 

- **fn** Python callable with NumPyro primitives.
- **guide\_trace** an OrderedDict containing execution metadata.

Example

```
>>> from jax import random
>>> import numpyro
>>> import numpyro.distributions as dist
>>> from numpyro.handlers import replay, seed, trace
>>> def model():
... numpyro.sample('a', dist.Normal(0., 1.))
>>> exec_trace = trace(seed(model, random.PRNGKey(0))).get_trace()
>>> print(exec_trace['a']['value'])
-0.20584235
>>> replayed_trace = trace(replay(model, exec_trace)).get_trace()
>>> print(exec_trace['a']['value'])
-0.20584235
>>> assert replayed_trace['a']['value'] == exec_trace['a']['value']
```
**process\_message**(*msg*)

#### **scale**

```
class scale(fn=None, scale=1.0)
```
Bases: numpyro.primitives.Messenger

This messenger rescales the log probability score.

This is typically used for data subsampling or for stratified sampling of data (e.g. in fraud detection where negatives vastly outnumber positives).

**Parameters scale** ([float](https://docs.python.org/3/library/functions.html#float) or [numpy.ndarray](https://numpy.org/doc/stable/reference/generated/numpy.ndarray.html#numpy.ndarray)) – a positive scaling factor that is broadcastable to the shape of log probability.

**process\_message**(*msg*)

#### **scope**

```
class scope(fn=None, prefix=", divider='/')
```
Bases: numpyro.primitives.Messenger

This handler prepend a prefix followed by a divider to the name of sample sites.

Example:

.. doctest::

```
>>> import numpyro
>>> import numpyro.distributions as dist
>>> from numpyro.handlers import scope, seed, trace
>>>
>>> def model():
... with scope(prefix="a"):
... with scope(prefix="b", divider="."):
... return numpyro.sample("x", dist.Bernoulli(0.5))
...
>>> assert "a/b.x" in trace(seed(model, 0)).get_trace()
```
### **Parameters**

- **fn** Python callable with NumPyro primitives.
- **prefix**  $(str)$  $(str)$  $(str)$  a string to prepend to sample names
- **divider** ([str](https://docs.python.org/3/library/stdtypes.html#str)) a string to join the prefix and sample name; default to *'/'*

**process\_message**(*msg*)

#### **seed**

```
class seed(fn=None, rng_seed=None)
```
Bases: numpyro.primitives.Messenger

JAX uses a functional pseudo random number generator that requires passing in a seed PRNGKey () to every stochastic function. The *seed* handler allows us to initially seed a stochastic function with a [PRNGKey\(\)](https://jax.readthedocs.io/en/latest/_autosummary/jax.random.PRNGKey.html#jax.random.PRNGKey). Every call to the sample() primitive inside the function results in a splitting of this initial seed so that we use a fresh seed for each subsequent call without having to explicitly pass in a *PRNGKey* to each *sample* call.

#### Parameters

- **fn** Python callable with NumPyro primitives.
- **rng\_seed** ([int,](https://docs.python.org/3/library/functions.html#int) jnp.ndarray scalar, or jax.random.PRNGKey) a random number generator seed.

Note: Unlike in Pyro, *numpyro.sample* primitive cannot be used without wrapping it in seed handler since there is no global random state. As such, users need to use *seed* as a contextmanager to generate samples from distributions or as a decorator for their model callable (See below).

### Example:

```
>>> from jax import random
>>> import numpyro
>>> import numpyro.handlers
>>> import numpyro.distributions as dist
>>> # as context manager
>>> with handlers.seed(rng_seed=1):
... x = numpyro.sample('x', dist.Normal(0., 1.))
>>> def model():
... return numpyro.sample('y', dist.Normal(0., 1.))
```
(continues on next page)

(continued from previous page)

```
>>> # as function decorator (/modifier)
>>> y = handlers.seed(model, rng_seed=1)()
>>> assert x == y
```
**process\_message**(*msg*)

#### **substitute**

<span id="page-29-0"></span>**class substitute**(*fn=None*, *data=None*, *substitute\_fn=None*) Bases: numpyro.primitives.Messenger

Given a callable *fn* and a dict *data* keyed by site names (alternatively, a callable *substitute\_fn*), return a callable which substitutes all primitive calls in *fn* with values from *data* whose key matches the site name. If the site name is not present in *data*, there is no side effect.

If a *substitute\_fn* is provided, then the value at the site is replaced by the value returned from the call to *substitute\_fn* for the given site.

#### **Parameters**

- **fn** Python callable with NumPyro primitives.
- **data** ([dict](https://docs.python.org/3/library/stdtypes.html#dict)) dictionary of *numpy.ndarray* values keyed by site names.
- **substitute\_fn** callable that takes in a site dict and returns a numpy array or *None* (in which case the handler has no side effect).

Example:

```
>>> from jax import random
>>> import numpyro
>>> from numpyro.handlers import seed, substitute, trace
>>> import numpyro.distributions as dist
>>> def model():
... numpyro.sample('a', dist.Normal(0., 1.))
>>> model = seed(model, random.PRNGKey(0))
>>> exec_trace = trace(substitute(model, {'a': -1})).get_trace()
>>> assert exec_trace['a']['value'] == -1
```
**process\_message**(*msg*)

### **trace**

```
class trace(fn=None)
```
Bases: numpyro.primitives.Messenger

Returns a handler that records the inputs and outputs at primitive calls inside *fn*.

Example

```
>>> from jax import random
>>> import numpyro
>>> import numpyro.distributions as dist
>>> from numpyro.handlers import seed, trace
>>> import pprint as pp
```
(continues on next page)

(continued from previous page)

```
>>> def model():
... numpyro.sample('a', dist.Normal(0., 1.))
>>> exec_trace = trace(seed(model, random.PRNGKey(0))).get_trace()
>>> pp.pprint(exec_trace)
OrderedDict([('a',
              {'args': (),
               'fn': <numpyro.distributions.continuous.Normal object at
˓→0x7f9e689b1eb8>,
               'is_observed': False,
               'kwargs': {'rng_key': DeviceArray([0, 0], dtype=uint32)},
               'name': 'a',
               'type': 'sample',
               'value': DeviceArray(-0.20584235, dtype=float32)})])
```
**postprocess\_message**(*msg*)

```
get_trace(*args, **kwargs)
     Run the wrapped callable and return the recorded trace.
```
Parameters

- **\*args** arguments to the callable.
- **\*\*kwargs** keyword arguments to the callable.

Returns *OrderedDict* containing the execution trace.

# **2.2 Distributions**

# **2.2.1 Base Distribution**

# **Distribution**

<span id="page-30-0"></span>**class Distribution**(*batch\_shape=()*, *event\_shape=()*, *validate\_args=None*)

Bases: [object](https://docs.python.org/3/library/functions.html#object)

Base class for probability distributions in NumPyro. The design largely follows from torch. distributions.

#### Parameters

- **batch\_shape** The batch shape for the distribution. This designates independent (possibly non-identical) dimensions of a sample from the distribution. This is fixed for a distribution instance and is inferred from the shape of the distribution parameters.
- **event\_shape** The event shape for the distribution. This designates the dependent dimensions of a sample from the distribution. These are collapsed when we evaluate the log probability density of a batch of samples using *.log\_prob*.
- **validate\_args** Whether to enable validation of distribution parameters and arguments to *.log\_prob* method.

As an example:

```
>>> import jax.numpy as jnp
>>> import numpyro.distributions as dist
\Rightarrow d = dist. Dirichlet(\text{inp.ones}((2, 3, 4)))>>> d.batch_shape
(2, 3)>>> d.event_shape
(4, )
```
# **arg\_constraints = {}**

```
support = None
```
**has\_enumerate\_support = False**

**is\_discrete = False**

**reparametrized\_params = []**

**tree\_flatten**()

**classmethod tree\_unflatten**(*aux\_data*, *params*)

<span id="page-31-0"></span>**static set\_default\_validate\_args**(*value*)

#### **batch\_shape**

Returns the shape over which the distribution parameters are batched.

Returns batch shape of the distribution.

Return type [tuple](https://docs.python.org/3/library/stdtypes.html#tuple)

#### **event\_shape**

Returns the shape of a single sample from the distribution without batching.

Returns event shape of the distribution.

Return type [tuple](https://docs.python.org/3/library/stdtypes.html#tuple)

#### **event\_dim**

Returns Number of dimensions of individual events.

Return type [int](https://docs.python.org/3/library/functions.html#int)

# **has\_rsample**

```
rsample(key, sample_shape=())
```

```
shape(sample_shape=())
```
The tensor shape of samples from this distribution.

Samples are of shape:

d.shape(sample\_shape) == sample\_shape + d.batch\_shape + d.event\_shape

**Parameters sample\_shape**  $(tuple)$  $(tuple)$  $(tuple)$  – the size of the iid batch to be drawn from the distribution.

Returns shape of samples.

Return type [tuple](https://docs.python.org/3/library/stdtypes.html#tuple)

**sample**(*key*, *sample\_shape=()*)

Returns a sample from the distribution having shape given by *sample\_shape + batch\_shape + event\_shape*. Note that when *sample\_shape* is non-empty, leading dimensions (of size *sample\_shape*) of the returned sample will be filled with iid draws from the distribution instance.

### Parameters

- **key** ( $jax$ . *random*. *PRNGKey*) the rng key key to be used for the distribution.
- sample\_shape  $(tuple)$  $(tuple)$  $(tuple)$  the sample shape for the distribution.

Returns an array of shape *sample\_shape + batch\_shape + event\_shape*

Return type [numpy.ndarray](https://numpy.org/doc/stable/reference/generated/numpy.ndarray.html#numpy.ndarray)

#### **sample\_with\_intermediates**(*key*, *sample\_shape=()*)

Same as sample except that any intermediate computations are returned (useful for *TransformedDistribution*).

#### Parameters

• **key** ( $\exists$ ax. random. PRNGKey) – the rng key key to be used for the distribution.

• sample\_shape  $(tuple)$  $(tuple)$  $(tuple)$  – the sample shape for the distribution.

Returns an array of shape *sample\_shape + batch\_shape + event\_shape*

#### Return type [numpy.ndarray](https://numpy.org/doc/stable/reference/generated/numpy.ndarray.html#numpy.ndarray)

#### **log\_prob**(*value*)

Evaluates the log probability density for a batch of samples given by *value*.

Parameters **value** – A batch of samples from the distribution.

Returns an array with shape *value.shape[:-self.event\_shape]*

#### Return type [numpy.ndarray](https://numpy.org/doc/stable/reference/generated/numpy.ndarray.html#numpy.ndarray)

#### **mean**

Mean of the distribution.

#### **variance**

Variance of the distribution.

#### **to\_event**(*reinterpreted\_batch\_ndims=None*)

Interpret the rightmost *reinterpreted\_batch\_ndims* batch dimensions as dependent event dimensions.

Parameters **reinterpreted\_batch\_ndims** – Number of rightmost batch dims to interpret as event dims.

Returns An instance of *Independent* distribution.

Return type *[numpyro.distributions.distribution.Independent](#page-35-0)*

# **enumerate\_support**(*expand=True*)

Returns an array with shape *len(support) x batch\_shape* containing all values in the support.

#### <span id="page-32-0"></span>**expand**(*batch\_shape*)

Returns a new [ExpandedDistribution](#page-33-0) instance with batch dimensions expanded to *batch\_shape*.

Parameters **batch\_shape** (*[tuple](https://docs.python.org/3/library/stdtypes.html#tuple)*) – batch shape to expand to.

Returns an instance of *ExpandedDistribution*.

Return type [ExpandedDistribution](#page-33-0)

#### **expand\_by**(*sample\_shape*)

Expands a distribution by adding sample\_shape to the left side of its  $batch\_shape$ . To expand internal dims of self.batch shape from 1 to something larger, use  $\exp$  and () instead.

**Parameters sample\_shape** ([tuple](https://docs.python.org/3/library/stdtypes.html#tuple)) – The size of the iid batch to be drawn from the distribution.

Returns An expanded version of this distribution.

Return type [ExpandedDistribution](#page-33-0)

#### **mask**(*mask*)

Masks a distribution by a boolean or boolean-valued array that is broadcastable to the distributions [Distribution.batch\\_shape](#page-31-0) .

Parameters **mask** ([bool](https://docs.python.org/3/library/functions.html#bool) or jnp.ndarray) – A boolean or boolean valued array (*True* includes a site, *False* excludes a site).

Returns A masked copy of this distribution.

Return type [MaskedDistribution](#page-36-0)

## **ExpandedDistribution**

#### <span id="page-33-0"></span>**class ExpandedDistribution**(*base\_dist*, *batch\_shape=()*)

Bases: [numpyro.distributions.distribution.Distribution](#page-30-0)

#### **arg\_constraints = {}**

# **has\_enumerate\_support**

 $bool(x)$  -> bool

Returns True when the argument x is true, False otherwise. The builtins True and False are the only two instances of the class bool. The class bool is a subclass of the class int, and cannot be subclassed.

#### **is\_discrete**

 $bool(x)$  -> bool

Returns True when the argument x is true, False otherwise. The builtins True and False are the only two instances of the class bool. The class bool is a subclass of the class int, and cannot be subclassed.

### **has\_rsample**

**rsample**(*key*, *sample\_shape=()*)

#### **support**

```
sample(key, sample_shape=())
```
Returns a sample from the distribution having shape given by *sample\_shape + batch\_shape + event\_shape*. Note that when *sample\_shape* is non-empty, leading dimensions (of size *sample\_shape*) of the returned sample will be filled with iid draws from the distribution instance.

#### Parameters

- **key** (jax.random.PRNGKey) the rng key key to be used for the distribution.
- **sample\_shape**  $(tuple)$  $(tuple)$  $(tuple)$  the sample shape for the distribution.

Returns an array of shape *sample\_shape + batch\_shape + event\_shape*

#### Return type [numpy.ndarray](https://numpy.org/doc/stable/reference/generated/numpy.ndarray.html#numpy.ndarray)

#### **log\_prob**(*value*)

Evaluates the log probability density for a batch of samples given by *value*.

Parameters **value** – A batch of samples from the distribution.

Returns an array with shape *value.shape[:-self.event\_shape]*

Return type [numpy.ndarray](https://numpy.org/doc/stable/reference/generated/numpy.ndarray.html#numpy.ndarray)

**enumerate\_support**(*expand=True*)

Returns an array with shape *len(support) x batch\_shape* containing all values in the support.

#### **mean**

Mean of the distribution.

# **variance**

Variance of the distribution.

**tree\_flatten**()

**classmethod tree\_unflatten**(*aux\_data*, *params*)

#### **ImproperUniform**

```
class ImproperUniform(support, batch_shape, event_shape, validate_args=None)
    Bases: numpyro.distributions.distribution.Distribution
```
A helper distribution with zero [log\\_prob\(\)](#page-35-1) over the *support* domain.

Note: *sample* method is not implemented for this distribution. In autoguide and mcmc, initial parameters for improper sites are derived from *init\_to\_uniform* or *init\_to\_value* strategies.

Usage:

```
>>> from numpyro import sample
>>> from numpyro.distributions import ImproperUniform, Normal, constraints
>>>
>>> def model():
... # ordered vector with length 10
... x = sample('x', ImproperUniform(constraints.ordered_vector, (), event_
\rightarrowshape=(10,)))
...
... # real matrix with shape (3, 4)
... y = sample('y', ImperUnitform(constraints.read, (), event\_shape=(3, 4)))...
... # a shape-(6, 8) batch of length-5 vectors greater than 3
... z = sample('z', ImproperUniform(constraints.greater_than(3), (6, 8),
\rightarrowevent_shape=(5,)))
```
If you want to set improper prior over all values greater than *a*, where *a* is another random variable, you might use

```
>>> def model():
... a = sample('a', Normal(0, 1))
... x = \text{sample('x', ImproperUniform(constraints.greatest_{than}(a), (a), (b, event_{name}(a), a))˓→shape=()))
```
or if you want to reparameterize it

```
>>> from numpyro.distributions import TransformedDistribution, transforms
>>> from numpyro.handlers import reparam
>>> from numpyro.infer.reparam import TransformReparam
>>>
>>> def model():
... a = sample('a', Normal(0, 1))
... with reparam(config={'x': TransformReparam()}):
... x = sample('x',
... TransformedDistribution(ImproperUniform(constraints.
˓→positive, (), ()),
                                            ... transforms.AffineTransform(a, 1)))
```
#### Parameters

- **support** ([Constraint](#page-79-0)) the support of this distribution.
- **batch\_shape** ([tuple](https://docs.python.org/3/library/stdtypes.html#tuple)) batch shape of this distribution. It is usually safe to set *batch\_shape=()*.
- **event\_shape**  $(tuple)$  $(tuple)$  $(tuple)$  event shape of this distribution.

```
arg_constraints = {}
```

```
log_prob(*args, **kwargs)
```
**tree\_flatten**()

# **Independent**

```
class Independent(base_dist, reinterpreted_batch_ndims, validate_args=None)
    Bases: numpyro.distributions.distribution.Distribution
```
Reinterprets batch dimensions of a distribution as event dims by shifting the batch-event dim boundary further to the left.

From a practical standpoint, this is useful when changing the result of  $log\_prob()$ . For example, a univariate Normal distribution can be interpreted as a multivariate Normal with diagonal covariance:

```
>>> import numpyro.distributions as dist
>>> normal = dist.Normal(jnp.zeros(3), jnp.ones(3))
>>> [normal.batch_shape, normal.event_shape]
[ (3,), (1) ]>>> diag_normal = dist.Independent(normal, 1)
>>> [diag_normal.batch_shape, diag_normal.event_shape]
[() , (3,)]
```
### **Parameters**

- **base distribution** (numpyro.distribution. Distribution) a distribution instance.
- **reinterpreted\_batch\_ndims** ([int](https://docs.python.org/3/library/functions.html#int)) the number of batch dims to reinterpret as event dims.

```
arg_constraints = {}
```
**support**
#### **has\_enumerate\_support**

 $bool(x)$  -> bool

Returns True when the argument x is true, False otherwise. The builtins True and False are the only two instances of the class bool. The class bool is a subclass of the class int, and cannot be subclassed.

### **is\_discrete**

 $bool(x)$  -> bool

Returns True when the argument x is true, False otherwise. The builtins True and False are the only two instances of the class bool. The class bool is a subclass of the class int, and cannot be subclassed.

#### **reparameterized\_params**

#### **mean**

Mean of the distribution.

#### **variance**

Variance of the distribution.

### **has\_rsample**

**rsample**(*key*, *sample\_shape=()*)

### **sample**(*key*, *sample\_shape=()*)

Returns a sample from the distribution having shape given by *sample\_shape + batch\_shape + event\_shape*. Note that when *sample\_shape* is non-empty, leading dimensions (of size *sample\_shape*) of the returned sample will be filled with iid draws from the distribution instance.

#### Parameters

- **key** (jax.random.PRNGKey) the rng key key to be used for the distribution.
- sample\_shape  $(tuple)$  $(tuple)$  $(tuple)$  the sample shape for the distribution.

Returns an array of shape *sample\_shape + batch\_shape + event\_shape*

Return type [numpy.ndarray](https://numpy.org/doc/stable/reference/generated/numpy.ndarray.html#numpy.ndarray)

### **log\_prob**(*value*)

Evaluates the log probability density for a batch of samples given by *value*.

Parameters **value** – A batch of samples from the distribution.

Returns an array with shape *value.shape[:-self.event\_shape]*

Return type [numpy.ndarray](https://numpy.org/doc/stable/reference/generated/numpy.ndarray.html#numpy.ndarray)

## **expand**(*batch\_shape*)

Returns a new [ExpandedDistribution](#page-33-0) instance with batch dimensions expanded to *batch\_shape*.

**Parameters batch\_shape** ([tuple](https://docs.python.org/3/library/stdtypes.html#tuple)) – batch shape to expand to.

Returns an instance of *ExpandedDistribution*.

Return type [ExpandedDistribution](#page-33-0)

### **tree\_flatten**()

**classmethod tree\_unflatten**(*aux\_data*, *params*)

# **MaskedDistribution**

#### **class MaskedDistribution**(*base\_dist*, *mask*)

Bases: [numpyro.distributions.distribution.Distribution](#page-30-0)

Masks a distribution by a boolean array that is broadcastable to the distribution's  $Distribution$ . [batch\\_shape](#page-31-0). In the special case mask is False, computation of  $log\_prob()$ , is skipped, and constant zero values are returned instead.

**Parameters mask** ( $jnp$ .  $ndarray \space or \space loop$ ) – A [bool](https://docs.python.org/3/library/functions.html#bool)ean or boolean-valued array.

#### $arg constants = {}$

### **has\_enumerate\_support**

 $bool(x)$  -> bool

Returns True when the argument x is true, False otherwise. The builtins True and False are the only two instances of the class bool. The class bool is a subclass of the class int, and cannot be subclassed.

### **is\_discrete**

 $bool(x)$  -> bool

Returns True when the argument x is true, False otherwise. The builtins True and False are the only two instances of the class bool. The class bool is a subclass of the class int, and cannot be subclassed.

#### **has\_rsample**

**rsample**(*key*, *sample\_shape=()*)

## **support**

**sample**(*key*, *sample\_shape=()*)

Returns a sample from the distribution having shape given by *sample\_shape + batch\_shape + event\_shape*. Note that when *sample\_shape* is non-empty, leading dimensions (of size *sample\_shape*) of the returned sample will be filled with iid draws from the distribution instance.

#### Parameters

- **key** (*jax.random.PRNGKey*) the rng\_key key to be used for the distribution.
- sample\_shape $(tuple)$  $(tuple)$  $(tuple)$  the sample shape for the distribution.

Returns an array of shape *sample\_shape + batch\_shape + event\_shape*

Return type [numpy.ndarray](https://numpy.org/doc/stable/reference/generated/numpy.ndarray.html#numpy.ndarray)

### <span id="page-37-0"></span>**log\_prob**(*value*)

Evaluates the log probability density for a batch of samples given by *value*.

Parameters **value** – A batch of samples from the distribution.

Returns an array with shape *value.shape[:-self.event\_shape]*

Return type [numpy.ndarray](https://numpy.org/doc/stable/reference/generated/numpy.ndarray.html#numpy.ndarray)

#### **enumerate\_support**(*expand=True*)

Returns an array with shape *len(support) x batch\_shape* containing all values in the support.

### **mean**

Mean of the distribution.

#### **variance**

Variance of the distribution.

#### **tree\_flatten**()

**classmethod tree\_unflatten**(*aux\_data*, *params*)

# **TransformedDistribution**

```
class TransformedDistribution(base_distribution, transforms, validate_args=None)
    Bases: numpyro.distributions.distribution.Distribution
```
Returns a distribution instance obtained as a result of applying a sequence of transforms to a base distribution. For an example, see LogNormal and HalfNormal.

### **Parameters**

- **base\_distribution** the base distribution over which to apply transforms.
- **transforms** a single transform or a list of transforms.
- **validate** args Whether to enable validation of distribution parameters and arguments to *.log\_prob* method.

#### **arg\_constraints = {}**

### **has\_rsample**

```
rsample(key, sample_shape=())
```
### **support**

### **sample**(*key*, *sample\_shape=()*)

Returns a sample from the distribution having shape given by *sample\_shape + batch\_shape + event\_shape*. Note that when *sample\_shape* is non-empty, leading dimensions (of size *sample\_shape*) of the returned sample will be filled with iid draws from the distribution instance.

### **Parameters**

- **key** ( $\eta$ ax.random.PRNGKey) the rng key key to be used for the distribution.
- sample\_shape $(tuple)$  $(tuple)$  $(tuple)$  the sample shape for the distribution.

Returns an array of shape *sample\_shape + batch\_shape + event\_shape*

Return type [numpy.ndarray](https://numpy.org/doc/stable/reference/generated/numpy.ndarray.html#numpy.ndarray)

### **sample\_with\_intermediates**(*key*, *sample\_shape=()*)

Same as sample except that any intermediate computations are returned (useful for *TransformedDistribution*).

#### Parameters

- **key** (jax.random.PRNGKey) the rng\_key key to be used for the distribution.
- sample\_shape  $(tuple)$  $(tuple)$  $(tuple)$  the sample shape for the distribution.

Returns an array of shape *sample\_shape + batch\_shape + event\_shape*

### Return type [numpy.ndarray](https://numpy.org/doc/stable/reference/generated/numpy.ndarray.html#numpy.ndarray)

#### **log\_prob**(*\*args*, *\*\*kwargs*)

#### **mean**

Mean of the distribution.

### **variance**

Variance of the distribution.

```
tree_flatten()
```
# **Delta**

```
class Delta(v=0.0, log_density=0.0, event_dim=0, validate_args=None)
    Bases: numpyro.distributions.distribution.Distribution
```

```
arg_constraints = {'log_density': <numpyro.distributions.constraints._Real object>, 'v
```

```
reparameterized_params = ['v', 'log_density']
```
**is\_discrete = True**

### **support**

**sample**(*key*, *sample\_shape=()*)

Returns a sample from the distribution having shape given by *sample\_shape + batch\_shape + event\_shape*. Note that when *sample\_shape* is non-empty, leading dimensions (of size *sample\_shape*) of the returned sample will be filled with iid draws from the distribution instance.

#### Parameters

- **key** ( $jax$ .*random*.*PRNGKey*) the rng key key to be used for the distribution.
- sample\_shape  $(tuple)$  $(tuple)$  $(tuple)$  the sample shape for the distribution.

Returns an array of shape *sample\_shape + batch\_shape + event\_shape*

Return type [numpy.ndarray](https://numpy.org/doc/stable/reference/generated/numpy.ndarray.html#numpy.ndarray)

```
log_prob(*args, **kwargs)
```
#### **mean**

Mean of the distribution.

```
variance
     Variance of the distribution.
```

```
tree_flatten()
```
**classmethod tree\_unflatten**(*aux\_data*, *params*)

### **Unit**

```
class Unit(log_factor, validate_args=None)
```
Bases: [numpyro.distributions.distribution.Distribution](#page-30-0)

Trivial nonnormalized distribution representing the unit type.

The unit type has a single value with no data, i.e.  $value.size == 0$ .

This is used for numpyro.factor() statements.

```
arg_constraints = {'log_factor': <numpyro.distributions.constraints._Real object>}
```
#### **support = <numpyro.distributions.constraints.\_Real object>**

**sample**(*key*, *sample\_shape=()*)

Returns a sample from the distribution having shape given by *sample\_shape + batch\_shape + event\_shape*. Note that when *sample\_shape* is non-empty, leading dimensions (of size *sample\_shape*) of the returned sample will be filled with iid draws from the distribution instance.

#### Parameters

- **key** (jax.random.PRNGKey) the rng key key to be used for the distribution.
- sample\_shape $(tuple)$  $(tuple)$  $(tuple)$  the sample shape for the distribution.

Returns an array of shape *sample\_shape + batch\_shape + event\_shape*

Return type [numpy.ndarray](https://numpy.org/doc/stable/reference/generated/numpy.ndarray.html#numpy.ndarray)

**log\_prob**(*value*)

Evaluates the log probability density for a batch of samples given by *value*.

Parameters **value** – A batch of samples from the distribution.

Returns an array with shape *value.shape[:-self.event\_shape]*

Return type [numpy.ndarray](https://numpy.org/doc/stable/reference/generated/numpy.ndarray.html#numpy.ndarray)

# **2.2.2 Continuous Distributions**

#### **Beta**

```
class Beta(concentration1, concentration0, validate_args=None)
    Bases: numpyro.distributions.distribution.Distribution
```
arg\_constraints = {'concentration0': <numpyro.distributions.constraints.\_GreaterThan o

```
reparametrized_params = ['concentration1', 'concentration0']
```

```
support = <numpyro.distributions.constraints._Interval object>
```
**sample**(*key*, *sample\_shape=()*)

Returns a sample from the distribution having shape given by *sample\_shape + batch\_shape + event\_shape*. Note that when *sample\_shape* is non-empty, leading dimensions (of size *sample\_shape*) of the returned sample will be filled with iid draws from the distribution instance.

#### **Parameters**

- **key** (jax.random.PRNGKey) the rng\_key key to be used for the distribution.
- sample\_shape  $(tuple)$  $(tuple)$  $(tuple)$  the sample shape for the distribution.

Returns an array of shape *sample\_shape + batch\_shape + event\_shape*

Return type [numpy.ndarray](https://numpy.org/doc/stable/reference/generated/numpy.ndarray.html#numpy.ndarray)

```
log_prob(*args, **kwargs)
```
#### **mean**

Mean of the distribution.

### **variance**

Variance of the distribution.

### **Cauchy**

```
class Cauchy(loc=0.0, scale=1.0, validate_args=None)
```
Bases: [numpyro.distributions.distribution.Distribution](#page-30-0)

```
arg_constraints = {'loc': <numpyro.distributions.constraints._Real object>, 'scale': <
support = <numpyro.distributions.constraints._Real object>
reparametrized_params = ['loc', 'scale']
```
### **sample**(*key*, *sample\_shape=()*)

Returns a sample from the distribution having shape given by *sample\_shape + batch\_shape + event\_shape*. Note that when *sample\_shape* is non-empty, leading dimensions (of size *sample\_shape*) of the returned sample will be filled with iid draws from the distribution instance.

### Parameters

- **key** ( $jax$ . *random*. *PRNGKey*) the rng key key to be used for the distribution.
- sample\_shape  $(tuple)$  $(tuple)$  $(tuple)$  the sample shape for the distribution.

Returns an array of shape *sample\_shape + batch\_shape + event\_shape*

Return type [numpy.ndarray](https://numpy.org/doc/stable/reference/generated/numpy.ndarray.html#numpy.ndarray)

```
log_prob(*args, **kwargs)
```
#### **mean**

Mean of the distribution.

#### **variance**

Variance of the distribution.

# **Chi2**

```
class Chi2(df, validate_args=None)
    Bases: numpyro.distributions.continuous.Gamma
```

```
arg_constraints = {'df': <numpyro.distributions.constraints._GreaterThan object>}
```

```
reparametrized_params = ['df']
```
# **Dirichlet**

```
class Dirichlet(concentration, validate_args=None)
    Bases: numpyro.distributions.distribution.Distribution
```

```
arg_constraints = {'concentration': <numpyro.distributions.constraints._GreaterThan ob
```

```
reparametrized_params = ['concentration']
```

```
support = <numpyro.distributions.constraints._Simplex object>
```
**sample**(*key*, *sample\_shape=()*)

Returns a sample from the distribution having shape given by *sample\_shape + batch\_shape + event\_shape*. Note that when *sample\_shape* is non-empty, leading dimensions (of size *sample\_shape*) of the returned sample will be filled with iid draws from the distribution instance.

### Parameters

- **key** (jax.random.PRNGKey) the rng key key to be used for the distribution.
- sample\_shape $(tuple)$  $(tuple)$  $(tuple)$  the sample shape for the distribution.

Returns an array of shape *sample\_shape + batch\_shape + event\_shape*

Return type [numpy.ndarray](https://numpy.org/doc/stable/reference/generated/numpy.ndarray.html#numpy.ndarray)

```
log_prob(*args, **kwargs)
```
**mean**

Mean of the distribution.

**variance**

Variance of the distribution.

## **Exponential**

```
class Exponential(rate=1.0, validate_args=None)
    Bases: numpyro.distributions.distribution.Distribution
```

```
reparametrized_params = ['rate']
```

```
arg_constraints = {'rate': <numpyro.distributions.constraints._GreaterThan object>}
```
**support = <numpyro.distributions.constraints.\_GreaterThan object>**

```
sample(key, sample_shape=())
```
Returns a sample from the distribution having shape given by *sample\_shape + batch\_shape + event\_shape*. Note that when *sample\_shape* is non-empty, leading dimensions (of size *sample\_shape*) of the returned sample will be filled with iid draws from the distribution instance.

#### Parameters

- **key** (jax.random.PRNGKey) the rng\_key key to be used for the distribution.
- **sample** shape  $(tuple)$  $(tuple)$  $(tuple)$  the sample shape for the distribution.

Returns an array of shape *sample\_shape + batch\_shape + event\_shape*

Return type [numpy.ndarray](https://numpy.org/doc/stable/reference/generated/numpy.ndarray.html#numpy.ndarray)

```
log_prob(*args, **kwargs)
```
#### **mean**

Mean of the distribution.

#### **variance**

Variance of the distribution.

### **Gamma**

<span id="page-42-0"></span>**class Gamma**(*concentration*, *rate=1.0*, *validate\_args=None*) Bases: [numpyro.distributions.distribution.Distribution](#page-30-0)

arg\_constraints = {'concentration': <numpyro.distributions.constraints.\_GreaterThan ob

**support = <numpyro.distributions.constraints.\_GreaterThan object>**

**reparametrized\_params = ['concentration', 'rate']**

**sample**(*key*, *sample\_shape=()*)

Returns a sample from the distribution having shape given by *sample\_shape + batch\_shape + event\_shape*. Note that when *sample\_shape* is non-empty, leading dimensions (of size *sample\_shape*) of the returned sample will be filled with iid draws from the distribution instance.

### Parameters

- **key** ( $\frac{1}{2}ax \cdot \text{random} \cdot \text{PRNGKey}$ ) the rng key key to be used for the distribution.
- sample\_shape $(tuple)$  $(tuple)$  $(tuple)$  the sample shape for the distribution.

Returns an array of shape *sample\_shape + batch\_shape + event\_shape*

Return type [numpy.ndarray](https://numpy.org/doc/stable/reference/generated/numpy.ndarray.html#numpy.ndarray)

**log\_prob**(*\*args*, *\*\*kwargs*)

#### **mean**

Mean of the distribution.

### **variance**

Variance of the distribution.

### **Gumbel**

```
class Gumbel(loc=0.0, scale=1.0, validate_args=None)
    Bases: numpyro.distributions.distribution.Distribution
```

```
arg_constraints = {'loc': <numpyro.distributions.constraints._Real object>, 'scale': <
support = <numpyro.distributions.constraints._Real object>
```

```
reparametrized_params = ['loc', 'scale']
```

```
sample(key, sample_shape=())
```
Returns a sample from the distribution having shape given by *sample\_shape + batch\_shape + event\_shape*. Note that when *sample\_shape* is non-empty, leading dimensions (of size *sample\_shape*) of the returned sample will be filled with iid draws from the distribution instance.

### Parameters

- **key** ( $jax$ .*random*.*PRNGKey*) the *rng* key key to be used for the distribution.
- sample\_shape  $(tuple)$  $(tuple)$  $(tuple)$  the sample shape for the distribution.

Returns an array of shape *sample\_shape + batch\_shape + event\_shape*

Return type [numpy.ndarray](https://numpy.org/doc/stable/reference/generated/numpy.ndarray.html#numpy.ndarray)

```
log_prob(*args, **kwargs)
```
### **mean**

Mean of the distribution.

### **variance**

Variance of the distribution.

## **GaussianRandomWalk**

```
class GaussianRandomWalk(scale=1.0, num_steps=1, validate_args=None)
    Bases: numpyro.distributions.distribution.Distribution
```

```
arg_constraints = {'scale': <numpyro.distributions.constraints._GreaterThan object>}
```
**support = <numpyro.distributions.constraints.\_IndependentConstraint object>**

#### **reparametrized\_params = ['scale']**

**sample**(*key*, *sample\_shape=()*)

Returns a sample from the distribution having shape given by *sample\_shape + batch\_shape + event\_shape*. Note that when *sample\_shape* is non-empty, leading dimensions (of size *sample\_shape*) of the returned sample will be filled with iid draws from the distribution instance.

#### Parameters

- **key** (jax.random.PRNGKey) the rng\_key key to be used for the distribution.
- **sample\_shape**  $(tuple)$  $(tuple)$  $(tuple)$  the sample shape for the distribution.

Returns an array of shape *sample\_shape + batch\_shape + event\_shape*

#### Return type [numpy.ndarray](https://numpy.org/doc/stable/reference/generated/numpy.ndarray.html#numpy.ndarray)

**log\_prob**(*\*args*, *\*\*kwargs*)

```
mean
```
Mean of the distribution.

**variance** Variance of the distribution.

**tree\_flatten**()

**classmethod tree\_unflatten**(*aux\_data*, *params*)

### **HalfCauchy**

```
class HalfCauchy(scale=1.0, validate_args=None)
```
Bases: [numpyro.distributions.distribution.Distribution](#page-30-0)

```
reparametrized_params = ['scale']
```
**support = <numpyro.distributions.constraints.\_GreaterThan object>**

```
arg_constraints = {'scale': <numpyro.distributions.constraints._GreaterThan object>}
```
#### **sample**(*key*, *sample\_shape=()*)

Returns a sample from the distribution having shape given by *sample\_shape + batch\_shape + event\_shape*. Note that when *sample\_shape* is non-empty, leading dimensions (of size *sample\_shape*) of the returned sample will be filled with iid draws from the distribution instance.

### Parameters

- **key** (jax.random.PRNGKey) the rng key key to be used for the distribution.
- sample\_shape $(tuple)$  $(tuple)$  $(tuple)$  the sample shape for the distribution.

Returns an array of shape *sample\_shape + batch\_shape + event\_shape*

Return type [numpy.ndarray](https://numpy.org/doc/stable/reference/generated/numpy.ndarray.html#numpy.ndarray)

**log\_prob**(*\*args*, *\*\*kwargs*)

### **mean**

Mean of the distribution.

### **variance**

Variance of the distribution.

### **HalfNormal**

**class HalfNormal**(*scale=1.0*, *validate\_args=None*)

Bases: [numpyro.distributions.distribution.Distribution](#page-30-0)

### **reparametrized\_params = ['scale']**

#### **support = <numpyro.distributions.constraints.\_GreaterThan object>**

**arg\_constraints = {'scale': <numpyro.distributions.constraints.\_GreaterThan object>}**

**sample**(*key*, *sample\_shape=()*)

Returns a sample from the distribution having shape given by *sample\_shape + batch\_shape + event\_shape*. Note that when *sample\_shape* is non-empty, leading dimensions (of size *sample\_shape*) of the returned sample will be filled with iid draws from the distribution instance.

Parameters

- **key** (jax.random.PRNGKey) the rng key key to be used for the distribution.
- sample\_shape $(tuple)$  $(tuple)$  $(tuple)$  the sample shape for the distribution.

Returns an array of shape *sample\_shape + batch\_shape + event\_shape*

Return type [numpy.ndarray](https://numpy.org/doc/stable/reference/generated/numpy.ndarray.html#numpy.ndarray)

**log\_prob**(*\*args*, *\*\*kwargs*)

#### **mean**

Mean of the distribution.

**variance**

Variance of the distribution.

# **InverseGamma**

```
class InverseGamma(concentration, rate=1.0, validate_args=None)
```
Bases: [numpyro.distributions.distribution.TransformedDistribution](#page-38-0)

Note: We keep the same notation *rate* as in Pyro but it plays the role of scale parameter of InverseGamma in literatures (e.g. wikipedia: [https://en.wikipedia.org/wiki/Inverse-gamma\\_distribution\)](https://en.wikipedia.org/wiki/Inverse-gamma_distribution)

```
arg_constraints = {'concentration': <numpyro.distributions.constraints._GreaterThan object>, 'rate': <numpyro.distributions.constraints._GreaterThan object>}
```

```
reparametrized_params = ['concentration', 'rate']
```

```
support = <numpyro.distributions.constraints._GreaterThan object>
```
#### **mean**

Mean of the distribution.

### **variance**

Variance of the distribution.

**tree\_flatten**()

### **Laplace**

```
class Laplace(loc=0.0, scale=1.0, validate_args=None)
    Bases: numpyro.distributions.distribution.Distribution
```
arg\_constraints = {'loc': <numpyro.distributions.constraints.\_Real object>, 'scale': <

**support = <numpyro.distributions.constraints.\_Real object>**

```
reparametrized_params = ['loc', 'scale']
```
**sample**(*key*, *sample\_shape=()*)

Returns a sample from the distribution having shape given by *sample\_shape + batch\_shape + event\_shape*. Note that when *sample\_shape* is non-empty, leading dimensions (of size *sample\_shape*) of the returned sample will be filled with iid draws from the distribution instance.

### Parameters

- **key** (*jax.random.PRNGKey*) the rng\_key key to be used for the distribution.
- **sample\_shape**  $(tuple)$  $(tuple)$  $(tuple)$  the sample shape for the distribution.

Returns an array of shape *sample\_shape + batch\_shape + event\_shape*

Return type [numpy.ndarray](https://numpy.org/doc/stable/reference/generated/numpy.ndarray.html#numpy.ndarray)

```
log_prob(*args, **kwargs)
```
#### **mean**

Mean of the distribution.

### **variance**

Variance of the distribution.

# **LKJ**

**class LKJ**(*dimension*, *concentration=1.0*, *sample\_method='onion'*, *validate\_args=None*) Bases: [numpyro.distributions.distribution.TransformedDistribution](#page-38-0)

LKJ distribution for correlation matrices. The distribution is controlled by concentration parameter  $\eta$  to make the probability of the correlation matrix M propotional to  $\det(M)^{\eta-1}$ . Because of that, when concentration  $== 1$ , we have a uniform distribution over correlation matrices.

When concentration  $> 1$ , the distribution favors samples with large large determinent. This is useful when we know a priori that the underlying variables are not correlated.

When concentration  $\leq 1$ , the distribution favors samples with small determinent. This is useful when we know a priori that some underlying variables are correlated.

#### **Parameters**

- $\bullet$  **dimension** ([int](https://docs.python.org/3/library/functions.html#int)) dimension of the matrices
- **concentration** (*ndarray*) concentration/shape parameter of the distribution (often referred to as eta)
- **sample\_method**  $(str)$  $(str)$  $(str)$  Either "cvine" or "onion". Both methods are proposed in [1] and offer the same distribution over correlation matrices. But they are different in how to generate samples. Defaults to "onion".

### References

[1] *Generating random correlation matrices based on vines and extended onion method*, Daniel Lewandowski, Dorota Kurowicka, Harry Joe

```
arg_constraints = {'concentration': <numpyro.distributions.constraints._GreaterThan ob
```

```
reparametrized_params = ['concentration']
```
**support = <numpyro.distributions.constraints.\_CorrMatrix object>**

#### **mean**

Mean of the distribution.

**tree\_flatten**()

**classmethod tree\_unflatten**(*aux\_data*, *params*)

### **LKJCholesky**

**class LKJCholesky**(*dimension*, *concentration=1.0*, *sample\_method='onion'*, *validate\_args=None*) Bases: [numpyro.distributions.distribution.Distribution](#page-30-0)

LKJ distribution for lower Cholesky factors of correlation matrices. The distribution is controlled by concentration parameter  $\eta$  to make the probability of the correlation matrix M generated from a Cholesky

factor propotional to  $\det(M)^{\eta-1}$ . Because of that, when concentration == 1, we have a uniform distribution over Cholesky factors of correlation matrices.

When concentration  $> 1$ , the distribution favors samples with large diagonal entries (hence large determinent). This is useful when we know a priori that the underlying variables are not correlated.

When concentration  $\langle 1, \text{ the distribution favors samples with small diagonal entries (hence small deter$ minent). This is useful when we know a priori that some underlying variables are correlated.

#### **Parameters**

- **dimension** ([int](https://docs.python.org/3/library/functions.html#int)) dimension of the matrices
- **concentration** (*ndarray*) concentration/shape parameter of the distribution (often referred to as eta)
- **sample\_method**  $(s \text{tr})$  Either "cvine" or "onion". Both methods are proposed in [1] and offer the same distribution over correlation matrices. But they are different in how to generate samples. Defaults to "onion".

### References

[1] *Generating random correlation matrices based on vines and extended onion method*, Daniel Lewandowski, Dorota Kurowicka, Harry Joe

```
arg_constraints = {'concentration': <numpyro.distributions.constraints._GreaterThan ob
```

```
reparametrized_params = ['concentration']
```

```
support = <numpyro.distributions.constraints._CorrCholesky object>
```
**sample**(*key*, *sample\_shape=()*)

Returns a sample from the distribution having shape given by *sample\_shape + batch\_shape + event\_shape*. Note that when *sample\_shape* is non-empty, leading dimensions (of size *sample\_shape*) of the returned sample will be filled with iid draws from the distribution instance.

#### Parameters

- **key** (*jax.random.PRNGKey*) the rng\_key key to be used for the distribution.
- sample\_shape $(tuple)$  $(tuple)$  $(tuple)$  the sample shape for the distribution.

Returns an array of shape *sample\_shape + batch\_shape + event\_shape*

Return type [numpy.ndarray](https://numpy.org/doc/stable/reference/generated/numpy.ndarray.html#numpy.ndarray)

**log\_prob**(*\*args*, *\*\*kwargs*)

**tree\_flatten**()

**classmethod tree\_unflatten**(*aux\_data*, *params*)

### **LogNormal**

```
class LogNormal(loc=0.0, scale=1.0, validate_args=None)
```
Bases: [numpyro.distributions.distribution.TransformedDistribution](#page-38-0)

arg\_constraints = {'loc': <numpyro.distributions.constraints.\_Real object>, 'scale': <

```
reparametrized_params = ['loc', 'scale']
```
**mean**

Mean of the distribution.

**variance**

Variance of the distribution.

**tree\_flatten**()

### **Logistic**

```
class Logistic(loc=0.0, scale=1.0, validate_args=None)
    Bases: numpyro.distributions.distribution.Distribution
```
arg\_constraints = {'loc': <numpyro.distributions.constraints.\_Real object>, 'scale': <

**support = <numpyro.distributions.constraints.\_Real object>**

**reparametrized\_params = ['loc', 'scale']**

**sample**(*key*, *sample\_shape=()*)

Returns a sample from the distribution having shape given by *sample\_shape + batch\_shape + event\_shape*. Note that when *sample\_shape* is non-empty, leading dimensions (of size *sample\_shape*) of the returned sample will be filled with iid draws from the distribution instance.

### Parameters

- **key** ( $\frac{1}{2}ax \cdot \text{random} \cdot \text{PRNGKey}$ ) the rng key key to be used for the distribution.
- sample\_shape $(tuple)$  $(tuple)$  $(tuple)$  the sample shape for the distribution.

Returns an array of shape *sample\_shape + batch\_shape + event\_shape*

Return type [numpy.ndarray](https://numpy.org/doc/stable/reference/generated/numpy.ndarray.html#numpy.ndarray)

**log\_prob**(*\*args*, *\*\*kwargs*)

#### **mean**

Mean of the distribution.

#### **variance**

Variance of the distribution.

### **MultivariateNormal**

```
class MultivariateNormal(loc=0.0, covariance_matrix=None, precision_matrix=None,
                          scale_tril=None, validate_args=None)
    numpyro.distributions.distribution.Distribution
```

```
arg_constraints = {'covariance_matrix': <numpyro.distributions.constraints._PositiveDe
```

```
support = <numpyro.distributions.constraints._IndependentConstraint object>
```

```
reparametrized_params = ['loc', 'covariance_matrix', 'precision_matrix', 'scale_tril']
```
**sample**(*key*, *sample\_shape=()*)

Returns a sample from the distribution having shape given by *sample\_shape + batch\_shape + event\_shape*. Note that when *sample\_shape* is non-empty, leading dimensions (of size *sample\_shape*) of the returned sample will be filled with iid draws from the distribution instance.

Parameters

- **key** (jax.random.PRNGKey) the rng\_key key to be used for the distribution.
- sample\_shape $(tuple)$  $(tuple)$  $(tuple)$  the sample shape for the distribution.

Returns an array of shape *sample\_shape + batch\_shape + event\_shape*

Return type [numpy.ndarray](https://numpy.org/doc/stable/reference/generated/numpy.ndarray.html#numpy.ndarray)

**log\_prob**(*\*args*, *\*\*kwargs*)

**covariance\_matrix**

**precision\_matrix**

**mean**

Mean of the distribution.

**variance**

Variance of the distribution.

**tree\_flatten**()

**classmethod tree\_unflatten**(*aux\_data*, *params*)

### **LowRankMultivariateNormal**

```
class LowRankMultivariateNormal(loc, cov_factor, cov_diag, validate_args=None)
    Bases: numpyro.distributions.distribution.Distribution
```
arg\_constraints = {'cov\_diag': <numpyro.distributions.constraints.\_IndependentConstrai

**support = <numpyro.distributions.constraints.\_IndependentConstraint object>**

```
reparametrized_params = ['loc', 'cov_factor', 'cov_diag']
```
**mean**

Mean of the distribution.

**variance**

**scale\_tril**

**covariance\_matrix**

**precision\_matrix**

```
sample(key, sample_shape=())
```
Returns a sample from the distribution having shape given by *sample\_shape + batch\_shape + event\_shape*. Note that when *sample\_shape* is non-empty, leading dimensions (of size *sample\_shape*) of the returned sample will be filled with iid draws from the distribution instance.

#### Parameters

- **key** (jax.random.PRNGKey) the rng key key to be used for the distribution.
- sample\_shape $(tuple)$  $(tuple)$  $(tuple)$  the sample shape for the distribution.

Returns an array of shape *sample\_shape + batch\_shape + event\_shape*

Return type [numpy.ndarray](https://numpy.org/doc/stable/reference/generated/numpy.ndarray.html#numpy.ndarray)

```
log_prob(*args, **kwargs)
```
**entropy**()

### **Normal**

```
class Normal(loc=0.0, scale=1.0, validate_args=None)
```
Bases: [numpyro.distributions.distribution.Distribution](#page-30-0)

arg\_constraints = {'loc': <numpyro.distributions.constraints.\_Real object>, 'scale': <

```
support = <numpyro.distributions.constraints._Real object>
```

```
reparametrized_params = ['loc', 'scale']
```
**sample**(*key*, *sample\_shape=()*)

Returns a sample from the distribution having shape given by *sample\_shape + batch\_shape + event\_shape*. Note that when *sample\_shape* is non-empty, leading dimensions (of size *sample\_shape*) of the returned sample will be filled with iid draws from the distribution instance.

Parameters

- **key** (jax.random.PRNGKey) the rng\_key key to be used for the distribution.
- sample\_shape  $(tuple)$  $(tuple)$  $(tuple)$  the sample shape for the distribution.

Returns an array of shape *sample\_shape + batch\_shape + event\_shape*

Return type [numpy.ndarray](https://numpy.org/doc/stable/reference/generated/numpy.ndarray.html#numpy.ndarray)

**log\_prob**(*\*args*, *\*\*kwargs*)

 $i$ **cdf** $(q)$ 

**mean**

Mean of the distribution.

#### **variance**

Variance of the distribution.

### **Pareto**

```
class Pareto(scale, alpha, validate_args=None)
```
Bases: [numpyro.distributions.distribution.TransformedDistribution](#page-38-0)

arg\_constraints = {'alpha': <numpyro.distributions.constraints.\_GreaterThan object>, '

```
reparametrized_params = ['scale', 'alpha']
```
**mean**

Mean of the distribution.

### **variance**

Variance of the distribution.

**support**

**tree\_flatten**()

# **StudentT**

**class StudentT**(*df*, *loc=0.0*, *scale=1.0*, *validate\_args=None*) Bases: [numpyro.distributions.distribution.Distribution](#page-30-0)

```
arg_constraints = {'df': <numpyro.distributions.constraints._GreaterThan object>, 'loc
```
**support = <numpyro.distributions.constraints.\_Real object>**

**reparametrized\_params = ['df', 'loc', 'scale']**

**sample**(*key*, *sample\_shape=()*)

Returns a sample from the distribution having shape given by *sample\_shape + batch\_shape + event\_shape*. Note that when *sample\_shape* is non-empty, leading dimensions (of size *sample\_shape*) of the returned sample will be filled with iid draws from the distribution instance.

Parameters

- **key** (jax.random.PRNGKey) the rng\_key key to be used for the distribution.
- sample\_shape $(tuple)$  $(tuple)$  $(tuple)$  the sample shape for the distribution.

Returns an array of shape *sample\_shape + batch\_shape + event\_shape*

Return type [numpy.ndarray](https://numpy.org/doc/stable/reference/generated/numpy.ndarray.html#numpy.ndarray)

**log\_prob**(*\*args*, *\*\*kwargs*)

#### **mean**

Mean of the distribution.

#### **variance**

Variance of the distribution.

## **TruncatedCauchy**

```
class TruncatedCauchy(low=0.0, loc=0.0, scale=1.0, validate_args=None)
    Bases: numpyro.distributions.distribution.TransformedDistribution
```
arg\_constraints = {'loc': <numpyro.distributions.constraints.\_Real object>, 'low': <nu

```
reparametrized_params = ['low', 'loc', 'scale']
```
**support**

**mean** Mean of the distribution.

**variance** Variance of the distribution.

**tree\_flatten**()

**classmethod tree\_unflatten**(*aux\_data*, *params*)

### **TruncatedNormal**

```
class TruncatedNormal(low=0.0, loc=0.0, scale=1.0, validate_args=None)
    Bases: numpyro.distributions.distribution.TransformedDistribution
```

```
arg_constraints = {'loc': <numpyro.distributions.constraints._Real object>, 'low': <nu
```

```
reparametrized_params = ['low', 'loc', 'scale']
```
# **support**

**mean**

Mean of the distribution.

### **variance**

Variance of the distribution.

**tree\_flatten**()

```
classmethod tree_unflatten(aux_data, params)
```
### **TruncatedPolyaGamma**

```
class TruncatedPolyaGamma(batch_shape=(), validate_args=None)
    Bases: numpyro.distributions.distribution.Distribution
```

```
truncation_point = 2.5
```

```
num_log_prob_terms = 7
```
**num\_gamma\_variates = 8**

```
arg_constraints = {}
```
**support = <numpyro.distributions.constraints.\_Interval object>**

### **sample**(*key*, *sample\_shape=()*)

Returns a sample from the distribution having shape given by *sample\_shape + batch\_shape + event\_shape*. Note that when *sample\_shape* is non-empty, leading dimensions (of size *sample\_shape*) of the returned sample will be filled with iid draws from the distribution instance.

#### Parameters

- **key** (jax.random.PRNGKey) the rng\_key key to be used for the distribution.
- sample\_shape  $(tuple)$  $(tuple)$  $(tuple)$  the sample shape for the distribution.

Returns an array of shape *sample\_shape + batch\_shape + event\_shape*

Return type [numpy.ndarray](https://numpy.org/doc/stable/reference/generated/numpy.ndarray.html#numpy.ndarray)

```
log_prob(*args, **kwargs)
```

```
tree_flatten()
```
**classmethod tree\_unflatten**(*aux\_data*, *params*)

### **Uniform**

```
class Uniform(low=0.0, high=1.0, validate_args=None)
    Bases: numpyro.distributions.distribution.TransformedDistribution
```

```
arg_constraints = {'high': <numpyro.distributions.constraints._Dependent object>, 'low
```

```
reparametrized_params = ['low', 'high']
```
**support**

```
mean
```
Mean of the distribution.

```
variance
     Variance of the distribution.
```
**tree\_flatten**()

**classmethod tree\_unflatten**(*aux\_data*, *params*)

# **2.2.3 Discrete Distributions**

### **Bernoulli**

```
Bernoulli(probs=None, logits=None, validate_args=None)
```
## **BernoulliLogits**

```
class BernoulliLogits(logits=None, validate_args=None)
    Bases: numpyro.distributions.distribution.Distribution
```

```
arg_constraints = {'logits': <numpyro.distributions.constraints._Real object>}
```

```
support = <numpyro.distributions.constraints._Boolean object>
```
**has\_enumerate\_support = True**

### **is\_discrete = True**

### **sample**(*key*, *sample\_shape=()*)

Returns a sample from the distribution having shape given by *sample\_shape + batch\_shape + event\_shape*. Note that when *sample\_shape* is non-empty, leading dimensions (of size *sample\_shape*) of the returned sample will be filled with iid draws from the distribution instance.

### Parameters

- **key** ( $jax$ . *random*. *PRNGKey*) the rng key key to be used for the distribution.
- sample\_shape  $(tuple)$  $(tuple)$  $(tuple)$  the sample shape for the distribution.

Returns an array of shape *sample\_shape + batch\_shape + event\_shape*

Return type [numpy.ndarray](https://numpy.org/doc/stable/reference/generated/numpy.ndarray.html#numpy.ndarray)

```
log_prob(*args, **kwargs)
```
### **probs**

### **mean**

Mean of the distribution.

#### **variance**

Variance of the distribution.

```
enumerate_support(expand=True)
```
Returns an array with shape *len(support) x batch\_shape* containing all values in the support.

# **BernoulliProbs**

### **class BernoulliProbs**(*probs*, *validate\_args=None*)

Bases: [numpyro.distributions.distribution.Distribution](#page-30-0)

**arg\_constraints = {'probs': <numpyro.distributions.constraints.\_Interval object>}**

**support = <numpyro.distributions.constraints.\_Boolean object>**

```
has_enumerate_support = True
```
### **is\_discrete = True**

**sample**(*key*, *sample\_shape=()*)

Returns a sample from the distribution having shape given by *sample\_shape + batch\_shape + event\_shape*. Note that when *sample\_shape* is non-empty, leading dimensions (of size *sample\_shape*) of the returned sample will be filled with iid draws from the distribution instance.

#### Parameters

- **key** (jax.random.PRNGKey) the rng key key to be used for the distribution.
- sample\_shape $(tuple)$  $(tuple)$  $(tuple)$  the sample shape for the distribution.

Returns an array of shape *sample\_shape + batch\_shape + event\_shape*

Return type [numpy.ndarray](https://numpy.org/doc/stable/reference/generated/numpy.ndarray.html#numpy.ndarray)

**log\_prob**(*\*args*, *\*\*kwargs*)

**logits**

**mean**

Mean of the distribution.

**variance**

Variance of the distribution.

```
enumerate_support(expand=True)
```
Returns an array with shape *len(support) x batch\_shape* containing all values in the support.

### **BetaBinomial**

```
class BetaBinomial(concentration1, concentration0, total_count=1, validate_args=None)
    Bases: numpyro.distributions.distribution.Distribution
```
Compound distribution comprising of a beta-binomial pair. The probability of success (probs for the Binomial distribution) is unknown and randomly drawn from a Beta distribution prior to a certain number of Bernoulli trials given by total count.

#### **Parameters**

- **concentration1** ([numpy.ndarray](https://numpy.org/doc/stable/reference/generated/numpy.ndarray.html#numpy.ndarray)) 1st concentration parameter (alpha) for the Beta distribution.
- **concentration0** ([numpy.ndarray](https://numpy.org/doc/stable/reference/generated/numpy.ndarray.html#numpy.ndarray)) 2nd concentration parameter (beta) for the Beta distribution.
- **total\_count** ([numpy.ndarray](https://numpy.org/doc/stable/reference/generated/numpy.ndarray.html#numpy.ndarray)) number of Bernoulli trials.

arg\_constraints = {'concentration0': <numpyro.distributions.constraints.\_GreaterThan o

**has\_enumerate\_support = True**

```
is_discrete = True
```
### **enumerate\_support**(*expand=True*)

Returns an array with shape *len(support) x batch\_shape* containing all values in the support.

```
sample(key, sample_shape=())
```
Returns a sample from the distribution having shape given by *sample\_shape + batch\_shape + event\_shape*. Note that when *sample\_shape* is non-empty, leading dimensions (of size *sample\_shape*) of the returned sample will be filled with iid draws from the distribution instance.

#### Parameters

- **key** ( $jax$ . *random*. *PRNGKey*) the rng key key to be used for the distribution.
- sample\_shape  $(tuple)$  $(tuple)$  $(tuple)$  the sample shape for the distribution.

Returns an array of shape *sample\_shape + batch\_shape + event\_shape*

### Return type [numpy.ndarray](https://numpy.org/doc/stable/reference/generated/numpy.ndarray.html#numpy.ndarray)

**log\_prob**(*\*args*, *\*\*kwargs*)

#### **mean**

Mean of the distribution.

**variance**

Variance of the distribution.

**support**

### **Binomial**

**Binomial**(*total\_count=1*, *probs=None*, *logits=None*, *validate\_args=None*)

### **BinomialLogits**

```
class BinomialLogits(logits, total_count=1, validate_args=None)
    Bases: numpyro.distributions.distribution.Distribution
```

```
arg_constraints = {'logits': <numpyro.distributions.constraints._Real object>, 'total_
```

```
has_enumerate_support = True
```

```
is_discrete = True
```

```
enumerate_support(expand=True)
```
Returns an array with shape *len(support) x batch\_shape* containing all values in the support.

#### **sample**(*key*, *sample\_shape=()*)

Returns a sample from the distribution having shape given by *sample\_shape + batch\_shape + event\_shape*. Note that when *sample\_shape* is non-empty, leading dimensions (of size *sample\_shape*) of the returned sample will be filled with iid draws from the distribution instance.

#### Parameters

- **key** (jax.random.PRNGKey) the rng key key to be used for the distribution.
- sample\_shape $(tuple)$  $(tuple)$  $(tuple)$  the sample shape for the distribution.

Returns an array of shape *sample\_shape + batch\_shape + event\_shape*

Return type [numpy.ndarray](https://numpy.org/doc/stable/reference/generated/numpy.ndarray.html#numpy.ndarray)

```
log_prob(*args, **kwargs)
```
### **probs**

**mean**

Mean of the distribution.

**variance**

Variance of the distribution.

**support**

# **BinomialProbs**

```
class BinomialProbs(probs, total_count=1, validate_args=None)
    Bases: numpyro.distributions.distribution.Distribution
```
arg\_constraints = {'probs': <numpyro.distributions.constraints.\_Interval object>, 'tot

**has\_enumerate\_support = True**

**is\_discrete = True**

**sample**(*key*, *sample\_shape=()*)

Returns a sample from the distribution having shape given by *sample\_shape + batch\_shape + event\_shape*. Note that when *sample\_shape* is non-empty, leading dimensions (of size *sample\_shape*) of the returned sample will be filled with iid draws from the distribution instance.

### Parameters

- **key** ( $jax$ . *random*. *PRNGKey*) the rng key key to be used for the distribution.
- sample\_shape  $(tuple)$  $(tuple)$  $(tuple)$  the sample shape for the distribution.

Returns an array of shape *sample\_shape + batch\_shape + event\_shape*

Return type [numpy.ndarray](https://numpy.org/doc/stable/reference/generated/numpy.ndarray.html#numpy.ndarray)

```
log_prob(*args, **kwargs)
```
### **logits**

**mean**

Mean of the distribution.

#### **variance**

Variance of the distribution.

### **support**

```
enumerate_support(expand=True)
     Returns an array with shape len(support) x batch_shape containing all values in the support.
```
### **Categorical**

**Categorical**(*probs=None*, *logits=None*, *validate\_args=None*)

### **CategoricalLogits**

```
class CategoricalLogits(logits, validate_args=None)
    Bases: numpyro.distributions.distribution.Distribution
```
#### arg constraints = {'logits': <numpyro.distributions.constraints. IndependentConstraint

```
has_enumerate_support = True
```

```
is_discrete = True
```

```
sample(key, sample_shape=())
```
Returns a sample from the distribution having shape given by *sample\_shape + batch\_shape + event\_shape*. Note that when *sample\_shape* is non-empty, leading dimensions (of size *sample\_shape*) of the returned sample will be filled with iid draws from the distribution instance.

### Parameters

- **key** (jax.random.PRNGKey) the rng\_key key to be used for the distribution.
- **sample** shape  $(tuple)$  $(tuple)$  $(tuple)$  the sample shape for the distribution.

Returns an array of shape *sample\_shape + batch\_shape + event\_shape*

Return type [numpy.ndarray](https://numpy.org/doc/stable/reference/generated/numpy.ndarray.html#numpy.ndarray)

```
log_prob(*args, **kwargs)
```
**probs**

#### **mean**

Mean of the distribution.

### **variance**

Variance of the distribution.

#### **support**

### **enumerate\_support**(*expand=True*)

Returns an array with shape *len(support) x batch\_shape* containing all values in the support.

#### **CategoricalProbs**

```
class CategoricalProbs(probs, validate_args=None)
```
Bases: [numpyro.distributions.distribution.Distribution](#page-30-0)

```
arg_constraints = {'probs': <numpyro.distributions.constraints._Simplex object>}
```
**has\_enumerate\_support = True**

#### **is\_discrete = True**

#### **sample**(*key*, *sample\_shape=()*)

Returns a sample from the distribution having shape given by *sample\_shape + batch\_shape + event\_shape*. Note that when *sample\_shape* is non-empty, leading dimensions (of size *sample\_shape*) of the returned sample will be filled with iid draws from the distribution instance.

### Parameters

- **key** (jax.random.PRNGKey) the rng\_key key to be used for the distribution.
- sample shape  $(tuple)$  $(tuple)$  $(tuple)$  the sample shape for the distribution.

Returns an array of shape *sample\_shape + batch\_shape + event\_shape*

Return type [numpy.ndarray](https://numpy.org/doc/stable/reference/generated/numpy.ndarray.html#numpy.ndarray)

```
log_prob(*args, **kwargs)
```
#### **logits**

#### **mean**

Mean of the distribution.

#### **variance**

Variance of the distribution.

#### **support**

```
enumerate_support(expand=True)
```
# Returns an array with shape *len(support) x batch\_shape* containing all values in the support.

### **DirichletMultinomial**

```
class DirichletMultinomial(concentration, total_count=1, validate_args=None)
    Bases: numpyro.distributions.distribution.Distribution
```
Compound distribution comprising of a dirichlet-multinomial pair. The probability of classes (probs for the Multinomial distribution) is unknown and randomly drawn from a Dirichlet distribution prior to a certain number of Categorical trials given by total\_count.

#### **Parameters**

- **concentration** ([numpy.ndarray](https://numpy.org/doc/stable/reference/generated/numpy.ndarray.html#numpy.ndarray)) concentration parameter (alpha) for the Dirichlet distribution.
- **total\_count** ([numpy.ndarray](https://numpy.org/doc/stable/reference/generated/numpy.ndarray.html#numpy.ndarray)) number of Categorical trials.

# arg\_constraints = {'concentration': <numpyro.distributions.constraints.\_GreaterThan ob

#### **is\_discrete = True**

 $sample(key, sample shape=())$ 

Returns a sample from the distribution having shape given by *sample\_shape + batch\_shape + event\_shape*. Note that when *sample\_shape* is non-empty, leading dimensions (of size *sample\_shape*) of the returned sample will be filled with iid draws from the distribution instance.

#### Parameters

- **key** (*jax.random.PRNGKey*) the rng\_key key to be used for the distribution.
- sample\_shape $(tuple)$  $(tuple)$  $(tuple)$  the sample shape for the distribution.

Returns an array of shape *sample\_shape + batch\_shape + event\_shape*

Return type [numpy.ndarray](https://numpy.org/doc/stable/reference/generated/numpy.ndarray.html#numpy.ndarray)

**log\_prob**(*\*args*, *\*\*kwargs*)

#### **mean**

Mean of the distribution.

#### **variance**

Variance of the distribution.

### **support**

### **GammaPoisson**

# **class GammaPoisson**(*concentration*, *rate=1.0*, *validate\_args=None*)

Bases: [numpyro.distributions.distribution.Distribution](#page-30-0)

Compound distribution comprising of a gamma-poisson pair, also referred to as a gamma-poisson mixture. The rate parameter for the Poisson distribution is unknown and randomly drawn from a Gamma distribution.

#### **Parameters**

- **concentration** ([numpy.ndarray](https://numpy.org/doc/stable/reference/generated/numpy.ndarray.html#numpy.ndarray)) shape parameter (alpha) of the Gamma distribution.
- **rate** ([numpy.ndarray](https://numpy.org/doc/stable/reference/generated/numpy.ndarray.html#numpy.ndarray)) rate parameter (beta) for the Gamma distribution.

```
arg_constraints = {'concentration': <numpyro.distributions.constraints._GreaterThan ob
```
#### **support = <numpyro.distributions.constraints.\_IntegerGreaterThan object>**

```
is_discrete = True
```

```
sample(key, sample_shape=())
```
Returns a sample from the distribution having shape given by *sample\_shape + batch\_shape + event\_shape*. Note that when *sample\_shape* is non-empty, leading dimensions (of size *sample\_shape*) of the returned sample will be filled with iid draws from the distribution instance.

#### Parameters

- **key** ( $jax.random.PRNGKey$ ) the rng key key to be used for the distribution.
- sample\_shape $(tuple)$  $(tuple)$  $(tuple)$  the sample shape for the distribution.

Returns an array of shape *sample\_shape + batch\_shape + event\_shape*

Return type [numpy.ndarray](https://numpy.org/doc/stable/reference/generated/numpy.ndarray.html#numpy.ndarray)

```
log_prob(*args, **kwargs)
```
#### **mean**

Mean of the distribution.

### **variance**

Variance of the distribution.

## **Geometric**

**Geometric**(*probs=None*, *logits=None*, *validate\_args=None*)

### **GeometricLogits**

```
class GeometricLogits(logits, validate_args=None)
```
Bases: [numpyro.distributions.distribution.Distribution](#page-30-0)

**arg\_constraints = {'logits': <numpyro.distributions.constraints.\_Real object>}**

**support = <numpyro.distributions.constraints.\_IntegerGreaterThan object>**

```
is_discrete = True
```
#### **probs**

```
sample(key, sample_shape=())
```
Returns a sample from the distribution having shape given by *sample\_shape + batch\_shape + event\_shape*. Note that when *sample\_shape* is non-empty, leading dimensions (of size *sample\_shape*) of the returned sample will be filled with iid draws from the distribution instance.

#### Parameters

- **key** (jax.random.PRNGKey) the rng\_key key to be used for the distribution.
- sample\_shape $(tuple)$  $(tuple)$  $(tuple)$  the sample shape for the distribution.

Returns an array of shape *sample\_shape + batch\_shape + event\_shape*

Return type [numpy.ndarray](https://numpy.org/doc/stable/reference/generated/numpy.ndarray.html#numpy.ndarray)

```
log_prob(*args, **kwargs)
```
# **mean**

Mean of the distribution.

## **variance**

Variance of the distribution.

# **GeometricProbs**

```
class GeometricProbs(probs, validate_args=None)
```
Bases: [numpyro.distributions.distribution.Distribution](#page-30-0)

```
arg_constraints = {'probs': <numpyro.distributions.constraints._Interval object>}
support = <numpyro.distributions.constraints._IntegerGreaterThan object>
is_discrete = True
```
**sample**(*key*, *sample\_shape=()*)

Returns a sample from the distribution having shape given by *sample\_shape + batch\_shape + event\_shape*. Note that when *sample\_shape* is non-empty, leading dimensions (of size *sample\_shape*) of the returned sample will be filled with iid draws from the distribution instance.

### Parameters

- **key** ( $jax$ . *random*. *PRNGKey*) the rng key key to be used for the distribution.
- sample\_shape  $(tuple)$  $(tuple)$  $(tuple)$  the sample shape for the distribution.

Returns an array of shape *sample\_shape + batch\_shape + event\_shape*

Return type [numpy.ndarray](https://numpy.org/doc/stable/reference/generated/numpy.ndarray.html#numpy.ndarray)

```
log_prob(*args, **kwargs)
```
### **logits**

#### **mean**

Mean of the distribution.

### **variance**

Variance of the distribution.

## **Multinomial**

```
Multinomial(total_count=1, probs=None, logits=None, validate_args=None)
```
### **MultinomialLogits**

```
class MultinomialLogits(logits, total_count=1, validate_args=None)
    Bases: numpyro.distributions.distribution.Distribution
```
### arg\_constraints = {'logits': <numpyro.distributions.constraints.\_IndependentConstraint

#### **is\_discrete = True**

#### **sample**(*key*, *sample\_shape=()*)

Returns a sample from the distribution having shape given by *sample\_shape + batch\_shape + event\_shape*. Note that when *sample\_shape* is non-empty, leading dimensions (of size *sample\_shape*) of the returned sample will be filled with iid draws from the distribution instance.

#### Parameters

- **key** (jax.random.PRNGKey) the rng\_key key to be used for the distribution.
- sample\_shape $(tuple)$  $(tuple)$  $(tuple)$  the sample shape for the distribution.

Returns an array of shape *sample\_shape + batch\_shape + event\_shape*

### Return type [numpy.ndarray](https://numpy.org/doc/stable/reference/generated/numpy.ndarray.html#numpy.ndarray)

```
log_prob(*args, **kwargs)
```
### **probs**

# **mean**

Mean of the distribution.

#### **variance**

Variance of the distribution.

### **support**

# **MultinomialProbs**

```
class MultinomialProbs(probs, total_count=1, validate_args=None)
```
Bases: [numpyro.distributions.distribution.Distribution](#page-30-0)

```
arg_constraints = {'probs': <numpyro.distributions.constraints._Simplex object>, 'tota
```
#### **is\_discrete = True**

```
sample(key, sample_shape=())
```
Returns a sample from the distribution having shape given by *sample\_shape + batch\_shape + event\_shape*. Note that when *sample\_shape* is non-empty, leading dimensions (of size *sample\_shape*) of the returned sample will be filled with iid draws from the distribution instance.

#### Parameters

- **key** (*jax.random.PRNGKey*) the rng\_key key to be used for the distribution.
- sample\_shape $(tuple)$  $(tuple)$  $(tuple)$  the sample shape for the distribution.

Returns an array of shape *sample\_shape + batch\_shape + event\_shape*

Return type [numpy.ndarray](https://numpy.org/doc/stable/reference/generated/numpy.ndarray.html#numpy.ndarray)

**log\_prob**(*\*args*, *\*\*kwargs*)

### **logits**

#### **mean**

Mean of the distribution.

#### **variance**

Variance of the distribution.

#### **support**

### **OrderedLogistic**

```
class OrderedLogistic(predictor, cutpoints, validate_args=None)
    Bases: numpyro.distributions.discrete.CategoricalProbs
```
A categorical distribution with ordered outcomes.

#### References:

1. *Stan Functions Reference, v2.20 section 12.6*, Stan Development Team

#### **Parameters**

- **predictor** ([numpy.ndarray](https://numpy.org/doc/stable/reference/generated/numpy.ndarray.html#numpy.ndarray)) prediction in real domain; typically this is output of a linear model.
- **cutpoints** ([numpy.ndarray](https://numpy.org/doc/stable/reference/generated/numpy.ndarray.html#numpy.ndarray)) positions in real domain to separate categories.

arg\_constraints = {'cutpoints': <numpyro.distributions.constraints.\_OrderedVector obje

### **Poisson**

```
class Poisson(rate, validate_args=None)
```
Bases: [numpyro.distributions.distribution.Distribution](#page-30-0)

**arg\_constraints = {'rate': <numpyro.distributions.constraints.\_GreaterThan object>}**

#### **support = <numpyro.distributions.constraints.\_IntegerGreaterThan object>**

#### **is\_discrete = True**

### **sample**(*key*, *sample\_shape=()*)

Returns a sample from the distribution having shape given by *sample\_shape + batch\_shape + event\_shape*. Note that when *sample\_shape* is non-empty, leading dimensions (of size *sample\_shape*) of the returned sample will be filled with iid draws from the distribution instance.

#### Parameters

- **key** (jax.random.PRNGKey) the rng\_key key to be used for the distribution.
- sample\_shape $(tuple)$  $(tuple)$  $(tuple)$  the sample shape for the distribution.

Returns an array of shape *sample\_shape + batch\_shape + event\_shape*

Return type [numpy.ndarray](https://numpy.org/doc/stable/reference/generated/numpy.ndarray.html#numpy.ndarray)

**log\_prob**(*\*args*, *\*\*kwargs*)

#### **mean**

Mean of the distribution.

### **variance**

Variance of the distribution.

### **PRNGIdentity**

# **class PRNGIdentity**

Bases: [numpyro.distributions.distribution.Distribution](#page-30-0)

Distribution over  $PRNGKey()$ . This can be used to draw a batch of  $PRNGKey()$  using the [seed](#page-28-0) handler. Only *sample* method is supported.

# **is\_discrete = True**

### **sample**(*key*, *sample\_shape=()*)

Returns a sample from the distribution having shape given by *sample\_shape + batch\_shape + event\_shape*. Note that when *sample\_shape* is non-empty, leading dimensions (of size *sample\_shape*) of the returned sample will be filled with iid draws from the distribution instance.

#### **Parameters**

- **key** (jax.random.PRNGKey) the rng\_key key to be used for the distribution.
- **sample** shape  $(tuple)$  $(tuple)$  $(tuple)$  the sample shape for the distribution.

Returns an array of shape *sample\_shape + batch\_shape + event\_shape*

Return type [numpy.ndarray](https://numpy.org/doc/stable/reference/generated/numpy.ndarray.html#numpy.ndarray)

#### **ZeroInflatedPoisson**

### **class ZeroInflatedPoisson**(*gate*, *rate=1.0*, *validate\_args=None*)

Bases: [numpyro.distributions.distribution.Distribution](#page-30-0)

A Zero Inflated Poisson distribution.

#### **Parameters**

- **gate** ([numpy.ndarray](https://numpy.org/doc/stable/reference/generated/numpy.ndarray.html#numpy.ndarray)) probability of extra zeros.
- **rate** ([numpy.ndarray](https://numpy.org/doc/stable/reference/generated/numpy.ndarray.html#numpy.ndarray)) rate of Poisson distribution.

```
arg_constraints = {'gate': <numpyro.distributions.constraints._Interval object>, 'rate
support = <numpyro.distributions.constraints._IntegerGreaterThan object>
```

```
is_discrete = True
```
**sample**(*key*, *sample\_shape=()*)

Returns a sample from the distribution having shape given by *sample\_shape + batch\_shape + event\_shape*. Note that when *sample\_shape* is non-empty, leading dimensions (of size *sample\_shape*) of the returned sample will be filled with iid draws from the distribution instance.

### Parameters

- **key** (jax.random.PRNGKey) the rng\_key key to be used for the distribution.
- sample\_shape  $(tuple)$  $(tuple)$  $(tuple)$  the sample shape for the distribution.

Returns an array of shape *sample\_shape + batch\_shape + event\_shape*

Return type [numpy.ndarray](https://numpy.org/doc/stable/reference/generated/numpy.ndarray.html#numpy.ndarray)

**log\_prob**(*\*args*, *\*\*kwargs*)

**mean**

**variance**

# **2.2.4 Directional Distributions**

### **VonMises**

```
class VonMises(loc, concentration, validate_args=None)
```
Bases: [numpyro.distributions.distribution.Distribution](#page-30-0)

```
arg_constraints = {'concentration': <numpyro.distributions.constraints._GreaterThan ob
```

```
reparametrized_params = ['loc']
```

```
support = <numpyro.distributions.constraints._Interval object>
```

```
sample(key, sample_shape=())
     Generate sample from von Mises distribution
```
### Parameters

- **key** random number generator key
- **sample\_shape** shape of samples

Returns samples from von Mises

```
log_prob(*args, **kwargs)
```

```
mean
```
Computes circular mean of distribution. NOTE: same as location when mapped to support [-pi, pi]

### **variance**

Computes circular variance of distribution

# **2.2.5 TensorFlow Distributions**

Thin wrappers around TensorFlow Probability (TFP) distributions. For details on the TFP distribution interface, see [its Distribution docs.](https://www.tensorflow.org/probability/api_docs/python/tfp/substrates/jax/distributions/Distribution)

# **BijectorConstraint**

### **class BijectorConstraint**(*bijector*)

A constraint which is codomain of a TensorFlow bijector.

Parameters **bijector** (Bijector) – a TensorFlow bijector

# **BijectorTransform**

### **class BijectorTransform**(*bijector*)

A wrapper for TensorFlow bijectors to make them compatible with NumPyro's transforms.

Parameters **bijector** (Bijector) – a TensorFlow bijector

# **TFPDistributionMixin**

<span id="page-64-0"></span>**class TFPDistributionMixin**(*batch\_shape=()*, *event\_shape=()*, *validate\_args=None*) A mixin layer to make TensorFlow Probability (TFP) distribution compatible with NumPyro internal.

# **Autoregressive**

```
class Autoregressive(distribution_fn, sample0=None, num_steps=None, validate_args=False, al-
                         low_nan_stats=True, name='Autoregressive')
     tensorflow_probability.substrates.jax.distributions.autoregressive.Autoregressive with
     TFPDistributionMixin.
```
# **BatchReshape**

**class BatchReshape**(*distribution*, *batch\_shape*, *validate\_args=False*, *allow\_nan\_stats=True*, *name=None*) Wraps [tensorflow\\_probability.substrates.jax.distributions.batch\\_reshape.BatchReshape](https://www.tensorflow.org/probability/api_docs/python/tfp/substrates/jax/distributions/BatchReshape) with [TFPDistributionMixin](#page-64-0).

# **Bates**

**class Bates**(*total\_count*, *low=0.0*, *high=1.0*, *validate\_args=False*, *allow\_nan\_stats=True*, *name='Bates'*) Wraps [tensorflow\\_probability.substrates.jax.distributions.bates.Bates](https://www.tensorflow.org/probability/api_docs/python/tfp/substrates/jax/distributions/Bates) with [TFPDistributionMixin](#page-64-0).

# **Bernoulli**

**class Bernoulli**(*logits=None*, *probs=None*, *dtype=<class 'jax.\_src.numpy.lax\_numpy.int32'>*, *validate\_args=False*, *allow\_nan\_stats=True*, *name='Bernoulli'*) Wraps [tensorflow\\_probability.substrates.jax.distributions.bernoulli.Bernoulli](https://www.tensorflow.org/probability/api_docs/python/tfp/substrates/jax/distributions/Bernoulli) with [TFPDistributionMixin](#page-64-0).

# **Beta**

**class Beta**(*concentration1*, *concentration0*, *validate\_args=False*, *allow\_nan\_stats=True*, *name='Beta'*) Wraps [tensorflow\\_probability.substrates.jax.distributions.beta.Beta](https://www.tensorflow.org/probability/api_docs/python/tfp/substrates/jax/distributions/Beta) with [TFPDistributionMixin](#page-64-0).

# **BetaBinomial**

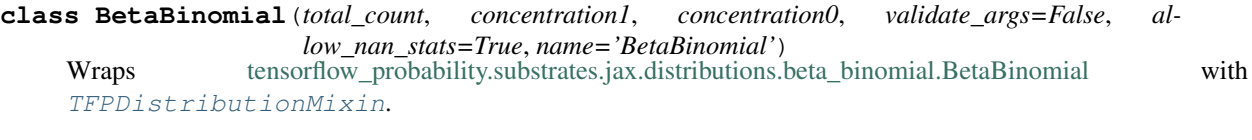

# **Binomial**

**class Binomial**(*total\_count*, *logits=None*, *probs=None*, *validate\_args=False*, *allow\_nan\_stats=True*, *name=None*) Wraps [tensorflow\\_probability.substrates.jax.distributions.binomial.Binomial](https://www.tensorflow.org/probability/api_docs/python/tfp/substrates/jax/distributions/Binomial) with [TFPDistributionMixin](#page-64-0).

### **Blockwise**

**class Blockwise**(*distributions*, *dtype\_override=None*, *validate\_args=False*, *allow\_nan\_stats=False*, *name='Blockwise'*) Wraps [tensorflow\\_probability.substrates.jax.distributions.blockwise.Blockwise](https://www.tensorflow.org/probability/api_docs/python/tfp/substrates/jax/distributions/Blockwise) with [TFPDistributionMixin](#page-64-0).

### **Categorical**

```
class Categorical(logits=None, probs=None, dtype=<class 'jax._src.numpy.lax_numpy.int32'>, vali-
                      date_args=False, allow_nan_stats=True, name='Categorical')
     Wraps tensorflow_probability.substrates.jax.distributions.categorical.Categorical with
     TFPDistributionMixin.
```
# **Cauchy**

**class Cauchy**(*loc*, *scale*, *validate\_args=False*, *allow\_nan\_stats=True*, *name='Cauchy'*) Wraps [tensorflow\\_probability.substrates.jax.distributions.cauchy.Cauchy](https://www.tensorflow.org/probability/api_docs/python/tfp/substrates/jax/distributions/Cauchy) with [TFPDistributionMixin](#page-64-0).

### **Chi**

**class Chi**(*df*, *validate\_args=False*, *allow\_nan\_stats=True*, *name='Chi'*) Wraps tensorflow probability.substrates.jax.distributions.chi.Chi with [TFPDistributionMixin](#page-64-0).

# **Chi2**

**class Chi2**(*df*, *validate\_args=False*, *allow\_nan\_stats=True*, *name='Chi2'*) Wraps [tensorflow\\_probability.substrates.jax.distributions.chi2.Chi2](https://www.tensorflow.org/probability/api_docs/python/tfp/substrates/jax/distributions/Chi2) with [TFPDistributionMixin](#page-64-0).

# **CholeskyLKJ**

**class CholeskyLKJ**(*dimension*, *concentration*, *validate\_args=False*, *allow\_nan\_stats=True*, *name='CholeskyLKJ'*) Wraps [tensorflow\\_probability.substrates.jax.distributions.cholesky\\_lkj.CholeskyLKJ](https://www.tensorflow.org/probability/api_docs/python/tfp/substrates/jax/distributions/CholeskyLKJ) with [TFPDistributionMixin](#page-64-0).

# **ContinuousBernoulli**

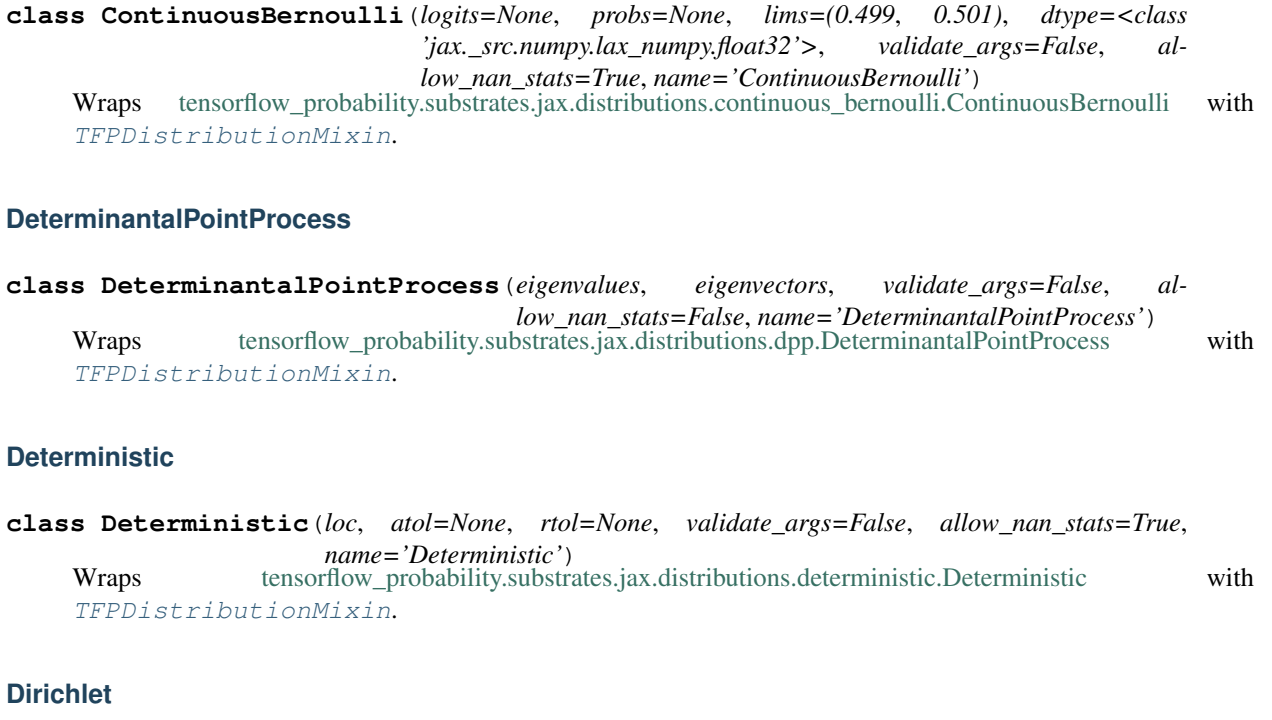

**class Dirichlet**(*concentration*, *validate\_args=False*, *allow\_nan\_stats=True*, *name='Dirichlet'*) Wraps [tensorflow\\_probability.substrates.jax.distributions.dirichlet.Dirichlet](https://www.tensorflow.org/probability/api_docs/python/tfp/substrates/jax/distributions/Dirichlet) with [TFPDistributionMixin](#page-64-0).

# **DirichletMultinomial**

**class DirichletMultinomial**(*total\_count*, *concentration*, *validate\_args=False*, *allow\_nan\_stats=True*, *name='DirichletMultinomial'*) Wraps [tensorflow\\_probability.substrates.jax.distributions.dirichlet\\_multinomial.DirichletMultinomial](https://www.tensorflow.org/probability/api_docs/python/tfp/substrates/jax/distributions/DirichletMultinomial) with [TFPDistributionMixin](#page-64-0).

# **DoublesidedMaxwell**

**class DoublesidedMaxwell**(*loc*, *scale*, *validate\_args=False*, *allow\_nan\_stats=True*, *name='doublesided\_maxwell'*) Wraps [tensorflow\\_probability.substrates.jax.distributions.doublesided\\_maxwell.DoublesidedMaxwell](https://www.tensorflow.org/probability/api_docs/python/tfp/substrates/jax/distributions/DoublesidedMaxwell) with [TFPDistributionMixin](#page-64-0).

# **Empirical**

**class Empirical**(*samples*, *event\_ndims=0*, *validate\_args=False*, *allow\_nan\_stats=True*, *name='Empirical'*) Wraps [tensorflow\\_probability.substrates.jax.distributions.empirical.Empirical](https://www.tensorflow.org/probability/api_docs/python/tfp/substrates/jax/distributions/Empirical) with [TFPDistributionMixin](#page-64-0).

# **ExpGamma**

**class ExpGamma**(*concentration*, *rate=None*, *log\_rate=None*, *validate\_args=False*, *allow\_nan\_stats=True*, *name='ExpGamma'*) Wraps [tensorflow\\_probability.substrates.jax.distributions.exp\\_gamma.ExpGamma](https://www.tensorflow.org/probability/api_docs/python/tfp/substrates/jax/distributions/ExpGamma) with [TFPDistributionMixin](#page-64-0).

# **ExpInverseGamma**

**class ExpInverseGamma**(*concentration*, *scale=None*, *log\_scale=None*, *validate\_args=False*, *allow\_nan\_stats=True*, *name='ExpInverseGamma'*) Wraps [tensorflow\\_probability.substrates.jax.distributions.exp\\_gamma.ExpInverseGamma](https://www.tensorflow.org/probability/api_docs/python/tfp/substrates/jax/distributions/ExpInverseGamma) with [TFPDistributionMixin](#page-64-0).

# **ExpRelaxedOneHotCategorical**

**class ExpRelaxedOneHotCategorical**(*temperature*, *logits=None*, *probs=None*, *validate\_args=False*, *allow\_nan\_stats=True*, *name='ExpRelaxedOneHotCategorical'*) Wraps [tensorflow\\_probability.substrates.jax.distributions.relaxed\\_onehot\\_categorical.ExpRelaxedOneHotCategorical](https://www.tensorflow.org/probability/api_docs/python/tfp/substrates/jax/distributions/ExpRelaxedOneHotCategorical) with [TFPDistributionMixin](#page-64-0).

# **Exponential**

**class Exponential**(*rate*, *force\_probs\_to\_zero\_outside\_support=False*, *validate\_args=False*, *allow\_nan\_stats=True*, *name='Exponential'*) Wraps [tensorflow\\_probability.substrates.jax.distributions.exponential.Exponential](https://www.tensorflow.org/probability/api_docs/python/tfp/substrates/jax/distributions/Exponential) with [TFPDistributionMixin](#page-64-0).

# **ExponentiallyModifiedGaussian**

**class ExponentiallyModifiedGaussian**(*loc*, *scale*, *rate*, *validate\_args=False*, *allow\_nan\_stats=True*, *name='ExponentiallyModifiedGaussian'*) Wraps [tensorflow\\_probability.substrates.jax.distributions.exponentially\\_modified\\_gaussian.ExponentiallyModifiedGaussian](https://www.tensorflow.org/probability/api_docs/python/tfp/substrates/jax/distributions/ExponentiallyModifiedGaussian) with [TFPDistributionMixin](#page-64-0).

# **FiniteDiscrete**

**class FiniteDiscrete**(*outcomes*, *logits=None*, *probs=None*, *rtol=None*, *atol=None*, *validate\_args=False*, *allow\_nan\_stats=True*, *name='FiniteDiscrete'*) Wraps [tensorflow\\_probability.substrates.jax.distributions.finite\\_discrete.FiniteDiscrete](https://www.tensorflow.org/probability/api_docs/python/tfp/substrates/jax/distributions/FiniteDiscrete) with [TFPDistributionMixin](#page-64-0).

# **Gamma**

**class Gamma**(*concentration*, *rate=None*, *log\_rate=None*, *validate\_args=False*, *allow\_nan\_stats=True*, *name='Gamma'*) Wraps [tensorflow\\_probability.substrates.jax.distributions.gamma.Gamma](https://www.tensorflow.org/probability/api_docs/python/tfp/substrates/jax/distributions/Gamma) with [TFPDistributionMixin](#page-64-0).

# **GammaGamma**

**class GammaGamma**(*concentration*, *mixing\_concentration*, *mixing\_rate*, *validate\_args=False*, *allow\_nan\_stats=True*, *name='GammaGamma'*) Wraps [tensorflow\\_probability.substrates.jax.distributions.gamma\\_gamma.GammaGamma](https://www.tensorflow.org/probability/api_docs/python/tfp/substrates/jax/distributions/GammaGamma) with [TFPDistributionMixin](#page-64-0).

### **GaussianProcess**

**class GaussianProcess**(*kernel*, *index\_points=None*, *mean\_fn=None*, *observation\_noise\_variance=0.0*, *jitter=1e-06*, *validate\_args=False*, *allow\_nan\_stats=False*, *name='GaussianProcess'*) Wraps [tensorflow\\_probability.substrates.jax.distributions.gaussian\\_process.GaussianProcess](https://www.tensorflow.org/probability/api_docs/python/tfp/substrates/jax/distributions/GaussianProcess) with [TFPDistributionMixin](#page-64-0).

### **GaussianProcessRegressionModel**

**class GaussianProcessRegressionModel**(*kernel*, *index\_points=None*, *observation\_index\_points=None*, *observations=None*, *observation\_noise\_variance=0.0*, *predictive\_noise\_variance=None*, *mean\_fn=None*, *jitter=1e-06*, *validate\_args=False*, *allow\_nan\_stats=False*, *name='GaussianProcessRegressionModel'*) Wraps[tensorflow\\_probability.substrates.jax.distributions.gaussian\\_process\\_regression\\_model.GaussianProcessRegressionModel](https://www.tensorflow.org/probability/api_docs/python/tfp/substrates/jax/distributions/GaussianProcessRegressionModel) with [TFPDistributionMixin](#page-64-0).

### **GeneralizedExtremeValue**

**class GeneralizedExtremeValue**(*loc*, *scale*, *concentration*, *validate\_args=False*, *allow\_nan\_stats=True*, *name='GeneralizedExtremeValue'*) Wraps [tensorflow\\_probability.substrates.jax.distributions.gev.GeneralizedExtremeValue](https://www.tensorflow.org/probability/api_docs/python/tfp/substrates/jax/distributions/GeneralizedExtremeValue) with [TFPDistributionMixin](#page-64-0).

### **GeneralizedNormal**

**class GeneralizedNormal**(*loc*, *scale*, *power*, *validate\_args=False*, *allow\_nan\_stats=True*, *name='GeneralizedNormal'*)

Wraps [tensorflow\\_probability.substrates.jax.distributions.generalized\\_normal.GeneralizedNormal](https://www.tensorflow.org/probability/api_docs/python/tfp/substrates/jax/distributions/GeneralizedNormal) with [TFPDistributionMixin](#page-64-0).

### **GeneralizedPareto**

**class GeneralizedPareto**(*loc*, *scale*, *concentration*, *validate\_args=False*, *allow\_nan\_stats=True*, *name=None*) Wraps [tensorflow\\_probability.substrates.jax.distributions.generalized\\_pareto.GeneralizedPareto](https://www.tensorflow.org/probability/api_docs/python/tfp/substrates/jax/distributions/GeneralizedPareto) with [TFPDistributionMixin](#page-64-0).

# **Geometric**

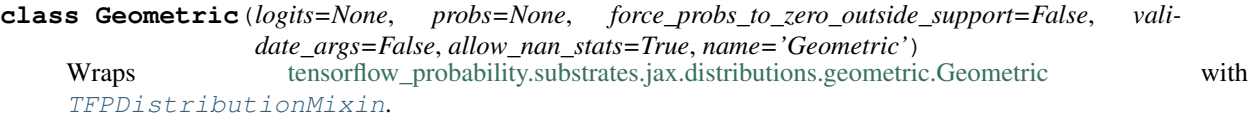

# **Gumbel**

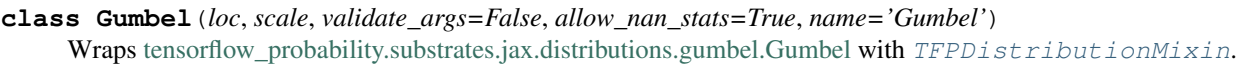

# **HalfCauchy**

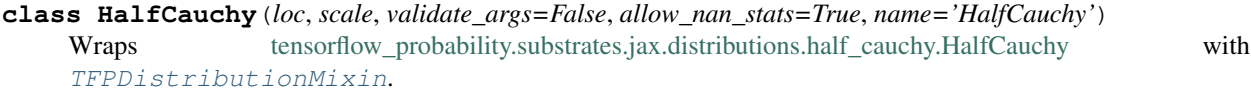

# **HalfNormal**

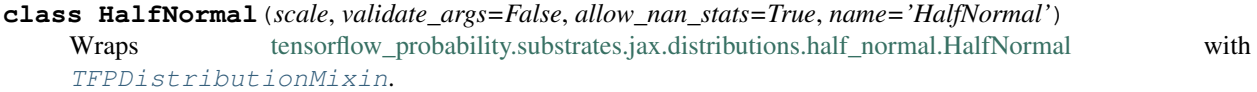

# **HalfStudentT**

**class HalfStudentT**(*df*, *loc*, *scale*, *validate\_args=False*, *allow\_nan\_stats=True*, *name='HalfStudentT'*) Wraps [tensorflow\\_probability.substrates.jax.distributions.half\\_student\\_t.HalfStudentT](https://www.tensorflow.org/probability/api_docs/python/tfp/substrates/jax/distributions/HalfStudentT) with [TFPDistributionMixin](#page-64-0).

# **HiddenMarkovModel**

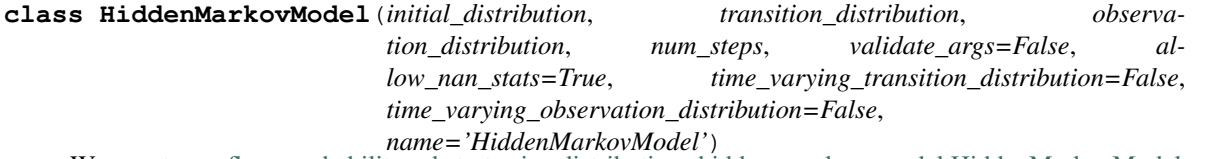

Wraps [tensorflow\\_probability.substrates.jax.distributions.hidden\\_markov\\_model.HiddenMarkovModel](https://www.tensorflow.org/probability/api_docs/python/tfp/substrates/jax/distributions/HiddenMarkovModel) with [TFPDistributionMixin](#page-64-0).

# **Horseshoe**

**class Horseshoe**(*scale*, *validate\_args=False*, *allow\_nan\_stats=True*, *name='Horseshoe'*) Wraps [tensorflow\\_probability.substrates.jax.distributions.horseshoe.Horseshoe](https://www.tensorflow.org/probability/api_docs/python/tfp/substrates/jax/distributions/Horseshoe) with [TFPDistributionMixin](#page-64-0).

# **Independent**

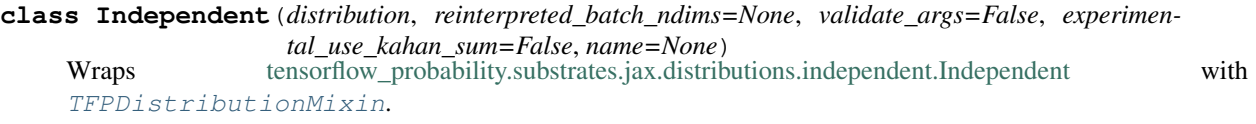

### **InverseGamma**

**class InverseGamma**(*concentration*, *scale=None*, *validate\_args=False*, *allow\_nan\_stats=True*, *name='InverseGamma'*) Wraps [tensorflow\\_probability.substrates.jax.distributions.inverse\\_gamma.InverseGamma](https://www.tensorflow.org/probability/api_docs/python/tfp/substrates/jax/distributions/InverseGamma) with [TFPDistributionMixin](#page-64-0).

### **InverseGaussian**

**class InverseGaussian**(*loc*, *concentration*, *validate\_args=False*, *allow\_nan\_stats=True*, *name='InverseGaussian'*) Wraps [tensorflow\\_probability.substrates.jax.distributions.inverse\\_gaussian.InverseGaussian](https://www.tensorflow.org/probability/api_docs/python/tfp/substrates/jax/distributions/InverseGaussian) with [TFPDistributionMixin](#page-64-0).

### **JohnsonSU**

**class JohnsonSU**(*skewness*, *tailweight*, *loc*, *scale*, *validate\_args=False*, *allow\_nan\_stats=True*, *name=None*) Wraps [tensorflow\\_probability.substrates.jax.distributions.johnson\\_su.JohnsonSU](https://www.tensorflow.org/probability/api_docs/python/tfp/substrates/jax/distributions/JohnsonSU) with [TFPDistributionMixin](#page-64-0).

# **JointDistribution**

**class JointDistribution**(*dtype*, *reparameterization\_type*, *validate\_args*, *allow\_nan\_stats*, *parameters=None*, *graph\_parents=None*, *name=None*) Wraps [tensorflow\\_probability.substrates.jax.distributions.joint\\_distribution.JointDistribution](https://www.tensorflow.org/probability/api_docs/python/tfp/substrates/jax/distributions/JointDistribution) with [TFPDistributionMixin](#page-64-0).

# **JointDistributionCoroutine**

**class JointDistributionCoroutine**(*model*, *sample\_dtype=None*, *validate\_args=False*, *name=None*) Wraps[tensorflow\\_probability.substrates.jax.distributions.joint\\_distribution\\_coroutine.JointDistributionCoroutine](https://www.tensorflow.org/probability/api_docs/python/tfp/substrates/jax/distributions/JointDistributionCoroutine) with [TFPDistributionMixin](#page-64-0).

### **JointDistributionCoroutineAutoBatched**

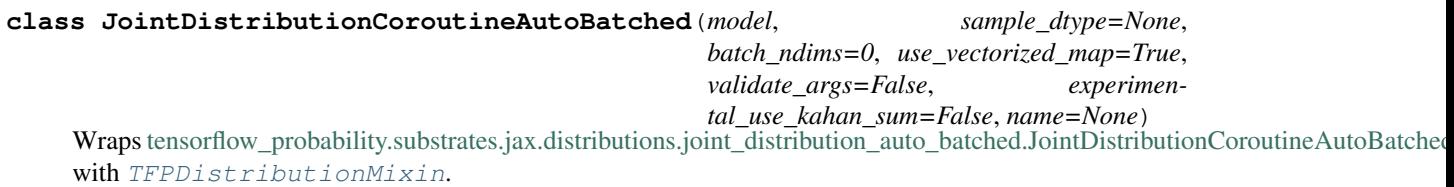

# **JointDistributionNamed**

### **class JointDistributionNamed**(*model*, *validate\_args=False*, *name=None*)

Wraps [tensorflow\\_probability.substrates.jax.distributions.joint\\_distribution\\_named.JointDistributionNamed](https://www.tensorflow.org/probability/api_docs/python/tfp/substrates/jax/distributions/JointDistributionNamed) with [TFPDistributionMixin](#page-64-0).

### **JointDistributionNamedAutoBatched**

**class JointDistributionNamedAutoBatched**(*model*, *batch\_ndims=0*,

*use\_vectorized\_map=True*, *validate\_args=False*,

*experimental\_use\_kahan\_sum=False*,

*name=None*)

Wraps[tensorflow\\_probability.substrates.jax.distributions.joint\\_distribution\\_auto\\_batched.JointDistributionNamedAutoBatched](https://www.tensorflow.org/probability/api_docs/python/tfp/substrates/jax/distributions/JointDistributionNamedAutoBatched) with [TFPDistributionMixin](#page-64-0).

# **JointDistributionSequential**

# **class JointDistributionSequential**(*model*, *validate\_args=False*, *name=None*) Wraps[tensorflow\\_probability.substrates.jax.distributions.joint\\_distribution\\_sequential.JointDistributionSequential](https://www.tensorflow.org/probability/api_docs/python/tfp/substrates/jax/distributions/JointDistributionSequential) with [TFPDistributionMixin](#page-64-0).

# **JointDistributionSequentialAutoBatched**

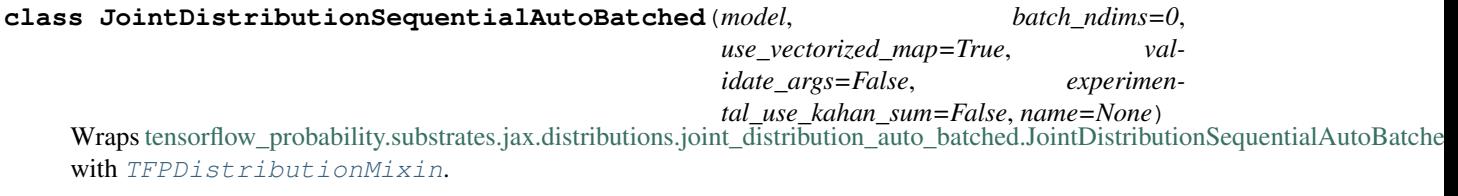

# **Kumaraswamy**

**class Kumaraswamy**(*concentration1=1.0*, *concentration0=1.0*, *validate\_args=False*, *allow\_nan\_stats=True*, *name='Kumaraswamy'*) Wraps [tensorflow\\_probability.substrates.jax.distributions.kumaraswamy.Kumaraswamy](https://www.tensorflow.org/probability/api_docs/python/tfp/substrates/jax/distributions/Kumaraswamy) with [TFPDistributionMixin](#page-64-0).

# **LKJ**

**class LKJ**(*dimension*, *concentration*, *input\_output\_cholesky=False*, *validate\_args=False*, *allow\_nan\_stats=True*, *name='LKJ'*) Wraps [tensorflow\\_probability.substrates.jax.distributions.lkj.LKJ](https://www.tensorflow.org/probability/api_docs/python/tfp/substrates/jax/distributions/LKJ) with [TFPDistributionMixin](#page-64-0).

# **Laplace**

**class Laplace**(*loc*, *scale*, *validate\_args=False*, *allow\_nan\_stats=True*, *name='Laplace'*) Wraps [tensorflow\\_probability.substrates.jax.distributions.laplace.Laplace](https://www.tensorflow.org/probability/api_docs/python/tfp/substrates/jax/distributions/Laplace) with [TFPDistributionMixin](#page-64-0).
# **LinearGaussianStateSpaceModel**

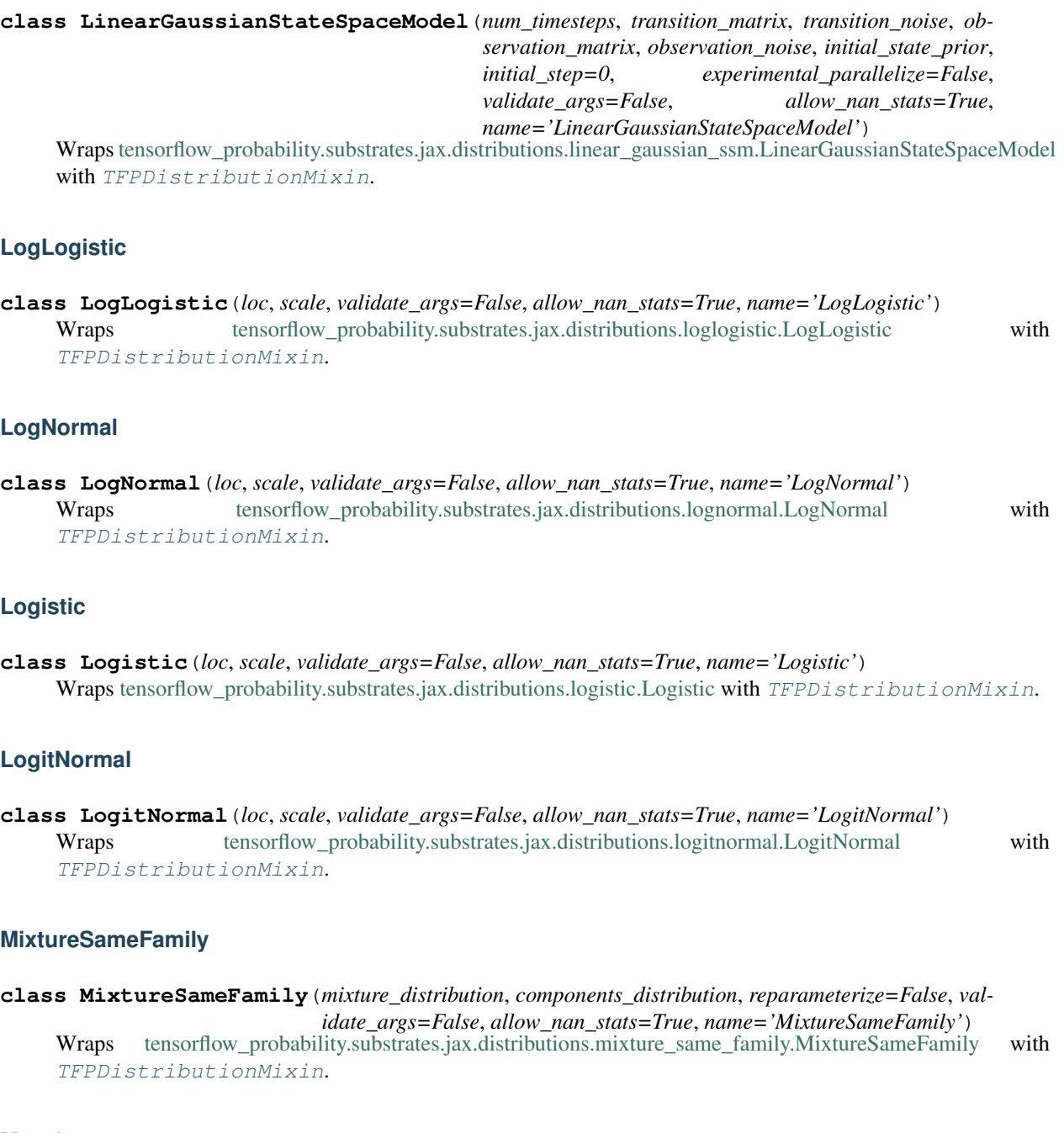

# **Moyal**

**class Moyal**(*loc*, *scale*, *validate\_args=False*, *allow\_nan\_stats=True*, *name='Moyal'*) Wraps [tensorflow\\_probability.substrates.jax.distributions.moyal.Moyal](https://www.tensorflow.org/probability/api_docs/python/tfp/substrates/jax/distributions/Moyal) with [TFPDistributionMixin](#page-64-0).

# **Multinomial**

**class Multinomial**(*total\_count*, *logits=None*, *probs=None*, *validate\_args=False*, *allow\_nan\_stats=True*, *name='Multinomial'*) Wraps [tensorflow\\_probability.substrates.jax.distributions.multinomial.Multinomial](https://www.tensorflow.org/probability/api_docs/python/tfp/substrates/jax/distributions/Multinomial) with [TFPDistributionMixin](#page-64-0).

# **MultivariateNormalDiag**

**class MultivariateNormalDiag**(*loc=None*, *scale\_diag=None*, *scale\_identity\_multiplier=None*, *validate\_args=False*, *allow\_nan\_stats=True*, *experimental\_use\_kahan\_sum=False*, *name='MultivariateNormalDiag'*) Wraps tensorflow probability.substrates.jax.distributions.mvn diag.MultivariateNormalDiag with [TFPDistributionMixin](#page-64-0).

# **MultivariateNormalDiagPlusLowRank**

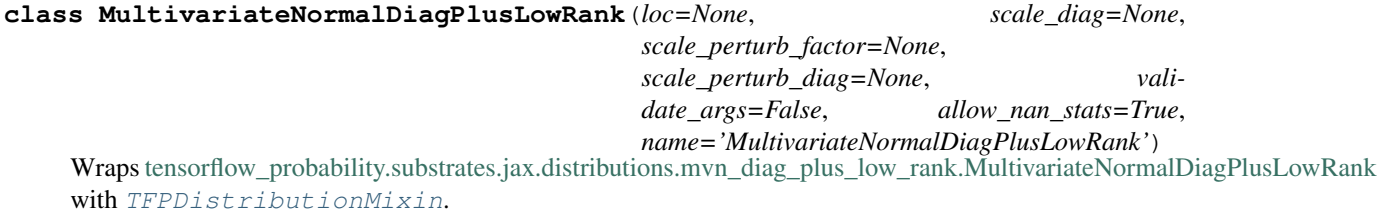

# **MultivariateNormalFullCovariance**

**class MultivariateNormalFullCovariance**(*loc=None*, *covariance\_matrix=None*, *validate\_args=False*, *allow\_nan\_stats=True*, *name='MultivariateNormalFullCovariance'*) Wraps [tensorflow\\_probability.substrates.jax.distributions.mvn\\_full\\_covariance.MultivariateNormalFullCovariance](https://www.tensorflow.org/probability/api_docs/python/tfp/substrates/jax/distributions/MultivariateNormalFullCovariance) with [TFPDistributionMixin](#page-64-0).

# **MultivariateNormalLinearOperator**

**class MultivariateNormalLinearOperator**(*loc=None*, *scale=None*, *validate\_args=False*, *allow\_nan\_stats=True*, *experimental\_use\_kahan\_sum=False*, *name='MultivariateNormalLinearOperator'*) Wraps[tensorflow\\_probability.substrates.jax.distributions.mvn\\_linear\\_operator.MultivariateNormalLinearOperator](https://www.tensorflow.org/probability/api_docs/python/tfp/substrates/jax/distributions/MultivariateNormalLinearOperator) with [TFPDistributionMixin](#page-64-0).

# **MultivariateNormalTriL**

**class MultivariateNormalTriL**(*loc=None*, *scale\_tril=None*, *validate\_args=False*, *allow\_nan\_stats=True*, *experimental\_use\_kahan\_sum=False*, *name='MultivariateNormalTriL'*) Wraps [tensorflow\\_probability.substrates.jax.distributions.mvn\\_tril.MultivariateNormalTriL](https://www.tensorflow.org/probability/api_docs/python/tfp/substrates/jax/distributions/MultivariateNormalTriL) with [TFPDistributionMixin](#page-64-0).

# **MultivariateStudentTLinearOperator**

**class MultivariateStudentTLinearOperator**(*df*, *loc*, *scale*, *validate\_args=False*, *allow\_nan\_stats=True*, *name='MultivariateStudentTLinearOperator'*) Wraps[tensorflow\\_probability.substrates.jax.distributions.multivariate\\_student\\_t.MultivariateStudentTLinearOperator](https://www.tensorflow.org/probability/api_docs/python/tfp/substrates/jax/distributions/MultivariateStudentTLinearOperator) with [TFPDistributionMixin](#page-64-0).

# **NegativeBinomial**

**class NegativeBinomial**(*total\_count*, *logits=None*, *probs=None*, *validate\_args=False*, *allow\_nan\_stats=True*, *name='NegativeBinomial'*) Wraps [tensorflow\\_probability.substrates.jax.distributions.negative\\_binomial.NegativeBinomial](https://www.tensorflow.org/probability/api_docs/python/tfp/substrates/jax/distributions/NegativeBinomial) with [TFPDistributionMixin](#page-64-0).

# **Normal**

**class Normal**(*loc*, *scale*, *validate\_args=False*, *allow\_nan\_stats=True*, *name='Normal'*) Wraps tensorflow probability.substrates.jax.distributions.normal.Normal with [TFPDistributionMixin](#page-64-0).

# **OneHotCategorical**

**class OneHotCategorical**(*logits=None*, *probs=None*, *dtype=<class 'jax.\_src.numpy.lax\_numpy.int32'>*, *validate\_args=False*, *allow\_nan\_stats=True*, *name='OneHotCategorical'*) Wraps [tensorflow\\_probability.substrates.jax.distributions.onehot\\_categorical.OneHotCategorical](https://www.tensorflow.org/probability/api_docs/python/tfp/substrates/jax/distributions/OneHotCategorical) with [TFPDistributionMixin](#page-64-0).

# **OrderedLogistic**

**class OrderedLogistic**(*cutpoints*, *loc*, *dtype=<class 'jax.\_src.numpy.lax\_numpy.int32'>*, *validate\_args=False*, *allow\_nan\_stats=True*, *name='OrderedLogistic'*) Wraps [tensorflow\\_probability.substrates.jax.distributions.ordered\\_logistic.OrderedLogistic](https://www.tensorflow.org/probability/api_docs/python/tfp/substrates/jax/distributions/OrderedLogistic) with [TFPDistributionMixin](#page-64-0).

# **PERT**

**class PERT**(*low*, *peak*, *high*, *temperature=4.0*, *validate\_args=False*, *allow\_nan\_stats=False*, *name='PERT'*) Wraps [tensorflow\\_probability.substrates.jax.distributions.pert.PERT](https://www.tensorflow.org/probability/api_docs/python/tfp/substrates/jax/distributions/PERT) with [TFPDistributionMixin](#page-64-0).

# **Pareto**

**class Pareto**(*concentration*, *scale=1.0*, *validate\_args=False*, *allow\_nan\_stats=True*, *name='Pareto'*) Wraps tensorflow probability.substrates.jax.distributions.pareto.Pareto with [TFPDistributionMixin](#page-64-0).

## **PlackettLuce**

```
class PlackettLuce(scores, dtype=<class 'jax._src.numpy.lax_numpy.int32'>, validate_args=False,
                       allow_nan_stats=True, name='PlackettLuce')
     tensorflow_probability.substrates.jax.distributions.plackett_luce.PlackettLuce with
     TFPDistributionMixin.
```
## **Poisson**

**class Poisson**(*rate=None*, *log\_rate=None*, *force\_probs\_to\_zero\_outside\_support=None*, *interpolate\_nondiscrete=True*, *validate\_args=False*, *allow\_nan\_stats=True*, *name='Poisson'*) Wraps [tensorflow\\_probability.substrates.jax.distributions.poisson.Poisson](https://www.tensorflow.org/probability/api_docs/python/tfp/substrates/jax/distributions/Poisson) with [TFPDistributionMixin](#page-64-0).

## **PoissonLogNormalQuadratureCompound**

**class PoissonLogNormalQuadratureCompound**(*loc*, *scale*, *quadrature\_size=8*, *quadrature\_fn=<function quadrature\_scheme\_lognormal\_quantiles>*, *validate\_args=False*, *allow\_nan\_stats=True*, *name='PoissonLogNormalQuadratureCompound'*) Wraps [tensorflow\\_probability.substrates.jax.distributions.poisson\\_lognormal.PoissonLogNormalQuadratureCompound](https://www.tensorflow.org/probability/api_docs/python/tfp/substrates/jax/distributions/PoissonLogNormalQuadratureCompound) with [TFPDistributionMixin](#page-64-0).

## **PowerSpherical**

**class PowerSpherical**(*mean\_direction*, *concentration*, *validate\_args=False*, *allow\_nan\_stats=True*, *name='PowerSpherical'*) Wraps [tensorflow\\_probability.substrates.jax.distributions.power\\_spherical.PowerSpherical](https://www.tensorflow.org/probability/api_docs/python/tfp/substrates/jax/distributions/PowerSpherical) with

[TFPDistributionMixin](#page-64-0).

## **ProbitBernoulli**

**class ProbitBernoulli**(*probits=None*, *probs=None*, *dtype=<class 'jax.\_src.numpy.lax\_numpy.int32'>*, *validate\_args=False*, *allow\_nan\_stats=True*, *name='ProbitBernoulli'*) Wraps [tensorflow\\_probability.substrates.jax.distributions.probit\\_bernoulli.ProbitBernoulli](https://www.tensorflow.org/probability/api_docs/python/tfp/substrates/jax/distributions/ProbitBernoulli) with [TFPDistributionMixin](#page-64-0).

## **QuantizedDistribution**

**class QuantizedDistribution**(*distribution*, *low=None*, *high=None*, *validate\_args=False*, *name='QuantizedDistribution'*) Wraps [tensorflow\\_probability.substrates.jax.distributions.quantized\\_distribution.QuantizedDistribution](https://www.tensorflow.org/probability/api_docs/python/tfp/substrates/jax/distributions/QuantizedDistribution) with [TFPDistributionMixin](#page-64-0).

## **RelaxedBernoulli**

```
class RelaxedBernoulli(temperature, logits=None, probs=None, validate_args=False, al-
                            low_nan_stats=True, name='RelaxedBernoulli')
     tensorflow_probability.substrates.jax.distributions.relaxed_bernoulli.RelaxedBernoulli with
```
[TFPDistributionMixin](#page-64-0).

# **RelaxedOneHotCategorical**

```
class RelaxedOneHotCategorical(temperature, logits=None, probs=None, validate_args=False,
                                        allow_nan_stats=True, name='RelaxedOneHotCategorical')
     Wrapstensorflow_probability.substrates.jax.distributions.relaxed_onehot_categorical.RelaxedOneHotCategorical
     with TFPDistributionMixin.
```
# **Sample**

**class Sample**(*distribution*, *sample\_shape=()*, *validate\_args=False*, *experimental\_use\_kahan\_sum=False*, *name=None*) Wraps [tensorflow\\_probability.substrates.jax.distributions.sample.Sample](https://www.tensorflow.org/probability/api_docs/python/tfp/substrates/jax/distributions/Sample) with [TFPDistributionMixin](#page-64-0).

# **SinhArcsinh**

**class SinhArcsinh**(*loc*, *scale*, *skewness=None*, *tailweight=None*, *distribution=None*, *validate\_args=False*, *allow\_nan\_stats=True*, *name='SinhArcsinh'*) Wraps [tensorflow\\_probability.substrates.jax.distributions.sinh\\_arcsinh.SinhArcsinh](https://www.tensorflow.org/probability/api_docs/python/tfp/substrates/jax/distributions/SinhArcsinh) with [TFPDistributionMixin](#page-64-0).

# **Skellam**

**class Skellam**(*rate1=None*, *rate2=None*, *log\_rate1=None*, *log\_rate2=None*, *force\_probs\_to\_zero\_outside\_support=False*, *validate\_args=False*, *allow\_nan\_stats=True*, *name='Skellam'*) Wraps tensorflow probability.substrates.jax.distributions.skellam.Skellam with [TFPDistributionMixin](#page-64-0).

# **SphericalUniform**

**class SphericalUniform**(*dimension*, *batch\_shape=()*, *dtype=<class 'jax.\_src.numpy.lax\_numpy.float32'>*, *validate\_args=False*, *allow\_nan\_stats=True*, *name='SphericalUniform'*) Wraps [tensorflow\\_probability.substrates.jax.distributions.spherical\\_uniform.SphericalUniform](https://www.tensorflow.org/probability/api_docs/python/tfp/substrates/jax/distributions/SphericalUniform) with [TFPDistributionMixin](#page-64-0).

# **StoppingRatioLogistic**

**class StoppingRatioLogistic**(*cutpoints*, *loc*, *dtype=<class 'jax.\_src.numpy.lax\_numpy.int32'>*, *validate\_args=False*, *allow\_nan\_stats=True*, *name='StoppingRatioLogistic'*) Wraps [tensorflow\\_probability.substrates.jax.distributions.stopping\\_ratio\\_logistic.StoppingRatioLogistic](https://www.tensorflow.org/probability/api_docs/python/tfp/substrates/jax/distributions/StoppingRatioLogistic) with [TFPDistributionMixin](#page-64-0).

# **StudentT**

**class StudentT**(*df*, *loc*, *scale*, *validate\_args=False*, *allow\_nan\_stats=True*, *name='StudentT'*) Wraps tensorflow probability.substrates.jax.distributions.student t.StudentT with [TFPDistributionMixin](#page-64-0).

# **StudentTProcess**

**class StudentTProcess**(*df*, *kernel*, *index\_points=None*, *mean\_fn=None*, *jitter=1e-06*, *validate\_args=False*, *allow\_nan\_stats=False*, *name='StudentTProcess'*) Wraps [tensorflow\\_probability.substrates.jax.distributions.student\\_t\\_process.StudentTProcess](https://www.tensorflow.org/probability/api_docs/python/tfp/substrates/jax/distributions/StudentTProcess) with [TFPDistributionMixin](#page-64-0).

## **TransformedDistribution**

**class TransformedDistribution**(*distribution*, *bijector*, *kwargs\_split\_fn=<function \_default\_kwargs\_split\_fn>*, *validate\_args=False*, *parameters=None*, *name=None*) Wraps [tensorflow\\_probability.substrates.jax.distributions.transformed\\_distribution.TransformedDistribution](https://www.tensorflow.org/probability/api_docs/python/tfp/substrates/jax/distributions/TransformedDistribution) with [TFPDistributionMixin](#page-64-0).

## **Triangular**

**class Triangular**(*low=0.0*, *high=1.0*, *peak=0.5*, *validate\_args=False*, *allow\_nan\_stats=True*, *name='Triangular'*) Wraps [tensorflow\\_probability.substrates.jax.distributions.triangular.Triangular](https://www.tensorflow.org/probability/api_docs/python/tfp/substrates/jax/distributions/Triangular) with [TFPDistributionMixin](#page-64-0).

# **TruncatedCauchy**

**class TruncatedCauchy**(*loc*, *scale*, *low*, *high*, *validate\_args=False*, *allow\_nan\_stats=True*, *name='TruncatedCauchy'*)

Wraps [tensorflow\\_probability.substrates.jax.distributions.truncated\\_cauchy.TruncatedCauchy](https://www.tensorflow.org/probability/api_docs/python/tfp/substrates/jax/distributions/TruncatedCauchy) with [TFPDistributionMixin](#page-64-0).

## **TruncatedNormal**

**class TruncatedNormal**(*loc*, *scale*, *low*, *high*, *validate\_args=False*, *allow\_nan\_stats=True*, *name='TruncatedNormal'*) Wraps [tensorflow\\_probability.substrates.jax.distributions.truncated\\_normal.TruncatedNormal](https://www.tensorflow.org/probability/api_docs/python/tfp/substrates/jax/distributions/TruncatedNormal) with [TFPDistributionMixin](#page-64-0).

## **Uniform**

**class Uniform**(*low=0.0*, *high=1.0*, *validate\_args=False*, *allow\_nan\_stats=True*, *name='Uniform'*) Wraps [tensorflow\\_probability.substrates.jax.distributions.uniform.Uniform](https://www.tensorflow.org/probability/api_docs/python/tfp/substrates/jax/distributions/Uniform) with [TFPDistributionMixin](#page-64-0).

# **VariationalGaussianProcess**

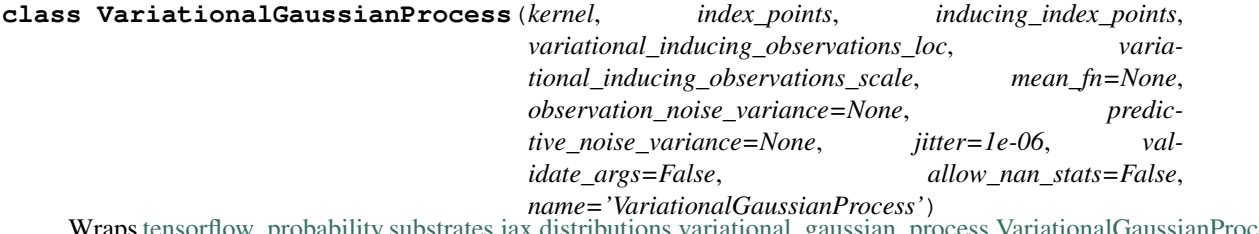

tensorflow probability.substrates.jax.distributions.variational\_gaussian\_process.VariationalGaussianProcess

with [TFPDistributionMixin](#page-64-0).

# **VectorDeterministic**

**class VectorDeterministic**(*loc*, *atol=None*, *rtol=None*, *validate\_args=False*, *allow\_nan\_stats=True*, *name='VectorDeterministic'*) Wraps [tensorflow\\_probability.substrates.jax.distributions.deterministic.VectorDeterministic](https://www.tensorflow.org/probability/api_docs/python/tfp/substrates/jax/distributions/VectorDeterministic) with [TFPDistributionMixin](#page-64-0).

## **VectorExponentialDiag**

**class VectorExponentialDiag**(*loc=None*, *scale\_diag=None*, *scale\_identity\_multiplier=None*, *validate\_args=False*, *allow\_nan\_stats=True*, *name='VectorExponentialDiag'*) Wraps [tensorflow\\_probability.substrates.jax.distributions.vector\\_exponential\\_diag.VectorExponentialDiag](https://www.tensorflow.org/probability/api_docs/python/tfp/substrates/jax/distributions/VectorExponentialDiag) with

[TFPDistributionMixin](#page-64-0).

# **VonMises**

**class VonMises**(*loc*, *concentration*, *validate\_args=False*, *allow\_nan\_stats=True*, *name='VonMises'*) Wraps tensorflow probability.substrates.jax.distributions.von\_mises.VonMises with [TFPDistributionMixin](#page-64-0).

## **VonMisesFisher**

**class VonMisesFisher**(*mean\_direction*, *concentration*, *validate\_args=False*, *allow\_nan\_stats=True*, *name='VonMisesFisher'*) Wraps [tensorflow\\_probability.substrates.jax.distributions.von\\_mises\\_fisher.VonMisesFisher](https://www.tensorflow.org/probability/api_docs/python/tfp/substrates/jax/distributions/VonMisesFisher) with [TFPDistributionMixin](#page-64-0).

## **Weibull**

**class Weibull**(*concentration*, *scale*, *validate\_args=False*, *allow\_nan\_stats=True*, *name='Weibull'*) Wraps [tensorflow\\_probability.substrates.jax.distributions.weibull.Weibull](https://www.tensorflow.org/probability/api_docs/python/tfp/substrates/jax/distributions/Weibull) with [TFPDistributionMixin](#page-64-0).

## **WishartLinearOperator**

**class WishartLinearOperator**(*df*, *scale*, *input\_output\_cholesky=False*, *validate\_args=False*, *allow\_nan\_stats=True*, *name='WishartLinearOperator'*) Wraps [tensorflow\\_probability.substrates.jax.distributions.wishart.WishartLinearOperator](https://www.tensorflow.org/probability/api_docs/python/tfp/substrates/jax/distributions/WishartLinearOperator) with [TFPDistributionMixin](#page-64-0).

## **WishartTriL**

**class WishartTriL**(*df*, *scale\_tril=None*, *input\_output\_cholesky=False*, *validate\_args=False*, *allow\_nan\_stats=True*, *name='WishartTriL'*) Wraps [tensorflow\\_probability.substrates.jax.distributions.wishart.WishartTriL](https://www.tensorflow.org/probability/api_docs/python/tfp/substrates/jax/distributions/WishartTriL) with [TFPDistributionMixin](#page-64-0).

# **2.2.6 Constraints**

# **Constraint**

## **class Constraint**

Bases: [object](https://docs.python.org/3/library/functions.html#object)

Abstract base class for constraints.

A constraint object represents a region over which a variable is valid, e.g. within which a variable can be optimized.

## **event\_dim = 0**

```
check(value)
```
Returns a byte tensor of *sample\_shape + batch\_shape* indicating whether each event in value satisfies this constraint.

**feasible\_like**(*prototype*)

Get a feasible value which has the same shape as dtype as *prototype*.

## **boolean**

**boolean = <numpyro.distributions.constraints.\_Boolean object>**

## **corr\_cholesky**

**corr\_cholesky = <numpyro.distributions.constraints.\_CorrCholesky object>**

## **corr\_matrix**

**corr\_matrix = <numpyro.distributions.constraints.\_CorrMatrix object>**

## **dependent**

**dependent = <numpyro.distributions.constraints.\_Dependent object>**

## **greater\_than**

# **greater\_than**(*lower\_bound*)

Abstract base class for constraints.

A constraint object represents a region over which a variable is valid, e.g. within which a variable can be optimized.

## **integer\_interval**

## **integer\_interval**(*lower\_bound*, *upper\_bound*)

Abstract base class for constraints.

A constraint object represents a region over which a variable is valid, e.g. within which a variable can be optimized.

# **integer\_greater\_than**

# **integer\_greater\_than**(*lower\_bound*)

Abstract base class for constraints.

A constraint object represents a region over which a variable is valid, e.g. within which a variable can be optimized.

## **interval**

# **interval**(*lower\_bound*, *upper\_bound*)

Abstract base class for constraints.

A constraint object represents a region over which a variable is valid, e.g. within which a variable can be optimized.

## **less\_than**

**less\_than**(*upper\_bound*)

Abstract base class for constraints.

A constraint object represents a region over which a variable is valid, e.g. within which a variable can be optimized.

## **lower\_cholesky**

**lower\_cholesky = <numpyro.distributions.constraints.\_LowerCholesky object>**

# **multinomial**

## **multinomial**(*upper\_bound*)

Abstract base class for constraints.

A constraint object represents a region over which a variable is valid, e.g. within which a variable can be optimized.

## **nonnegative\_integer**

```
nonnegative_integer = <numpyro.distributions.constraints._IntegerGreaterThan object>
```
## **ordered\_vector**

**ordered\_vector = <numpyro.distributions.constraints.\_OrderedVector object>**

# **positive**

```
positive = <numpyro.distributions.constraints._GreaterThan object>
```
# **positive\_definite**

**positive\_definite = <numpyro.distributions.constraints.\_PositiveDefinite object>**

## **positive\_integer**

**positive\_integer = <numpyro.distributions.constraints.\_IntegerGreaterThan object>**

**real**

```
real = <numpyro.distributions.constraints._Real object>
```
## **real\_vector**

**real\_vector = <numpyro.distributions.constraints.\_IndependentConstraint object>** Wraps a constraint by aggregating over reinterpreted\_batch\_ndims-many dims in check(), so that an event is valid only if all its independent entries are valid.

### **simplex**

**simplex = <numpyro.distributions.constraints.\_Simplex object>**

### **unit\_interval**

```
unit_interval = <numpyro.distributions.constraints._Interval object>
```
# **2.2.7 Transforms**

# **biject\_to**

**biject\_to**(*constraint*)

# **Transform**

```
class Transform
    Bases: object
```
**domain = <numpyro.distributions.constraints.\_Real object>**

**codomain = <numpyro.distributions.constraints.\_Real object>**

**event\_dim**

**inv**

**log\_abs\_det\_jacobian**(*x*, *y*, *intermediates=None*)

**call\_with\_intermediates**(*x*)

## **forward\_shape**(*shape*)

Infers the shape of the forward computation, given the input shape. Defaults to preserving shape.

**inverse\_shape**(*shape*)

Infers the shapes of the inverse computation, given the output shape. Defaults to preserving shape.

# **AbsTransform**

### **class AbsTransform**

Bases: [numpyro.distributions.transforms.Transform](#page-81-0)

**domain = <numpyro.distributions.constraints.\_Real object>**

**codomain = <numpyro.distributions.constraints.\_GreaterThan object>**

# **AffineTransform**

**class AffineTransform**(*loc*, *scale*, *domain=<numpyro.distributions.constraints.\_Real object>*) Bases: [numpyro.distributions.transforms.Transform](#page-81-0)

Note: When *scale* is a JAX tracer, we always assume that *scale > 0* when calculating *codomain*.

### **codomain**

**log\_abs\_det\_jacobian**(*x*, *y*, *intermediates=None*)

#### **forward\_shape**(*shape*)

Infers the shape of the forward computation, given the input shape. Defaults to preserving shape.

### **inverse\_shape**(*shape*)

Infers the shapes of the inverse computation, given the output shape. Defaults to preserving shape.

### **ComposeTransform**

### **class ComposeTransform**(*parts*)

Bases: [numpyro.distributions.transforms.Transform](#page-81-0)

**domain**

**codomain**

**log\_abs\_det\_jacobian**(*x*, *y*, *intermediates=None*)

**call\_with\_intermediates**(*x*)

```
forward_shape(shape)
```
Infers the shape of the forward computation, given the input shape. Defaults to preserving shape.

```
inverse_shape(shape)
```
Infers the shapes of the inverse computation, given the output shape. Defaults to preserving shape.

## **CorrCholeskyTransform**

### **class CorrCholeskyTransform**

Bases: [numpyro.distributions.transforms.Transform](#page-81-0)

Transforms a uncontrained real vector x with length  $D * (D - 1)/2$  into the Cholesky factor of a D-dimension correlation matrix. This Cholesky factor is a lower triangular matrix with positive diagonals and unit Euclidean norm for each row. The transform is processed as follows:

1. First we convert x into a lower triangular matrix with the following order:

```
\lceil\begin{matrix} \end{matrix}1 0 0 0
 x_0 1 0 0
 x_1 x_2 1 0
 x_3 x_4 x_5 1
                     ⎤
                     \Big\}
```
2. For each row  $X_i$  of the lower triangular part, we apply a *signed* version of class [StickBreakingTransform](#page-85-0) to transform  $X_i$  into a unit Euclidean length vector using the following steps:

- a. Scales into the interval  $(-1, 1)$  domain:  $r_i = \tanh(X_i)$ .
- b. Transforms into an unsigned domain:  $z_i = r_i^2$ .
- c. Applies  $s_i = StickBreakingTransform(z_i)$ .
- d. Transforms back into signed domain:  $y_i = (sign(r_i), 1) * \sqrt{s_i}$ .

**domain = <numpyro.distributions.constraints.\_IndependentConstraint object> codomain = <numpyro.distributions.constraints.\_CorrCholesky object>**

```
log_abs_det_jacobian(x, y, intermediates=None)
```
### **forward\_shape**(*shape*)

Infers the shape of the forward computation, given the input shape. Defaults to preserving shape.

### **inverse\_shape**(*shape*)

Infers the shapes of the inverse computation, given the output shape. Defaults to preserving shape.

## **ExpTransform**

```
class ExpTransform(domain=<numpyro.distributions.constraints._Real object>)
    Bases: numpyro.distributions.transforms.Transform
```
### **codomain**

**log\_abs\_det\_jacobian**(*x*, *y*, *intermediates=None*)

# **IdentityTransform**

**class IdentityTransform**

Bases: [numpyro.distributions.transforms.Transform](#page-81-0)

**log\_abs\_det\_jacobian**(*x*, *y*, *intermediates=None*)

### **InvCholeskyTransform**

```
class InvCholeskyTransform(domain=<numpyro.distributions.constraints._LowerCholesky ob-
                             ject>)
    numpyro.distributions.transforms.Transform
```
Transform via the mapping  $y = x \mathbb{Q}x$ . T, where x is a lower triangular matrix with positive diagonal.

**codomain**

**log\_abs\_det\_jacobian**(*x*, *y*, *intermediates=None*)

# **LowerCholeskyAffine**

### **class LowerCholeskyAffine**(*loc*, *scale\_tril*)

Bases: [numpyro.distributions.transforms.Transform](#page-81-0)

Transform via the mapping  $y = loc + scale\_tril \tQ x$ .

### **Parameters**

- **loc** a real vector.
- **scale\_tril** a lower triangular matrix with positive diagonal.

```
domain = <numpyro.distributions.constraints._IndependentConstraint object>
```
**codomain = <numpyro.distributions.constraints.\_IndependentConstraint object>**

**log\_abs\_det\_jacobian**(*x*, *y*, *intermediates=None*)

### **forward\_shape**(*shape*)

Infers the shape of the forward computation, given the input shape. Defaults to preserving shape.

### **inverse\_shape**(*shape*)

Infers the shapes of the inverse computation, given the output shape. Defaults to preserving shape.

## **LowerCholeskyTransform**

### **class LowerCholeskyTransform**

Bases: [numpyro.distributions.transforms.Transform](#page-81-0)

```
domain = <numpyro.distributions.constraints._IndependentConstraint object>
```
**codomain = <numpyro.distributions.constraints.\_LowerCholesky object>**

**log\_abs\_det\_jacobian**(*x*, *y*, *intermediates=None*)

### **forward\_shape**(*shape*)

Infers the shape of the forward computation, given the input shape. Defaults to preserving shape.

### **inverse\_shape**(*shape*)

Infers the shapes of the inverse computation, given the output shape. Defaults to preserving shape.

# **OrderedTransform**

### **class OrderedTransform**

Bases: [numpyro.distributions.transforms.Transform](#page-81-0)

Transform a real vector to an ordered vector.

## References:

1. *Stan Reference Manual v2.20, section 10.6*, Stan Development Team

**domain = <numpyro.distributions.constraints.\_IndependentConstraint object> codomain = <numpyro.distributions.constraints.\_OrderedVector object> log\_abs\_det\_jacobian**(*x*, *y*, *intermediates=None*)

# **PermuteTransform**

```
class PermuteTransform(permutation)
```
Bases: [numpyro.distributions.transforms.Transform](#page-81-0)

**domain = <numpyro.distributions.constraints.\_IndependentConstraint object>**

```
codomain = <numpyro.distributions.constraints._IndependentConstraint object>
```
**log\_abs\_det\_jacobian**(*x*, *y*, *intermediates=None*)

## **PowerTransform**

**class PowerTransform**(*exponent*)

Bases: [numpyro.distributions.transforms.Transform](#page-81-0)

```
domain = <numpyro.distributions.constraints._GreaterThan object>
```
**codomain = <numpyro.distributions.constraints.\_GreaterThan object>**

**log\_abs\_det\_jacobian**(*x*, *y*, *intermediates=None*)

```
forward_shape(shape)
```
Infers the shape of the forward computation, given the input shape. Defaults to preserving shape.

```
inverse_shape(shape)
```
Infers the shapes of the inverse computation, given the output shape. Defaults to preserving shape.

# **SigmoidTransform**

## **class SigmoidTransform**

Bases: [numpyro.distributions.transforms.Transform](#page-81-0)

**codomain = <numpyro.distributions.constraints.\_Interval object>**

**log\_abs\_det\_jacobian**(*x*, *y*, *intermediates=None*)

# **StickBreakingTransform**

### <span id="page-85-0"></span>**class StickBreakingTransform**

Bases: [numpyro.distributions.transforms.Transform](#page-81-0)

**domain = <numpyro.distributions.constraints.\_IndependentConstraint object>**

**codomain = <numpyro.distributions.constraints.\_Simplex object>**

**log\_abs\_det\_jacobian**(*x*, *y*, *intermediates=None*)

### **forward\_shape**(*shape*)

Infers the shape of the forward computation, given the input shape. Defaults to preserving shape.

## **inverse\_shape**(*shape*)

Infers the shapes of the inverse computation, given the output shape. Defaults to preserving shape.

# **2.2.8 Flows**

# **InverseAutoregressiveTransform**

```
class InverseAutoregressiveTransform(autoregressive_nn, log_scale_min_clip=-5.0,
                                        log_scale_max_clip=3.0)
    Bases: numpyro.distributions.transforms.Transform
```
An implementation of Inverse Autoregressive Flow, using Eq (10) from Kingma et al., 2016,

 $y = \mu_t + \sigma_t \odot x$ 

where x are the inputs, y are the outputs,  $\mu_t$ ,  $\sigma_t$  are calculated from an autoregressive network on x, and  $\sigma_t > 0$ .

## References

1. *Improving Variational Inference with Inverse Autoregressive Flow* [arXiv:1606.04934], Diederik P. Kingma, Tim Salimans, Rafal Jozefowicz, Xi Chen, Ilya Sutskever, Max Welling

**domain = <numpyro.distributions.constraints.\_IndependentConstraint object>**

```
codomain = <numpyro.distributions.constraints._IndependentConstraint object>
```

```
call_with_intermediates(x)
```
**log\_abs\_det\_jacobian**(*x*, *y*, *intermediates=None*) Calculates the elementwise determinant of the log jacobian.

## Parameters

- $\mathbf{x}$  ([numpy.ndarray](https://numpy.org/doc/stable/reference/generated/numpy.ndarray.html#numpy.ndarray)) the input to the transform
- **y** ([numpy.ndarray](https://numpy.org/doc/stable/reference/generated/numpy.ndarray.html#numpy.ndarray)) the output of the transform

# **BlockNeuralAutoregressiveTransform**

```
class BlockNeuralAutoregressiveTransform(bn_arn)
```
Bases: [numpyro.distributions.transforms.Transform](#page-81-0)

An implementation of Block Neural Autoregressive flow.

# References

1. *Block Neural Autoregressive Flow*, Nicola De Cao, Ivan Titov, Wilker Aziz

**domain = <numpyro.distributions.constraints.\_IndependentConstraint object>**

**codomain = <numpyro.distributions.constraints.\_IndependentConstraint object>**

**call\_with\_intermediates**(*x*)

**log\_abs\_det\_jacobian**(*x*, *y*, *intermediates=None*)

Calculates the elementwise determinant of the log jacobian.

- $\mathbf{x}$  ([numpy.ndarray](https://numpy.org/doc/stable/reference/generated/numpy.ndarray.html#numpy.ndarray)) the input to the transform
- **y** ([numpy.ndarray](https://numpy.org/doc/stable/reference/generated/numpy.ndarray.html#numpy.ndarray)) the output of the transform

# **2.3 Inference**

# **2.3.1 Markov Chain Monte Carlo (MCMC)**

<span id="page-87-0"></span>**class MCMC**(*sampler*, *num\_warmup*, *num\_samples*, *num\_chains=1*, *thinning=1*, *postprocess\_fn=None*, *chain\_method='parallel'*, *progress\_bar=True*, *jit\_model\_args=False*) Bases: [object](https://docs.python.org/3/library/functions.html#object)

Provides access to Markov Chain Monte Carlo inference algorithms in NumPyro.

Note: *chain\_method* is an experimental arg, which might be removed in a future version.

Note: Setting *progress bar=False* will improve the speed for many cases.

## **Parameters**

- **sampler** ([MCMCKernel](#page-89-0)) an instance of [MCMCKernel](#page-89-0) that determines the sampler for running MCMC. Currently, only [HMC](#page-91-0) and [NUTS](#page-93-0) are available.
- **num\_warmup**  $(int)$  $(int)$  $(int)$  Number of warmup steps.
- **num\_samples** ([int](https://docs.python.org/3/library/functions.html#int)) Number of samples to generate from the Markov chain.
- **thinning** ([int](https://docs.python.org/3/library/functions.html#int)) Positive integer that controls the fraction of post-warmup samples that are retained. For example if thinning is 2 then every other sample is retained. Defaults to 1, i.e. no thinning.
- **num\_chains** ([int](https://docs.python.org/3/library/functions.html#int)) Number of Number of MCMC chains to run. By default, chains will be run in parallel using  $\exists x \in \text{pmap}(x)$ , failing which, chains will be run in sequence.
- **postprocess\_fn** Post-processing callable used to convert a collection of unconstrained sample values returned from the sampler to constrained values that lie within the support of the sample sites. Additionally, this is used to return values at deterministic sites in the model.
- **chain\_method** ([str](https://docs.python.org/3/library/stdtypes.html#str)) One of 'parallel' (default), 'sequential', 'vectorized'. The method 'parallel' is used to execute the drawing process in parallel on XLA devices (CPUs/GPUs/TPUs), If there are not enough devices for 'parallel', we fall back to 'sequential' method to draw chains sequentially. 'vectorized' method is an experimental feature which vectorizes the drawing method, hence allowing us to collect samples in parallel on a single device.
- **progress\_bar** ([bool](https://docs.python.org/3/library/functions.html#bool)) Whether to enable progress bar updates. Defaults to True.
- **jit\_model\_args**  $(b \circ \circ l)$  If set to *True*, this will compile the potential energy computation as a function of model arguments. As such, calling *MCMC.run* again on a same sized but different dataset will not result in additional compilation cost.

## **post\_warmup\_state**

The state before the sampling phase. If this attribute is not None,  $run()$  will skip the warmup phase and start with the state specified in this attribute.

Note: This attribute can be used to sequentially draw MCMC samples. For example,

```
mcmc = MCMC(NUTS(model), 100, 100)
mcmc.run(random.PRNGKey(0))
first 100 samples = mcmc.get samples()
mcmc.post_warmup_state = mcmc.last_state
mcmc.run(mcmc.post_warmup_state.rng_key) # or mcmc.run(random.PRNGKey(1))
second_100_samples = mcmc.get_samples()
```
## **last\_state**

The final MCMC state at the end of the sampling phase.

<span id="page-88-1"></span>**warmup**(*rng\_key*, *\*args*, *extra\_fields=()*, *collect\_warmup=False*, *init\_params=None*, *\*\*kwargs*) Run the MCMC warmup adaptation phase. After this call, *self.warmup\_state* will be set and the [run\(\)](#page-88-0) method will skip the warmup adaptation phase. To run *warmup* again for the new data, it is required to run [warmup\(\)](#page-88-1) again.

### Parameters

- **rng** key (random. PRNGKey) Random number generator key to be used for the sampling.
- args Arguments to be provided to the [numpyro.infer.mcmc.MCMCKernel.](#page-90-0) [init\(\)](#page-90-0) method. These are typically the arguments needed by the *model*.
- **extra\_fields** ([tuple](https://docs.python.org/3/library/stdtypes.html#tuple) or [list](https://docs.python.org/3/library/stdtypes.html#list)) Extra fields (aside from  $default\_fields()$ ) from the state object (e.g. [numpyro.infer.hmc.](#page-102-0)  $HMCState$  for HMC) to collect during the MCMC run.
- **collect\_warmup** ([bool](https://docs.python.org/3/library/functions.html#bool)) Whether to collect samples from the warmup phase. Defaults to *False*.
- **init\_params** Initial parameters to begin sampling. The type must be consistent with the input type to *potential\_fn*.
- **kwargs** Keyword arguments to be provided to the [numpyro.infer.mcmc.](#page-90-0)  $MCMCKernel.init()$  method. These are typically the keyword arguments needed by the *model*.

<span id="page-88-0"></span>**run**(*rng\_key*, *\*args*, *extra\_fields=()*, *init\_params=None*, *\*\*kwargs*)

Run the MCMC samplers and collect samples.

- **rng\_key** (random.PRNGKey) Random number generator key to be used for the sampling. For multi-chains, a batch of *num\_chains* keys can be supplied. If *rng\_key* does not have batch\_size, it will be split in to a batch of *num\_chains* keys.
- **args** Arguments to be provided to the [numpyro.infer.mcmc.MCMCKernel.](#page-90-0) [init\(\)](#page-90-0) method. These are typically the arguments needed by the *model*.
- **extra\_fields** ([tuple](https://docs.python.org/3/library/stdtypes.html#tuple) or [list](https://docs.python.org/3/library/stdtypes.html#list)) Extra fields (aside from *z*, *diverging*) from numpyro.infer.mcmc.HMCState to collect during the MCMC run.
- **init\_params** Initial parameters to begin sampling. The type must be consistent with the input type to *potential\_fn*.
- **kwargs** Keyword arguments to be provided to the [numpyro.infer.mcmc.](#page-90-0)  $MCMCKernel.init()$  method. These are typically the keyword arguments needed by the *model*.

Note: jax allows python code to continue even when the compiled code has not finished yet. This can cause troubles when trying to profile the code for speed. See [https://jax.readthedocs.io/en/latest/async\\_](https://jax.readthedocs.io/en/latest/async_dispatch.html) [dispatch.html](https://jax.readthedocs.io/en/latest/async_dispatch.html) and <https://jax.readthedocs.io/en/latest/profiling.html> for pointers on profiling jax programs.

### **get\_samples**(*group\_by\_chain=False*)

Get samples from the MCMC run.

**Parameters group\_by\_chain** ([bool](https://docs.python.org/3/library/functions.html#bool)) – Whether to preserve the chain dimension. If True, all samples will have num\_chains as the size of their leading dimension.

Returns Samples having the same data type as *init\_params*. The data type is a *dict* keyed on site names if a model containing Pyro primitives is used, but can be any jaxlib.pytree(), more generally (e.g. when defining a *potential\_fn* for HMC that takes *list* args).

**get\_extra\_fields**(*group\_by\_chain=False*)

Get extra fields from the MCMC run.

**Parameters group\_by\_chain** ([bool](https://docs.python.org/3/library/functions.html#bool)) – Whether to preserve the chain dimension. If True, all samples will have num\_chains as the size of their leading dimension.

Returns Extra fields keyed by field names which are specified in the *extra\_fields* keyword of  $run()$ .

<span id="page-89-1"></span>**print\_summary**(*prob=0.9*, *exclude\_deterministic=True*)

Print the statistics of posterior samples collected during running this MCMC instance.

Parameters

- $prob(fload)$  the probability mass of samples within the credible interval.
- **exclude\_deterministic** ([bool](https://docs.python.org/3/library/functions.html#bool)) whether or not print out the statistics at deterministic sites.

# **MCMC Kernels**

### <span id="page-89-0"></span>**class MCMCKernel**

Bases: [abc.ABC](https://docs.python.org/3/library/abc.html#abc.ABC)

Defines the interface for the Markov transition kernel that is used for [MCMC](#page-87-0) inference.

Example:

```
>>> from collections import namedtuple
>>> from jax import random
>>> import jax.numpy as jnp
>>> import numpyro
>>> import numpyro.distributions as dist
>>> from numpyro.infer import MCMC
>>> MHState = namedtuple("MHState", ["u", "rng_key"])
>>> class MetropolisHastings(numpyro.infer.mcmc.MCMCKernel):
... sample_field = "u"
...
... def __init__(self, potential_fn, step_size=0.1):
... self.potential_fn = potential_fn
... self.step_size = step_size
...
```
(continues on next page)

(continued from previous page)

```
... def init(self, rng_key, num_warmup, init_params, model_args, model_
˓→kwargs):
... return MHState(init_params, rng_key)
...
... def sample(self, state, model_args, model_kwargs):
... u, rng_key = state
... rng_key, key_proposal, key_accept = random.split(rng_key, 3)
... u_proposal = dist.Normal(u, self.step_size).sample(key_proposal)
... accept_prob = jnp.exp(self.potential_fn(u) - self.potential_fn(u_
\rightarrowproposal))
... u_new = jnp.where(dist.Uniform().sample(key_accept) < accept_prob, u_
˓→proposal, u)
... return MHState(u_new, rng_key)
>>> def f(x):
... return ((x - 2) ** 2).sum()
>>> kernel = MetropolisHastings(f)
>>> mcmc = MCMC(kernel, num_warmup=1000, num_samples=1000)
>>> mcmc.run(random.PRNGKey(0), init_params=jnp.array([1., 2.]))
>>> samples = mcmc.get_samples()
>>> mcmc.print_summary()
```
### <span id="page-90-2"></span>**postprocess\_fn**(*model\_args*, *model\_kwargs*)

Get a function that transforms unconstrained values at sample sites to values constrained to the site's support, in addition to returning deterministic sites in the model.

### **Parameters**

- **model\_args** Arguments to the model.
- **model\_kwargs** Keyword arguments to the model.

<span id="page-90-0"></span>**init**(*rng\_key*, *num\_warmup*, *init\_params*, *model\_args*, *model\_kwargs*) Initialize the *MCMCKernel* and return an initial state to begin sampling from.

### Parameters

- **rng\_key** (random. PRNGKey) Random number generator key to initialize the kernel.
- **num\_warmup** ([int](https://docs.python.org/3/library/functions.html#int)) Number of warmup steps. This can be useful when doing adaptation during warmup.
- **init\_params** ([tuple](https://docs.python.org/3/library/stdtypes.html#tuple)) Initial parameters to begin sampling. The type must be consistent with the input type to *potential\_fn*.
- **model** args Arguments provided to the model.
- **model\_kwargs** Keyword arguments provided to the model.
- Returns The initial state representing the state of the kernel. This can be any class that is registered as a [pytree.](https://jax.readthedocs.io/en/latest/pytrees.html)

## <span id="page-90-1"></span>**sample**(*state*, *model\_args*, *model\_kwargs*)

Given the current *state*, return the next *state* using the given transition kernel.

- **state** A [pytree](https://jax.readthedocs.io/en/latest/pytrees.html) class representing the state for the kernel. For HMC, this is given by [HMCState](#page-102-0). In general, this could be any class that supports *getattr*.
- **model\_args** Arguments provided to the model.

• **model** kwargs – Keyword arguments provided to the model.

Returns Next *state*.

### **sample\_field**

The attribute of the *state* object passed to  $sample()$  that denotes the MCMC sample. This is used by postprocess  $fn()$  and for reporting results in [MCMC.print\\_summary\(\)](#page-89-1).

### <span id="page-91-1"></span>**default\_fields**

The attributes of the *state* object to be collected by default during the MCMC run (when MCMC, run() is called).

### **get\_diagnostics\_str**(*state*)

Given the current *state*, returns the diagnostics string to be added to progress bar for diagnostics purpose.

<span id="page-91-0"></span>**class HMC**(*model=None*, *potential\_fn=None*, *kinetic\_fn=None*, *step\_size=1.0*, *adapt\_step\_size=True*, *adapt\_mass\_matrix=True*, *dense\_mass=False*, *target\_accept\_prob=0.8*, *trajectory\_length=6.283185307179586*, *init\_strategy=<function init\_to\_uniform>*, *find\_heuristic\_step\_size=False*, *forward\_mode\_differentiation=False*) Bases: [numpyro.infer.mcmc.MCMCKernel](#page-89-0)

Hamiltonian Monte Carlo inference, using fixed trajectory length, with provision for step size and mass matrix adaptation.

### References:

1. *MCMC Using Hamiltonian Dynamics*, Radford M. Neal

- **model** Python callable containing Pyro [primitives](#page-14-0). If model is provided, *potential\_fn* will be inferred using the model.
- **potential\_fn** Python callable that computes the potential energy given input parameters. The input parameters to *potential\_fn* can be any python collection type, provided that *init\_params* argument to  $init$  () has the same type.
- **kinetic\_fn** Python callable that returns the kinetic energy given inverse mass matrix and momentum. If not provided, the default is euclidean kinetic energy.
- **step** size  $(f\text{load})$  Determines the size of a single step taken by the verlet integrator while computing the trajectory using Hamiltonian dynamics. If not specified, it will be set to 1.
- **adapt** step size  $(b \circ \circ l) A$  flag to decide if we want to adapt step size during warmup phase using Dual Averaging scheme.
- **adapt\_mass\_matrix** (*[bool](https://docs.python.org/3/library/functions.html#bool)*) A flag to decide if we want to adapt mass matrix during warm-up phase using Welford scheme.
- **dense\_mass**  $(b \circ \circ l) A$  flag to decide if mass matrix is dense or diagonal (default when dense mass=False)
- **target\_accept\_prob** ([float](https://docs.python.org/3/library/functions.html#float)) Target acceptance probability for step size adaptation using Dual Averaging. Increasing this value will lead to a smaller step size, hence the sampling will be slower but more robust. Default to 0.8.
- **trajectory\_length** ([float](https://docs.python.org/3/library/functions.html#float)) Length of a MCMC trajectory for HMC. Default value is  $2\pi$ .
- **init\_strategy** (callable) a per-site initialization function. See *[Initialization](#page-138-0) [Strategies](#page-138-0)* section for available functions.
- **find heuristic step size** ([bool](https://docs.python.org/3/library/functions.html#bool)) whether to a heuristic function to adjust the step size at the beginning of each adaptation window. Defaults to False.
- **forward\_mode\_differentiation** ([bool](https://docs.python.org/3/library/functions.html#bool)) whether to use forward-mode differentiation or reverse-mode differentiation. By default, we use reverse mode but the forward mode can be useful in some cases to improve the performance. In addition, some control flow utility on JAX such as *jax.lax.while\_loop* or *jax.lax.fori\_loop* only supports forwardmode differentiation. See [JAX's The Autodiff Cookbook](https://jax.readthedocs.io/en/latest/notebooks/autodiff_cookbook.html) for more information.

## **model**

### **sample\_field**

The attribute of the *state* object passed to [sample\(\)](#page-92-1) that denotes the MCMC sample. This is used by [postprocess\\_fn\(\)](#page-92-2) and for reporting results in [MCMC.print\\_summary\(\)](#page-89-1).

### **default\_fields**

The attributes of the *state* object to be collected by default during the MCMC run (when MCMC.run() is called).

### **get\_diagnostics\_str**(*state*)

Given the current *state*, returns the diagnostics string to be added to progress bar for diagnostics purpose.

<span id="page-92-0"></span>**init**(*rng\_key*, *num\_warmup*, *init\_params=None*, *model\_args=()*, *model\_kwargs={}*) Initialize the *MCMCKernel* and return an initial state to begin sampling from.

### **Parameters**

- **rng\_key** (random.PRNGKey) Random number generator key to initialize the kernel.
- **num\_warmup** ([int](https://docs.python.org/3/library/functions.html#int)) Number of warmup steps. This can be useful when doing adaptation during warmup.
- **init\_params** ([tuple](https://docs.python.org/3/library/stdtypes.html#tuple)) Initial parameters to begin sampling. The type must be consistent with the input type to *potential\_fn*.
- **model\_args** Arguments provided to the model.
- **model\_kwargs** Keyword arguments provided to the model.

## Returns

The initial state representing the state of the kernel. This can be any class that is registered as a [pytree.](https://jax.readthedocs.io/en/latest/pytrees.html)

### <span id="page-92-2"></span>**postprocess\_fn**(*args*, *kwargs*)

Get a function that transforms unconstrained values at sample sites to values constrained to the site's support, in addition to returning deterministic sites in the model.

#### Parameters

- **model\_args** Arguments to the model.
- **model\_kwargs** Keyword arguments to the model.

### <span id="page-92-1"></span>**sample**(*state*, *model\_args*, *model\_kwargs*)

Run HMC from the given [HMCState](#page-102-0) and return the resulting HMCState.

- **state** (HMCState) Represents the current state.
- **model\_args** Arguments provided to the model.
- **model\_kwargs** Keyword arguments provided to the model.

Returns Next *state* after running HMC.

<span id="page-93-0"></span>**class NUTS**(*model=None*, *potential\_fn=None*, *kinetic\_fn=None*, *step\_size=1.0*, *adapt\_step\_size=True*, *adapt\_mass\_matrix=True*, *dense\_mass=False*, *target\_accept\_prob=0.8*, *trajectory\_length=None*, *max\_tree\_depth=10*, *init\_strategy=<function init\_to\_uniform>*, *find\_heuristic\_step\_size=False*, *forward\_mode\_differentiation=False*) Bases: [numpyro.infer.hmc.HMC](#page-91-0)

Hamiltonian Monte Carlo inference, using the No U-Turn Sampler (NUTS) with adaptive path length and mass matrix adaptation.

### References:

- 1. *MCMC Using Hamiltonian Dynamics*, Radford M. Neal
- 2. *The No-U-turn sampler: adaptively setting path lengths in Hamiltonian Monte Carlo*, Matthew D. Hoffman, and Andrew Gelman.
- 3. *A Conceptual Introduction to Hamiltonian Monte Carlo'*, Michael Betancourt

- **model** Python callable containing Pyro  $primitives$ . If model is provided, *potential\_fn* will be inferred using the model.
- **potential\_fn** Python callable that computes the potential energy given input parameters. The input parameters to *potential\_fn* can be any python collection type, provided that *init\_params* argument to *init\_kernel* has the same type.
- **kinetic\_fn** Python callable that returns the kinetic energy given inverse mass matrix and momentum. If not provided, the default is euclidean kinetic energy.
- **step\_size** ([float](https://docs.python.org/3/library/functions.html#float)) Determines the size of a single step taken by the verlet integrator while computing the trajectory using Hamiltonian dynamics. If not specified, it will be set to 1.
- **adapt\_step\_size** ([bool](https://docs.python.org/3/library/functions.html#bool)) A flag to decide if we want to adapt step\_size during warmup phase using Dual Averaging scheme.
- **adapt\_mass\_matrix** ([bool](https://docs.python.org/3/library/functions.html#bool)) A flag to decide if we want to adapt mass matrix during warm-up phase using Welford scheme.
- **dense\_mass** ( $boo1$ ) A flag to decide if mass matrix is dense or diagonal (default when dense mass=False)
- **target\_accept\_prob** ([float](https://docs.python.org/3/library/functions.html#float)) Target acceptance probability for step size adaptation using Dual Averaging. Increasing this value will lead to a smaller step size, hence the sampling will be slower but more robust. Default to 0.8.
- **trajectory\_length** ([float](https://docs.python.org/3/library/functions.html#float)) Length of a MCMC trajectory for HMC. This arg has no effect in NUTS sampler.
- **max\_tree\_depth** ([int](https://docs.python.org/3/library/functions.html#int)) Max depth of the binary tree created during the doubling scheme of NUTS sampler. Defaults to 10.
- **init\_strategy** (callable) a per-site initialization function. See *[Initialization](#page-138-0) [Strategies](#page-138-0)* section for available functions.
- **find heuristic step size** ([bool](https://docs.python.org/3/library/functions.html#bool)) whether to a heuristic function to adjust the step size at the beginning of each adaptation window. Defaults to False.
- **forward\_mode\_differentiation** ([bool](https://docs.python.org/3/library/functions.html#bool)) whether to use forward-mode differentiation or reverse-mode differentiation. By default, we use reverse mode but the forward mode can be useful in some cases to improve the performance. In addition, some control

flow utility on JAX such as *jax.lax.while\_loop* or *jax.lax.fori\_loop* only supports forwardmode differentiation. See [JAX's The Autodiff Cookbook](https://jax.readthedocs.io/en/latest/notebooks/autodiff_cookbook.html) for more information.

<span id="page-94-0"></span>**class HMCGibbs**(*inner\_kernel*, *gibbs\_fn*, *gibbs\_sites*)

Bases: [numpyro.infer.mcmc.MCMCKernel](#page-89-0)

### [EXPERIMENTAL INTERFACE]

HMC-within-Gibbs. This inference algorithm allows the user to combine general purpose gradient-based inference (HMC or NUTS) with custom Gibbs samplers.

Note that it is the user's responsibility to provide a correct implementation of *gibbs\_fn* that samples from the corresponding posterior conditional.

### **Parameters**

- **inner kernel** One of [HMC](#page-91-0) or [NUTS](#page-93-0).
- **gibbs\_fn** A Python callable that returns a dictionary of Gibbs samples conditioned on the HMC sites. Must include an argument *rng\_key* that should be used for all sampling. Must also include arguments *hmc\_sites* and *gibbs\_sites*, each of which is a dictionary with keys that are site names and values that are sample values. Note that a given *gibbs\_fn* may not need make use of all these sample values.
- **gibbs\_sites** ([list](https://docs.python.org/3/library/stdtypes.html#list)) a list of site names for the latent variables that are covered by the Gibbs sampler.

Example

```
>>> from jax import random
>>> import jax.numpy as jnp
>>> import numpyro
>>> import numpyro.distributions as dist
>>> from numpyro.infer import MCMC, NUTS, HMCGibbs
...
>>> def model():
... x = numpyro.sample("x", dist.Normal(0.0, 2.0))
\ldots y = numpyro.sample("y", dist.Normal(0.0, 2.0))
... numpyro.sample("obs", dist.Normal(x + y, 1.0), obs=jnp.array([1.0]))
...
>>> def gibbs_fn(rng_key, gibbs_sites, hmc_sites):
\ldots y = \text{hmc\_sites}['y']... new_x = dist.Normal(0.8 * (1-y), jnp.sqrt(0.8)).sample(rng_key)... return {'x': new_x}
...
>>> hmc_kernel = NUTS(model)
>>> kernel = HMCGibbs(hmc_kernel, gibbs_fn=gibbs_fn, gibbs_sites=['x'])
>>> mcmc = MCMC(kernel, 100, 100, progress_bar=False)
>>> mcmc.run(random.PRNGKey(0))
>>> mcmc.print_summary()
```
### **sample\_field = 'z'**

#### **model**

```
get_diagnostics_str(state)
```
Given the current *state*, returns the diagnostics string to be added to progress bar for diagnostics purpose.

### **postprocess\_fn**(*args*, *kwargs*)

Get a function that transforms unconstrained values at sample sites to values constrained to the site's support, in addition to returning deterministic sites in the model.

Parameters

- **model\_args** Arguments to the model.
- **model\_kwargs** Keyword arguments to the model.

**init**(*rng\_key*, *num\_warmup*, *init\_params*, *model\_args*, *model\_kwargs*) Initialize the *MCMCKernel* and return an initial state to begin sampling from.

### Parameters

- **rng\_key** (random. PRNGKey) Random number generator key to initialize the kernel.
- **num\_warmup** ([int](https://docs.python.org/3/library/functions.html#int)) Number of warmup steps. This can be useful when doing adaptation during warmup.
- **init\_params** ([tuple](https://docs.python.org/3/library/stdtypes.html#tuple)) Initial parameters to begin sampling. The type must be consistent with the input type to *potential\_fn*.
- **model\_args** Arguments provided to the model.
- **model\_kwargs** Keyword arguments provided to the model.

### Returns

The initial state representing the state of the kernel. This can be any class that is registered as a [pytree.](https://jax.readthedocs.io/en/latest/pytrees.html)

### **sample**(*state*, *model\_args*, *model\_kwargs*)

Given the current *state*, return the next *state* using the given transition kernel.

### Parameters

- **state** A [pytree](https://jax.readthedocs.io/en/latest/pytrees.html) class representing the state for the kernel. For HMC, this is given by [HMCState](#page-102-0). In general, this could be any class that supports *getattr*.
- **model\_args** Arguments provided to the model.
- **model\_kwargs** Keyword arguments provided to the model.

Returns Next *state*.

```
class DiscreteHMCGibbs(inner_kernel, *, random_walk=False, modified=False)
    Bases: numpyro.infer.hmc_gibbs.HMCGibbs
```
[EXPERIMENTAL INTERFACE]

A subclass of [HMCGibbs](#page-94-0) which performs Metropolis updates for discrete latent sites.

Note: The site update order is randomly permuted at each step.

Note: This class supports enumeration of discrete latent variables. To marginalize out a discrete latent site, we can specify *infer={'enumerate': 'parallel'}* keyword in its corresponding [sample\(\)](#page-15-0) statement.

- **inner kernel** One of [HMC](#page-91-0) or [NUTS](#page-93-0).
- **discrete\_sites** (*[list](https://docs.python.org/3/library/stdtypes.html#list)*) a list of site names for the discrete latent variables that are covered by the Gibbs sampler.
- **random** walk  $(b \circ \circ l)$  If False, Gibbs sampling will be used to draw a sample from the conditional *p(gibbs\_site | remaining sites)*. Otherwise, a sample will be drawn uniformly from the domain of *gibbs\_site*.
- **modified**  $(b \circ \circ l)$  whether to use a modified proposal, as suggested in reference [1], which always proposes a new state for the current Gibbs site. The modified scheme appears in the literature under the name "modified Gibbs sampler" or "Metropolised Gibbs sampler".

### References:

1. *Peskun's theorem and a modified discrete-state Gibbs sampler*, Liu, J. S. (1996)

### Example

```
>>> from jax import random
>>> import jax.numpy as jnp
>>> import numpyro
>>> import numpyro.distributions as dist
>>> from numpyro.infer import DiscreteHMCGibbs, MCMC, NUTS
...
>>> def model(probs, locs):
... c = numpyro.sample("c", dist.Categorical(probs))
... numpyro.sample("x", dist.Normal(locs[c], 0.5))
...
>>> probs = jnp.array([0.15, 0.3, 0.3, 0.25])
\Rightarrow locs = jnp.array([-2, 0, 2, 4])
>>> kernel = DiscreteHMCGibbs(NUTS(model), modified=True)
>>> mcmc = MCMC(kernel, 1000, 100000, progress_bar=False)
>>> mcmc.run(random.PRNGKey(0), probs, locs)
>>> mcmc.print_summary()
>>> samples = mcmc.get_samples()["x"]
\rightarrow\rightarrow\rightarrow\ assert abs(jnp.mean(samples) - 1.3) < 0.1>>> assert abs(jnp.var(samples) - 4.36) < 0.5
```
**init**(*rng\_key*, *num\_warmup*, *init\_params*, *model\_args*, *model\_kwargs*)

Initialize the *MCMCKernel* and return an initial state to begin sampling from.

## **Parameters**

- **rng\_key** (random. PRNGKey) Random number generator key to initialize the kernel.
- **num\_warmup** ([int](https://docs.python.org/3/library/functions.html#int)) Number of warmup steps. This can be useful when doing adaptation during warmup.
- **init\_params** ([tuple](https://docs.python.org/3/library/stdtypes.html#tuple)) Initial parameters to begin sampling. The type must be consistent with the input type to *potential\_fn*.
- **model\_args** Arguments provided to the model.
- **model\_kwargs** Keyword arguments provided to the model.

### Returns

The initial state representing the state of the kernel. This can be any class that is registered as a [pytree.](https://jax.readthedocs.io/en/latest/pytrees.html)

**sample**(*state*, *model\_args*, *model\_kwargs*)

Given the current *state*, return the next *state* using the given transition kernel.

#### **Parameters**

• **state** – A [pytree](https://jax.readthedocs.io/en/latest/pytrees.html) class representing the state for the kernel. For HMC, this is given by [HMCState](#page-102-0). In general, this could be any class that supports *getattr*.

- **model args** Arguments provided to the model.
- **model\_kwargs** Keyword arguments provided to the model.

Returns Next *state*.

```
class HMCECS(inner_kernel, *, num_blocks=1)
```
Bases: [numpyro.infer.hmc\\_gibbs.HMCGibbs](#page-94-0)

[EXPERIMENTAL INTERFACE]

HMC with Energy Conserving Subsampling.

A subclass of [HMCGibbs](#page-94-0) for performing HMC-within-Gibbs for models with subsample statements using the plate primitive. This implements Algorithm 1 of reference [1] but uses a naive estimation (without control variates) of log likelihood, hence might incur a high variance.

The function can divide subsample indices into blocks and update only one block at each MCMC step to improve the acceptance rate of proposed subsamples as detailed in [3].

Note: New subsample indices are proposed randomly with replacement at each MCMC step.

### References:

- 1. *Hamiltonian Monte Carlo with energy conserving subsampling*, Dang, K. D., Quiroz, M., Kohn, R., Minh-Ngoc, T., & Villani, M. (2019)
- 2. *Speeding Up MCMC by Efficient Data Subsampling*, Quiroz, M., Kohn, R., Villani, M., & Tran, M. N. (2018)
- 3. *The Block Pseudo-Margional Sampler*, Tran, M.-N., Kohn, R., Quiroz, M. Villani, M. (2017)

### Parameters

- **inner\_kernel** One of [HMC](#page-91-0) or [NUTS](#page-93-0).
- **num\_blocks** ([int](https://docs.python.org/3/library/functions.html#int)) Number of blocks to partition subsample into.

## Example

```
>>> from jax import random
>>> import jax.numpy as jnp
>>> import numpyro
>>> import numpyro.distributions as dist
>>> from numpyro.infer import HMCECS, MCMC, NUTS
...
>>> def model(data):
\ldots x = \text{numpyro.sample("x", dist.Normal}(0, 1))... with numpyro.plate("N", data.shape[0], subsample_size=100):
... batch = numpyro.subsample(data, event_dim=0)
... numpyro.sample("obs", dist.Normal(x, 1), obs=batch)
...
>>> data = random.normal(random.PRNGKey(0), (10000,)) + 1>>> kernel = HMCECS(NUTS(model), num_blocks=10)
>>> mcmc = MCMC(kernel, 1000, 1000)
>>> mcmc.run(random.PRNGKey(0), data)
>>> samples = mcmc.get_samples()["x"]
>>> assert abs(jnp.mean(samples) - 1.) < 0.1
```
**init**(*rng\_key*, *num\_warmup*, *init\_params*, *model\_args*, *model\_kwargs*) Initialize the *MCMCKernel* and return an initial state to begin sampling from.

### Parameters

- **rng\_key** (random.PRNGKey) Random number generator key to initialize the kernel.
- **num\_warmup** ( $int$ ) Number of warmup steps. This can be useful when doing adaptation during warmup.
- **init** params  $(tuple)$  $(tuple)$  $(tuple)$  Initial parameters to begin sampling. The type must be consistent with the input type to *potential\_fn*.
- **model\_args** Arguments provided to the model.
- **model\_kwargs** Keyword arguments provided to the model.

### Returns

The initial state representing the state of the kernel. This can be any class that is registered as a [pytree.](https://jax.readthedocs.io/en/latest/pytrees.html)

### **sample**(*state*, *model\_args*, *model\_kwargs*)

Given the current *state*, return the next *state* using the given transition kernel.

### Parameters

- **state** A [pytree](https://jax.readthedocs.io/en/latest/pytrees.html) class representing the state for the kernel. For HMC, this is given by [HMCState](#page-102-0). In general, this could be any class that supports *getattr*.
- **model\_args** Arguments provided to the model.
- **model\_kwargs** Keyword arguments provided to the model.

Returns Next *state*.

**class SA**(*model=None*, *potential\_fn=None*, *adapt\_state\_size=None*, *dense\_mass=True*, *init\_strategy=<function init\_to\_uniform>*) Bases: [numpyro.infer.mcmc.MCMCKernel](#page-89-0)

Sample Adaptive MCMC, a gradient-free sampler.

This is a very fast (in term of n\_eff / s) sampler but requires many warmup (burn-in) steps. In each MCMC step, we only need to evaluate potential function at one point.

Note that unlike in reference [1], we return a randomly selected (i.e. thinned) subset of approximate posterior samples of size num\_chains x num\_samples instead of num\_chains x num\_samples x adapt\_state\_size.

Note: We recommend to use this kernel with *progress\_bar=False* in MCMC to reduce JAX's dispatch overhead.

### References:

1. *Sample Adaptive MCMC* [\(https://papers.nips.cc/paper/9107-sample-adaptive-mcmc\)](https://papers.nips.cc/paper/9107-sample-adaptive-mcmc), Michael Zhu

- **model** Python callable containing Pyro  $primitives$ . If model is provided, *potential\_fn* will be inferred using the model.
- **potential\_fn** Python callable that computes the potential energy given input parameters. The input parameters to *potential\_fn* can be any python collection type, provided that *init\_params* argument to  $init()$  has the same type.
- **adapt\_state\_size** ([int](https://docs.python.org/3/library/functions.html#int)) The number of points to generate proposal distribution. Defaults to 2 times latent size.
- **dense** mass  $(boo1) A$  flag to decide if mass matrix is dense or diagonal (default to dense\_mass=True)
- **init\_strategy** (callable) a per-site initialization function. See *[Initialization](#page-138-0) [Strategies](#page-138-0)* section for available functions.

<span id="page-99-0"></span>**init** (*rng* key, *num* warmup, *init* params=None, *model* args=(), *model* kwargs={}) Initialize the *MCMCKernel* and return an initial state to begin sampling from.

### Parameters

- **rng\_key** (random. PRNGKey) Random number generator key to initialize the kernel.
- **num\_warmup** ([int](https://docs.python.org/3/library/functions.html#int)) Number of warmup steps. This can be useful when doing adaptation during warmup.
- **init\_params**  $(tuple)$  $(tuple)$  $(tuple)$  Initial parameters to begin sampling. The type must be consistent with the input type to *potential\_fn*.
- **model\_args** Arguments provided to the model.
- **model\_kwargs** Keyword arguments provided to the model.

### Returns

The initial state representing the state of the kernel. This can be any class that is registered as a [pytree.](https://jax.readthedocs.io/en/latest/pytrees.html)

### **sample\_field**

The attribute of the *state* object passed to [sample\(\)](#page-99-1) that denotes the MCMC sample. This is used by [postprocess\\_fn\(\)](#page-99-2) and for reporting results in [MCMC.print\\_summary\(\)](#page-89-1).

### **default\_fields**

The attributes of the *state* object to be collected by default during the MCMC run (when MCMC.run() is called).

### **get\_diagnostics\_str**(*state*)

Given the current *state*, returns the diagnostics string to be added to progress bar for diagnostics purpose.

# <span id="page-99-2"></span>**postprocess\_fn**(*args*, *kwargs*)

Get a function that transforms unconstrained values at sample sites to values constrained to the site's support, in addition to returning deterministic sites in the model.

### Parameters

- **model\_args** Arguments to the model.
- **model\_kwargs** Keyword arguments to the model.

## <span id="page-99-1"></span>**sample**(*state*, *model\_args*, *model\_kwargs*)

Run SA from the given SAState and return the resulting SAState.

## Parameters

- **state** (SAState) Represents the current state.
- **model\_args** Arguments provided to the model.
- **model\_kwargs** Keyword arguments provided to the model.

Returns Next *state* after running SA.

## **hmc**(*potential\_fn=None*, *potential\_fn\_gen=None*, *kinetic\_fn=None*, *algo='NUTS'*)

Hamiltonian Monte Carlo inference, using either fixed number of steps or the No U-Turn Sampler (NUTS) with adaptive path length.

## References:

- 1. *MCMC Using Hamiltonian Dynamics*, Radford M. Neal
- 2. *The No-U-turn sampler: adaptively setting path lengths in Hamiltonian Monte Carlo*, Matthew D. Hoffman, and Andrew Gelman.
- 3. *A Conceptual Introduction to Hamiltonian Monte Carlo'*, Michael Betancourt

### Parameters

- **potential\_fn** Python callable that computes the potential energy given input parameters. The input parameters to *potential\_fn* can be any python collection type, provided that *init\_params* argument to *init\_kernel* has the same type.
- **potential\_fn\_gen** Python callable that when provided with model arguments / keyword arguments returns *potential\_fn*. This may be provided to do inference on the same model with changing data. If the data shape remains the same, we can compile *sample\_kernel* once, and use the same for multiple inference runs.
- **kinetic** fn Python callable that returns the kinetic energy given inverse mass matrix and momentum. If not provided, the default is euclidean kinetic energy.
- **algo** ([str](https://docs.python.org/3/library/stdtypes.html#str)) Whether to run HMC with fixed number of steps or NUTS with adaptive path length. Default is NUTS.
- Returns a tuple of callables (*init\_kernel*, *sample\_kernel*), the first one to initialize the sampler, and the second one to generate samples given an existing one.

Warning: Instead of using this interface directly, we would highly recommend you to use the higher level numpyro.infer.MCMC API instead.

## Example

```
>>> import jax
>>> from jax import random
>>> import jax.numpy as jnp
>>> import numpyro
>>> import numpyro.distributions as dist
>>> from numpyro.infer.hmc import hmc
>>> from numpyro.infer.util import initialize_model
>>> from numpyro.util import fori_collect
>>> true_coefs = jnp.array([1., 2., 3.])
>>> data = random.normal(random.PRNGKey(2), (2000, 3))
>>> labels = dist.Bernoulli(logits=(true_coefs * data).sum(-1)).sample(random.
\rightarrowPRNGKey(3))
>>>
>>> def model(data, labels):
... coefs = numpyro.sample('coefs', dist.Normal(jnp.zeros(3), jnp.ones(3)))
... intercept = numpyro.sample('intercept', dist.Normal(0., 10.))
... return numpyro.sample('y', dist.Bernoulli(logits=(coefs * data +
˓→intercept).sum(-1)), obs=labels)
>>>
>>> model_info = initialize_model(random.PRNGKey(0), model, model_args=(data,..
\rightarrowlabels,))
>>> init_kernel, sample_kernel = hmc(model_info.potential_fn, algo='NUTS')
```
(continues on next page)

(continued from previous page)

```
>>> hmc_state = init_kernel(model_info.param_info,
... trajectory_length=10,
... num_warmup=300)
>>> samples = fori_collect(0, 500, sample_kernel, hmc_state,
                        ... transform=lambda state: model_info.postprocess_
\rightarrowfn(state.z))
>>> print(jnp.mean(samples['coefs'], axis=0))
[0.9153987 2.0754058 2.9621222]
```
**init\_kernel**(*init\_params, num\_warmup, step\_size=1.0, inverse\_mass\_matrix=None, adapt* step size=True, adapt mass matrix=True, dense mass=False, tar*get\_accept\_prob=0.8, trajectory\_length=6.283185307179586, max\_tree\_depth=10, find heuristic step size=False, forward mode differentiation=False, model args=(), model\_kwargs=None, rng\_key=DeviceArray([0, 0], dtype=uint32)*) Initializes the HMC sampler.

- **init\_params** Initial parameters to begin sampling. The type must be consistent with the input type to *potential\_fn*.
- **num warmup** ([int](https://docs.python.org/3/library/functions.html#int)) Number of warmup steps; samples generated during warmup are discarded.
- **step\_size** ( $f$ loat) Determines the size of a single step taken by the verlet integrator while computing the trajectory using Hamiltonian dynamics. If not specified, it will be set to 1.
- **inverse\_mass\_matrix** ([numpy.ndarray](https://numpy.org/doc/stable/reference/generated/numpy.ndarray.html#numpy.ndarray)) Initial value for inverse mass matrix. This may be adapted during warmup if adapt\_mass\_matrix = True. If no value is specified, then it is initialized to the identity matrix.
- **adapt** step size  $(b \circ \circ l)$  A flag to decide if we want to adapt step size during warmup phase using Dual Averaging scheme.
- **adapt\_mass\_matrix** ([bool](https://docs.python.org/3/library/functions.html#bool)) A flag to decide if we want to adapt mass matrix during warm-up phase using Welford scheme.
- **dense\_mass** ( $boo1$ ) A flag to decide if mass matrix is dense or diagonal (default when dense\_mass=False)
- **target** accept  $prob(fload) Target acceptance probability for step size adaptation$ using Dual Averaging. Increasing this value will lead to a smaller step size, hence the sampling will be slower but more robust. Default to 0.8.
- **trajectory\_length** ([float](https://docs.python.org/3/library/functions.html#float)) Length of a MCMC trajectory for HMC. Default value is  $2\pi$ .
- **max\_tree\_depth** ([int](https://docs.python.org/3/library/functions.html#int)) Max depth of the binary tree created during the doubling scheme of NUTS sampler. Defaults to 10.
- **find\_heuristic\_step\_size** ([bool](https://docs.python.org/3/library/functions.html#bool)) whether to a heuristic function to adjust the step size at the beginning of each adaptation window. Defaults to False.
- **model args** ([tuple](https://docs.python.org/3/library/stdtypes.html#tuple)) Model arguments if *potential fn\_gen* is specified.
- **model\_kwargs** ([dict](https://docs.python.org/3/library/stdtypes.html#dict)) Model keyword arguments if *potential\_fn\_gen* is specified.
- **rng\_key** (*jax.random.PRNGKey*) random key to be used as the source of randomness.

**sample\_kernel**(*hmc\_state*, *model\_args=()*, *model\_kwargs=None*)

Given an existing HMCState, run HMC with fixed (possibly adapted) step size and return a new HMCState.

### **Parameters**

- **hmc\_state** Current sample (and associated state).
- **model args** ([tuple](https://docs.python.org/3/library/stdtypes.html#tuple)) Model arguments if *potential fn\_gen* is specified.
- **model\_kwargs** ([dict](https://docs.python.org/3/library/stdtypes.html#dict)) Model keyword arguments if *potential\_fn\_gen* is specified.

Returns new proposed HMCState from simulating Hamiltonian dynamics given existing state.

# <span id="page-102-0"></span>**HMCState = <class 'numpyro.infer.hmc.HMCState'>**

A [namedtuple\(\)](https://docs.python.org/3/library/collections.html#collections.namedtuple) consisting of the following fields:

- **i** iteration. This is reset to 0 after warmup.
- z Python collection representing values (unconstrained samples from the posterior) at latent sites.
- z\_grad Gradient of potential energy w.r.t. latent sample sites.
- **potential energy** Potential energy computed at the given value of z.
- energy Sum of potential energy and kinetic energy of the current state.
- num\_steps Number of steps in the Hamiltonian trajectory (for diagnostics). In NUTS sampler, the tree depth of a trajectory can be computed from this field with *tree\_depth = np.log2(num\_steps).astype(int) + 1*.
- accept\_prob Acceptance probability of the proposal. Note that z does not correspond to the proposal if it is rejected.
- mean\_accept\_prob Mean acceptance probability until current iteration during warmup adaptation or sampling (for diagnostics).
- diverging A boolean value to indicate whether the current trajectory is diverging.
- adapt\_state A HMCAdaptState namedtuple which contains adaptation information during warmup:
	- step\_size Step size to be used by the integrator in the next iteration.
	- inverse\_mass\_matrix The inverse mass matrix to be used for the next iteration.
	- mass matrix sqrt The square root of mass matrix to be used for the next iteration. In case of dense mass, this is the Cholesky factorization of the mass matrix.
- rng\_key random number generator seed used for the iteration.

### **HMCGibbsState = <class 'numpyro.infer.hmc\_gibbs.HMCGibbsState'>**

- z a dict of the current latent values (both HMC and Gibbs sites)
- hmc\_state current hmc\_state
- rng\_key random key for the current step

### **SAState = <class 'numpyro.infer.sa.SAState'>**

A [namedtuple\(\)](https://docs.python.org/3/library/collections.html#collections.namedtuple) used in Sample Adaptive MCMC. This consists of the following fields:

- **i** iteration. This is reset to 0 after warmup.
- z Python collection representing values (unconstrained samples from the posterior) at latent sites.
- potential\_energy Potential energy computed at the given value of z.
- accept prob Acceptance probability of the proposal. Note that z does not correspond to the proposal if it is rejected.
- mean accept prob Mean acceptance probability until current iteration during warmup or sampling (for diagnostics).
- diverging A boolean value to indicate whether the new sample potential energy is diverging from the current one.
- adapt state A SAAdapt State namedtuple which contains adaptation information:
	- zs Step size to be used by the integrator in the next iteration.
	- pes Potential energies of *zs*.
	- loc Mean of those *zs*.
	- inv\_mass\_matrix\_sqrt If using dense mass matrix, this is Cholesky of the covariance of *zs*. Otherwise, this is standard deviation of those *zs*.
- rng key random number generator seed used for the iteration.

## **TensorFlow Kernels**

Thin wrappers around TensorFlow Probability (TFP) distributions. For details on the TFP distribution interface, see [its TransitionKernel docs.](https://www.tensorflow.org/probability/api_docs/python/tfp/substrates/jax/mcmc/TransitionKernel)

## **TFPKernel**

<span id="page-103-0"></span>**class TFPKernel**(*model=None*, *potential\_fn=None*, *init\_strategy=<function init\_to\_uniform>*, *\*\*kernel\_kwargs*)

A thin wrapper for TensorFlow Probability (TFP) MCMC transition kernels. The argument *target\_log\_prob\_fn* in TFP is replaced by either *model* or *potential\_fn* (which is the negative of *target\_log\_prob\_fn*).

This class can be used to convert a TFP kernel to a NumPyro-compatible one as follows:

kernel = TFPKernel[tfp.mcmc.NoUTurnSampler](model, step\_size=1.)

Note: By default, uncalibrated kernels will be inner kernels of the MetropolisHastings kernel.

Note: For [ReplicaExchangeMC](#page-104-0), TFP requires that the shape of *step\_size* of the inner kernel must be *[len(inverse\_temperatures), 1]* or *[len(inverse\_temperatures), latent\_size]*.

- **model** Python callable containing Pyro  $primitives$ . If model is provided, *potential\_fn* will be inferred using the model.
- **potential\_fn** Python callable that computes the target potential energy given input parameters. The input parameters to *potential\_fn* can be any python collection type, provided that *init\_params* argument to init() has the same type.
- **init\_strategy** (callable) a per-site initialization function. See *[Initialization](#page-138-0) [Strategies](#page-138-0)* section for available functions.
- **kernel\_kwargs** other arguments to be passed to TFP kernel constructor.

# **HamiltonianMonteCarlo**

**class HamiltonianMonteCarlo**(*model=None*, *potential\_fn=None*, *init\_strategy=<function init\_to\_uniform>*, *\*\*kernel\_kwargs*) Wraps [tensorflow\\_probability.substrates.jax.mcmc.hmc.HamiltonianMonteCarlo](https://www.tensorflow.org/probability/api_docs/python/tfp/substrates/jax/mcmc/HamiltonianMonteCarlo) with [TFPKernel](#page-103-0). The first argument *target\_log\_prob\_fn* in TFP kernel construction is replaced by either *model* or *potential\_fn*.

# **MetropolisAdjustedLangevinAlgorithm**

**class MetropolisAdjustedLangevinAlgorithm**(*model=None*, *potential\_fn=None*, *init\_strategy=<function init\_to\_uniform>*, *\*\*kernel\_kwargs*) Wraps [tensorflow\\_probability.substrates.jax.mcmc.langevin.MetropolisAdjustedLangevinAlgorithm](https://www.tensorflow.org/probability/api_docs/python/tfp/substrates/jax/mcmc/MetropolisAdjustedLangevinAlgorithm) with [TFPKernel](#page-103-0). The first argument *target\_log\_prob\_fn* in TFP kernel construction is replaced by either *model* or *potential\_fn*.

# **NoUTurnSampler**

**class NoUTurnSampler**(*model=None*, *potential\_fn=None*, *init\_strategy=<function init\_to\_uniform>*, *\*\*kernel\_kwargs*)

Wraps [tensorflow\\_probability.substrates.jax.mcmc.nuts.NoUTurnSampler](https://www.tensorflow.org/probability/api_docs/python/tfp/substrates/jax/mcmc/NoUTurnSampler) with [TFPKernel](#page-103-0). The first argument *target\_log\_prob\_fn* in TFP kernel construction is replaced by either *model* or *potential\_fn*.

# **RandomWalkMetropolis**

**class RandomWalkMetropolis**(*model=None*, *potential\_fn=None*, *init\_strategy=<function init\_to\_uniform>*, *\*\*kernel\_kwargs*)

Wraps [tensorflow\\_probability.substrates.jax.mcmc.random\\_walk\\_metropolis.RandomWalkMetropolis](https://www.tensorflow.org/probability/api_docs/python/tfp/substrates/jax/mcmc/RandomWalkMetropolis) with [TFPKernel](#page-103-0). The first argument *target\_log\_prob\_fn* in TFP kernel construction is replaced by either *model* or *potential\_fn*.

# **ReplicaExchangeMC**

<span id="page-104-0"></span>**class ReplicaExchangeMC**(*model=None*, *potential\_fn=None*, *init\_strategy=<function init\_to\_uniform>*, *\*\*kernel\_kwargs*) Wraps [tensorflow\\_probability.substrates.jax.mcmc.replica\\_exchange\\_mc.ReplicaExchangeMC](https://www.tensorflow.org/probability/api_docs/python/tfp/substrates/jax/mcmc/ReplicaExchangeMC) with [TFPKernel](#page-103-0). The first argument *target\_log\_prob\_fn* in TFP kernel construction is replaced by either *model* or *potential\_fn*.

# **SliceSampler**

**class SliceSampler**(*model=None*, *potential\_fn=None*, *init\_strategy=<function init\_to\_uniform>*, *\*\*kernel\_kwargs*)

Wraps [tensorflow\\_probability.substrates.jax.mcmc.slice\\_sampler\\_kernel.SliceSampler](https://www.tensorflow.org/probability/api_docs/python/tfp/substrates/jax/mcmc/SliceSampler) with [TFPKernel](#page-103-0). The first argument *target\_log\_prob\_fn* in TFP kernel construction is replaced by either *model* or *potential\_fn*.

# **UncalibratedHamiltonianMonteCarlo**

**class UncalibratedHamiltonianMonteCarlo**(*model=None*, *potential\_fn=None*, *init\_strategy=<function init\_to\_uniform>*, *\*\*kernel\_kwargs*) Wraps [tensorflow\\_probability.substrates.jax.mcmc.hmc.UncalibratedHamiltonianMonteCarlo](https://www.tensorflow.org/probability/api_docs/python/tfp/substrates/jax/mcmc/UncalibratedHamiltonianMonteCarlo) with [TFPKernel](#page-103-0). The first argument *target\_log\_prob\_fn* in TFP kernel construction is replaced by either *model* or *potential\_fn*.

# **UncalibratedLangevin**

**class UncalibratedLangevin**(*model=None*, *potential\_fn=None*, *init\_strategy=<function init\_to\_uniform>*, *\*\*kernel\_kwargs*) Wraps [tensorflow\\_probability.substrates.jax.mcmc.langevin.UncalibratedLangevin](https://www.tensorflow.org/probability/api_docs/python/tfp/substrates/jax/mcmc/UncalibratedLangevin) with [TFPKernel](#page-103-0). The first argument *target\_log\_prob\_fn* in TFP kernel construction is replaced by either *model* or *potential\_fn*.

# **UncalibratedRandomWalk**

**class UncalibratedRandomWalk**(*model=None*, *potential\_fn=None*, *init\_strategy=<function init\_to\_uniform>*, *\*\*kernel\_kwargs*)

Wraps [tensorflow\\_probability.substrates.jax.mcmc.random\\_walk\\_metropolis.UncalibratedRandomWalk](https://www.tensorflow.org/probability/api_docs/python/tfp/substrates/jax/mcmc/UncalibratedRandomWalk) with [TFPKernel](#page-103-0). The first argument *target\_log\_prob\_fn* in TFP kernel construction is replaced by either *model* or *potential\_fn*.

# **MCMC Utilities**

**initialize\_model**(*rng\_key*, *model*, *init\_strategy=<function init\_to\_uniform>*, *dynamic\_args=False*, *model\_args=()*, *model\_kwargs=None*, *forward\_mode\_differentiation=False*)  $\overline{\text{INTE}}$ REACE) Helper function that calls  $\text{get potential fin}$  and [find\\_valid\\_initial\\_params\(\)](#page-138-1) under the hood to return a tuple of (*init\_params\_info*, *potential\_fn*, *postprocess\_fn*, *model\_trace*).

- **rng\_key** (jax.random.PRNGKey) random number generator seed to sample from the prior. The returned *init* params will have the batch shape  $\text{rng } \text{key}$ . shape  $[-1]$ .
- **model** Python callable containing Pyro primitives.
- **init\_strategy** (callable) a per-site initialization function. See *[Initialization](#page-138-0) [Strategies](#page-138-0)* section for available functions.
- **dynamic\_args** ([bool](https://docs.python.org/3/library/functions.html#bool)) if *True*, the *potential\_fn* and *constraints\_fn* are themselves dependent on model arguments. When provided a *\*model\_args, \*\*model\_kwargs*, they return *potential\_fn* and *constraints\_fn* callables, respectively.
- $model_{args}(\text{tuple}) args$  $model_{args}(\text{tuple}) args$  $model_{args}(\text{tuple}) args$  provided to the model.
- **model\_kwargs** ([dict](https://docs.python.org/3/library/stdtypes.html#dict)) kwargs provided to the model.
- **forward mode differentiation** ([bool](https://docs.python.org/3/library/functions.html#bool)) whether to use forward-mode differentiation or reverse-mode differentiation. By default, we use reverse mode but the forward mode can be useful in some cases to improve the performance. In addition, some control flow utility on JAX such as *jax.lax.while\_loop* or *jax.lax.fori\_loop* only supports forwardmode differentiation. See [JAX's The Autodiff Cookbook](https://jax.readthedocs.io/en/latest/notebooks/autodiff_cookbook.html) for more information.

Returns a namedtupe *ModelInfo* which contains the fields (*param\_info*, *potential\_fn*, *postprocess\_fn*, *model\_trace*), where *param\_info* is a namedtuple *ParamInfo* containing values from the prior used to initiate MCMC, their corresponding potential energy, and their gradients; *postprocess\_fn* is a callable that uses inverse transforms to convert unconstrained HMC samples to constrained values that lie within the site's support, in addition to returning values at *deterministic* sites in the model.

**fori\_collect**(*lower*, *upper*, *body\_fun*, *init\_val*, *transform=<function identity>*, *progbar=True*, *return\_last\_val=False*, *collection\_size=None*, *thinning=1*, *\*\*progbar\_opts*)

This looping construct works like  $f \circ r \cdot i \cdot \log(r)$  but with the additional effect of collecting values from the loop body. In addition, this allows for post-processing of these samples via *transform*, and progress bar updates. Note that, *progbar=False* will be faster, especially when collecting a lot of samples. Refer to example usage in hmc().

## Parameters

- **lower** ([int](https://docs.python.org/3/library/functions.html#int)) the index to start the collective work. In other words, we will skip collecting the first *lower* values.
- **upper**  $(int)$  $(int)$  $(int)$  number of times to run the loop body.
- **body\_fun** a callable that takes a collection of *np.ndarray* and returns a collection with the same shape and *dtype*.
- **init\_val** initial value to pass as argument to *body\_fun*. Can be any Python collection type containing *np.ndarray* objects.
- **transform** a callable to post-process the values returned by *body\_fn*.
- **progbar** whether to post progress bar updates.
- **return\_last\_val** ([bool](https://docs.python.org/3/library/functions.html#bool)) If *True*, the last value is also returned. This has the same type as *init\_val*.
- **thinning** Positive integer that controls the thinning ratio for retained values. Defaults to 1, i.e. no thinning.
- **collection\_size** ([int](https://docs.python.org/3/library/functions.html#int)) Size of the returned collection. If not specified, the size will be (upper - lower) // thinning. If the size is larger than (upper - lower) // thinning, only the top (upper - lower) // thinning entries will be nonzero.
- **\*\*progbar\_opts** optional additional progress bar arguments. A *diagnostics\_fn* can be supplied which when passed the current value from *body\_fun* returns a string that is used to update the progress bar postfix. Also a *progbar\_desc* keyword argument can be supplied which is used to label the progress bar.
- Returns collection with the same type as *init\_val* with values collected along the leading axis of *np.ndarray* objects.

**consensus**(*subposteriors*, *num\_draws=None*, *diagonal=False*, *rng\_key=None*) Merges subposteriors following consensus Monte Carlo algorithm.

## References:

1. *Bayes and big data: The consensus Monte Carlo algorithm*, Steven L. Scott, Alexander W. Blocker, Fernando V. Bonassi, Hugh A. Chipman, Edward I. George, Robert E. McCulloch

- **subposteriors**  $(llist)$  $(llist)$  $(llist)$  a list in which each element is a collection of samples.
- **num\_draws** ([int](https://docs.python.org/3/library/functions.html#int)) number of draws from the merged posterior.
- **diagonal** ( $b \circ \circ l$ ) whether to compute weights using variance or covariance, defaults to *False* (using covariance).
- **rng\_key** (jax.random.PRNGKey) source of the randomness, defaults to *jax.random.PRNGKey(0)*.
- Returns if *num\_draws* is None, merges subposteriors without resampling; otherwise, returns a collection of *num\_draws* samples with the same data structure as each subposterior.

### **parametric**(*subposteriors*, *diagonal=False*)

Merges subposteriors following (embarrassingly parallel) parametric Monte Carlo algorithm.

### References:

1. *Asymptotically Exact, Embarrassingly Parallel MCMC*, Willie Neiswanger, Chong Wang, Eric Xing

### **Parameters**

- **subposteriors**  $(llist)$  $(llist)$  $(llist)$  a list in which each element is a collection of samples.
- **diagonal** ([bool](https://docs.python.org/3/library/functions.html#bool)) whether to compute weights using variance or covariance, defaults to *False* (using covariance).

Returns the estimated mean and variance/covariance parameters of the joined posterior

**parametric\_draws**(*subposteriors*, *num\_draws*, *diagonal=False*, *rng\_key=None*)

Merges subposteriors following (embarrassingly parallel) parametric Monte Carlo algorithm.

### References:

1. *Asymptotically Exact, Embarrassingly Parallel MCMC*, Willie Neiswanger, Chong Wang, Eric Xing

## **Parameters**

- **subposteriors**  $(llist)$  $(llist)$  $(llist)$  a list in which each element is a collection of samples.
- **num** draws ([int](https://docs.python.org/3/library/functions.html#int)) number of draws from the merged posterior.
- **diagonal** ( $boo1$ ) whether to compute weights using variance or covariance, defaults to *False* (using covariance).
- **rng\_key** (jax.random.PRNGKey) source of the randomness, defaults to *jax.random.PRNGKey(0)*.

Returns a collection of *num\_draws* samples with the same data structure as each subposterior.

# **2.3.2 Stochastic Variational Inference (SVI)**

**class SVI**(*model*, *guide*, *optim*, *loss*, *\*\*static\_kwargs*)

Bases: [object](https://docs.python.org/3/library/functions.html#object)

Stochastic Variational Inference given an ELBO loss objective.

## References

1. *SVI Part I: An Introduction to Stochastic Variational Inference in Pyro*, [\(http://pyro.ai/examples/svi\\_part\\_](http://pyro.ai/examples/svi_part_i.html) [i.html\)](http://pyro.ai/examples/svi_part_i.html)

### Example:
```
>>> from jax import random
>>> import jax.numpy as jnp
>>> import numpyro
>>> import numpyro.distributions as dist
>>> from numpyro.distributions import constraints
>>> from numpyro.infer import SVI, Trace_ELBO
>>> def model(data):
... f = numpyro.sample("latent_fairness", dist.Beta(10, 10))
... with numpyro.plate("N", data.shape[0]):
... numpyro.sample("obs", dist.Bernoulli(f), obs=data)
>>> def guide(data):
... alpha_q = numpyro.param("alpha_q", 15., constraint=constraints.positive)
... beta_q = numpyro.param("beta_q", lambda rng_key: random.exponential(rng_
\rightarrowkey),
... constraint=constraints.positive)
... numpyro.sample("latent_fairness", dist.Beta(alpha_q, beta_q))
>>> data = jnp.concatenate([jnp.ones(6), jnp.zeros(4)])
>>> optimizer = numpyro.optim.Adam(step_size=0.0005)
>>> svi = SVI(model, guide, optimizer, loss=Trace_ELBO())
>>> svi_result = svi.run(random.PRNGKey(0), 2000, data)
>>> params = svi_result.params
>>> inferred_mean = params["alpha_q"] / (params["alpha_q"] + params["beta_q"])
```
#### **Parameters**

- **model** Python callable with Pyro primitives for the model.
- **guide** Python callable with Pyro primitives for the guide (recognition network).
- **optim** an instance of \_NumpyroOptim.
- **loss** ELBO loss, i.e. negative Evidence Lower Bound, to minimize.
- **static\_kwargs** static arguments for the model / guide, i.e. arguments that remain constant during fitting.

Returns tuple of *(init\_fn, update\_fn, evaluate)*.

## <span id="page-108-0"></span>**init**(*rng\_key*, *\*args*, *\*\*kwargs*)

Gets the initial SVI state.

#### Parameters

- **rng\_key** (*jax.random.PRNGKey*) random number generator seed.
- **args** arguments to the model / guide (these can possibly vary during the course of fitting).
- **kwargs** keyword arguments to the model / guide (these can possibly vary during the course of fitting).

Returns the initial SVIState

#### <span id="page-108-2"></span><span id="page-108-1"></span>**get\_params**(*svi\_state*)

Gets values at *param* sites of the *model* and *guide*.

Parameters **svi\_state** – current state of SVI.

Returns the corresponding parameters

```
update(svi_state, *args, **kwargs)
```
Take a single step of SVI (possibly on a batch / minibatch of data), using the optimizer.

#### Parameters

- **svi\_state** current state of SVI.
- **args** arguments to the model / guide (these can possibly vary during the course of fitting).
- **kwargs** keyword arguments to the model / guide (these can possibly vary during the course of fitting).

Returns tuple of *(svi\_state, loss)*.

**run**(*rng\_key*, *num\_steps*, *\*args*, *progress\_bar=True*, *\*\*kwargs*)

(EXPERIMENTAL INTERFACE) Run SVI with *num\_steps* iterations, then return the optimized parameters and the stacked losses at every step. If *num\_steps* is large, setting *progress\_bar=False* can make the run faster.

Note: For a complex training process (e.g. the one requires early stopping, epoch training, varying args/kwargs,...), we recommend to use the more flexible methods init (), update (), evaluate () to customize your training procedure.

#### Parameters

- **rng\_key** (*jax.random.PRNGKey*) random number generator seed.
- **num\_steps**  $(int)$  $(int)$  $(int)$  the number of optimization steps.
- **args** arguments to the model / guide
- **progress\_bar** ([bool](https://docs.python.org/3/library/functions.html#bool)) Whether to enable progress bar updates. Defaults to True.
- **kwargs** keyword arguments to the model / guide

Returns a namedtuple with fields *params* and *losses* where *params* holds the optimized values at numpyro.param sites, and *losses* is the collected loss during the process.

#### Return type SVIRunResult

#### <span id="page-109-0"></span>**evaluate**(*svi\_state*, *\*args*, *\*\*kwargs*)

Take a single step of SVI (possibly on a batch / minibatch of data).

#### Parameters

- **svi\_state** current state of SVI.
- **args** arguments to the model / guide (these can possibly vary during the course of fitting).
- **kwargs** keyword arguments to the model / guide.

Returns evaluate ELBO loss given the current parameter values (held within *svi\_state.optim\_state*).

## **ELBO**

```
class ELBO(num_particles=1)
    Bases: numpyro.infer.elbo.Trace ELBO
```
## **Trace\_ELBO**

## <span id="page-110-0"></span>**class Trace\_ELBO**(*num\_particles=1*)

Bases: [object](https://docs.python.org/3/library/functions.html#object)

A trace implementation of ELBO-based SVI. The estimator is constructed along the lines of references [1] and [2]. There are no restrictions on the dependency structure of the model or the guide.

This is the most basic implementation of the Evidence Lower Bound, which is the fundamental objective in Variational Inference. This implementation has various limitations (for example it only supports random variables with reparameterized samplers) but can be used as a template to build more sophisticated loss objectives.

For more details, refer to [http://pyro.ai/examples/svi\\_part\\_i.html.](http://pyro.ai/examples/svi_part_i.html)

## References:

- 1. *Automated Variational Inference in Probabilistic Programming*, David Wingate, Theo Weber
- 2. *Black Box Variational Inference*, Rajesh Ranganath, Sean Gerrish, David M. Blei

Parameters **num\_particles** – The number of particles/samples used to form the ELBO (gradient) estimators.

**loss**(*rng\_key*, *param\_map*, *model*, *guide*, *\*args*, *\*\*kwargs*)

Evaluates the ELBO with an estimator that uses num\_particles many samples/particles.

## Parameters

- **rng\_key** ( $jax.random.PRNGKey$ ) random number generator seed.
- **param\_map** ([dict](https://docs.python.org/3/library/stdtypes.html#dict)) dictionary of current parameter values keyed by site name.
- **model** Python callable with NumPyro primitives for the model.
- **guide** Python callable with NumPyro primitives for the guide.
- **args** arguments to the model / guide (these can possibly vary during the course of fitting).
- **kwargs** keyword arguments to the model / guide (these can possibly vary during the course of fitting).

Returns negative of the Evidence Lower Bound (ELBO) to be minimized.

## **TraceMeanField\_ELBO**

#### **class TraceMeanField\_ELBO**(*num\_particles=1*)

Bases: [numpyro.infer.elbo.Trace\\_ELBO](#page-110-0)

A trace implementation of ELBO-based SVI. This is currently the only ELBO estimator in NumPyro that uses analytic KL divergences when those are available.

Warning: This estimator may give incorrect results if the mean-field condition is not satisfied. The mean field condition is a sufficient but not necessary condition for this estimator to be correct. The precise condition is that for every latent variable  $\zeta$  in the guide, its parents in the model must not include any latent variables that are descendants of *z* in the guide. Here 'parents in the model' and 'descendants in the guide' is with respect to the corresponding (statistical) dependency structure. For example, this condition is always satisfied if the model and guide have identical dependency structures.

```
loss(rng_key, param_map, model, guide, *args, **kwargs)
```
Evaluates the ELBO with an estimator that uses num\_particles many samples/particles.

#### Parameters

- **rng\_key** (jax.random.PRNGKey) random number generator seed.
- **param** map  $(dict)$  $(dict)$  $(dict)$  dictionary of current parameter values keyed by site name.
- **model** Python callable with NumPyro primitives for the model.
- **guide** Python callable with NumPyro primitives for the guide.
- **args** arguments to the model / guide (these can possibly vary during the course of fitting).
- **kwargs** keyword arguments to the model / guide (these can possibly vary during the course of fitting).

Returns negative of the Evidence Lower Bound (ELBO) to be minimized.

## **RenyiELBO**

## **class RenyiELBO**(*alpha=0*, *num\_particles=2*)

Bases: numpyro.infer.elbo.Trace ELBO

An implementation of Renyi's  $\alpha$ -divergence variational inference following reference [1]. In order for the objective to be a strict lower bound, we require  $\alpha \geq 0$ . Note, however, that according to reference [1], depending on the dataset  $\alpha < 0$  might give better results. In the special case  $\alpha = 0$ , the objective function is that of the important weighted autoencoder derived in reference [2].

Note: Setting  $\alpha < 1$  gives a better bound than the usual ELBO.

#### **Parameters**

- **alpha** ( $f$ loat) The order of  $\alpha$ -divergence. Here  $\alpha \neq 1$ . Default is 0.
- **num\_particles** The number of particles/samples used to form the objective (gradient) estimator. Default is 2.

#### References:

- 1. *Renyi Divergence Variational Inference*, Yingzhen Li, Richard E. Turner
- 2. *Importance Weighted Autoencoders*, Yuri Burda, Roger Grosse, Ruslan Salakhutdinov

**loss**(*rng\_key*, *param\_map*, *model*, *guide*, *\*args*, *\*\*kwargs*)

Evaluates the Renyi ELBO with an estimator that uses num\_particles many samples/particles.

- **rng\_key** (*jax.random.PRNGKey*) random number generator seed.
- **param\_map** ([dict](https://docs.python.org/3/library/stdtypes.html#dict)) dictionary of current parameter values keyed by site name.
- **model** Python callable with NumPyro primitives for the model.
- **guide** Python callable with NumPyro primitives for the guide.
- **args** arguments to the model / guide (these can possibly vary during the course of fitting).

• **kwargs** – keyword arguments to the model / guide (these can possibly vary during the course of fitting).

Returns negative of the Renyi Evidence Lower Bound (ELBO) to be minimized.

## **2.3.3 Automatic Guide Generation**

## **AutoContinuous**

<span id="page-112-0"></span>**class AutoContinuous**(*model*, *\**, *prefix='auto'*, *init\_loc\_fn=<function init\_to\_uniform>*, *create\_plates=None*)

Bases: numpyro.infer.autoguide.AutoGuide

Base class for implementations of continuous-valued Automatic Differentiation Variational Inference [1].

Each derived class implements its own \_get\_posterior() method.

Assumes model structure and latent dimension are fixed, and all latent variables are continuous.

## Reference:

1. *Automatic Differentiation Variational Inference*, Alp Kucukelbir, Dustin Tran, Rajesh Ranganath, Andrew Gelman, David M. Blei

#### **Parameters**

- **model** (callable) A NumPyro model.
- **prefix**  $(str)$  $(str)$  $(str)$  a prefix that will be prefixed to all param internal sites.
- **init\_loc\_fn** (callable) A per-site initialization function. See *[Initialization Strate](#page-138-0)[gies](#page-138-0)* section for available functions.

#### **get\_base\_dist**()

Returns the base distribution of the posterior when reparameterized as a [TransformedDistribution](#page-38-0). This should not depend on the model's *\*args, \*\*kwargs*.

#### **get\_transform**(*params*)

Returns the transformation learned by the guide to generate samples from the unconstrained (approximate) posterior.

**Parameters params**  $(dict)$  $(dict)$  $(dict)$  – Current parameters of model and autoguide. The parameters can be obtained using  $qet\_params$  () method from [SVI](#page-107-0).

Returns the transform of posterior distribution

Return type [Transform](#page-81-0)

## **get\_posterior**(*params*)

Returns the posterior distribution.

**Parameters params**  $(dict)$  $(dict)$  $(dict)$  – Current parameters of model and autoguide. The parameters can be obtained using  $get\_params$  () method from  $SVI$ .

## **sample\_posterior**(*rng\_key*, *params*, *sample\_shape=()*)

Get samples from the learned posterior.

- **rng\_key** (*jax.random.PRNGKey*) random key to be used draw samples.
- **params** ([dict](https://docs.python.org/3/library/stdtypes.html#dict)) Current parameters of model and autoguide. The parameters can be obtained using [get\\_params\(\)](#page-108-2) method from [SVI](#page-107-0).

• **sample** shape  $(tuple)$  $(tuple)$  $(tuple)$  – batch shape of each latent sample, defaults to ().

Returns a dict containing samples drawn the this guide.

Return type [dict](https://docs.python.org/3/library/stdtypes.html#dict)

#### **median**(*params*)

Returns the posterior median value of each latent variable.

**Parameters params**  $(dict) - A$  $(dict) - A$  $(dict) - A$  dict containing parameter values. The parameters can be obtained using [get\\_params\(\)](#page-108-2) method from [SVI](#page-107-0).

Returns A dict mapping sample site name to median tensor.

#### Return type [dict](https://docs.python.org/3/library/stdtypes.html#dict)

#### **quantiles**(*params*, *quantiles*)

Returns posterior quantiles each latent variable. Example:

print(guide.quantiles(opt\_state, [0.05, 0.5, 0.95]))

#### Parameters

- **params**  $(dict)$  $(dict)$  $(dict)$  A dict containing parameter values. The parameters can be obtained using [get\\_params\(\)](#page-108-2) method from [SVI](#page-107-0).
- **quantiles** ([list](https://docs.python.org/3/library/stdtypes.html#list)) A list of requested quantiles between 0 and 1.

Returns A dict mapping sample site name to a list of quantile values.

Return type [dict](https://docs.python.org/3/library/stdtypes.html#dict)

## **AutoBNAFNormal**

```
class AutoBNAFNormal(model, *, prefix='auto', init_loc_fn=<function init_to_uniform>,
                         num_flows=1, hidden_factors=[8, 8], init_strategy=None)
    Bases: numpyro.infer.autoguide.AutoContinuous
```
This implementation of [AutoContinuous](#page-112-0) uses a Diagonal Normal distribution transformed via a [BlockNeuralAutoregressiveTransform](#page-86-0) to construct a guide over the entire latent space. The guide does not depend on the model's \*args, \*\*kwargs.

Usage:

```
guide = AutoBNAFNormal(model, num_flows=1, hidden_factors=[50, 50], ...)
svi = SVI (model, guide, ...)
```
#### References

1. *Block Neural Autoregressive Flow*, Nicola De Cao, Ivan Titov, Wilker Aziz

- **model**  $(callable)$  a generative model.
- **prefix**  $(str)$  $(str)$  $(str)$  a prefix that will be prefixed to all param internal sites.
- **init\_loc\_fn** (callable) A per-site initialization function.
- **num** flows ([int](https://docs.python.org/3/library/functions.html#int)) the number of flows to be used, defaults to 3.

• **hidden factors** ([list](https://docs.python.org/3/library/stdtypes.html#list)) – Hidden layer i has hidden factors[i] hidden units per input dimension. This corresponds to both  $a$  and  $b$  in reference [1]. The elements of hidden factors must be integers.

## **get\_base\_dist**()

Returns the base distribution of the posterior when reparameterized as a [TransformedDistribution](#page-38-0). This should not depend on the model's *\*args, \*\*kwargs*.

## **AutoDiagonalNormal**

**class AutoDiagonalNormal**(*model*, *\**, *prefix='auto'*, *init\_loc\_fn=<function init\_to\_uniform>*, *init\_scale=0.1*, *init\_strategy=None*) Bases: [numpyro.infer.autoguide.AutoContinuous](#page-112-0)

This implementation of  $AutoContinuous$  uses a Normal distribution with a diagonal covariance matrix to construct a guide over the entire latent space. The guide does not depend on the model's  $*args$ ,  $**kwargs$ .

Usage:

```
guide = AutoDiagonalNormal(model, ...)
svi = SVI (model, quide, ...)
```
#### **get\_base\_dist**()

Returns the base distribution of the posterior when reparameterized as a [TransformedDistribution](#page-38-0). This should not depend on the model's *\*args, \*\*kwargs*.

#### **get\_transform**(*params*)

Returns the transformation learned by the guide to generate samples from the unconstrained (approximate) posterior.

**Parameters params**  $(dict)$  $(dict)$  $(dict)$  – Current parameters of model and autoguide. The parameters can be obtained using  $get\_params$  () method from  $SVI$ .

Returns the transform of posterior distribution

Return type [Transform](#page-81-0)

#### **get\_posterior**(*params*)

Returns a diagonal Normal posterior distribution.

#### **median**(*params*)

Returns the posterior median value of each latent variable.

**Parameters params**  $(dict) - A$  $(dict) - A$  $(dict) - A$  dict containing parameter values. The parameters can be obtained using [get\\_params\(\)](#page-108-2) method from [SVI](#page-107-0).

Returns A dict mapping sample site name to median tensor.

Return type [dict](https://docs.python.org/3/library/stdtypes.html#dict)

#### **quantiles**(*params*, *quantiles*)

Returns posterior quantiles each latent variable. Example:

print(guide.quantiles(opt\_state, [0.05, 0.5, 0.95]))

- **params**  $(dict)$  $(dict)$  $(dict)$  A dict containing parameter values. The parameters can be obtained using  $get\_params$  () method from  $SVI$ .
- **quantiles**  $(llist) A$  $(llist) A$  $(llist) A$  list of requested quantiles between 0 and 1.

Returns A dict mapping sample site name to a list of quantile values.

Return type [dict](https://docs.python.org/3/library/stdtypes.html#dict)

## **AutoMultivariateNormal**

```
class AutoMultivariateNormal(model, *, prefix='auto', init_loc_fn=<function init_to_uniform>,
                                   init_scale=0.1, init_strategy=None)
     Bases: numpyro.infer.autoguide.AutoContinuous
```
This implementation of  $AutoContinuous$  uses a MultivariateNormal distribution to construct a guide over the entire latent space. The guide does not depend on the model's  $*args, **kwargs$ .

Usage:

```
guide = AutoMultivariateNormal(model, ...)
svi = SVI (model, guide, ...)
```
#### **get\_base\_dist**()

Returns the base distribution of the posterior when reparameterized as a [TransformedDistribution](#page-38-0). This should not depend on the model's *\*args, \*\*kwargs*.

#### **get\_transform**(*params*)

Returns the transformation learned by the guide to generate samples from the unconstrained (approximate) posterior.

**Parameters params**  $(dict)$  $(dict)$  $(dict)$  – Current parameters of model and autoguide. The parameters can be obtained using  $get\_params$  () method from [SVI](#page-107-0).

Returns the transform of posterior distribution

```
Return type Transform
```
**get\_posterior**(*params*)

Returns a multivariate Normal posterior distribution.

#### **median**(*params*)

Returns the posterior median value of each latent variable.

**Parameters params**  $(dict) - A$  $(dict) - A$  $(dict) - A$  dict containing parameter values. The parameters can be obtained using [get\\_params\(\)](#page-108-2) method from [SVI](#page-107-0).

Returns A dict mapping sample site name to median tensor.

Return type [dict](https://docs.python.org/3/library/stdtypes.html#dict)

```
quantiles(params, quantiles)
```
Returns posterior quantiles each latent variable. Example:

print(guide.quantiles(opt\_state, [0.05, 0.5, 0.95]))

## Parameters

- **params**  $(dict) A$  $(dict) A$  $(dict) A$  dict containing parameter values. The parameters can be obtained using  $get\_params$  () method from  $SVI$ .
- **quantiles** ([list](https://docs.python.org/3/library/stdtypes.html#list)) A list of requested quantiles between 0 and 1.

Returns A dict mapping sample site name to a list of quantile values.

Return type [dict](https://docs.python.org/3/library/stdtypes.html#dict)

## **AutoIAFNormal**

**class AutoIAFNormal**(*model*, *\**, *prefix='auto'*, *init\_loc\_fn=<function init\_to\_uniform>*, *num\_flows=3*, *hidden\_dims=None*, *skip\_connections=False*, *nonlinearity=(<function elementwise.<locals>.<lambda>>*, *<function elementwise.<locals>.<lambda>>)*, *init\_strategy=None*)

Bases: [numpyro.infer.autoguide.AutoContinuous](#page-112-0)

This implementation of [AutoContinuous](#page-112-0) uses a Diagonal Normal distribution transformed via a [InverseAutoregressiveTransform](#page-86-1) to construct a guide over the entire latent space. The guide does not depend on the model's  $*args$ ,  $**kwargs$ .

Usage:

```
guide = AutoIAFNormal(model, hidden_dims=[20], skip_connections=True, ...)
svi = SVI (model, quide, ...)
```
#### Parameters

- **model**  $(callable)$  a generative model.
- **prefix**  $(str)$  $(str)$  $(str)$  a prefix that will be prefixed to all param internal sites.
- **init\_loc\_fn** (callable) A per-site initialization function.
- **num\_flows** ([int](https://docs.python.org/3/library/functions.html#int)) the number of flows to be used, defaults to 3.
- **hidden\_dims** (*[list](https://docs.python.org/3/library/stdtypes.html#list)*) the dimensionality of the hidden units per layer. Defaults to [latent\_dim, latent\_dim].
- **skip\_connections**  $(b \circ o)$  whether to add skip connections from the input to the output of each flow. Defaults to False.
- **nonlinearity**  $(callable)$  the nonlinearity to use in the feedforward network. Defaults to jax.experimental.stax.Elu().

#### **get\_base\_dist**()

Returns the base distribution of the posterior when reparameterized as a [TransformedDistribution](#page-38-0). This should not depend on the model's *\*args, \*\*kwargs*.

#### **AutoLaplaceApproximation**

```
class AutoLaplaceApproximation(model, *, prefix='auto', init_loc_fn=<function
                                  init_to_uniform>, create_plates=None)
    Bases: numpyro.infer.autoguide.AutoContinuous
```
Laplace approximation (quadratic approximation) approximates the posterior  $\log p(z|x)$  by a multivariate normal distribution in the unconstrained space. Under the hood, it uses Delta distributions to construct a MAP guide over the entire (unconstrained) latent space. Its covariance is given by the inverse of the hessian of  $-\log p(x, z)$ at the MAP point of *z*.

Usage:

```
guide = AutoLaplaceApproximation(model, ...)
svi = SVI(model, guide, ...)
```
#### **get\_base\_dist**()

Returns the base distribution of the posterior when reparameterized as a [TransformedDistribution](#page-38-0). This should not depend on the model's *\*args, \*\*kwargs*.

#### **get\_transform**(*params*)

Returns the transformation learned by the guide to generate samples from the unconstrained (approximate) posterior.

**Parameters params**  $(dict)$  $(dict)$  $(dict)$  – Current parameters of model and autoguide. The parameters can be obtained using  $get\_params$  () method from  $SVI$ .

Returns the transform of posterior distribution

Return type [Transform](#page-81-0)

#### **get\_posterior**(*params*)

Returns a multivariate Normal posterior distribution.

```
sample_posterior(rng_key, params, sample_shape=())
```
Get samples from the learned posterior.

## Parameters

- **rng\_key** ( $jax$ .*random*.*PRNGKey*) *random* key to be used draw samples.
- **params**  $(dict)$  $(dict)$  $(dict)$  Current parameters of model and autoguide. The parameters can be obtained using [get\\_params\(\)](#page-108-2) method from [SVI](#page-107-0).
- **sample\_shape** ( $tuple)$  $tuple)$  batch shape of each latent sample, defaults to ().

Returns a dict containing samples drawn the this guide.

#### Return type [dict](https://docs.python.org/3/library/stdtypes.html#dict)

#### **median**(*params*)

Returns the posterior median value of each latent variable.

**Parameters params**  $(dict) - A$  $(dict) - A$  $(dict) - A$  dict containing parameter values. The parameters can be obtained using [get\\_params\(\)](#page-108-2) method from [SVI](#page-107-0).

Returns A dict mapping sample site name to median tensor.

#### Return type [dict](https://docs.python.org/3/library/stdtypes.html#dict)

**quantiles**(*params*, *quantiles*)

Returns posterior quantiles each latent variable. Example:

```
print(guide.quantiles(opt_state, [0.05, 0.5, 0.95]))
```
#### Parameters

- **params**  $(dict)$  $(dict)$  $(dict)$  A dict containing parameter values. The parameters can be obtained using [get\\_params\(\)](#page-108-2) method from [SVI](#page-107-0).
- **quantiles** ([list](https://docs.python.org/3/library/stdtypes.html#list)) A list of requested quantiles between 0 and 1.

Returns A dict mapping sample site name to a list of quantile values.

Return type [dict](https://docs.python.org/3/library/stdtypes.html#dict)

## **AutoLowRankMultivariateNormal**

```
class AutoLowRankMultivariateNormal(model, *, prefix='auto', init_loc_fn=<function
                                        init_to_uniform>, init_scale=0.1, rank=None,
                                        init_strategy=None)
    Bases: numpyro.infer.autoguide.AutoContinuous
```
This implementation of [AutoContinuous](#page-112-0) uses a LowRankMultivariateNormal distribution to construct a guide over the entire latent space. The guide does not depend on the model's  $*args$ ,  $**kwargs$ .

Usage:

```
guide = AutoLowRankMultivariateNormal(model, rank=2, ...)
svi = SVI(model, guide, ...)
```
#### **get\_base\_dist**()

Returns the base distribution of the posterior when reparameterized as a [TransformedDistribution](#page-38-0). This should not depend on the model's *\*args, \*\*kwargs*.

#### **get\_transform**(*params*)

Returns the transformation learned by the guide to generate samples from the unconstrained (approximate) posterior.

**Parameters params**  $(dict)$  $(dict)$  $(dict)$  – Current parameters of model and autoguide. The parameters can be obtained using  $get\_params$  () method from [SVI](#page-107-0).

Returns the transform of posterior distribution

Return type [Transform](#page-81-0)

#### **get\_posterior**(*params*)

Returns a lowrank multivariate Normal posterior distribution.

#### **median**(*params*)

Returns the posterior median value of each latent variable.

**Parameters params**  $(dict) - A$  $(dict) - A$  $(dict) - A$  dict containing parameter values. The parameters can be obtained using [get\\_params\(\)](#page-108-2) method from [SVI](#page-107-0).

Returns A dict mapping sample site name to median tensor.

Return type [dict](https://docs.python.org/3/library/stdtypes.html#dict)

#### **quantiles**(*params*, *quantiles*)

Returns posterior quantiles each latent variable. Example:

print(guide.quantiles(opt\_state, [0.05, 0.5, 0.95]))

#### Parameters

- **params**  $(dict)$  $(dict)$  $(dict)$  A dict containing parameter values. The parameters can be obtained using  $get\_params$  () method from  $SVI$ .
- **quantiles** ([list](https://docs.python.org/3/library/stdtypes.html#list)) A list of requested quantiles between 0 and 1.

Returns A dict mapping sample site name to a list of quantile values.

Return type [dict](https://docs.python.org/3/library/stdtypes.html#dict)

## **AutoNormal**

**class AutoNormal**(*model*, *\**, *prefix='auto'*, *init\_loc\_fn=<function init\_to\_uniform>*, *init\_scale=0.1*, *create\_plates=None*) Bases: numpyro.infer.autoguide.AutoGuide

This implementation of AutoGuide uses Normal distributions to construct a guide over the entire latent space. The guide does not depend on the model's  $*args$ ,  $**kwargs$ .

This should be equivalent to :class: *AutoDiagonalNormal* , but with more convenient site names and with better support for mean field ELBO.

#### Usage:

```
guide = AutoNormal(model)
svi = SVI(model, guide, ...)
```
#### **Parameters**

- **model** (callable) A NumPyro model.
- **prefix**  $(str)$  $(str)$  $(str)$  a prefix that will be prefixed to all param internal sites.
- **init\_loc\_fn** (callable) A per-site initialization function. See *[Initialization Strate](#page-138-0)[gies](#page-138-0)* section for available functions.
- **init** scale ([float](https://docs.python.org/3/library/functions.html#float)) Initial scale for the standard deviation of each (unconstrained transformed) latent variable.
- **create\_plates** (callable) An optional function inputing the same \*args, \*\*kwargs as model() and returning a numpyro.plate or iterable of plates. Plates not returned will be created automatically as usual. This is useful for data subsampling.

#### **sample\_posterior**(*rng\_key*, *params*, *sample\_shape=()*)

Generate samples from the approximate posterior over the latent sites in the model.

#### Parameters

- **rng\_key** (jax.random.PRNGKey) PRNG seed.
- **params** Current parameters of model and autoguide.
- **sample\_shape** (keyword argument) shape of samples to be drawn.

Returns batch of samples from the approximate posterior.

#### **median**(*params*)

**quantiles**(*params*, *quantiles*)

## **AutoDelta**

**class AutoDelta**(*model*, *\**, *prefix='auto'*, *init\_loc\_fn=<function init\_to\_median>*, *create\_plates=None*) Bases: numpyro.infer.autoguide.AutoGuide

This implementation of AutoGuide uses Delta distributions to construct a MAP guide over the entire latent space. The guide does not depend on the model's  $*args$ ,  $*kkwargs$ .

Note: This class does MAP inference in constrained space.

Usage:

```
guide = AutoDelta(model)
svi = SVI(model, guide, ...)
```
#### **Parameters**

• **model** (callable) – A NumPyro model.

- **prefix**  $(str)$  $(str)$  $(str)$  a prefix that will be prefixed to all param internal sites.
- **init\_loc\_fn** (callable) A per-site initialization function. See *[Initialization Strate](#page-138-0)[gies](#page-138-0)* section for available functions.
- **create\_plates** (callable) An optional function inputing the same \*args, \*\*kwargs as model() and returning a numpyro.plate or iterable of plates. Plates not returned will be created automatically as usual. This is useful for data subsampling.

#### **sample\_posterior**(*rng\_key*, *params*, *sample\_shape=()*)

Generate samples from the approximate posterior over the latent sites in the model.

#### Parameters

- **rng\_key** (jax.random.PRNGKey) PRNG seed.
- **params** Current parameters of model and autoguide.
- **sample\_shape** (keyword argument) shape of samples to be drawn.

Returns batch of samples from the approximate posterior.

#### **median**(*params*)

Returns the posterior median value of each latent variable.

Returns A dict mapping sample site name to median tensor.

Return type [dict](https://docs.python.org/3/library/stdtypes.html#dict)

## <span id="page-120-0"></span>**2.3.4 Reparameterizers**

The [numpyro.infer.reparam](#page-120-0) module contains reparameterization strategies for the [numpyro.handlers.](#page-26-0) [reparam](#page-26-0) effect. These are useful for altering geometry of a poorly-conditioned parameter space to make the posterior better shaped. These can be used with a variety of inference algorithms, e.g. Auto\*Normal guides and MCMC.

#### <span id="page-120-1"></span>**class Reparam**

Bases: [abc.ABC](https://docs.python.org/3/library/abc.html#abc.ABC)

Base class for reparameterizers.

#### **Loc-Scale Decentering**

## **class LocScaleReparam**(*centered=None*, *shape\_params=()*)

Bases: [numpyro.infer.reparam.Reparam](#page-120-1)

Generic decentering reparameterizer [1] for latent variables parameterized by  $\log$  and scale (and possibly additional shape\_params).

This reparameterization works only for latent variables, not likelihoods.

## References:

1. *Automatic Reparameterisation of Probabilistic Programs*, Maria I. Gorinova, Dave Moore, Matthew D. Hoffman (2019)

#### **Parameters**

• **centered**  $(f \text{lost})$  – optional centered parameter. If None (default) learn a per-site perelement centering parameter in  $[0,1]$ . If 0, fully decenter the distribution; if 1, preserve the centered distribution unchanged.

• **shape** params ([tuple](https://docs.python.org/3/library/stdtypes.html#tuple) or [list](https://docs.python.org/3/library/stdtypes.html#list)) – list of additional parameter names to copy unchanged from the centered to decentered distribution.

```
__call__(name, fn, obs)
```
Parameters

- **name**  $(str)$  $(str)$  $(str)$  A sample site name.
- **fn** (Distribution) A distribution.
- **obs** ([numpy.ndarray](https://numpy.org/doc/stable/reference/generated/numpy.ndarray.html#numpy.ndarray)) Observed value or None.

Returns A pair (new\_fn, value).

## **Neural Transport**

#### <span id="page-121-0"></span>**class NeuTraReparam**(*guide*, *params*)

Bases: [numpyro.infer.reparam.Reparam](#page-120-1)

Neural Transport reparameterizer [1] of multiple latent variables.

This uses a trained AutoContinuous guide to alter the geometry of a model, typically for use e.g. in MCMC. Example usage:

```
# Step 1. Train a guide
guide = AutoIAFNormal(model)
svi = SVI(model, guide, ...)
# ...train the guide...
# Step 2. Use trained guide in NeuTra MCMC
neutra = NeuTraReparam(guide)
model = netra.reparam(model)nuts = NUTS(model)
# ...now use the model in HMC or NUTS...
```
This reparameterization works only for latent variables, not likelihoods. Note that all sites must share a single common [NeuTraReparam](#page-121-0) instance, and that the model must have static structure.

[1] Hoffman, M. et al. (2019) "NeuTra-lizing Bad Geometry in Hamiltonian Monte Carlo Using Neural Transport" <https://arxiv.org/abs/1903.03704>

## Parameters

- **guide** ([AutoContinuous](#page-112-0)) A guide.
- **params** trained parameters of the guide.

**reparam**(*fn=None*)

**\_\_call\_\_**(*name*, *fn*, *obs*)

Parameters

- **name**  $(str)$  $(str)$  $(str)$  A sample site name.
- **fn** (Distribution) A distribution.
- **obs** ([numpy.ndarray](https://numpy.org/doc/stable/reference/generated/numpy.ndarray.html#numpy.ndarray)) Observed value or None.

Returns A pair (new fn, value).

#### **transform\_sample**(*latent*)

Given latent samples from the warped posterior (with possible batch dimensions), return a *dict* of samples from the latent sites in the model.

Parameters **latent** – sample from the warped posterior (possibly batched).

Returns a *dict* of samples keyed by latent sites in the model.

Return type [dict](https://docs.python.org/3/library/stdtypes.html#dict)

## **Transformed Distributions**

#### **class TransformReparam**

Bases: [numpyro.infer.reparam.Reparam](#page-120-1)

Reparameterizer for TransformedDistribution latent variables.

This is useful for transformed distributions with complex, geometry-changing transforms, where the posterior has simple shape in the space of base\_dist.

This reparameterization works only for latent variables, not likelihoods.

 $\text{call}$  (*name*, *fn*, *obs*)

Parameters

- **name**  $(str)$  $(str)$  $(str)$  A sample site name.
- **fn** (Distribution) A distribution.
- **obs** ([numpy.ndarray](https://numpy.org/doc/stable/reference/generated/numpy.ndarray.html#numpy.ndarray)) Observed value or None.

Returns A pair (new fn, value).

## **2.3.5 Funsor-based NumPyro**

## **Effect handlers**

```
class enum(fn=None, first_available_dim=None)
```
Bases: numpyro.contrib.funsor.enum\_messenger.BaseEnumMessenger

Enumerates in parallel over discrete sample sites marked infer={"enumerate": "parallel"}.

#### **Parameters**

- **fn** (callable) Python callable with NumPyro primitives.
- **first\_available\_dim** ([int](https://docs.python.org/3/library/functions.html#int)) The first tensor dimension (counting from the right) that is available for parallel enumeration. This dimension and all dimensions left may be used internally by Pyro. This should be a negative integer or None.

```
process_message(msg)
```

```
class infer_config(fn=None, config_fn=None)
    Bases: numpyro.primitives.Messenger
```
Given a callable *fn* that contains Pyro primitive calls and a callable *config\_fn* taking a trace site and returning a dictionary, updates the value of the infer kwarg at a sample site to config\_fn(site).

## **Parameters**

• **fn** – a stochastic function (callable containing NumPyro primitive calls)

• **config** fn – a callable taking a site and returning an infer dict

#### **process\_message**(*msg*)

**markov**(*fn=None*, *history=1*, *keep=False*) Markov dependency declaration.

This is a statistical equivalent of a memory management arena.

#### **Parameters**

- **fn** (callable) Python callable with NumPyro primitives.
- **history** ([int](https://docs.python.org/3/library/functions.html#int)) The number of previous contexts visible from the current context. Defaults to 1. If zero, this is similar to  $\textit{number}$ ,  $\textit{primeives.plate}.$
- **keep** ([bool](https://docs.python.org/3/library/functions.html#bool)) If true, frames are replayable. This is important when branching: if keep=True, neighboring branches at the same level can depend on each other; if keep=False, neighboring branches are independent (conditioned on their shared ancestors).

#### <span id="page-123-1"></span>**class plate**(*name*, *size*, *subsample\_size=None*, *dim=None*)

Bases: numpyro.contrib.funsor.enum\_messenger.GlobalNamedMessenger

An alternative implementation of  $\sum_{i=1}^{\infty}$  [numpyro.primitives.plate](#page-15-0) primitive. Note that only this version is compatible with enumeration.

There is also a context manager [plate\\_to\\_enum\\_plate\(\)](#page-125-0) which converts *numpyro.plate* statements to this version.

#### **Parameters**

- **name**  $(str)$  $(str)$  $(str)$  Name of the plate.
- $size(i$ *nt*) Size of the plate.
- **subsample\_size** ([int](https://docs.python.org/3/library/functions.html#int)) Optional argument denoting the size of the mini-batch. This can be used to apply a scaling factor by inference algorithms. e.g. when computing ELBO using a mini-batch.
- **dim** ([int](https://docs.python.org/3/library/functions.html#int)) Optional argument to specify which dimension in the tensor is used as the plate dim. If *None* (default), the leftmost available dim is allocated.

#### **process\_message**(*msg*)

#### **postprocess\_message**(*msg*)

**to\_data**(*x*, *name\_to\_dim=None*, *dim\_type=<DimType.LOCAL: 0>*) A primitive to extract a python object from a Funsor.

## **Parameters**

- **x** (Funsor) A funsor object
- **name\_to\_dim** (OrderedDict) An optional inputs hint which maps dimension names from *x* to dimension positions of the returned value.
- **dim\_type** ([int](https://docs.python.org/3/library/functions.html#int)) Either 0, 1, or 2. This optional argument indicates a dimension should be treated as 'local', 'global', or 'visible', which can be used to interact with the global DimStack.

Returns A non-funsor equivalent to *x*.

```
to_funsor(x, output=None, dim_to_name=None, dim_type=<DimType.LOCAL: 0>)
     A primitive to convert a Python object to a Funsor.
```
#### **Parameters**

- $x An object.$
- **output** (funsor.domains.Domain) An optional output hint to uniquely convert a data to a Funsor (e.g. when *x* is a string).
- **dim** to name (*OrderedDict*) An optional mapping from negative batch dimensions to name strings.
- **dim\_type** ([int](https://docs.python.org/3/library/functions.html#int)) Either 0, 1, or 2. This optional argument indicates a dimension should be treated as 'local', 'global', or 'visible', which can be used to interact with the global DimStack.

Returns A Funsor equivalent to *x*.

Return type funsor.terms.Funsor

#### **class trace**(*fn=None*)

Bases: [numpyro.handlers.trace](#page-29-0)

This version of  $trace$  handler records information necessary to do packing after execution.

Each sample site is annotated with a "dim\_to\_name" dictionary, which can be passed directly to [to\\_funsor\(\)](#page-123-0).

**postprocess\_message**(*msg*)

## **Inference Utilities**

#### **config\_enumerate**(*fn*, *default='parallel'*)

Configures enumeration for all relevant sites in a NumPyro model.

When configuring for exhaustive enumeration of discrete variables, this configures all sample sites whose distribution satisfies . has enumerate support  $==$  True.

This can be used as either a function:

model = config\_enumerate(model)

or as a decorator:

```
@config_enumerate
def model(*args, **kwargs):
    ...
```
Note: Currently, only default='parallel' is supported.

#### **Parameters**

- **fn** (callable) Python callable with NumPyro primitives.
- **default** ([str](https://docs.python.org/3/library/stdtypes.html#str)) Which enumerate strategy to use, one of "sequential", "parallel", or None. Defaults to "parallel".

#### **log\_density**(*model*, *model\_args*, *model\_kwargs*, *params*)

Similar to [numpyro.infer.util.log\\_density\(\)](#page-136-0) but works for models with discrete latent variables. Internally, this uses funsor to marginalize discrete latent sites and evaluate the joint log probability.

#### **Parameters**

• **model** – Python callable containing NumPyro primitives. Typically, the model has been enumerated by using [enum](#page-122-0) handler:

```
def model(*args, **kwargs):
    ...
log_joint = log_density(enum(config_enumerate(model)), args,
˓→kwargs, params)
```
- $model_{args}$   $(tuple)$  $(tuple)$  $(tuple)$  args provided to the model.
- **model\_kwargs** ([dict](https://docs.python.org/3/library/stdtypes.html#dict)) kwargs provided to the model.
- **params** ([dict](https://docs.python.org/3/library/stdtypes.html#dict)) dictionary of current parameter values keyed by site name.

Returns log of joint density and a corresponding model trace

#### <span id="page-125-0"></span>**plate\_to\_enum\_plate**()

A context manager to replace *numpyro.plate* statement by a funsor-based [plate](#page-123-1).

This is useful when doing inference for the usual NumPyro programs with *numpyro.plate* statements. For example, to get trace of a *model* whose discrete latent sites are enumerated, we can use:

```
enum_model = numpyro.contrib.funsor.enum(model)
with plate_to_enum_plate():
   model_trace = numpyro.contrib.funsor.trace(enum_model).get_trace(
        *model_args, **model_kwargs)
```
## **2.3.6 Optimizers**

Optimizer classes defined here are light wrappers over the corresponding optimizers sourced from [jax.](https://jax.readthedocs.io/en/latest/jax.experimental.optimizers.html#module-jax.experimental.optimizers) [experimental.optimizers](https://jax.readthedocs.io/en/latest/jax.experimental.optimizers.html#module-jax.experimental.optimizers) with an interface that is better suited for working with NumPyro inference algorithms.

## **Adam**

```
class Adam(*args, **kwargs)
```
Wrapper class for the JAX optimizer: [adam\(\)](https://jax.readthedocs.io/en/latest/jax.experimental.optimizers.html#jax.experimental.optimizers.adam)

**eval\_and\_update**(*fn: Callable, state: Tuple[int, \_OptState]*) → Tuple[int, \_OptState]

Performs an optimization step for the objective function *fn*. For most optimizers, the update is performed based on the gradient of the objective function w.r.t. the current state. However, for some optimizers such as  $Minimize$ , the update is performed by reevaluating the function multiple times to get optimal parameters.

#### Parameters

- **fn** objective function.
- **state** current optimizer state.

Returns a pair of the output of objective function and the new optimizer state.

**get\_params**(*state: Tuple[int, \_OptState]*) → \_Params Get current parameter values.

Parameters **state** – current optimizer state.

Returns collection with current value for parameters.

 $\text{init}$  (*params: \_Params*)  $\rightarrow$  Tuple[int, \_OptState]

Initialize the optimizer with parameters designated to be optimized.

Parameters **params** – a collection of numpy arrays.

Returns initial optimizer state.

**update**(*g: \_Params, state: Tuple[int, \_OptState]*) → Tuple[int, \_OptState] Gradient update for the optimizer.

Parameters

• **g** – gradient information for parameters.

• **state** – current optimizer state.

Returns new optimizer state after the update.

#### **Adagrad**

## **class Adagrad**(*\*args*, *\*\*kwargs*)

Wrapper class for the JAX optimizer: [adagrad\(\)](https://jax.readthedocs.io/en/latest/jax.experimental.optimizers.html#jax.experimental.optimizers.adagrad)

**eval\_and\_update**(*fn: Callable, state: Tuple[int, \_OptState]*) → Tuple[int, \_OptState]

Performs an optimization step for the objective function *fn*. For most optimizers, the update is performed based on the gradient of the objective function w.r.t. the current state. However, for some optimizers such as [Minimize](#page-127-0), the update is performed by reevaluating the function multiple times to get optimal parameters.

#### Parameters

- **fn** objective function.
- **state** current optimizer state.

Returns a pair of the output of objective function and the new optimizer state.

# **get\_params**(*state: Tuple[int, \_OptState]*) → \_Params

Get current parameter values.

Parameters **state** – current optimizer state.

Returns collection with current value for parameters.

 $\text{init}(params:~Params) \rightarrow \text{Tuple}[\text{int, } OptState]$ Initialize the optimizer with parameters designated to be optimized.

Parameters **params** – a collection of numpy arrays.

Returns initial optimizer state.

**update** (*g: Params, state: Tuple[int,*  $OptState$ *]*)  $\rightarrow$  Tuple[int, OptState] Gradient update for the optimizer.

#### Parameters

- **g** gradient information for parameters.
- **state** current optimizer state.

Returns new optimizer state after the update.

## **ClippedAdam**

**class ClippedAdam**(*\*args*, *clip\_norm=10.0*, *\*\*kwargs*) [Adam](#page-125-1) optimizer with gradient clipping.

Parameters **clip\_norm** ([float](https://docs.python.org/3/library/functions.html#float)) – All gradient values will be clipped between *[-clip\_norm,*

*clip\_norm]*.

## Reference:

- *A Method for Stochastic Optimization*, Diederik P. Kingma, Jimmy Ba <https://arxiv.org/abs/1412.6980>
- **eval\_and\_update**(*fn: Callable, state: Tuple[int, \_OptState]*) → Tuple[int, \_OptState]

Performs an optimization step for the objective function *fn*. For most optimizers, the update is performed based on the gradient of the objective function w.r.t. the current state. However, for some optimizers such as  $Minimize$ , the update is performed by reevaluating the function multiple times to get optimal parameters.

## Parameters

- **fn** objective function.
- **state** current optimizer state.

Returns a pair of the output of objective function and the new optimizer state.

## **get\_params**(*state: Tuple[int, \_OptState]*) → \_Params

Get current parameter values.

Parameters state – current optimizer state.

Returns collection with current value for parameters.

## **init**(*params: \_Params*) → Tuple[int, \_OptState]

Initialize the optimizer with parameters designated to be optimized.

**Parameters params** – a collection of numpy arrays.

Returns initial optimizer state.

```
update(g, state)
```
Gradient update for the optimizer.

#### Parameters

- **g** gradient information for parameters.
- **state** current optimizer state.

Returns new optimizer state after the update.

## **Minimize**

```
class Minimize(method='BFGS', **kwargs)
```
Wrapper class for the JAX minimizer:  $minimize()$ .

## Example:

```
>>> from numpy.testing import assert_allclose
>>> from jax import random
>>> import jax.numpy as jnp
>>> import numpyro
>>> import numpyro.distributions as dist
```
(continues on next page)

(continued from previous page)

```
>>> from numpyro.infer import SVI, Trace_ELBO
>>> from numpyro.infer.autoguide import AutoLaplaceApproximation
>>> def model(x, y):
... a = numpyro.sample("a", dist.Normal(0, 1))
... b = numpyro.sample("b", dist.Normal(0, 1))
... with numpyro.plate("N", y.shape[0]):
... numpyro.sample("obs", dist.Normal(a + b * x, 0.1), obs=y)
\Rightarrow x = jnp.linspace(0, 10, 100)
\Rightarrow \Rightarrow y = 3 \times x + 2>>> optimizer = numpyro.optim.Minimize()
>>> guide = AutoLaplaceApproximation(model)
>>> svi = SVI(model, guide, optimizer, loss=Trace_ELBO())
\Rightarrow init state = svi.init(random.PRNGKey(0), x, y)
>>> optimal_state, loss = svi.update(init_state, x, y)
>>> params = svi.get_params(optimal_state) # get guide's parameters
>>> quantiles = guide.quantiles(params, 0.5) # get means of posterior samples
>>> assert_allclose(quantiles["a"], 2., atol=1e-3)
>>> assert_allclose(quantiles["b"], 3., atol=1e-3)
```
**eval\_and\_update**(*fn: Callable, state: Tuple[int, \_OptState]*) → Tuple[int, \_OptState]

Performs an optimization step for the objective function *fn*. For most optimizers, the update is performed based on the gradient of the objective function w.r.t. the current state. However, for some optimizers such as  $Minimize$ , the update is performed by reevaluating the function multiple times to get optimal parameters.

#### Parameters

- **fn** objective function.
- **state** current optimizer state.

Returns a pair of the output of objective function and the new optimizer state.

```
get_params(state: Tuple[int, _OptState]) → _Params
     Get current parameter values.
```
Parameters **state** – current optimizer state.

Returns collection with current value for parameters.

 $\text{init}$ (*params: \_Params*)  $\rightarrow$  Tuple[int, \_OptState]

Initialize the optimizer with parameters designated to be optimized.

Parameters **params** – a collection of numpy arrays.

Returns initial optimizer state.

**update**(*g: \_Params, state: Tuple[int, \_OptState]*) → Tuple[int, \_OptState] Gradient update for the optimizer.

#### Parameters

- **g** gradient information for parameters.
- **state** current optimizer state.

Returns new optimizer state after the update.

## **Momentum**

**class Momentum**(*\*args*, *\*\*kwargs*)

Wrapper class for the JAX optimizer: momentum ()

**eval\_and\_update**(*fn: Callable, state: Tuple[int, \_OptState]*) → Tuple[int, \_OptState]

Performs an optimization step for the objective function *fn*. For most optimizers, the update is performed based on the gradient of the objective function w.r.t. the current state. However, for some optimizers such as  $Minimize$ , the update is performed by reevaluating the function multiple times to get optimal parameters.

## Parameters

- **fn** objective function.
- **state** current optimizer state.

Returns a pair of the output of objective function and the new optimizer state.

**get\_params** (*state: Tuple[int, OptState]*)  $\rightarrow$  Params

Get current parameter values.

Parameters **state** – current optimizer state.

Returns collection with current value for parameters.

 $\text{init}$ (*params: \_Params*)  $\rightarrow$  Tuple[int, \_OptState]

Initialize the optimizer with parameters designated to be optimized.

**Parameters params** – a collection of numpy arrays.

Returns initial optimizer state.

**update**(*g: \_Params, state: Tuple[int, \_OptState]*) → Tuple[int, \_OptState] Gradient update for the optimizer.

## Parameters

- **g** gradient information for parameters.
- **state** current optimizer state.

Returns new optimizer state after the update.

## **RMSProp**

**class RMSProp**(*\*args*, *\*\*kwargs*)

Wrapper class for the JAX optimizer: [rmsprop\(\)](https://jax.readthedocs.io/en/latest/jax.experimental.optimizers.html#jax.experimental.optimizers.rmsprop)

**eval\_and\_update**(*fn: Callable, state: Tuple[int, \_OptState]*) → Tuple[int, \_OptState]

Performs an optimization step for the objective function *fn*. For most optimizers, the update is performed based on the gradient of the objective function w.r.t. the current state. However, for some optimizers such as [Minimize](#page-127-0), the update is performed by reevaluating the function multiple times to get optimal parameters.

## Parameters

- **fn** objective function.
- **state** current optimizer state.

Returns a pair of the output of objective function and the new optimizer state.

**get\_params**(*state: Tuple[int, \_OptState]*) → \_Params Get current parameter values.

Parameters **state** – current optimizer state.

Returns collection with current value for parameters.

 $\text{init}(params:~Params) \rightarrow \text{Tuple}[\text{int}, ~OptState]$ Initialize the optimizer with parameters designated to be optimized.

Parameters **params** – a collection of numpy arrays.

Returns initial optimizer state.

**update**(*g: \_Params, state: Tuple[int, \_OptState]*) → Tuple[int, \_OptState] Gradient update for the optimizer.

#### Parameters

• **g** – gradient information for parameters.

• **state** – current optimizer state.

Returns new optimizer state after the update.

## **RMSPropMomentum**

#### **class RMSPropMomentum**(*\*args*, *\*\*kwargs*)

Wrapper class for the JAX optimizer: [rmsprop\\_momentum\(\)](https://jax.readthedocs.io/en/latest/jax.experimental.optimizers.html#jax.experimental.optimizers.rmsprop_momentum)

**eval\_and\_update**(*fn: Callable, state: Tuple[int, \_OptState]*) → Tuple[int, \_OptState]

Performs an optimization step for the objective function *fn*. For most optimizers, the update is performed based on the gradient of the objective function w.r.t. the current state. However, for some optimizers such as  $Minimize$ , the update is performed by reevaluating the function multiple times to get optimal parameters.

Parameters

- **fn** objective function.
- **state** current optimizer state.

Returns a pair of the output of objective function and the new optimizer state.

**get\_params**(*state: Tuple[int, \_OptState]*) → \_Params

Get current parameter values.

Parameters **state** – current optimizer state.

Returns collection with current value for parameters.

**init**(*params: \_Params*) → Tuple[int, \_OptState]

Initialize the optimizer with parameters designated to be optimized.

**Parameters params** – a collection of numpy arrays.

Returns initial optimizer state.

**update**(*g: \_Params, state: Tuple[int, \_OptState]*) → Tuple[int, \_OptState] Gradient update for the optimizer.

- **g** gradient information for parameters.
- **state** current optimizer state.

Returns new optimizer state after the update.

## **SGD**

**class SGD**(*\*args*, *\*\*kwargs*)

Wrapper class for the JAX optimizer: [sgd\(\)](https://jax.readthedocs.io/en/latest/jax.experimental.optimizers.html#jax.experimental.optimizers.sgd)

**eval\_and\_update**(*fn: Callable, state: Tuple[int, \_OptState]*) → Tuple[int, \_OptState]

Performs an optimization step for the objective function *fn*. For most optimizers, the update is performed based on the gradient of the objective function w.r.t. the current state. However, for some optimizers such as  $Minimize$ , the update is performed by reevaluating the function multiple times to get optimal parameters.

Parameters

- **fn** objective function.
- **state** current optimizer state.

Returns a pair of the output of objective function and the new optimizer state.

```
get_params(state: Tuple[int, _OptState]) → _Params
     Get current parameter values.
```
Parameters **state** – current optimizer state.

Returns collection with current value for parameters.

**init**(*params: \_Params*) → Tuple[int, \_OptState]

Initialize the optimizer with parameters designated to be optimized.

**Parameters params** – a collection of numpy arrays.

Returns initial optimizer state.

**update**(*g: \_Params, state: Tuple[int, \_OptState]*) → Tuple[int, \_OptState] Gradient update for the optimizer.

#### Parameters

- **g** gradient information for parameters.
- **state** current optimizer state.

Returns new optimizer state after the update.

## **SM3**

```
class SM3(*args, **kwargs)
```
Wrapper class for the JAX optimizer: [sm3\(\)](https://jax.readthedocs.io/en/latest/jax.experimental.optimizers.html#jax.experimental.optimizers.sm3)

```
eval_and_update(fn: Callable, state: Tuple[int, _OptState]) → Tuple[int, _OptState]
```
Performs an optimization step for the objective function *fn*. For most optimizers, the update is performed based on the gradient of the objective function w.r.t. the current state. However, for some optimizers such as  $Minimize$ , the update is performed by reevaluating the function multiple times to get optimal parameters.

- **fn** objective function.
- **state** current optimizer state.

Returns a pair of the output of objective function and the new optimizer state.

**get\_params**(*state: Tuple[int, \_OptState]*) → \_Params Get current parameter values.

Parameters **state** – current optimizer state.

Returns collection with current value for parameters.

**init**(*params: \_Params*) → Tuple[int, \_OptState] Initialize the optimizer with parameters designated to be optimized.

Parameters **params** – a collection of numpy arrays.

Returns initial optimizer state.

**update**(*g: \_Params, state: Tuple[int, \_OptState]*) → Tuple[int, \_OptState] Gradient update for the optimizer.

#### Parameters

• **g** – gradient information for parameters.

• **state** – current optimizer state.

Returns new optimizer state after the update.

## **2.3.7 Diagnostics**

This provides a small set of utilities in NumPyro that are used to diagnose posterior samples.

## **Autocorrelation**

```
autocorrelation(x, axis=0)
```
Computes the autocorrelation of samples at dimension axis.

## Parameters

- $\mathbf{x}$  ([numpy.ndarray](https://numpy.org/doc/stable/reference/generated/numpy.ndarray.html#numpy.ndarray)) the input array.
- **axis** ([int](https://docs.python.org/3/library/functions.html#int)) the dimension to calculate autocorrelation.

Returns autocorrelation of x.

Return type [numpy.ndarray](https://numpy.org/doc/stable/reference/generated/numpy.ndarray.html#numpy.ndarray)

## **Autocovariance**

**autocovariance**(*x*, *axis=0*)

Computes the autocovariance of samples at dimension axis.

#### Parameters

- $\mathbf{x}$  ([numpy.ndarray](https://numpy.org/doc/stable/reference/generated/numpy.ndarray.html#numpy.ndarray)) the input array.
- **axis** ([int](https://docs.python.org/3/library/functions.html#int)) the dimension to calculate autocovariance.

Returns autocovariance of x.

Return type [numpy.ndarray](https://numpy.org/doc/stable/reference/generated/numpy.ndarray.html#numpy.ndarray)

## **Effective Sample Size**

## <span id="page-133-1"></span>**effective\_sample\_size**(*x*)

Computes effective sample size of input x, where the first dimension of  $x$  is chain dimension and the second dimension of x is draw dimension.

## References:

- 1. *Introduction to Markov Chain Monte Carlo*, Charles J. Geyer
- 2. *Stan Reference Manual version 2.18*, Stan Development Team

**Parameters**  $\mathbf{x}$  ([numpy.ndarray](https://numpy.org/doc/stable/reference/generated/numpy.ndarray.html#numpy.ndarray)) – the input array.

Returns effective sample size of x.

Return type [numpy.ndarray](https://numpy.org/doc/stable/reference/generated/numpy.ndarray.html#numpy.ndarray)

## **Gelman Rubin**

#### **gelman\_rubin**(*x*)

Computes R-hat over chains of samples  $x$ , where the first dimension of  $x$  is chain dimension and the second dimension of x is draw dimension. It is required that  $x$ , shape [0]  $\geq 2$  and x, shape [1]  $\geq 2$ .

**Parameters**  $\mathbf{x}$  ([numpy.ndarray](https://numpy.org/doc/stable/reference/generated/numpy.ndarray.html#numpy.ndarray)) – the input array.

Returns R-hat of x.

Return type [numpy.ndarray](https://numpy.org/doc/stable/reference/generated/numpy.ndarray.html#numpy.ndarray)

## **Split Gelman Rubin**

## <span id="page-133-2"></span>**split\_gelman\_rubin**(*x*)

Computes split R-hat over chains of samples x, where the first dimension of  $x$  is chain dimension and the second dimension of x is draw dimension. It is required that x  $\Delta$  shape [1]  $\geq$  4.

**Parameters**  $\mathbf{x}$  ([numpy.ndarray](https://numpy.org/doc/stable/reference/generated/numpy.ndarray.html#numpy.ndarray)) – the input array.

**Returns** split R-hat of  $x$ .

Return type [numpy.ndarray](https://numpy.org/doc/stable/reference/generated/numpy.ndarray.html#numpy.ndarray)

## **HPDI**

## <span id="page-133-0"></span>**hpdi** $(x, prob=0.9, axis=0)$

Computes "highest posterior density interval" (HPDI) which is the narrowest interval with probability mass prob.

## Parameters

- $\mathbf{x}$  ([numpy.ndarray](https://numpy.org/doc/stable/reference/generated/numpy.ndarray.html#numpy.ndarray)) the input array.
- $prob(fload)$  the probability mass of samples within the interval.
- **axis** ([int](https://docs.python.org/3/library/functions.html#int)) the dimension to calculate hpdi.

**Returns** quantiles of x at  $(1 - prob)$  / 2 and  $(1 + prob)$  / 2.

Return type [numpy.ndarray](https://numpy.org/doc/stable/reference/generated/numpy.ndarray.html#numpy.ndarray)

## **Summary**

**summary**(*samples*, *prob=0.9*, *group\_by\_chain=True*)

Returns a summary table displaying diagnostics of samples from the posterior. The diagnostics displayed are mean, standard deviation, median, the 90% Credibility Interval [hpdi\(\)](#page-133-0), [effective\\_sample\\_size\(\)](#page-133-1), and [split\\_gelman\\_rubin\(\)](#page-133-2).

## Parameters

- **samples** ([dict](https://docs.python.org/3/library/stdtypes.html#dict) or [numpy.ndarray](https://numpy.org/doc/stable/reference/generated/numpy.ndarray.html#numpy.ndarray)) a collection of input samples with left most dimension is chain dimension and second to left most dimension is draw dimension.
- **prob**  $(f$ loat) the probability mass of samples within the HPDI interval.
- **group\_by\_chain** ([bool](https://docs.python.org/3/library/functions.html#bool)) If True, each variable in *samples* will be treated as having shape *num* chains x num samples x sample shape. Otherwise, the corresponding shape will be *num\_samples x sample\_shape* (i.e. without chain dimension).

## **print\_summary**(*samples*, *prob=0.9*, *group\_by\_chain=True*)

Prints a summary table displaying diagnostics of samples from the posterior. The diagnostics displayed are mean, standard deviation, median, the 90% Credibility Interval  $hpid()$ ,  $effective\_sample\_size()$ , and split gelman rubin().

## **Parameters**

- **samples** ([dict](https://docs.python.org/3/library/stdtypes.html#dict) or [numpy.ndarray](https://numpy.org/doc/stable/reference/generated/numpy.ndarray.html#numpy.ndarray)) a collection of input samples with left most dimension is chain dimension and second to left most dimension is draw dimension.
- **prob**  $(f$ loat) the probability mass of samples within the HPDI interval.
- **group\_by\_chain** ([bool](https://docs.python.org/3/library/functions.html#bool)) If True, each variable in *samples* will be treated as having shape *num* chains x num\_samples x sample shape. Otherwise, the corresponding shape will be *num\_samples x sample\_shape* (i.e. without chain dimension).

## **2.3.8 Runtime Utilities**

## **enable\_validation**

## **enable\_validation**(*is\_validate=True*)

Enable or disable validation checks in NumPyro. Validation checks provide useful warnings and errors, e.g. NaN checks, validating distribution arguments and support values, etc. which is useful for debugging.

**Note:** This utility does not take effect under JAX's JIT compilation or vectorized transformation  $\exists$ ax. [vmap\(\)](https://jax.readthedocs.io/en/latest/jax.html#jax.vmap).

Parameters is\_validate ([bool](https://docs.python.org/3/library/functions.html#bool)) – whether to enable validation checks.

## **validation\_enabled**

## **validation\_enabled**(*is\_validate=True*)

Context manager that is useful when temporarily enabling/disabling validation checks.

Parameters is\_validate ([bool](https://docs.python.org/3/library/functions.html#bool)) – whether to enable validation checks.

## **enable\_x64**

**enable\_x64**(*use\_x64=True*)

Changes the default array type to use 64 bit precision as in NumPy.

**Parameters use\_x64** ([bool](https://docs.python.org/3/library/functions.html#bool)) – when *True*, JAX arrays will use 64 bits by default; else 32 bits.

## **set\_platform**

## **set\_platform**(*platform=None*)

Changes platform to CPU, GPU, or TPU. This utility only takes effect at the beginning of your program.

Parameters **platform**  $(str)$  $(str)$  $(str)$  – either 'cpu', 'gpu', or 'tpu'.

## set host device count

## **set\_host\_device\_count**(*n*)

By default, XLA considers all CPU cores as one device. This utility tells XLA that there are *n* host (CPU) devices available to use. As a consequence, this allows parallel mapping in JAX  $\exists$  ax. pmap() to work in CPU platform.

Note: This utility only takes effect at the beginning of your program. Under the hood, this sets the environment variable *XLA\_FLAGS=–xla\_force\_host\_platform\_device\_count=[num\_devices]*, where *[num\_device]* is the desired number of CPU devices *n*.

Warning: Our understanding of the side effects of using the *xla\_force\_host\_platform\_device\_count* flag in XLA is incomplete. If you observe some strange phenomenon when using this utility, please let us know through our issue or forum page. More information is available in this [JAX issue.](https://github.com/google/jax/issues/1408)

**Parameters**  $n$  ([int](https://docs.python.org/3/library/functions.html#int)) – number of CPU devices to use.

# **2.3.9 Inference Utilities**

## **Predictive**

**class Predictive**(*model*, *posterior\_samples=None*, *guide=None*, *params=None*, *num\_samples=None*, *return\_sites=None*, *parallel=False*, *batch\_ndims=1*)

Bases: [object](https://docs.python.org/3/library/functions.html#object)

This class is used to construct predictive distribution. The predictive distribution is obtained by running model conditioned on latent samples from *posterior\_samples*.

Warning: The interface for the *Predictive* class is experimental, and might change in the future.

- **model** Python callable containing Pyro primitives.
- **posterior\_samples** ([dict](https://docs.python.org/3/library/stdtypes.html#dict)) dictionary of samples from the posterior.
- **guide** (callable) optional guide to get posterior samples of sites not present in *posterior\_samples*.
- **params** ([dict](https://docs.python.org/3/library/stdtypes.html#dict)) dictionary of values for param sites of model/guide.
- **num\_samples** ([int](https://docs.python.org/3/library/functions.html#int)) number of samples
- **return sites** ([list](https://docs.python.org/3/library/stdtypes.html#list)) sites to return; by default only sample sites not present in *posterior\_samples* are returned.
- **parallel** ([bool](https://docs.python.org/3/library/functions.html#bool)) whether to predict in parallel using JAX vectorized map [jax.](https://jax.readthedocs.io/en/latest/jax.html#jax.vmap) [vmap\(\)](https://jax.readthedocs.io/en/latest/jax.html#jax.vmap). Defaults to False.
- **batch\_ndims** the number of batch dimensions in posterior samples. Some usages:
	- set *batch\_ndims=0* to get prediction for 1 single sample
	- set *batch\_ndims=1* to get prediction for *posterior\_samples* with shapes *(num\_samples x . . . )*
	- set *batch\_ndims=2* to get prediction for *posterior\_samples* with shapes *(num\_chains x N x ...*). Note that if *num\_samples* argument is not None, its value should be equal to *num\_chains x N*.

Returns dict of samples from the predictive distribution.

## **log\_density**

<span id="page-136-0"></span>**log\_density**(*model*, *model\_args*, *model\_kwargs*, *params*)

(EXPERIMENTAL INTERFACE) Computes log of joint density for the model given latent values params.

## **Parameters**

- **model** Python callable containing NumPyro primitives.
- $model_{args}$   $(tuple)$  $(tuple)$  $(tuple)$  args provided to the model.
- **model\_kwargs** ([dict](https://docs.python.org/3/library/stdtypes.html#dict)) kwargs provided to the model.
- **params** ([dict](https://docs.python.org/3/library/stdtypes.html#dict)) dictionary of current parameter values keyed by site name.

Returns log of joint density and a corresponding model trace

## **transform\_fn**

## **transform\_fn**(*transforms*, *params*, *invert=False*)

(EXPERIMENTAL INTERFACE) Callable that applies a transformation from the *transforms* dict to values in the *params* dict and returns the transformed values keyed on the same names.

## **Parameters**

- **transforms** Dictionary of transforms keyed by names. Names in *transforms* and *params* should align.
- **params** Dictionary of arrays keyed by names.
- **invert** Whether to apply the inverse of the transforms.

Returns *dict* of transformed params.

## **constrain\_fn**

**constrain\_fn**(*model*, *model\_args*, *model\_kwargs*, *params*, *return\_deterministic=False*)

(EXPERIMENTAL INTERFACE) Gets value at each latent site in *model* given unconstrained parameters *params*. The *transforms* is used to transform these unconstrained parameters to base values of the corresponding priors in *model*. If a prior is a transformed distribution, the corresponding base value lies in the support of base distribution. Otherwise, the base value lies in the support of the distribution.

## **Parameters**

- **model** a callable containing NumPyro primitives.
- $model_{args}$  ( $tuple$ ) args provided to the model.
- **model\_kwargs** ([dict](https://docs.python.org/3/library/stdtypes.html#dict)) kwargs provided to the model.
- **params** ([dict](https://docs.python.org/3/library/stdtypes.html#dict)) dictionary of unconstrained values keyed by site names.
- **return deterministic** ([bool](https://docs.python.org/3/library/functions.html#bool)) whether to return the value of *deterministic* sites from the model. Defaults to *False*.

Returns *dict* of transformed params.

#### **potential\_energy**

**potential\_energy**(*model*, *model\_args*, *model\_kwargs*, *params*, *enum=False*)

(EXPERIMENTAL INTERFACE) Computes potential energy of a model given unconstrained params. The *inv\_transforms* is used to transform these unconstrained parameters to base values of the corresponding priors in *model*. If a prior is a transformed distribution, the corresponding base value lies in the support of base distribution. Otherwise, the base value lies in the support of the distribution.

#### **Parameters**

- **model** a callable containing NumPyro primitives.
- $model_{args}$   $(tuple)$  $(tuple)$  $(tuple)$  args provided to the model.
- **model** kwargs  $(dict)$  $(dict)$  $(dict)$  kwargs provided to the model.
- **params** ([dict](https://docs.python.org/3/library/stdtypes.html#dict)) unconstrained parameters of *model*.
- **enum** ([bool](https://docs.python.org/3/library/functions.html#bool)) whether to enumerate over discrete latent sites.

Returns potential energy given unconstrained parameters.

## **log\_likelihood**

**log\_likelihood**(*model*, *posterior\_samples*, *\*args*, *parallel=False*, *batch\_ndims=1*, *\*\*kwargs*)

(EXPERIMENTAL INTERFACE) Returns log likelihood at observation nodes of model, given samples of all latent variables.

- **model** Python callable containing Pyro primitives.
- **posterior\_samples** ([dict](https://docs.python.org/3/library/stdtypes.html#dict)) dictionary of samples from the posterior.
- **args** model arguments.
- **batch\_ndims** the number of batch dimensions in posterior samples. Some usages:
	- set *batch\_ndims=0* to get log likelihoods for 1 single sample
- set *batch\_ndims=1* to get log likelihoods for *posterior\_samples* with shapes *(num\_samples x . . . )*
- set *batch\_ndims=2* to get log likelihoods for *posterior\_samples* with shapes *(num\_chains x num\_samples x . . . )*
- **kwargs** model kwargs.

Returns dict of log likelihoods at observation sites.

## **find\_valid\_initial\_params**

**find\_valid\_initial\_params**(*rng\_key*, *model*, *init\_strategy=<function init\_to\_uniform>*, *enum=False*, *model\_args=()*, *model\_kwargs=None*, *prototype\_params=None*, *forward\_mode\_differentiation=False*)

(EXPERIMENTAL INTERFACE) Given a model with Pyro primitives, returns an initial valid unconstrained value for all the parameters. This function also returns the corresponding potential energy, the gradients, and an *is\_valid* flag to say whether the initial parameters are valid. Parameter values are considered valid if the values and the gradients for the log density have finite values.

#### Parameters

- **rng\_key** ( $jax$ . random. PRNGKey) random number generator seed to sample from the prior. The returned *init\_params* will have the batch shape  $\text{rng\_key}$ . shape  $[:-1]$ .
- **model** Python callable containing Pyro primitives.
- **init\_strategy** (callable) a per-site initialization function.
- **enum** ([bool](https://docs.python.org/3/library/functions.html#bool)) whether to enumerate over discrete latent sites.
- $model_{args}$   $(tuple)$  $(tuple)$  $(tuple)$  args provided to the model.
- **model** kwargs  $(dict)$  $(dict)$  $(dict)$  kwargs provided to the model.
- **prototype\_params**  $(dict)$  $(dict)$  $(dict)$  an optional prototype parameters, which is used to define the shape for initial parameters.
- Returns tuple of *init\_params\_info* and *is\_valid*, where *init\_params\_info* is the tuple containing the initial params, their potential energy, and their gradients.

## <span id="page-138-0"></span>**Initialization Strategies**

## **init\_to\_feasible**

#### **init\_to\_feasible**(*site=None*)

Initialize to an arbitrary feasible point, ignoring distribution parameters.

## **init\_to\_median**

#### **init\_to\_median**(*site=None*, *num\_samples=15*)

Initialize to the prior median. For priors with no *.sample* method implemented, we defer to the [init\\_to\\_uniform\(\)](#page-139-0) strategy.

Parameters num\_samples ([int](https://docs.python.org/3/library/functions.html#int)) – number of prior points to calculate median.

## **init\_to\_sample**

#### **init\_to\_sample**(*site=None*)

Initialize to a prior sample. For priors with no *.sample* method implemented, we defer to the [init\\_to\\_uniform\(\)](#page-139-0) strategy.

## **init\_to\_uniform**

#### <span id="page-139-0"></span>**init\_to\_uniform**(*site=None*, *radius=2*)

Initialize to a random point in the area *(-radius, radius)* of unconstrained domain.

**Parameters radius**  $(f \text{lost})$  – specifies the range to draw an initial point in the unconstrained domain.

## **init\_to\_value**

#### **init\_to\_value**(*site=None*, *values={}*)

Initialize to the value specified in *values*. We defer to  $init_to\_uniform()$  strategy for sites which do not appear in *values*.

**Parameters values**  $(dict)$  $(dict)$  $(dict)$  – dictionary of initial values keyed by site name.

## **Tensor Indexing**

#### <span id="page-139-1"></span>**vindex**(*tensor*, *args*)

Vectorized advanced indexing with broadcasting semantics.

See also the convenience wrapper  $Vindex$ .

This is useful for writing indexing code that is compatible with batching and enumeration, especially for selecting mixture components with discrete random variables.

For example suppose x is a parameter with  $len(x.shape) == 3$  and we wish to generalize the expression  $x[i, :, j]$  from integer  $i, j$  to tensors  $i, j$  with batch dims and enum dims (but no event dims). Then we can write the generalize version using  $Vindex$ 

```
xij = Vindex(x)[i, :, j]batch\_shape = broadcast\_shape(i.shape, j.shape)event\_shape = (x.size(1),assert xij.shape == batch_shape + event_shape
```
To handle the case when  $x$  may also contain batch dimensions (e.g. if  $x$  was sampled in a plated context as when using vectorized particles),  $vindex()$  uses the special convention that Ellipsis denotes batch dimensions (hence  $\dots$  can appear only on the left, never in the middle or in the right). Suppose x has event dim 3. Then we can write:

```
old_batch_shape = x.*shape [:-3]
old\_event\_shape = x.shape[-3:]xij = Vindex(x)[...; i; j] # The ... denotes unknown batch shape.
new_batch_shape = broadcast_shape(old_batch_shape, i.shape, j.shape)
new\_event\_shape = (x.size(1),assert xij.shape = new_batch_shape + new_event_shape
```
Note that this special handling of Ellipsis differs from the NEP [1].

Formally, this function assumes:

- 1. Each arg is either Ellipsis, slice(None), an integer, or a batched integer tensor (i.e. with empty event shape). This function does not support Nontrivial slices or boolean tensor masks. Ellipsis can only appear on the left as  $\arg\{0\}$ .
- 2. If args[0] is not Ellipsis then tensor is not batched, and its event dim is equal to len(args).
- 3. If args[0] is Ellipsis then tensor is batched and its event dim is equal to len(args[1:]). Dims of tensor to the left of the event dims are considered batch dims and will be broadcasted with dims of tensor args.

Note that if none of the args is a tensor with  $len(shape) > 0$ , then this function behaves like standard indexing:

```
if not any(isinstance(a, jnp.ndarray) and len(a.shape) > 0 for a in args):
    assert Vindex(x) \lceil \arg s \rceil == \arg s
```
## References

[1] <https://www.numpy.org/neps/nep-0021-advanced-indexing.html> introduces vindex as a helper for vectorized indexing. This implementation is similar to the proposed notation  $x$ , vindex [] except for slightly different handling of Ellipsis.

#### **Parameters**

- **tensor** (jnp.ndarray) A tensor to be indexed.
- $\arg s(tupp1e) An index, as args to *getitem*.$

Returns A nonstandard interpetation of tensor [args].

Return type jnp.ndarray

## <span id="page-140-0"></span>**class Vindex**(*tensor*)

Bases: [object](https://docs.python.org/3/library/functions.html#object)

Convenience wrapper around  $vindex()$ .

The following are equivalent:

```
Vindex(x)[..., i, j, :]
vindex(x, (Ellipsis, i, j, slice(None)))
```
Parameters tensor (jnp.ndarray) – A tensor to be indexed.

Returns An object with a special \_\_getitem\_() method.

# CHAPTER 3

# Bayesian Regression Using NumPyro

In this tutorial, we will explore how to do bayesian regression in NumPyro, using a simple example adapted from Statistical Rethinking [*[1](#page-165-0)*]. In particular, we would like to explore the following:

- Write a simple model using the sample NumPyro primitive.
- Run inference using MCMC in NumPyro, in particular, using the No U-Turn Sampler (NUTS) to get a posterior distribution over our regression parameters of interest.
- Learn about inference utilities such as Predictive and log\_likelihood.
- Learn how we can use effect-handlers in NumPyro to generate execution traces from the model, condition on sample statements, seed models with RNG seeds, etc., and use this to implement various utilities that will be useful for MCMC. e.g. computing model log likelihood, generating empirical distribution over the posterior predictive, etc.

# **3.1 Tutorial Outline:**

- 1. *[Dataset](#page-143-0)*
- 2. *[Regression Model to Predict Divorce Rate](#page-148-0)*
	- *[Model-1: Predictor-Marriage Rate](#page-149-0)*
	- *[Posterior Distribution over the Regression Parameters](#page-150-0)*
	- *[Posterior Predictive Distribution](#page-151-0)*
	- *[Predictive Utility With Effect Handlers](#page-152-0)*
	- *Model Predictive Density*
	- *[Model-2: Predictor-Median Age of Marriage](#page-154-0)*
	- *[Model-3: Predictor-Marriage Rate and Median Age of Marriage](#page-156-0)*
	- *[Divorce Rate Residuals by State](#page-157-0)*
- 3. *[Regression Model with Measurement Error](#page-160-0)*
	- *[Effect of Incorporating Measurement Noise on Residuals](#page-162-0)*
- 4. *[References](#page-165-0)*

```
\lceil \cdot \rceil: %reset -s -f
```

```
[2]: import os
    from IPython.display import set_matplotlib_formats
    import jax.numpy as jnp
    from jax import random, vmap
    from jax.scipy.special import logsumexp
    import matplotlib.pyplot as plt
    import numpy as np
    import pandas as pd
    import seaborn as sns
    import numpyro
    from numpyro.diagnostics import hpdi
    import numpyro.distributions as dist
    from numpyro import handlers
    from numpyro.infer import MCMC, NUTS
    plt.style.use('bmh')
    if "NUMPYRO_SPHINXBUILD" in os.environ:
        set_matplotlib_formats('svg')
    assert numpyro.__version__.startswith('0.5.0')
```
# <span id="page-143-0"></span>**3.2 Dataset**

For this example, we will use the WaffleDivorce dataset from Chapter 05, Statistical Rethinking [*[1](#page-165-0)*]. The dataset contains divorce rates in each of the 50 states in the USA, along with predictors such as population, median age of marriage, whether it is a Southern state and, curiously, number of Waffle Houses.

```
[3]: DATASET_URL = 'https://raw.githubusercontent.com/rmcelreath/rethinking/master/data/
  ˓→WaffleDivorce.csv'
  dset = pd.read_csv(DATASET_URL, sep=';')
  dset
[3]: Location Loc Population MedianAgeMarriage Marriage \
  0 Alabama AL 4.78 25.3 20.2
  1 Alaska AK 0.71 25.2 26.0
  2 Arizona AZ 6.33 25.8 20.3
  3 Arkansas AR 2.92 24.3 26.4
  4 California CA 37.25 26.8 19.1
  5 Colorado CO 5.03 25.7 23.5
  6 Connecticut CT 3.57 27.6 17.1
  7 Delaware DE 0.90 26.6 23.1
  8 District of Columbia DC 0.60 29.7 17.7
  9 Florida FL 18.80 26.4 17.0
  10 Georgia GA 9.69 25.9 22.1
  11 Hawaii HI 1.36 26.9 24.9
  12 Idaho ID 1.57 23.2 25.8
```
(continues on next page)
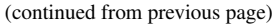

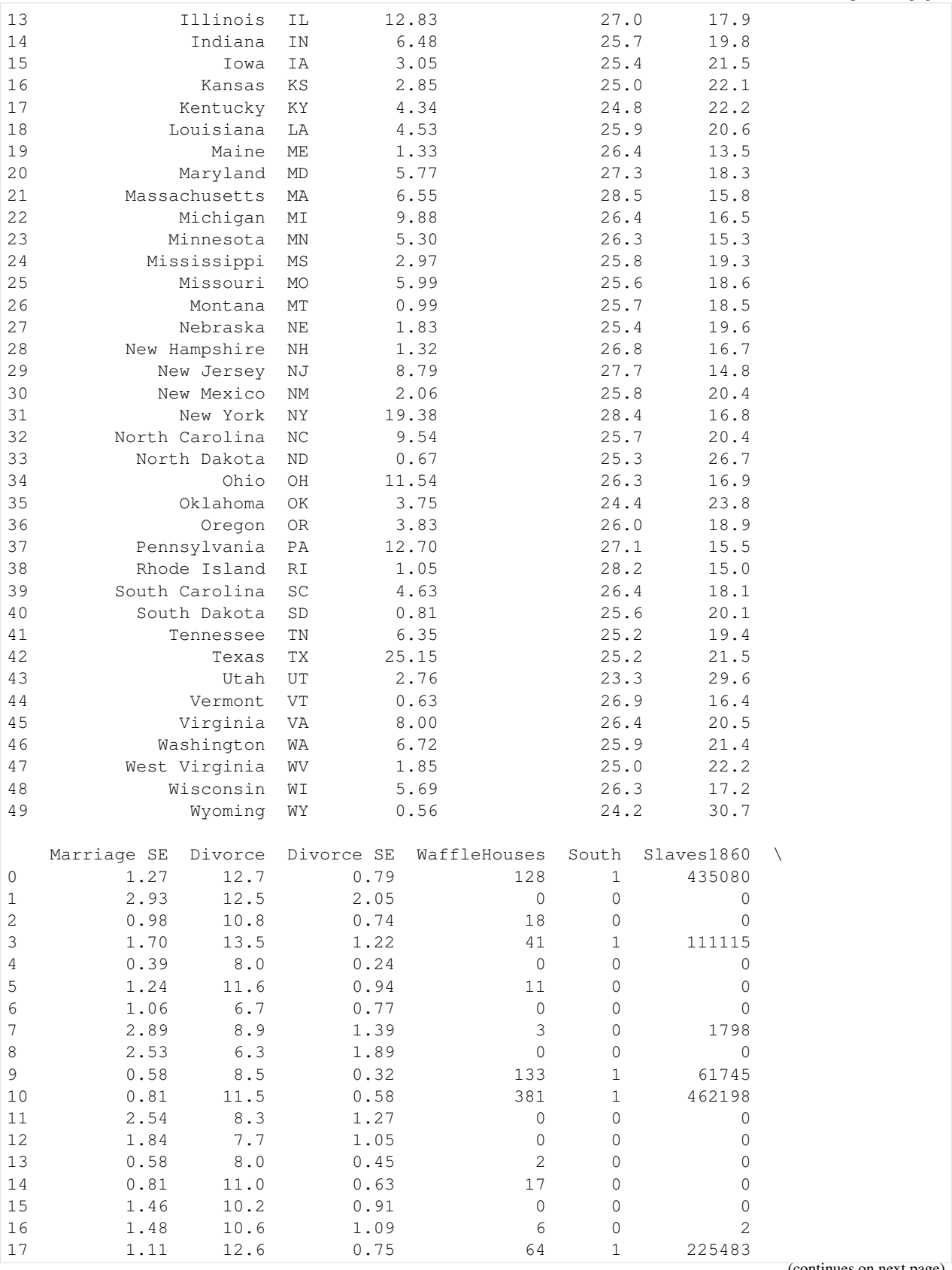

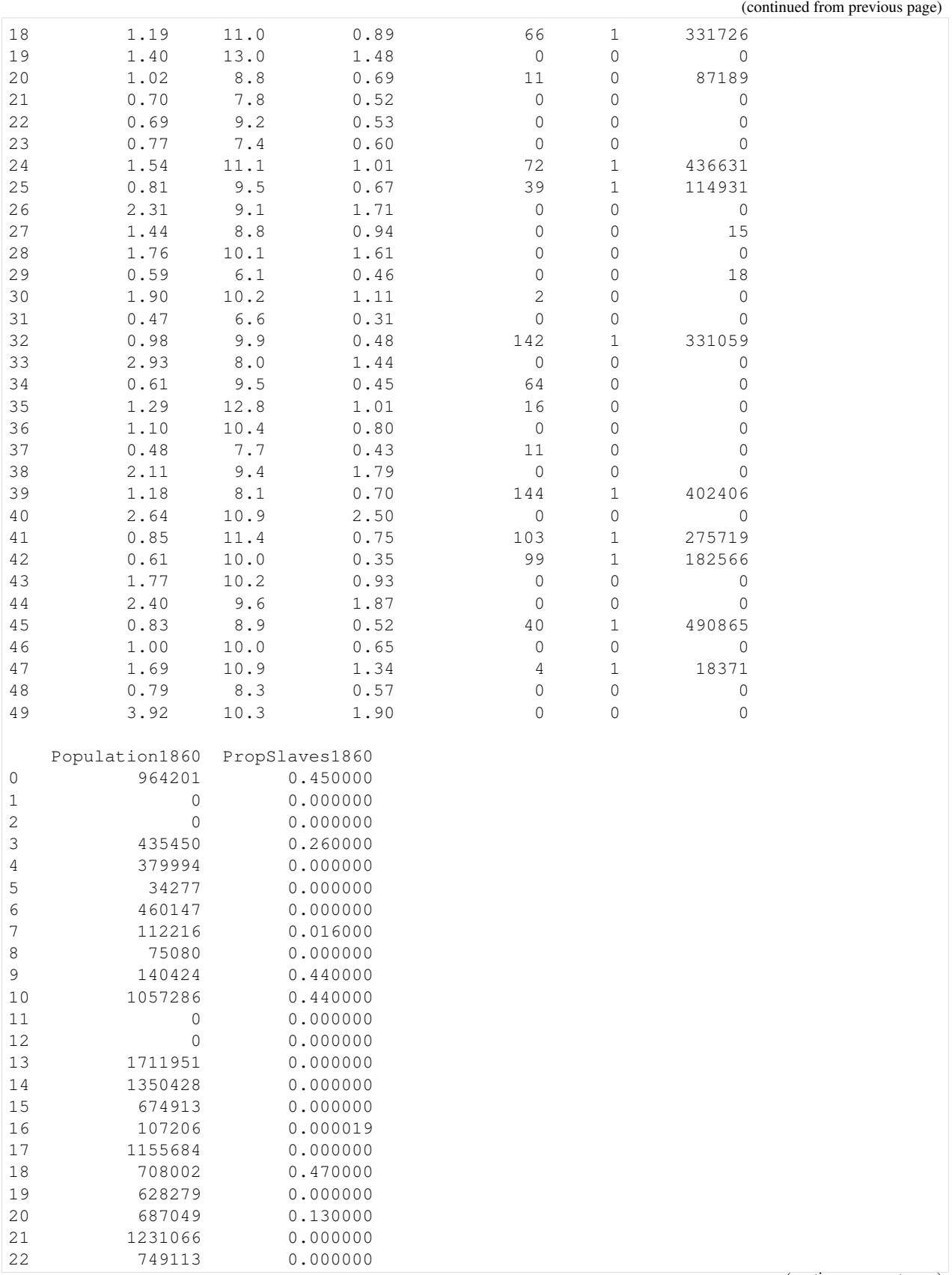

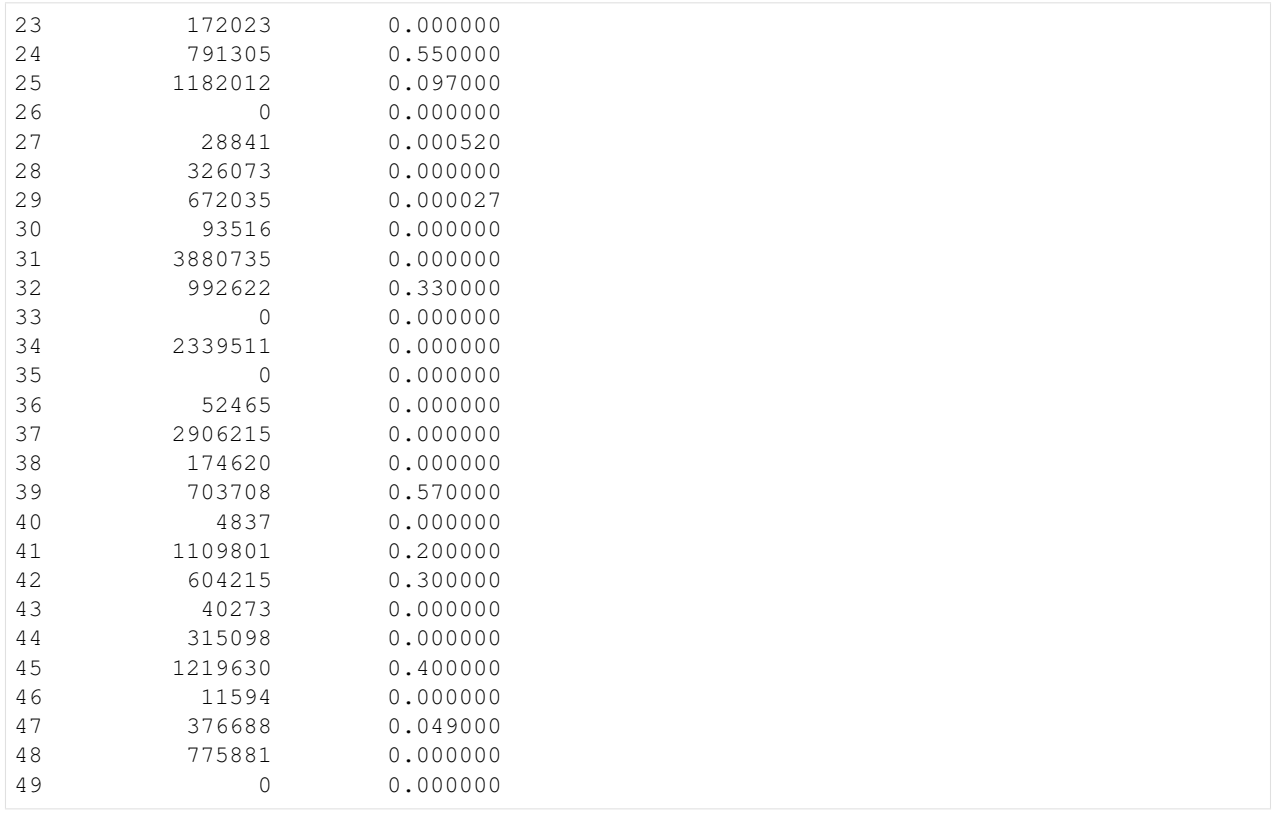

Let us plot the pair-wise relationship amongst the main variables in the dataset, using seaborn.pairplot.

[4]: vars = ['Population', 'MedianAgeMarriage', 'Marriage', 'WaffleHouses', 'South', ˓<sup>→</sup>'Divorce'] sns.pairplot(dset, x\_vars=vars, y\_vars=vars, palette='husl');

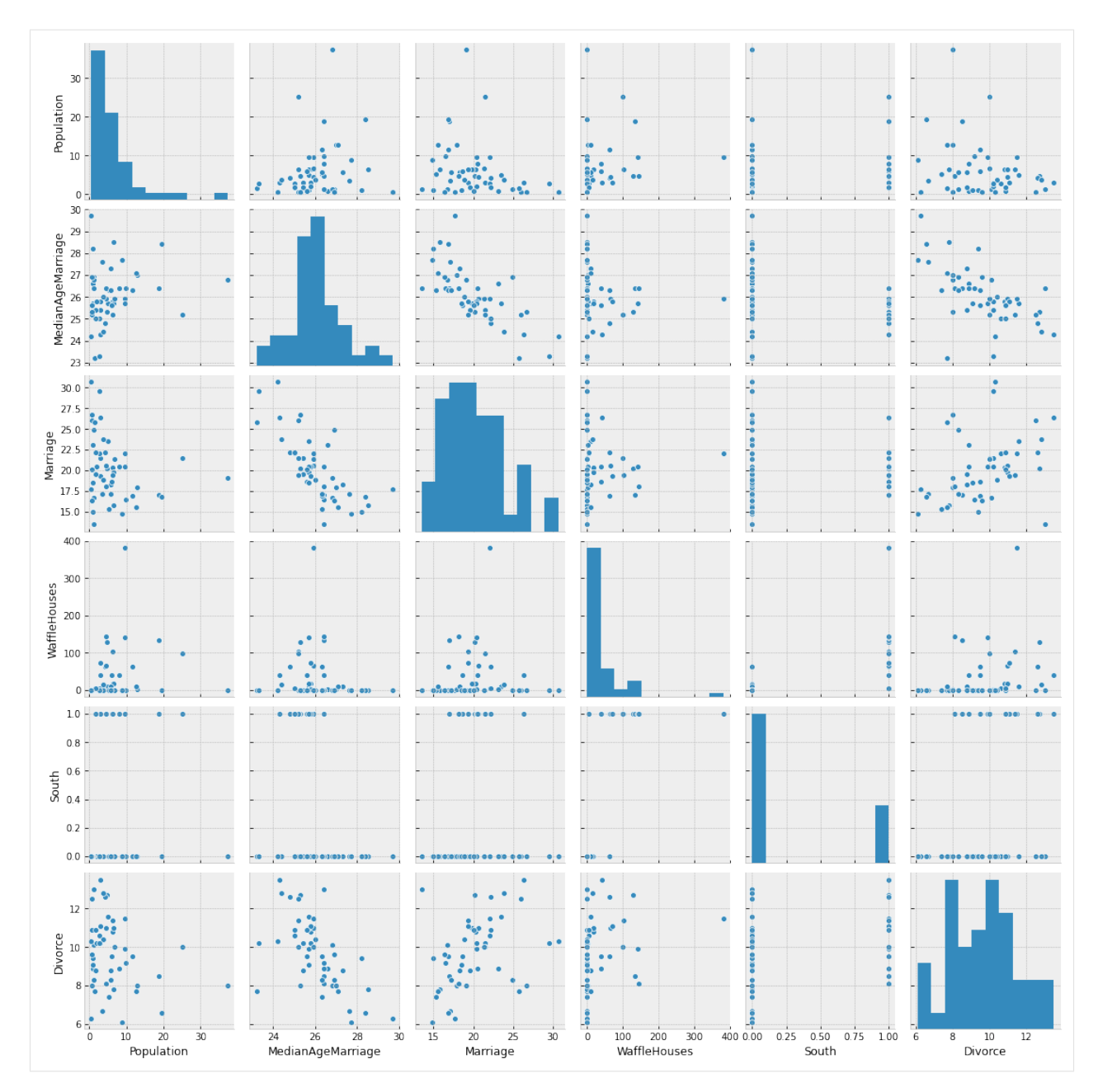

From the plots above, we can clearly observe that there is a relationship between divorce rates and marriage rates in a state (as might be expected), and also between divorce rates and median age of marriage.

There is also a weak relationship between number of Waffle Houses and divorce rates, which is not obvious from the plot above, but will be clearer if we regress Divorce against WaffleHouse and plot the results.

[5]: sns.regplot('WaffleHouses', 'Divorce', dset);

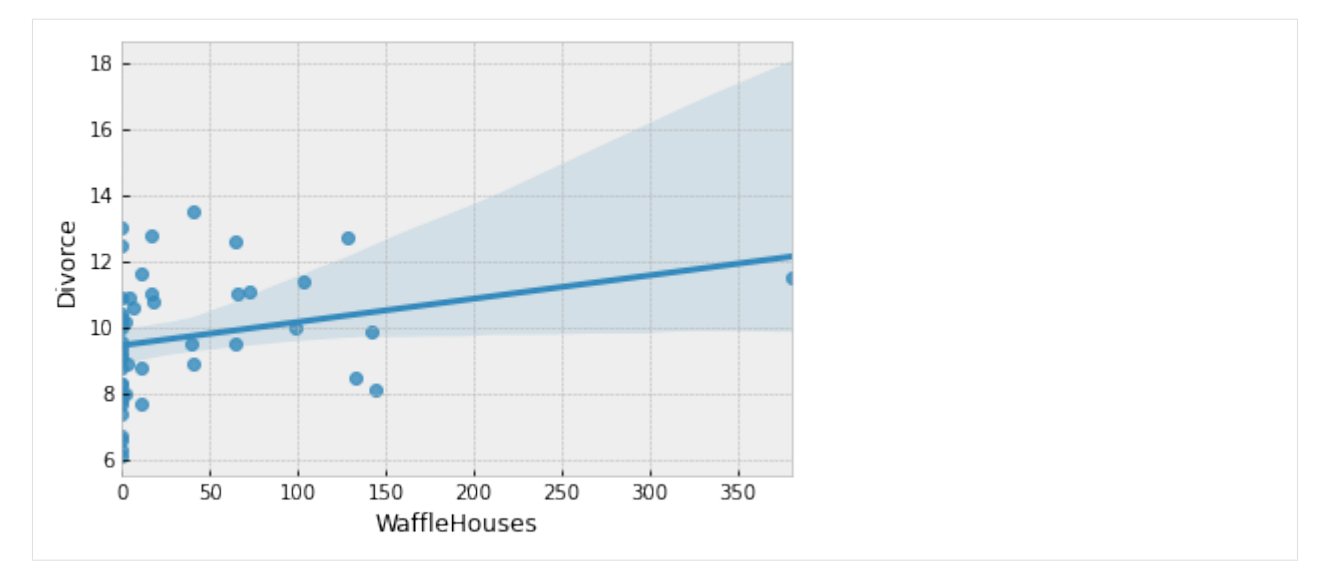

This is an example of a spurious association. We do not expect the number of Waffle Houses in a state to affect the divorce rate, but it is likely correlated with other factors that have an effect on the divorce rate. We will not delve into this spurious association in this tutorial, but the interested reader is encouraged to read Chapters 5 and 6 of [*[1](#page-165-0)*] which explores the problem of causal association in the presence of multiple predictors.

For simplicity, we will primarily focus on marriage rate and the median age of marriage as our predictors for divorce rate throughout the remaining tutorial.

# **3.3 Regression Model to Predict Divorce Rate**

Let us now write a regressionn model in *NumPyro* to predict the divorce rate as a linear function of marriage rate and median age of marriage in each of the states.

First, note that our predictor variables have somewhat different scales. It is a good practice to standardize our predictors and response variables to mean 0 and standard deviation 1, which should result in [faster inference.](https://mc-stan.org/docs/2_19/stan-users-guide/standardizing-predictors-and-outputs.html)

```
[6]: standardize = lambda x: (x - x.mean()) / x.std()
    dset['AgeScaled'] = dset.MedianAgeMarriage.pipe(standardize)
    dset['MarriageScaled'] = dset.Marriage.pipe(standardize)
    dset['DivorceScaled'] = dset.Divorce.pipe(standardize)
```
We write the NumPyro model as follows. While the code should largely be self-explanatory, take note of the following:

- In NumPyro, *model* code is any Python callable which can optionally accept additional arguments and keywords. For HMC which we will be using for this tutorial, these arguments and keywords remain static during inference, but we can reuse the same model to generate *[predictions](#page-151-0)* on new data.
- In addition to regular Python statements, the model code also contains primitives like sample. These primitives can be interpreted with various side-effects using effect handlers. For more on effect handlers, refer to [*[3](#page-165-0)*], [*[4](#page-165-0)*]. For now, just remember that a sample statement makes this a stochastic function that samples some latent parameters from a *prior distribution*. Our goal is to infer the *posterior distribution* of these parameters conditioned on observed data.
- The reason why we have kept our predictors as optional keyword arguments is to be able to reuse the same model as we vary the set of predictors. Likewise, the reason why the response variable is optional is that we

would like to reuse this model to sample from the posterior predictive distribution. See the *[section](#page-151-0)* on plotting the posterior predictive distribution, as an example.

```
[7]: def model(marriage=None, age=None, divorce=None):
```

```
a = \text{number}(\alpha, \alpha) and \alpha, dist. Normal (0., 0.2))
M, A = 0., 0.if marriage is not None:
    bM = numpyro.sample('bM', dist.Normal(0., 0.5))
    M = bM * marriage
if age is not None:
    bA = numpyro.sample('bA', dist.Normal(0., 0.5))
    A = bA * aqesigma = numpyro.sample('sigma', dist.Exponential(1.))
mu = a + M + Anumpyro.sample('obs', dist.Normal(mu, sigma), obs=divorce)
```
#### **3.3.1 Model 1: Predictor - Marriage Rate**

We first try to model the divorce rate as depending on a single variable, marriage rate. As mentioned above, we can use the same model code as earlier, but only pass values for marriage and divorce keyword arguments. We will use the No U-Turn Sampler (see [*[5](#page-165-0)*] for more details on the NUTS algorithm) to run inference on this simple model.

The Hamiltonian Monte Carlo (or, the NUTS) implementation in NumPyro takes in a potential energy function. This is the negative log joint density for the model. Therefore, for our model description above, we need to construct a function which given the parameter values returns the potential energy (or negative log joint density). Additionally, the verlet integrator in HMC (or, NUTS) returns sample values simulated using Hamiltonian dynamics in the unconstrained space. As such, continuous variables with bounded support need to be transformed into unconstrained space using bijective transforms. We also need to transform these samples back to their constrained support before returning these values to the user. Thankfully, this is handled on the backend for us, within a convenience class for doing [MCMC](https://numpyro.readthedocs.io/en/latest/mcmc.html#numpyro.mcmc.MCMC) [inference](https://numpyro.readthedocs.io/en/latest/mcmc.html#numpyro.mcmc.MCMC) that has the following methods:

- run( $\dots$ ): runs warmup, adapts steps size and mass matrix, and does sampling using the sample from the warmup phase.
- print\_summary(): print diagnostic information like quantiles, effective sample size, and the Gelman-Rubin diagnostic.
- get\_samples(): gets samples from the posterior distribution.

Note the following:

- JAX uses functional PRNGs. Unlike other languages / frameworks which maintain a global random state, in JAX, every call to a sampler requires an [explicit PRNGKey.](https://github.com/google/jax#random-numbers-are-different) We will split our initial random seed for subsequent operations, so that we do not accidentally reuse the same seed.
- We run inference with the NUTS sampler. To run vanilla HMC, we can instead use the [HMC](https://numpyro.readthedocs.io/en/latest/mcmc.html#numpyro.mcmc.HMC) class.

```
[8]: # Start from this source of randomness. We will split keys for subsequent operations.
    rng_key = random.PRNGKey(0)
    rng_key, rng_key_ = random.split(rng_key)
    num_warmup, num_samples = 1000, 2000
    # Run NUTS.
    kernel = NUTS(model)
    mcmc = MCMC(kernel, num_warmup, num_samples)
    mcmc.run(rng_key_, marriage=dset.MarriageScaled.values, divorce=dset.DivorceScaled.
     ˓→values)
```
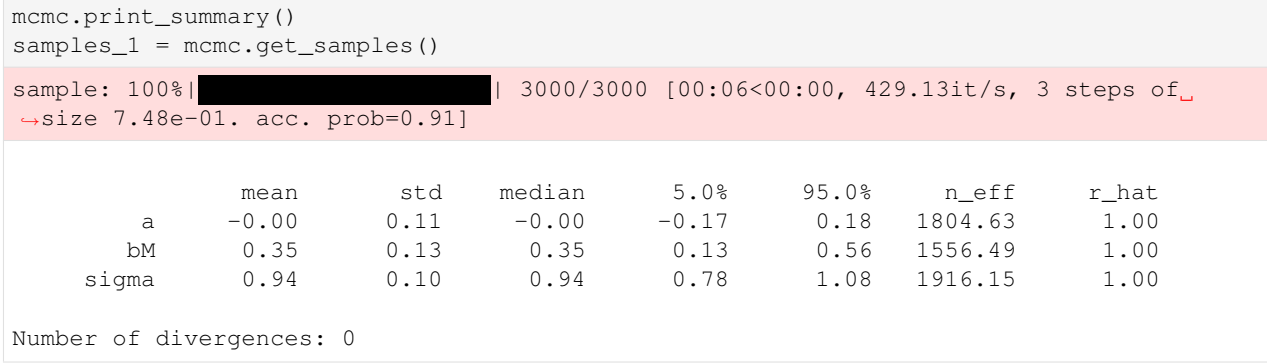

#### **Posterior Distribution over the Regression Parameters**

We notice that the progress bar gives us online statistics on the acceptance probability, step size and number of steps taken per sample while running NUTS. In particular, during warmup, we adapt the step size and mass matrix to achieve a certain target acceptance probability which is 0.8, by default. We were able to successfully adapt our step size to achieve this target in the warmup phase.

During warmup, the aim is to adapt hyper-parameters such as step size and mass matrix (the HMC algorithm is very sensitive to these hyper-parameters), and to reach the typical set (see [*[6](#page-165-0)*] for more details). If there are any issues in the model specification, the first signal to notice would be low acceptance probabilities or very high number of steps. We use the sample from the end of the warmup phase to seed the MCMC chain (denoted by the second sample progress bar) from which we generate the desired number of samples from our target distribution.

At the end of inference, NumPyro prints the mean, std and 90% CI values for each of the latent parameters. Note that since we standardized our predictors and response variable, we would expect the intercept to have mean 0, as can be seen here. It also prints other convergence diagnostics on the latent parameters in the model, including [effective sample](https://numpyro.readthedocs.io/en/latest/diagnostics.html#numpyro.diagnostics.effective_sample_size) [size](https://numpyro.readthedocs.io/en/latest/diagnostics.html#numpyro.diagnostics.effective_sample_size) and the [gelman rubin diagnostic](https://numpyro.readthedocs.io/en/latest/diagnostics.html#numpyro.diagnostics.gelman_rubin)  $(R)$ . The value for these diagnostics indicates that the chain has converged to the target distribution. In our case, the "target distribution" is the posterior distribution over the latent parameters that we are interested in. Note that this is often worth verifying with multiple chains for more complicated models. In the end, samples\_1 is a collection (in our case, a dict since init\_samples was a dict) containing samples from the posterior distribution for each of the latent parameters in the model.

To look at our regression fit, let us plot the regression line using our posterior estimates for the regression parameters, along with the 90% Credibility Interval (CI). Note that the [hpdi](https://numpyro.readthedocs.io/en/latest/diagnostics.html#numpyro.diagnostics.hpdi) function in NumPyro's diagnostics module can be used to compute CI. In the functions below, note that the collected samples from the posterior are all along the leading axis.

```
[9]: def plot_regression(x, y_mean, y_hpdi):
        # Sort values for plotting by x axis
        idx = jnp.argvsort(x)marriage = x[idx]mean = y_mean[idx]hpdi = y_hpdi[:, idx]
        divorce = dset.DivorceScaled.values[idx]
        # Plot
        fig, ax = plt.subplots(nrows=1, ncols=1, figsize=(6, 6))
        ax.plot(marriage, mean)
        ax.plot(marriage, divorce, 'o')
        ax.fill_between(marriage, hpdi[0], hpdi[1], alpha=0.3, interpolate=True)
        return ax
```

```
# Compute empirical posterior distribution over mu
posterior_mu = jnp.expand_dims(samples_1['a'], -1) + \
               jnp.expand_dims(samples_1['bM'], -1) * dset.MarriageScaled.values
mean_mu = jnp.mean(posterior_mu, axis=0)
hpdi_mu = hpdi(posterior_mu, 0.9)
ax = plot_regression(dset.MarriageScaled.values, mean_mu, hpdi_mu)
ax.set(xlabel='Marriage rate', ylabel='Divorce rate', title='Regression line with 90%)
\leftrightarrowCI');
```
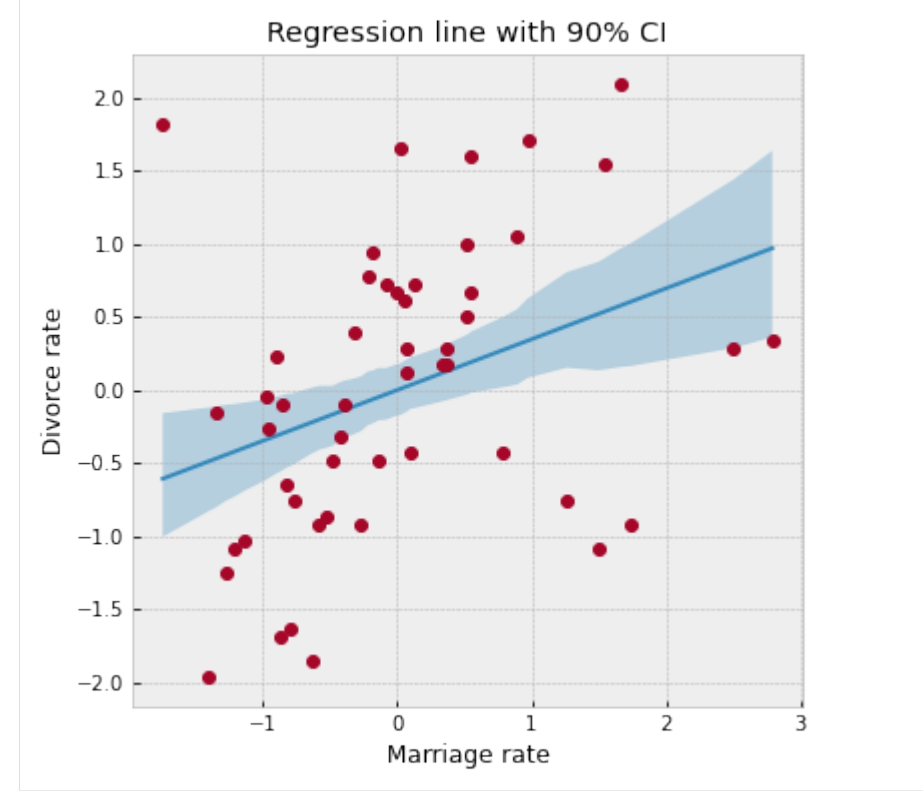

We can see from the plot, that the CI broadens towards the tails where the data is relatively sparse, as can be expected.

#### <span id="page-151-0"></span>**Posterior Predictive Distribution**

Let us now look at the posterior predictive distribution to see how our predictive distribution looks with respect to the observed divorce rates. To get samples from the posterior predictive distribution, we need to run the model by substituting the latent parameters with samples from the posterior. NumPyro provides a handy [Predictive](http://num.pyro.ai/en/latest/utilities.html#numpyro.infer.util.Predictive) utility for this purpose. Note that by default we generate a single prediction for each sample from the joint posterior distribution, but this can be controlled using the num\_samples argument.

```
[10]: from numpyro.infer import Predictive
     rng_key, rng_key_ = random.split(rng_key)
     predictive = Predictive(model, samples_1)
     predictions = predictive(rng_key_, marriage=dset.MarriageScaled.values)['obs']
     df = dset.filter(['Location'])
     df['Mean Predictions'] = jnp.mean(predictions, axis=0)
     df.head()
```
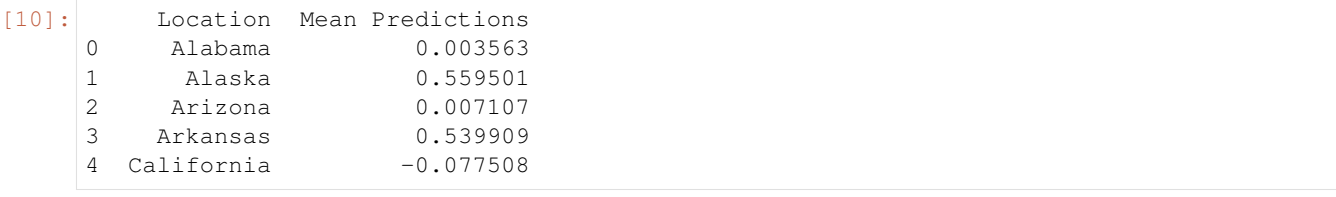

#### **Predictive Utility With Effect Handlers**

To remove the magic behind Predictive, let us see how we can combine [effect handlers](https://numpyro.readthedocs.io/en/latest/handlers.html) with the [vmap](https://github.com/google/jax#auto-vectorization-with-vmap) JAX primitive to implement our own simplified predictive utility function that can do vectorized predictions.

```
[11]: def predict(rng_key, post_samples, model, *args, **kwargs):
         model = handlers.seed(handlers.condition(model, post samples), rng key)
         model_trace = handlers.trace(model).get_trace(*args, **kwargs)
         return model_trace['obs']['value']
     # vectorize predictions via vmap
     predict_fn = vmap(lambda rng_key, samples: predict(rng_key, samples, model,
      ˓→marriage=dset.MarriageScaled.values))
```
Note the use of the condition, seed and trace effect handlers in the predict function.

- The seed effect-handler is used to wrap a stochastic function with an initial PRNGKey seed. When a sample statement inside the model is called, it uses the existing seed to sample from a distribution but this effect-handler also splits the existing key to ensure that future sample calls in the model use the newly split key instead. This is to prevent us from having to explicitly pass in a PRNGKey to each sample statement in the model.
- The condition effect handler conditions the latent sample sites to certain values. In our case, we are conditioning on values from the posterior distribution returned by MCMC.
- The trace effect handler runs the model and records the execution trace within an OrderedDict. This trace object contains execution metadata that is useful for computing quantities such as the log joint density.

It should be clear now that the predict function simply runs the model by substituting the latent parameters with samples from the posterior (generated by the mcmc function) to generate predictions. Note the use of JAX's autovectorization transform called [vmap](https://github.com/google/jax#auto-vectorization-with-vmap) to vectorize predictions. Note that if we didn't use vmap, we would have to use a native for loop which for each sample which is much slower. Each draw from the posterior can be used to get predictions over all the 50 states. When we vectorize this over all the samples from the posterior using vmap, we will get a predictions\_1 array of shape (num\_samples, 50). We can then compute the mean and 90% CI of these samples to plot the posterior predictive distribution. We note that our mean predictions match those obtained from the Predictive utility class.

```
[12]: # Using the same key as we used for Predictive - note that the results are identical.
     predictions_1 = predict_fn(random.split(rng_key_, num_samples), samples_1)
```

```
mean_pred = jnp.mean(predictions_1, axis=0)
df = dset.filter(['Location'])
df['Mean Predictions'] = mean_pred
df.head()
```

```
[12]: Location Mean Predictions
   0 Alabama 0.003563
   1 Alaska 0.559501
```
(continues on next page)

2 Arizona 0.007107

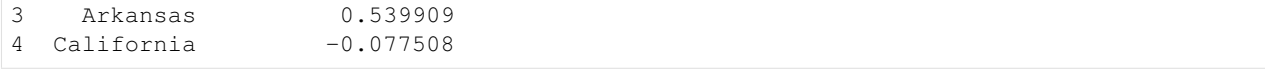

[13]: hpdi\_pred = hpdi(predictions\_1, 0.9)

```
ax = plot_regression(dset.MarriageScaled.values, mean_pred, hpdi_pred)
ax.set(xlabel='Marriage rate', ylabel='Divorce rate', title='Predictions with 90% CI
\leftrightarrow');
```
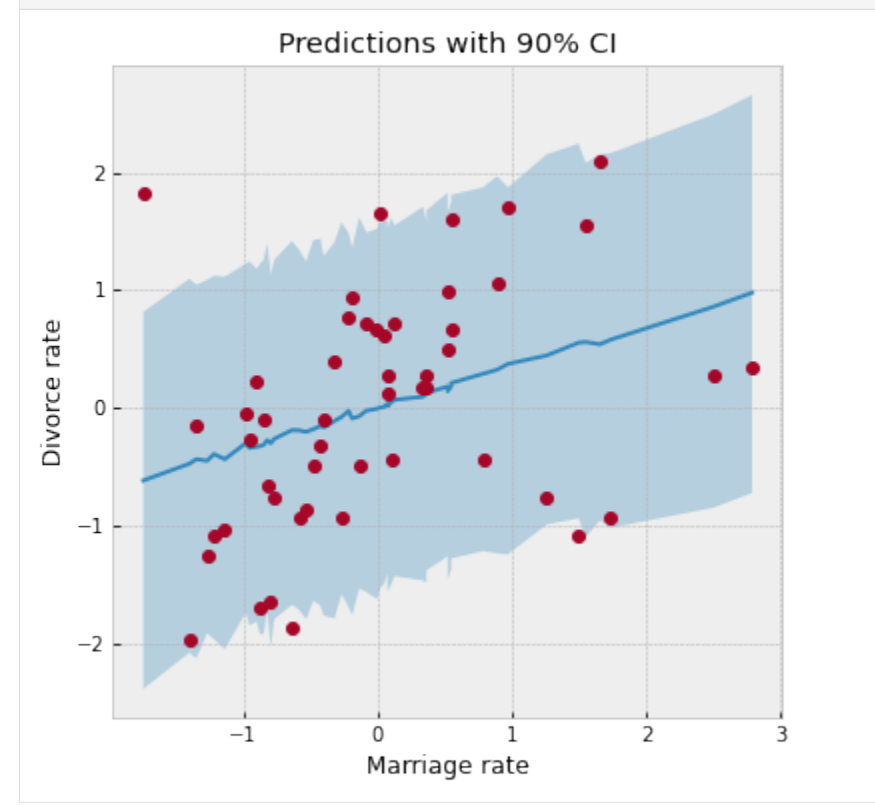

We have used the same plot\_regression function as earlier. We notice that our CI for the predictive distribution is much broader as compared to the last plot due to the additional noise introduced by the sigma parameter. Most data points lie well within the 90% CI, which indicates a good fit.

#### **Posterior Predictive Density**

Likewise, making use of effect-handlers and vmap, we can also compute the log likelihood for this model given the dataset, and the log posterior predictive density [*[6](#page-165-0)*] which is given by

$$
\log \prod_{i=1}^{n} \int p(y_i|\theta) p_{post}(\theta) d\theta \approx \sum_{i=1}^{n} \log \frac{\sum_{s} p(\theta^s)}{S}
$$

$$
= \sum_{i=1}^{n} (\log \sum_{s} p(\theta^s) - \log(S))
$$

Here, *i* indexes the observed data points  $y$  and  $s$  indexes the posterior samples over the latent parameters  $\theta$ . If the posterior predictive density for a model has a comparatively high value, it indicates that the observed data-points have higher probability under the given model.

.

```
[14]: def log_likelihood(rng_key, params, model, *args, **kwargs):
         model = handlers.condition(model, params)
         model trace = handlers.trace(model).get trace(*args, **kwargs)
         obs_node = model_trace['obs']
         return obs_node['fn'].log_prob(obs_node['value'])
     def log_pred_density(rng_key, params, model, *args, **kwargs):
         n = list(params.values())[0].shape[0]log_lk_fn = vmap(lambda rng_key, params: log_likelihood(rng_key, params, model,...
      ˓→*args, **kwargs))
         log_lk_vals = log_lk_fn(random.split(rng_key, n), params)
         return (logsumexp(log_lk_vals, 0) - jnp.log(n)).sum()
```
Note that NumPyro provides the [log\\_likelihood](http://num.pyro.ai/en/latest/utilities.html#log-likelihood) utility function that can be used directly for computing log likelihood as in the first function for any general model. In this tutorial, we would like to emphasize that there is nothing magical about such utility functions, and you can roll out your own inference utilities using NumPyro's effect handling stack.

```
[15]: rng_key, rng_key_ = random.split(rng_key)
     print('Log posterior predictive density: {}'.format(log_pred_density(rng_key_,
                                                                            samples_1,
                                                                            model,
                                                                            marriage=dset.
      ˓→MarriageScaled.values,
                                                                             divorce=dset.
      ˓→DivorceScaled.values)))
     Log posterior predictive density: -66.65252685546875
```
#### **3.3.2 Model 2: Predictor - Median Age of Marriage**

We will now model the divorce rate as a function of the median age of marriage. The computations are mostly a reproduction of what we did for Model 1. Notice the following:

- Divorce rate is inversely related to the age of marriage. Hence states where the median age of marriage is low will likely have a higher divorce rate.
- We get a higher log likelihood as compared to Model 2, indicating that median age of marriage is likely a much better predictor of divorce rate.

```
[16]: rng_key, rng_key_ = random.split(rng_key)
    mcmc.run(rng_key_, age=dset.AgeScaled.values, divorce=dset.DivorceScaled.values)
    mcmc.print_summary()
    samples_2 = mcmc.get_samples()sample: 100%| | 3000/3000 [00:07<00:00, 425.30it/s, 3 steps of
    ˓→size 7.68e-01. acc. prob=0.92]
                mean std median 5.0% 95.0% n_eff r_hat
           a -0.00 0.10 -0.00 -0.16 0.16 1862.10 1.00
          bA -0.57 0.11 -0.57 -0.75 -0.39 1962.83 1.00
        sigma 0.82 0.08 0.81 0.68 0.95 1544.86 1.00
    Number of divergences: 0
```
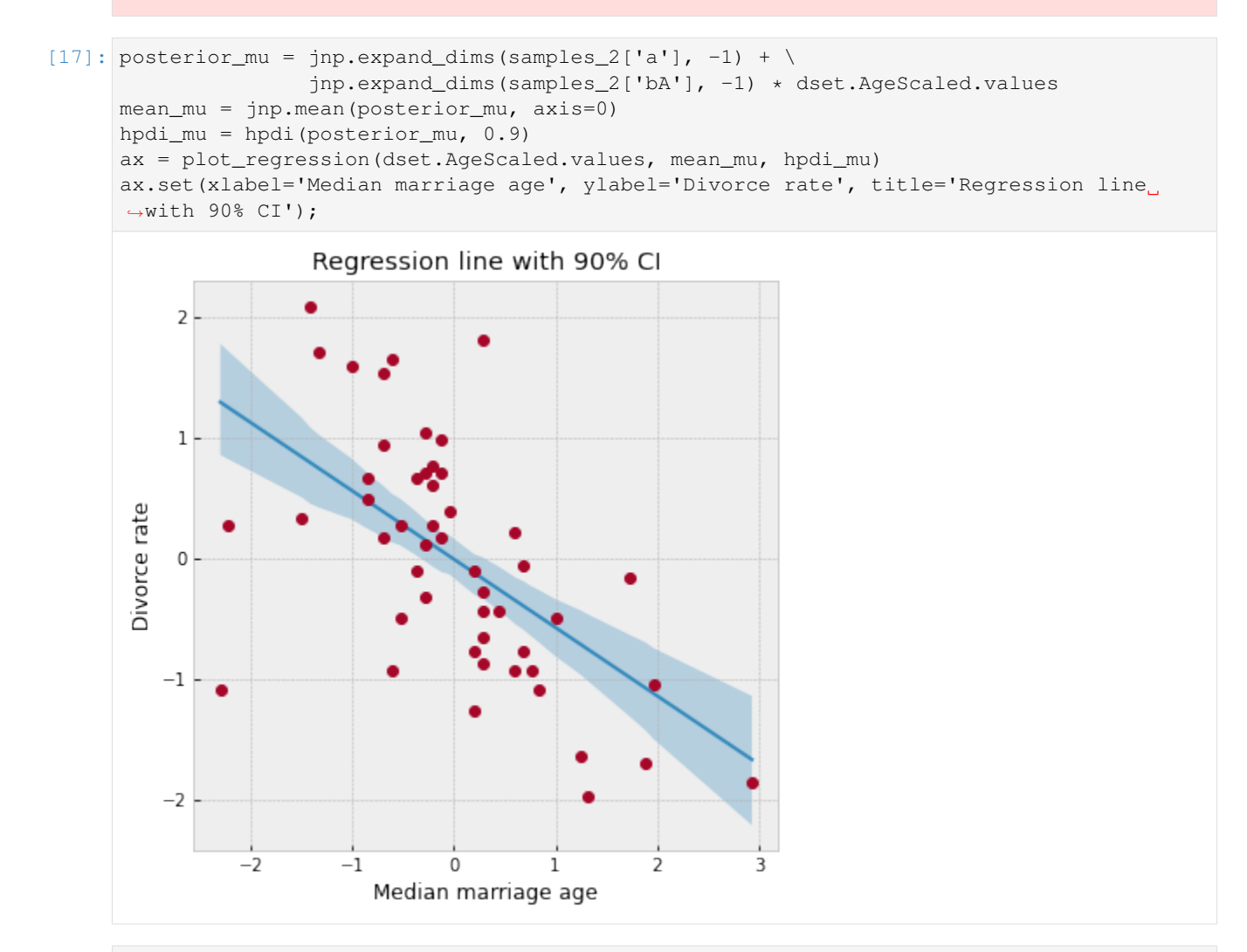

 $[18]:$  rng\_key, rng\_key\_ = random.split(rng\_key) predictions\_2 = Predictive(model, samples\_2)(rng\_key\_, age=dset.AgeScaled.values)['obs'] mean\_pred = jnp.mean(predictions\_2, axis=0) hpdi\_pred = hpdi(predictions\_2, 0.9) ax = plot\_regression(dset.AgeScaled.values, mean\_pred, hpdi\_pred) ax.set(xlabel='Median Age', ylabel='Divorce rate', title='Predictions with 90% CI');

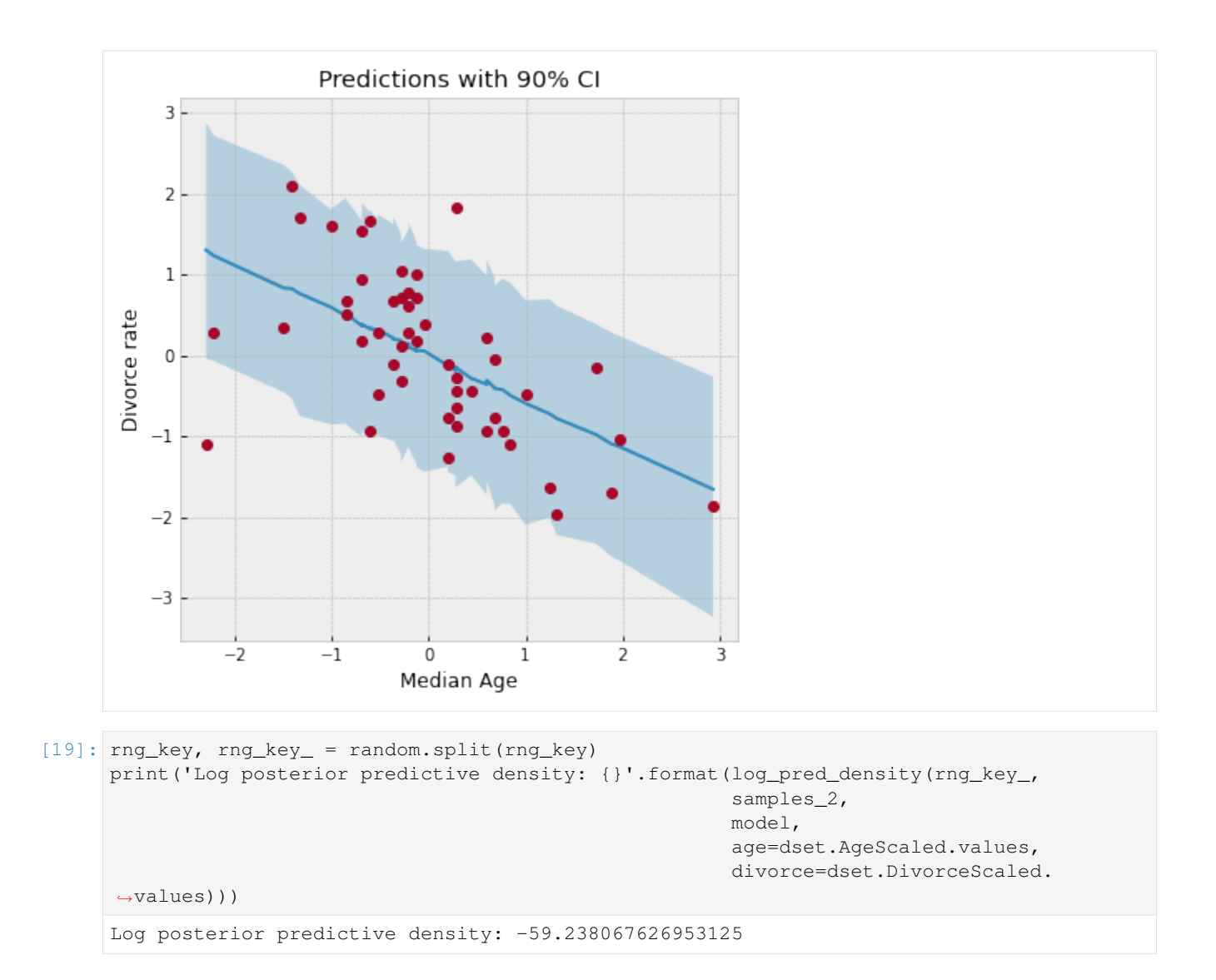

### **3.3.3 Model 3: Predictor - Marriage Rate and Median Age of Marriage**

Finally, we will also model divorce rate as depending on both marriage rate as well as the median age of marriage. Note that the model's posterior predictive density is similar to Model 2 which likely indicates that the marginal information from marriage rate in predicting divorce rate is low when the median age of marriage is already known.

```
[20]: rng_key, rng_key_ = random.split(rng_key)
     mcmc.run(rng_key_, marriage=dset.MarriageScaled.values,
            age=dset.AgeScaled.values, divorce=dset.DivorceScaled.values)
     mcmc.print_summary()
     samples_3 = mcmc.get_samples()
     sample: 100%| | 3000/3000 [00:07<00:00, 389.02it/s, 7 steps of
     ˓→size 5.15e-01. acc. prob=0.92]
                   mean std median 5.0% 95.0% n_eff r_hat
            a 0.00 0.10 0.00 -0.17 0.16 1731.49 1.00
                                                                    (continues on next page)
```
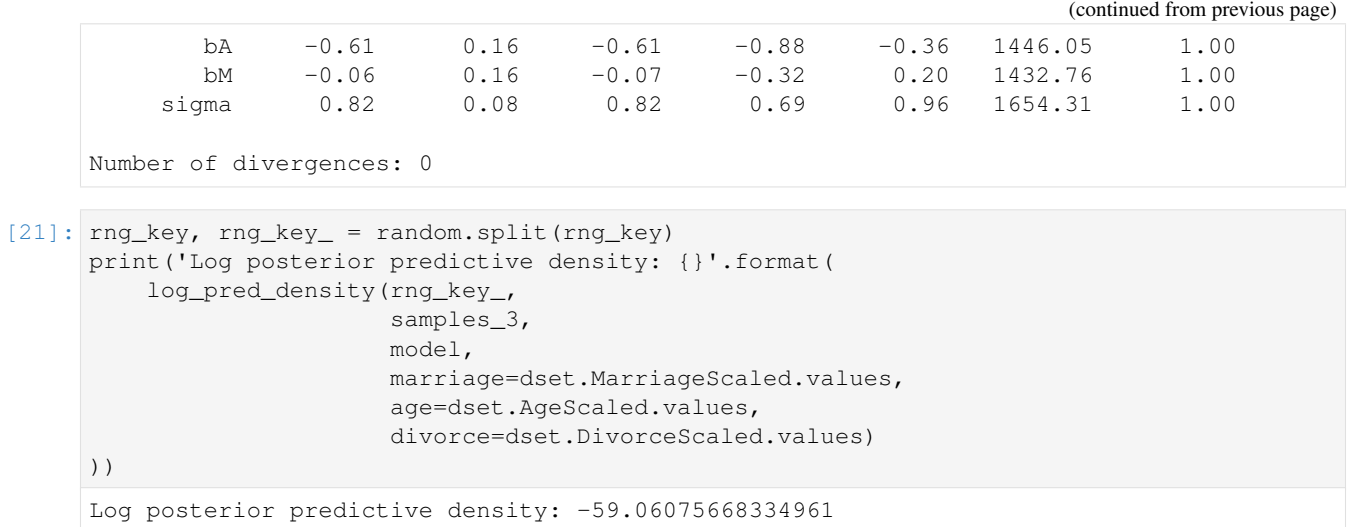

### **3.3.4 Divorce Rate Residuals by State**

The regression plots above shows that the observed divorce rates for many states differs considerably from the mean regression line. To dig deeper into how the last model (Model 3) under-predicts or over-predicts for each of the states, we will plot the posterior predictive and residuals (Observed divorce rate - Predicted divorce rate) for each of the states.

```
[22]: # Predictions for Model 3.
     rng_key, rng_key_ = random.split(rng_key)
     predictions_3 = Predictive(model, samples_3)(rng_key_,
                                                   marriage=dset.MarriageScaled.values,
                                                   age=dset.AgeScaled.values)['obs']
     y = jnp.arange(50)fig, ax = plt.subplots(nrows=1, ncols=2, figsize=(12, 16))
     pred_mean = jnp.mean(predictions_3, axis=0)
     pred_hpdi = hpdi(predictions_3, 0.9)
     residuals_3 = dset.DivorceScaled.values - predictions_3
     residuals_mean = jnp.mean(residuals_3, axis=0)
     residuals_hpdi = hpdi(residuals_3, 0.9)
     idx = jnp.argsort(residuals_mean)
     # Plot posterior predictive
     ax[0].plot(jnp.zeros(50), y, '--')ax[0].errorbar(pred_mean[idx], y, xerr=pred_hpdi[1, idx] - pred_mean[idx],
                    marker='o', ms=5, mew=4, ls='none', alpha=0.8)
     ax[0].plot(dset.DivorceScaled.values[idx], y, marker='o',
                ls='none', color='gray')
     ax[0].set(xlabel='Posterior Predictive (red) vs. Actuals (gray)', ylabel='State',
               title='Posterior Predictive with 90% CI')
     ax[0].set_yticks(y)
     ax[0].set_yticklabels(dset.Loc.values[idx], fontsize=10);
     # Plot residuals
     residuals_3 = dset.DivorceScaled.values - predictions_3
     residuals_mean = jnp.mean(residuals_3, axis=0)
```

```
residuals_hpdi = hpdi(residuals_3, 0.9)
err = residuals_hpdi[1] - residuals_mean
ax[1].plot(jnp.zeros(50), y, '--')ax[1].errorbar(residuals_mean[idx], y, xerr=err[idx],
              marker='o', ms=5, mew=4, ls='none', alpha=0.8)
ax[1].set(xlabel='Residuals', ylabel='State', title='Residuals with 90% CI')
ax[1].set_yticks(y)
ax[1].set_yticklabels(dset.Loc.values[idx], fontsize=10);
```
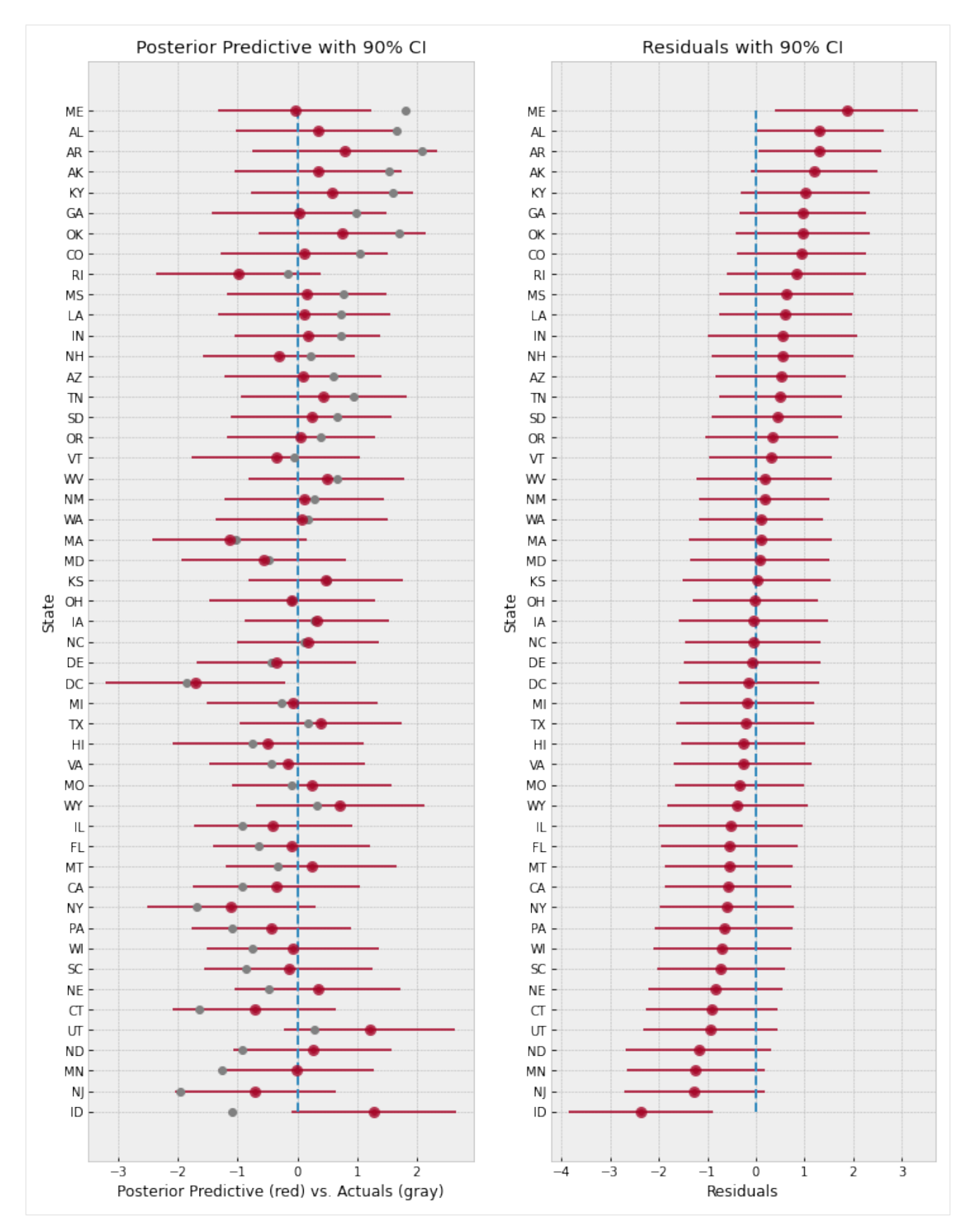

The plot on the left shows the mean predictions with 90% CI for each of the states using Model 3. The gray markers indicate the actual observed divorce rates. The right plot shows the residuals for each of the states, and both these plots are sorted by the residuals, i.e. at the bottom, we are looking at states where the model predictions are higher than the observed rates, whereas at the top, the reverse is true.

Overall, the model fit seems good because most observed data points like within a 90% CI around the mean predictions. However, notice how the model over-predicts by a large margin for states like Idaho (bottom left), and on the other end under-predicts for states like Maine (top right). This is likely indicative of other factors that we are missing out in our model that affect divorce rate across different states. Even ignoring other socio-political variables, one such factor that we have not yet modeled is the measurement noise given by Divorce SE in the dataset. We will explore this in the next section.

### **3.4 Regression Model with Measurement Error**

Note that in our previous models, each data point influences the regression line equally. Is this well justified? We will build on the previous model to incorporate measurement error given by  $Divorce \, SE$  variable in the dataset. Incorporating measurement noise will be useful in ensuring that observations that have higher confidence (i.e. lower measurement noise) have a greater impact on the regression line. On the other hand, this will also help us better model outliers with high measurement errors. For more details on modeling errors due to measurement noise, refer to Chapter 14 of [*[1](#page-165-0)*].

To do this, we will reuse Model 3, with the only change that the final observed value has a measurement error given by divorce\_sd (notice that this has to be standardized since the divorce variable itself has been standardized to mean 0 and std 1).

```
[23]: def model_se(marriage, age, divorce_sd, divorce=None):
          a = \text{number}.\text{sample('a', dist.Normal(0., 0.2))}bM = numpyro.sample('bM', dist.Normal(0., 0.5))
         M = bM * marriage
         bA = numpyro.sample('bA', dist.Normal(0., 0.5))
         A = bA * agesigma = numpyro.sample('sigma', dist.Exponential(1.))
         mu = a + M + Adivorce_rate = numpyro.sample('divorce_rate', dist.Normal(mu, sigma))
         numpyro.sample('obs', dist.Normal(divorce_rate, divorce_sd), obs=divorce)
```

```
[24]: # Standardize
     dset['DivorceScaledSD'] = dset['Divorce SE'] / jnp.std(dset.Divorce.values)
```

```
[25]: rng_key, rng_key_ = random.split(rng_key)
```

```
kernel = NUTS(model_se, target_accept_prob=0.9)
mcmc = MCMC(kernel, num_warmup=1000, num_samples=3000)
mcmc.run(rng_key_, marriage=dset.MarriageScaled.values, age=dset.AgeScaled.values,
        divorce_sd=dset.DivorceScaledSD.values, divorce=dset.DivorceScaled.values)
mcmc.print_summary()
samples_4 = mcmc.get_samples()
sample: 100%| | 4000/4000 [00:09<00:00, 408.70it/s, 15 steps of |
˓→size 3.00e-01. acc. prob=0.91]
                    mean std median 5.0% 95.0% n_eff r_hat
```
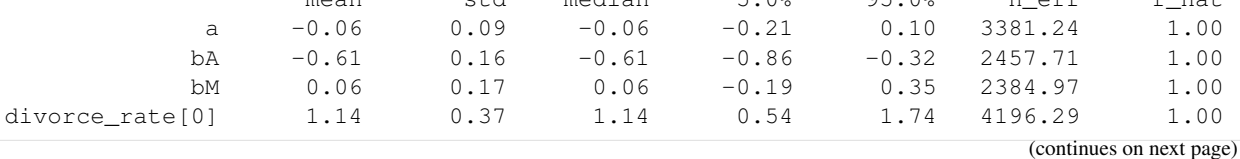

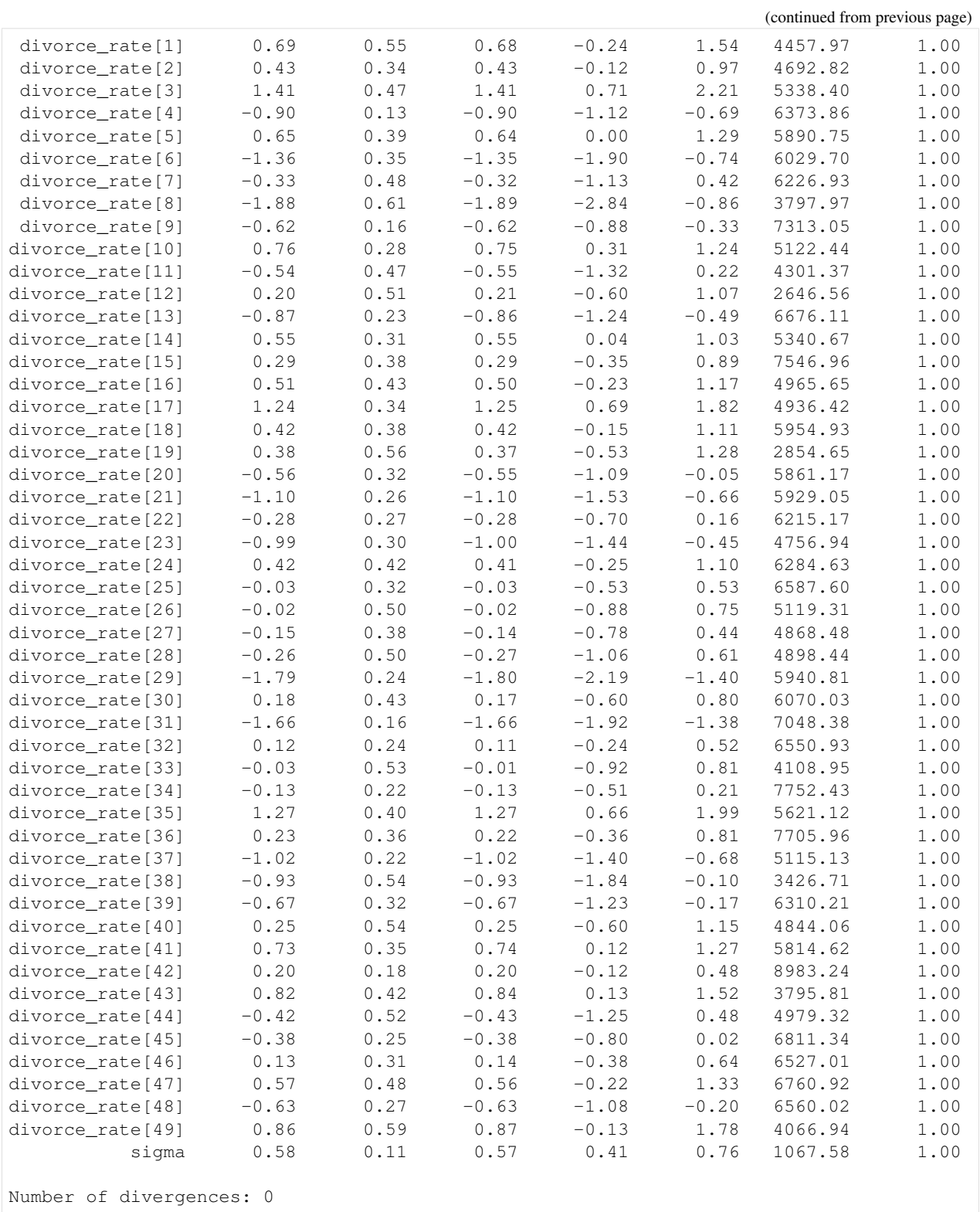

### **3.4.1 Effect of Incorporating Measurement Noise on Residuals**

Notice that our values for the regression coefficients is very similar to Model 3. However, introducing measurement noise allows us to more closely match our predictive distribution to the observed values. We can see this if we plot the residuals as earlier.

```
[26]: rng_key, rng_key_ = random.split(rng_key)
     predictions_4 = Predictive(model_se, samples_4)(rng_key_,
                                                      marriage=dset.MarriageScaled.values,
                                                      age=dset.AgeScaled.values,
                                                      divorce_sd=dset.DivorceScaledSD.
      ˓→values)['obs']
```

```
[27]: sd = dset.DivorceScaledSD.values
```

```
residuals_4 = dset.DivorceScaled.values - predictions_4
residuals_mean = jnp.mean(residuals_4, axis=0)
residuals_hpdi = hpdi(residuals_4, 0.9)
err = residuals_hpdi[1] - residuals_mean
idx = jnp.argsort(residuals_mean)
y = jnp.arange(50)fig, ax = plt.subplots(nrows=1, ncols=1, figsize=(6, 16))# Plot Residuals
ax.plot(jnp.zeros(50), y, '--')
ax.errorbar(residuals_mean[idx], y, xerr=err[idx],
           marker='o', ms=5, mew=4, ls='none', alpha=0.8)
# Plot SD
ax.errorbar(residuals_mean[idx], y, xerr=sd[idx],
            ls='none', color='orange', alpha=0.9)
# Plot earlier mean residual
ax.plot(jnp.mean(dset.DivorceScaled.values - predictions_3, 0)[idx], y,
        ls='none', marker='o', ms=6, color='black', alpha=0.6)
ax.set(xlabel='Residuals', ylabel='State', title='Residuals with 90% CI')
ax.set_yticks(y)
ax.set_yticklabels(dset.Loc.values[idx], fontsize=10);
ax.text(-2.8, -7, 'Residuals (with error-bars) from current model (in red). '
                  'Black marker \nshows residuals from the previous model (Model 3). '
                  'Measurement \nerror is indicated by orange bar.');
```
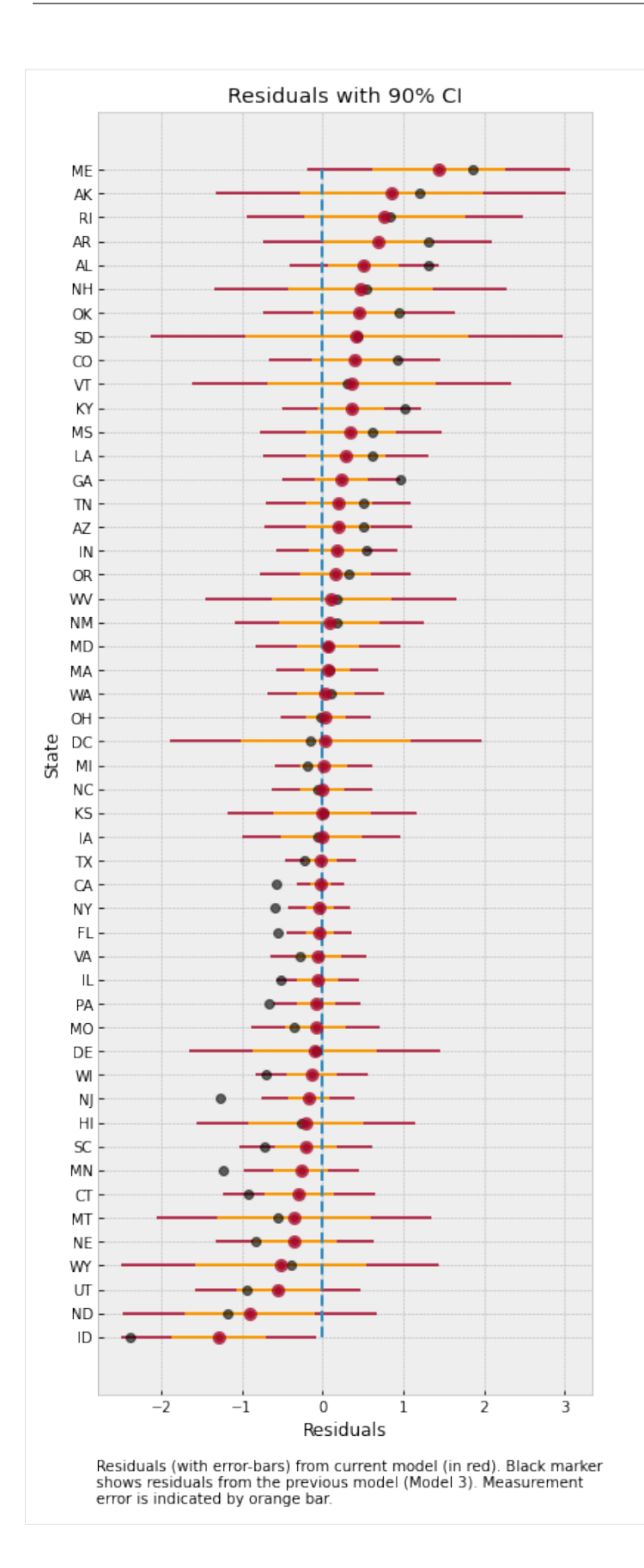

The plot above shows the residuals for each of the states, along with the measurement noise given by inner error bar. The gray dots are the mean residuals from our earlier Model 3. Notice how having an additional degree of freedom to model the measurement noise has shrunk the residuals. In particular, for Idaho and Maine, our predictions are now much closer to the observed values after incorporating measurement noise in the model.

To better see how measurement noise affects the movement of the regression line, let us plot the residuals with respect to the measurement noise.

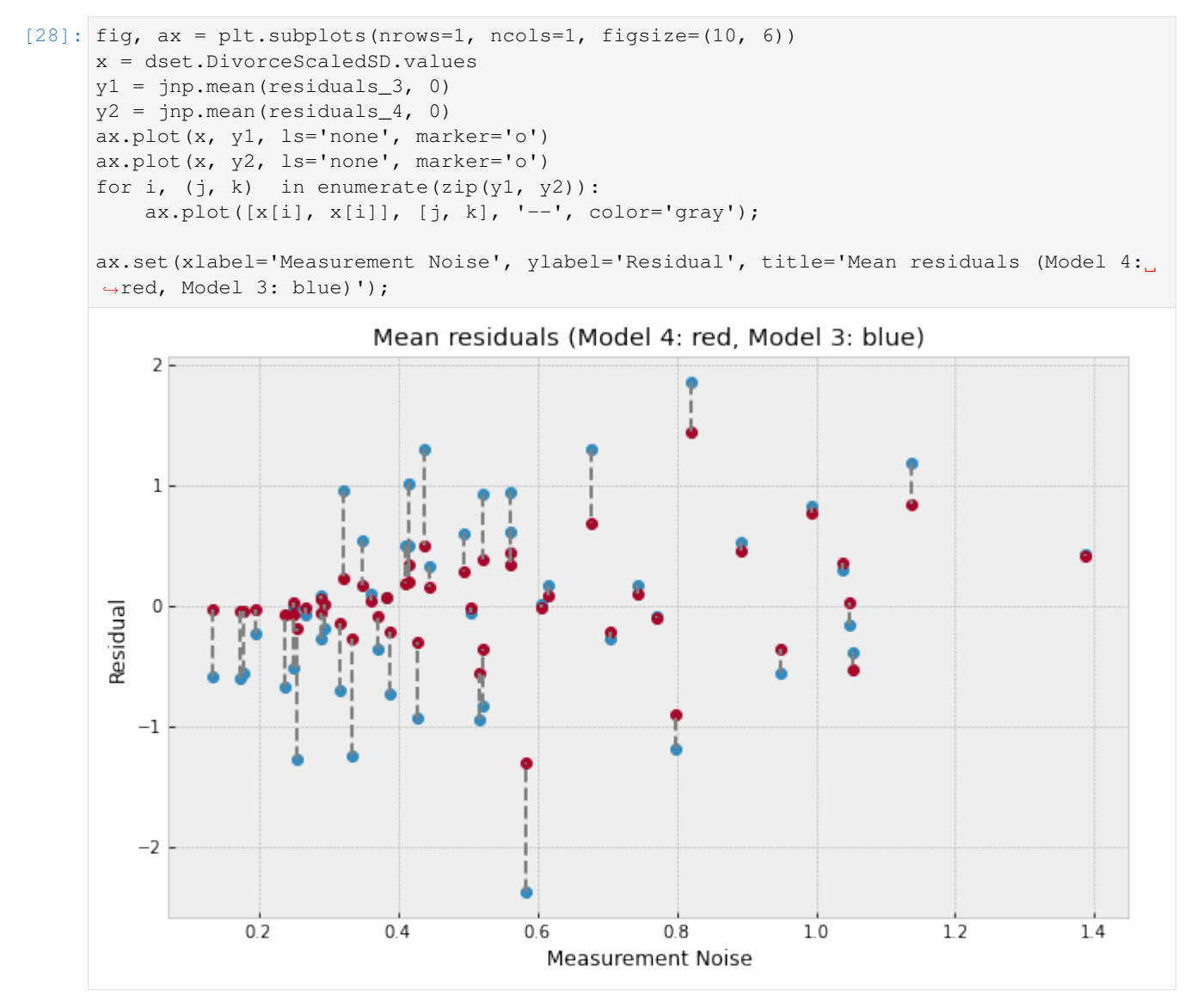

The plot above shows what has happend in more detail - the regression line itself has moved to ensure a better fit for observations with low measurement noise (left of the plot) where the residuals have shrunk very close to 0. That is to say that data points with low measurement error have a concomitantly higher contribution in determining the regression line. On the other hand, for states with high measurement error (right of the plot), incorporating measurement noise allows us to move our posterior distribution mass closer to the observations resulting in a shrinkage of residuals as well.

## <span id="page-165-0"></span>**3.5 References**

- 1. McElreath, R. (2016). Statistical Rethinking: A Bayesian Course with Examples in R and Stan CRC Press.
- 2. Stan Development Team. [Stan User's Guide](https://mc-stan.org/docs/2_19/stan-users-guide/index.html)
- 3. Goodman, N.D., and StuhlMueller, A. (2014). [The Design and Implementation of Probabilistic Programming](http://dippl.org/) [Languages](http://dippl.org/)
- 4. Pyro Development Team. [Poutine: A Guide to Programming with Effect Handlers in Pyro](http://pyro.ai/examples/effect_handlers.html)
- 5. Hoffman, M.D., Gelman, A. (2011). The No-U-Turn Sampler: Adaptively Setting Path Lengths in Hamiltonian Monte Carlo.
- 6. Betancourt, M. (2017). A Conceptual Introduction to Hamiltonian Monte Carlo.
- 7. JAX Development Team (2018). [Composable transformations of Python+NumPy programs: differentiate, vec](https://github.com/google/jax)[torize, JIT to GPU/TPU, and more](https://github.com/google/jax)
- 8. Gelman, A., Hwang, J., and Vehtari A. [Understanding predictive information criteria for Bayesian models](https://arxiv.org/pdf/1307.5928.pdf)

# CHAPTER 4

## Bayesian Hierarchical Linear Regression

#### Author: [Carlos Souza](mailto:souza@gatech.edu)

Probabilistic Machine Learning models can not only make predictions about future data, but also model uncertainty. In areas such as **personalized medicine**, there might be a large amount of data, but there is still a relatively small amount of data for each patient. To customize predictions for each person it becomes necessary to build a model for each person — with its inherent uncertainties — and to couple these models together in a hierarchy so that information can be borrowed from other similar people [1].

The purpose of this tutorial is to demonstrate how to implement a Bayesian Hierarchical Linear Regression model using NumPyro. To motivate the tutorial, I will use [OSIC Pulmonary Fibrosis Progression](https://www.kaggle.com/c/osic-pulmonary-fibrosis-progression) competition, hosted at Kaggle.

### **4.1 1. Understanding the task**

Pulmonary fibrosis is a disorder with no known cause and no known cure, created by scarring of the lungs. In this competition, we were asked to predict a patient's severity of decline in lung function. Lung function is assessed based on output from a spirometer, which measures the forced vital capacity (FVC), i.e. the volume of air exhaled.

In medical applications, it is useful to **evaluate a model's confidence in its decisions**. Accordingly, the metric used to rank the teams was designed to reflect **both the accuracy and certainty of each prediction**. It's a modified version of the Laplace Log Likelihood (more details on that later).

Let's explore the data and see what's that all about:

```
[1]: import pandas as pd
    import numpy as np
    import seaborn as sns
    import matplotlib.pyplot as plt
```

```
[2]: train = pd.read_csv('https://gist.githubusercontent.com/ucals/'
                         '2cf9d101992cb1b78c2cdd6e3bac6a4b/raw/'
                         '43034c39052dcf97d4b894d2ec1bc3f90f3623d9/'
```
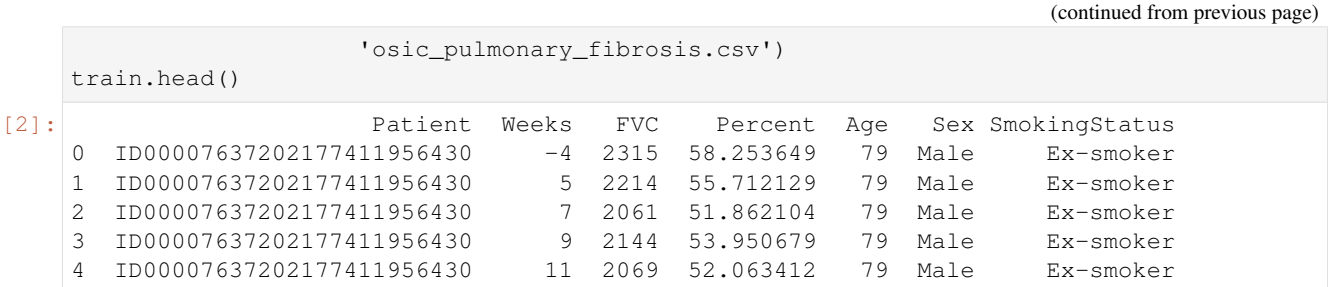

In the dataset, we were provided with a baseline chest CT scan and associated clinical information for a set of patients. A patient has an image acquired at time Week  $= 0$  and has numerous follow up visits over the course of approximately 1-2 years, at which time their FVC is measured. For this tutorial, I will use only the Patient ID, the weeks and the FVC measurements, discarding all the rest. Using only these columns enabled our team to achieve a competitive score, which shows the power of Bayesian hierarchical linear regression models especially when gauging uncertainty is an important part of the problem.

Since this is real medical data, the relative timing of FVC measurements varies widely, as shown in the 3 sample patients below:

```
[3]: def chart(patient_id, ax):
        data = train[train['Patient'] == patient_id]
        x = data['Weeks']y = data['FVC']ax.set_title(patient_id)
        ax = sns.regplot(x, y, ax=ax, ci=None, line_kws={'color':'red'})
    f, axes = plt.subplots(1, 3, figsize=(15, 5))
```

```
chart('ID00007637202177411956430', axes[0])
chart('ID00009637202177434476278', axes[1])
chart('ID00010637202177584971671', axes[2])
```
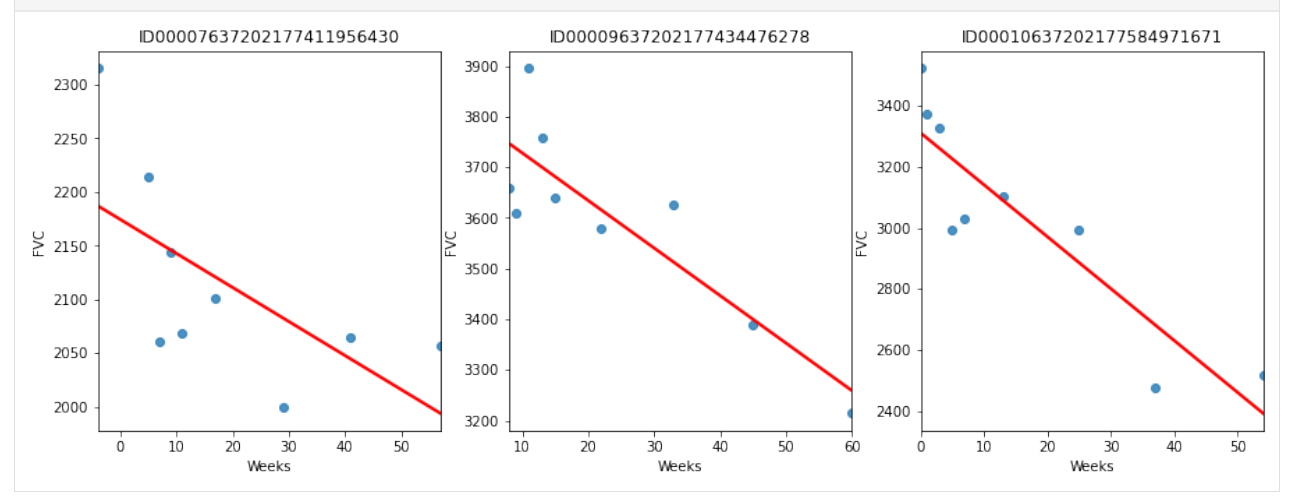

On average, each of the 176 provided patients made 9 visits, when FVC was measured. The visits happened in specific weeks in the [-12, 133] interval. The decline in lung capacity is very clear. We see, though, they are very different from patient to patient.

We were are asked to predict every patient's FVC measurement for every possible week in the [-12, 133] interval, and the confidence for each prediction. In other words: we were asked fill a matrix like the one below, and provide a confidence score for each prediction:

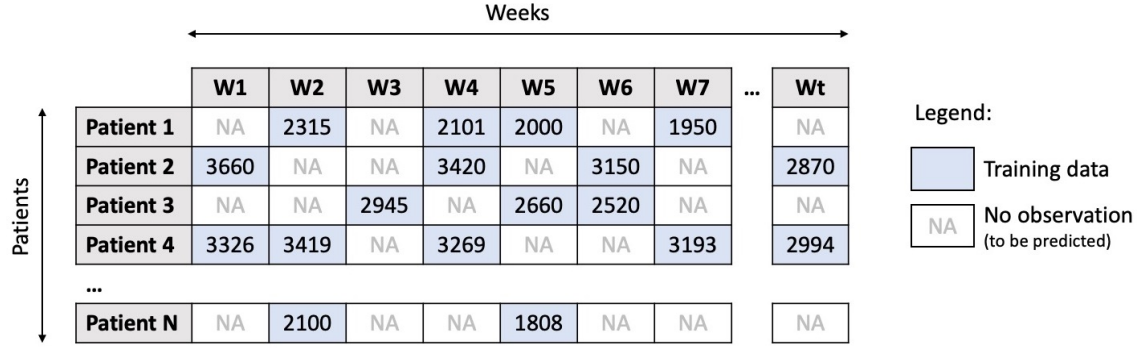

The task was perfect to apply Bayesian inference. However, the vast majority of solutions shared by Kaggle community used discriminative machine learning models, disconsidering the fact that most discriminative methods are very poor at providing realistic uncertainty estimates. Because they are typically trained in a manner that optimizes the parameters to minimize some loss criterion (e.g. the predictive error), they do not, in general, encode any uncertainty in either their parameters or the subsequent predictions. Though many methods can produce uncertainty estimates either as a by-product or from a post-processing step, these are typically heuristic based, rather than stemming naturally from a statistically principled estimate of the target uncertainty distribution [2].

# **4.2 2. Modelling: Bayesian Hierarchical Linear Regression with Partial Pooling**

The simplest possible linear regression, not hierarchical, would assume all FVC decline curves have the same  $\alpha$  and  $\beta$ . That's the **pooled model**. In the other extreme, we could assume a model where each patient has a personalized FVC decline curve, and these curves are completely unrelated. That's the unpooled model, where each patient has completely separate regressions.

Here, I'll use the middle ground: **Partial pooling**. Specifically, I'll assume that while  $\alpha$ 's and  $\beta$ 's are different for each patient as in the unpooled case, the coefficients all share similarity. We can model this by assuming that each individual coefficient comes from a common group distribution. The image below represents this model graphically:

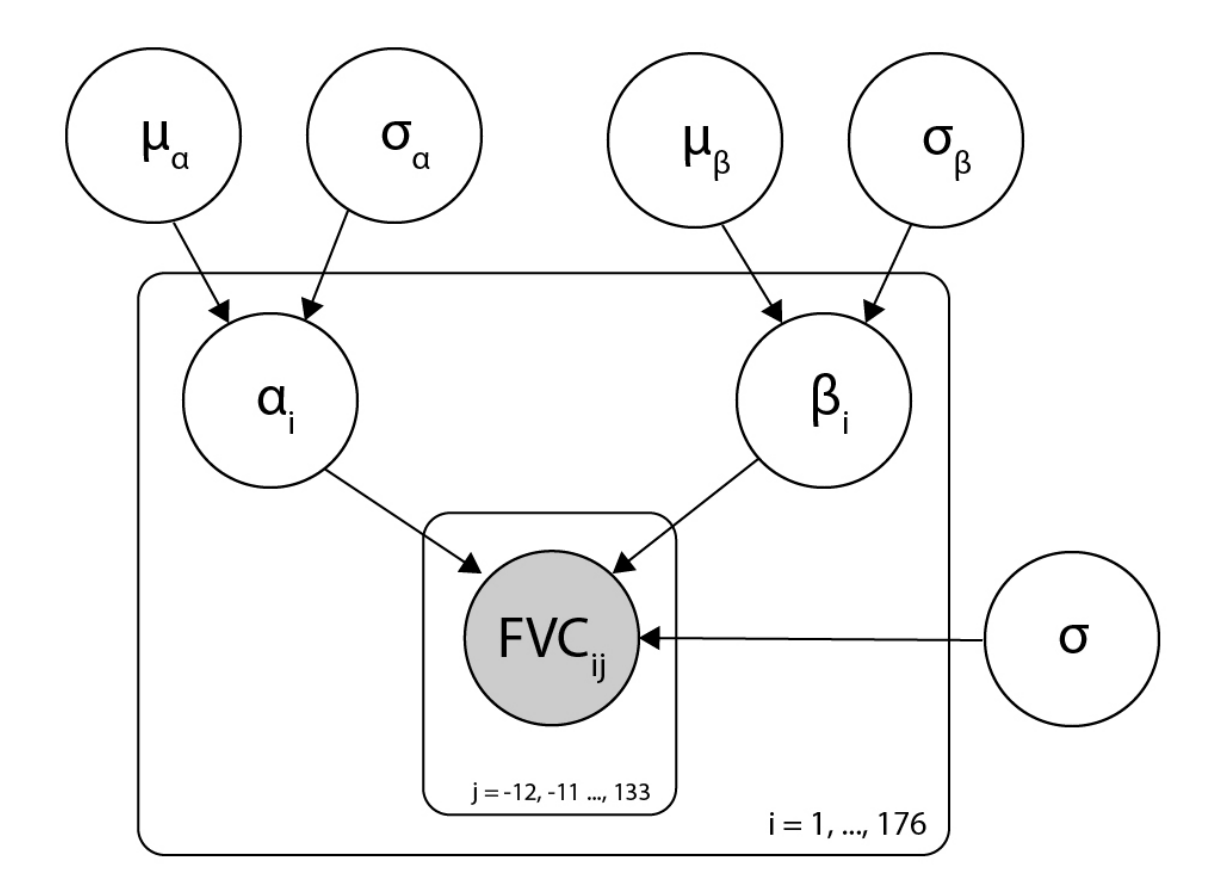

Mathematically, the model is described by the following equations:

$$
\mu_{\alpha} \sim \mathcal{N}(0, 100) \tag{4.1}
$$

$$
\sigma_{\alpha} \sim |\mathcal{N}(0, 100)| \tag{4.2}
$$

$$
\mu_{\beta} \sim \mathcal{N}(0, 100) \tag{4.3}
$$

$$
\sigma_{\beta} \sim |\mathcal{N}(0, 100)| \tag{4.4}
$$

$$
\alpha_i \sim \mathcal{N}(\mu_\alpha, \sigma_\alpha) \tag{4.5}
$$

$$
\beta_i \sim \mathcal{N}(\mu_\beta, \sigma_\beta) \tag{4.6}
$$

$$
\sigma \sim \mathcal{N}(0, 100) \tag{4.7}
$$

$$
FVC_{ij} \sim \mathcal{N}(\alpha_i + t\beta_i, \sigma) \tag{4.8}
$$

where *t* is the time in weeks. Those are very uninformative priors, but that's ok: our model will converge!

Implementing this model in NumPyro is pretty straightforward:

```
[4]: import numpyro
    from numpyro.infer import MCMC, NUTS, Predictive
    import numpyro.distributions as dist
    from jax import random
```

```
[5]: def model(PatientID, Weeks, FVC_obs=None):
```

```
\mu \_\alpha = numpyro.sample("\mu \_\alpha", dist.Normal(0., 100.))
\sigma_-\alpha = numpyro.sample("\sigma_-\alpha", dist.HalfNormal(100.))
\mu_-\beta = numpyro.sample("\mu_-\beta", dist.Normal(0., 100.))
```

```
\sigma_{\beta} = numpyro.sample("\sigma_{\beta}", dist.HalfNormal(100.))
unique_patient_IDs = np.unique(PatientID)
n_patients = len(unique_patient_IDs)
with numpyro.plate("plate_i", n_patients):
     \alpha = numpyro.sample("\alpha", dist.Normal(\mu_-\alpha, \sigma_-\alpha))
     \beta = numpyro.sample("\beta", dist.Normal(\mu_-\beta, \sigma_-\beta))
\sigma = numpyro.sample("\sigma", dist.HalfNormal(100.))
FVC_est = \alpha[PatientID] + \beta[PatientID] * Weeks
with numpyro.plate("data", len(PatientID)):
     numpyro.sample("obs", dist.Normal(FVC_est, \sigma), obs=FVC_obs)
```
That's all for modelling!

### **4.3 3. Fitting the model**

A great achievement of Probabilistic Programming Languages such as NumPyro is to decouple model specification and inference. After specifying my generative model, with priors, condition statements and data likelihood, I can leave the hard work to NumPyro's inference engine.

Calling it requires just a few lines. Before we do it, let's add a numerical Patient ID for each patient code. That can be easily done with scikit-learn's LabelEncoder:

```
[6]: from sklearn.preprocessing import LabelEncoder
    le = LabelEncoder()
    train['PatientID'] = le.fit_transform(train['Patient'].values)
    FVC_obs = train['FVC'].values
    Weeks = train['Weeks'].values
    PatientID = train['PatientID'].values
```
Now, calling NumPyro's inference engine:

```
[7]: nuts_kernel = NUTS(model)
    mcmc = MCMC(nuts_kernel, num_samples=2000, num_warmup=2000)
    rng\_key = random.PRNGKey(0)mcmc.run(rng_key, PatientID, Weeks, FVC_obs=FVC_obs)
    posterior_samples = mcmc.get_samples()
    sample: 100%| | 4000/4000 [00:20<00:00, 195.69it/s, 63 steps of
    ˓→size 1.06e-01. acc. prob=0.89]
```
### **4.4 4. Checking the model**

#### **4.4.1 4.1. Inspecting the learned parameters**

First, let's inspect the parameters learned. To do that, I will use [ArviZ,](https://arviz-devs.github.io/arviz/) which perfectly integrates with NumPyro:

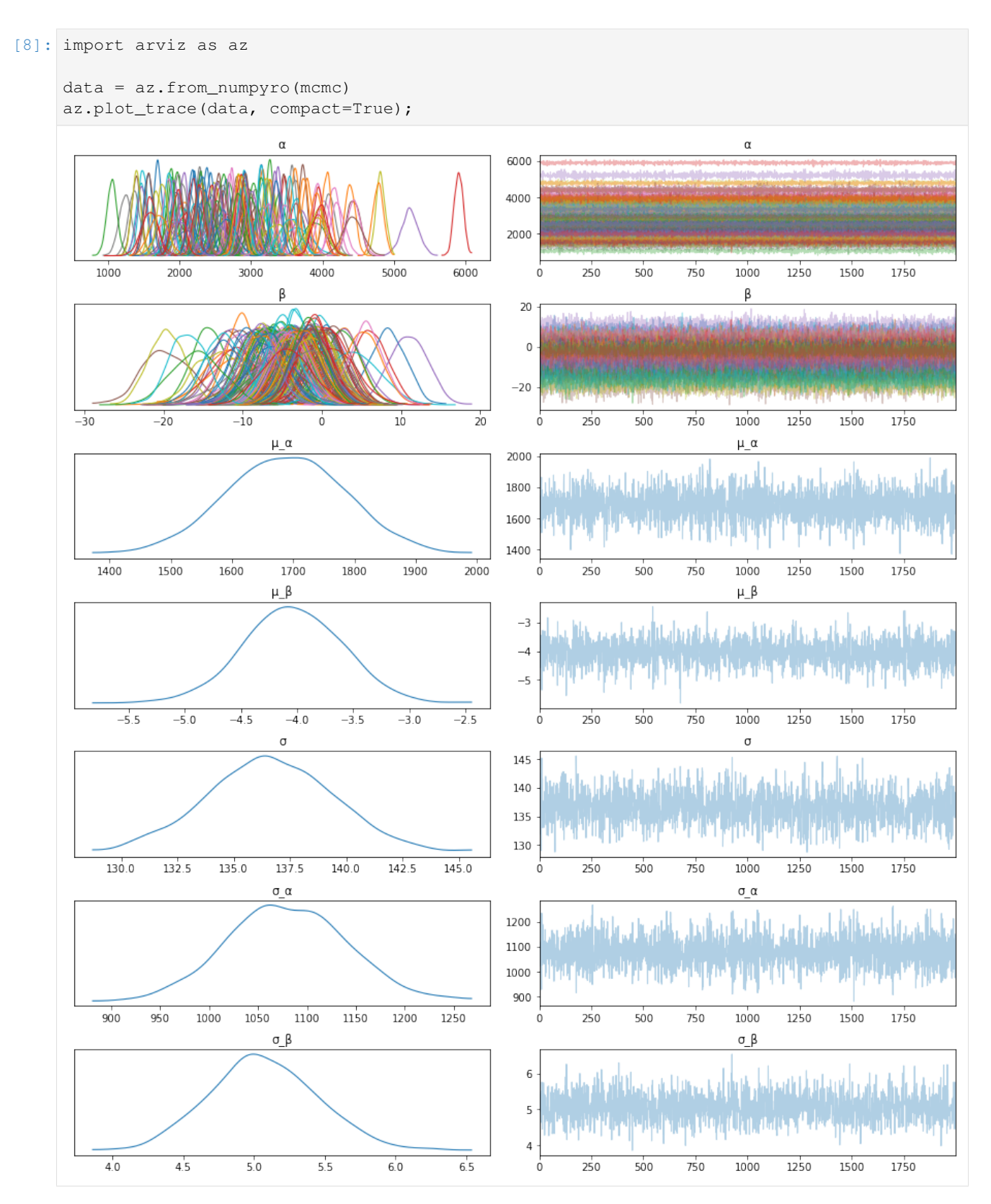

Looks like our model learned personalized alphas and betas for each patient!

### **4.4.2 4.2. Visualizing FVC decline curves for some patients**

Now, let's visually inspect FVC decline curves predicted by our model. We will completely fill in the FVC table, predicting all missing values. The first step is to create a table to fill:

```
[9]: pred_template = []for i in range(train['Patient'].nunique()):
        df = pd.DataFrame(columns=['PatientID', 'Weeks'])
        df['Weeks'] = np.arange(-12, 134)df['PatientID'] = i
        pred_template.append(df)
    pred_template = pd.concat(pred_template, ignore_index=True)
```
Predicting the missing values in the FVC table and confidence (sigma) for each value becomes really easy:

```
[10]: PatientID = pred_template['PatientID'].values
     Weeks = pred_template['Weeks'].values
     predictive = Predictive(model, posterior_samples,
                              return_sites=['\sigma', 'obs'])samples_predictive = predictive(random.PRNGKey(0),
                                       PatientID, Weeks, None)
```
Let's now put the predictions together with the true values, to visualize them:

```
[11]: df = pd.DataFrame(columns=['Patient', 'Weeks', 'FVC_pred', 'sigma'])
     df['Patient'] = le.inverse_transform(pred_template['PatientID'])
     df['Weeks'] = pred_template['Weeks']
     df['FVC_pred'] = samples_predictive['obs'].T.mean(axis=1)
     df['sigma'] = samples_predictive['obs'].T.std(axis=1)
     df['FVC_inf'] = df['FVC_pred'] - df['sigma']
     df['FVC_sup'] = df['FVC_pred'] + df['sigma']
     df = pd.merge(df, train[['Patient', 'Weeks', 'FVC']],
                 how='left', on=['Patient', 'Weeks'])
     df = df.rename(columns={'FVC': 'FVC_true'})
     df.head()
[11]: Patient Weeks FVC_pred sigma FVC_inf
     0 ID00007637202177411956430 -12 2219.361084 159.272430 2060.088623
     1 ID00007637202177411956430 -11 2209.278076 157.698868 2051.579102
     2 ID00007637202177411956430 -10 2212.443115 154.503906 2057.939209
     3 ID00007637202177411956430 -9 2208.173096 153.068268 2055.104736
     4 ID00007637202177411956430 -8 2202.373047 157.185608 2045.187500
           FVC_sup FVC_true
     0 2378.633545 NaN
     1 2366.977051 NaN
     2 2366.947021 NaN
     3 2361.241455 NaN
     4 2359.558594 NaN
```
Finally, let's see our predictions for 3 patients:

```
[12]: def chart(patient_id, ax):
         data = df[df['Patient'] == patient_id]
         x = data['Weeks']ax.set_title(patient_id)
         ax.plot(x, data['FVC_true'], 'o')
         ax.plot(x, data['FVC_pred'])
```

```
ax = \text{sns}.\text{reqplot}(x, \text{data}['FVC\_true'], \text{ax}=ax, \text{ci}=None,line_kws={'color':'red'})
     ax.fill_between(x, data["FVC_inf"], data["FVC_sup"],
                        alpha=0.5, color='#ffcd3c')
     ax.set_ylabel('FVC')
f, axes = plt.subplots(1, 3, figsize=(15, 5))
chart('ID00007637202177411956430', axes[0])
chart('ID00009637202177434476278', axes[1])
chart('ID00011637202177653955184', axes[2])
         ID00007637202177411956430
                                           ID00009637202177434476278
                                                                              ID00011637202177653955184
  2400
                                    4000
                                                                       3600
                                    3800
  2200
                                    3600
                                                                       3400
```
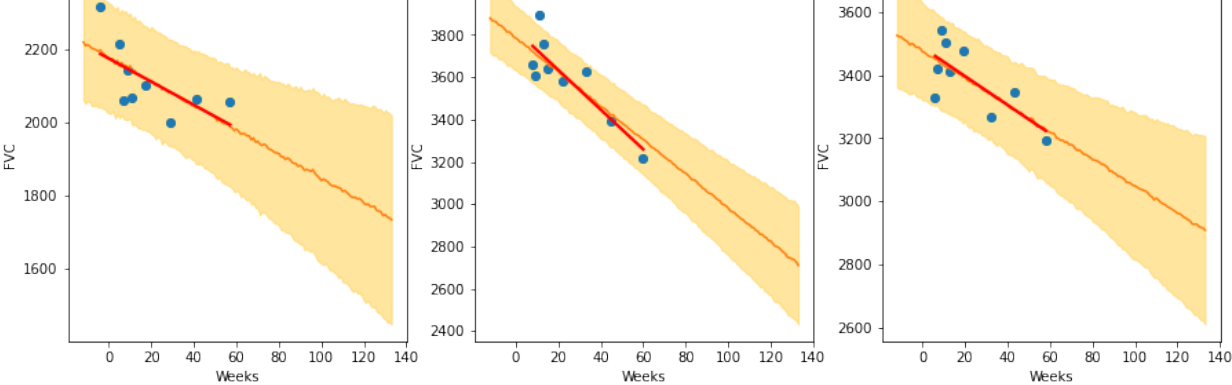

The results are exactly what we expected to see! Highlight observations:

- The model adequately learned Bayesian Linear Regressions! The orange line (learned predicted FVC mean) is very inline with the red line (deterministic linear regression). But most important: it learned to predict uncertainty, showed in the light orange region (one sigma above and below the mean FVC line)
- The model predicts a higher uncertainty where the data points are more disperse (1st and 3rd patients). Conversely, where the points are closely grouped together (2nd patient), the model predicts a higher confidence (narrower light orange region)
- Finally, in all patients, we can see that the uncertainty grows as the look more into the future: the light orange region widens as the # of weeks grow!

### **4.4.3 4.3. Computing the modified Laplace Log Likelihood and RMSE**

As mentioned earlier, the competition was evaluated on a modified version of the Laplace Log Likelihood. In medical applications, it is useful to evaluate a model's confidence in its decisions. Accordingly, the metric is designed to reflect both the accuracy and certainty of each prediction.

For each true FVC measurement, we predicted both an FVC and a confidence measure (standard deviation  $\sigma$ ). The metric was computed as:

$$
\sigma_{clipped} = max(\sigma, 70) \tag{4.9}
$$

$$
\delta = \min(|FVC_{true} - FVC_{pred}|, 1000)
$$
\n(4.10)

$$
metric = -\frac{\sqrt{2}\delta}{\sigma_{clipped}} - \ln(\sqrt{2}\sigma_{clipped})
$$
\n(4.11)

The error was thresholded at 1000 ml to avoid large errors adversely penalizing results, while the confidence values were clipped at 70 ml to reflect the approximate measurement uncertainty in FVC. The final score was calculated by

(continued from previous page)

averaging the metric across all (Patient, Week) pairs. Note that metric values will be negative and higher is better.

Next, we calculate the metric and RMSE:

```
[13]: y = df.dropna()rmse = ((y['FVC_pred'] - y['FVC_true']) ** 2).mean() ** (1/2)print(f'RMSE: {rmse:.1f} ml')
     sigma_c = y['sigma''].values
     sigma_c[sigma_c < 70] = 70delta = (y['FVC_pred'] - y['FVC_true']) .abs()delta[delta > 1000] = 1000111 = - np.sqrt(2) * delta / sigma_c - np.log(np.sqrt(2) * sigma_c)print(f'Laplace Log Likelihood: {lll.mean():.4f}')
     RMSE: 122.1 ml
     Laplace Log Likelihood: -6.1376
```
What do these numbers mean? It means if you adopted this approach, you would **outperform most of the public** solutions in the competition. Curiously, the vast majority of public solutions adopt a standard deterministic Neural Network, modelling uncertainty through a quantile loss. Most of the people still adopt a frequentist approach.

Uncertainty for single predictions becomes more and more important in machine learning and is often a requirement. Especially when the consequenses of a wrong prediction are high, we need to know what the probability distribution of an individual prediction is. For perspective, Kaggle just launched a new competition sponsored by Lyft, to build motion prediction models for self-driving vehicles. "We ask that you predict a few trajectories for every agent and provide a confidence score for each of them."

Finally, I hope the great work done by Pyro/NumPyro developers help democratize Bayesian methods, empowering an ever growing community of researchers and practitioners to create models that can not only generate predictions, but also assess uncertainty in their predictions.

### **4.5 References**

- 1. Ghahramani, Z. Probabilistic machine learning and artificial intelligence. Nature 521, 452–459 (2015). [https:](https://doi.org/10.1038/nature14541) [//doi.org/10.1038/nature14541](https://doi.org/10.1038/nature14541)
- 2. Rainforth, Thomas William Gamlen. Automating Inference, Learning, and Design Using Probabilistic Programming. University of Oxford, 2017.

# CHAPTER 5

# Example: Baseball Batting Average

Original example from Pyro: <https://github.com/pyro-ppl/pyro/blob/dev/examples/baseball.py>

Example has been adapted from [1]. It demonstrates how to do Bayesian inference using various MCMC kernels in Pyro (HMC, NUTS, SA), and use of some common inference utilities.

As in the Stan tutorial, this uses the small baseball dataset of Efron and Morris [2] to estimate players' batting average which is the fraction of times a player got a base hit out of the number of times they went up at bat.

The dataset separates the initial 45 at-bats statistics from the remaining season. We use the hits data from the initial 45 at-bats to estimate the batting average for each player. We then use the remaining season's data to validate the predictions from our models.

Three models are evaluated:

- Complete pooling model: The success probability of scoring a hit is shared amongst all players.
- No pooling model: Each individual player's success probability is distinct and there is no data sharing amongst players.
- Partial pooling model: A hierarchical model with partial data sharing.

We recommend Radford Neal's tutorial on HMC ([3]) to users who would like to get a more comprehensive understanding of HMC and its variants, and to [4] for details on the No U-Turn Sampler, which provides an efficient and automated way (i.e. limited hyper-parameters) of running HMC on different problems.

Note that the Sample Adaptive (SA) kernel, which is implemented based on [5], requires large *num warmup* and *num\_samples* (e.g. 15,000 and 300,000). So it is better to disable progress bar to avoid dispatching overhead.

#### References:

- 1. Carpenter B. (2016), ["Hierarchical Partial Pooling for Repeated Binary Trials".](http://mc-stan.org/users/documentation/case-studies/pool-binary-trials.html/)
- 2. Efron B., Morris C. (1975), "Data analysis using Stein's estimator and its generalizations", J. Amer. Statist. Assoc., 70, 311-319.
- 3. Neal, R. (2012), "MCMC using Hamiltonian Dynamics", [\(https://arxiv.org/pdf/1206.1901.pdf\)](https://arxiv.org/pdf/1206.1901.pdf)
- 4. Hoffman, M. D. and Gelman, A. (2014), "The No-U-turn sampler: Adaptively setting path lengths in Hamiltonian Monte Carlo", [\(https://arxiv.org/abs/1111.4246\)](https://arxiv.org/abs/1111.4246)

5. Michael Zhu (2019), "Sample Adaptive MCMC", [\(https://papers.nips.cc/paper/9107-sample-adaptive-mcmc\)](https://papers.nips.cc/paper/9107-sample-adaptive-mcmc)

```
import argparse
import os
import jax.numpy as jnp
import jax.random as random
from jax.scipy.special import logsumexp
import numpyro
import numpyro.distributions as dist
from numpyro.examples.datasets import BASEBALL, load_dataset
from numpyro.infer import HMC, MCMC, NUTS, SA, Predictive, log_likelihood
def fully_pooled(at_bats, hits=None):
    r"""
    Number of hits in $K$ at bats for each player has a Binomial
    distribution with a common probability of success, \phi\phi$.
   :param (jnp.DeviceArray) at_bats: Number of at bats for each player.
    :param (jnp.DeviceArray) hits: Number of hits for the given at bats.
    :return: Number of hits predicted by the model.
    """
   phi_prior = dist.Uniform(0, 1)phi = numpyro.sample("phi", phi_prior)
   num_players = at_bats.shape[0]
   with numpyro.plate("num_players", num_players):
        return numpyro.sample("obs", dist.Binomial(at_bats, probs=phi), obs=hits)
def not_pooled(at_bats, hits=None):
    r"""
    Number of hits in $K$ at bats for each player has a Binomial
    distribution with independent probability of success, \phi\phi_i$.
    :param (jnp.DeviceArray) at_bats: Number of at bats for each player.
    :param (jnp.DeviceArray) hits: Number of hits for the given at bats.
    :return: Number of hits predicted by the model.
    \boldsymbol{H} . \boldsymbol{H} . \boldsymbol{H}num_players = at_bats.shape[0]
   with numpyro.plate("num_players", num_players):
        phi_prior = dist.Uniform(0, 1)phi = numpyro.sample("phi", phi_prior)
        return numpyro.sample("obs", dist.Binomial(at_bats, probs=phi), obs=hits)
def partially_pooled(at_bats, hits=None):
   r"""
   Number of hits has a Binomial distribution with independent
   probability of success, \phi_i. Each \phi_i follows a Beta
   distribution with concentration parameters $c_1$ and $c_2$, where
    \text{\$c_1 = m \ast kappa$, $\text{\$c_2 = (1 - m) \ast kappa$, $\text{\$m \sim Uniform}(0, 1)$},and $kappa \sim Pareto(1, 1.5)$.
    :param (jnp.DeviceArray) at_bats: Number of at bats for each player.
    :param (jnp.DeviceArray) hits: Number of hits for the given at bats.
    :return: Number of hits predicted by the model.
```

```
m = \text{number} \cdot \text{sample}("m", \text{dist}.Uniform(0, 1))kappa = numpyro.sample("kappa", dist.Pareto(1, 1.5))
    num_players = at_bats.shape[0]
    with numpyro.plate("num_players", num_players):
        phi_prior = dist.Beta(m * kappa, (1 - m) * kappa)
        phi = numpyro.sample("phi", phi_prior)
        return numpyro.sample("obs", dist.Binomial(at_bats, probs=phi), obs=hits)
def partially_pooled_with_logit(at_bats, hits=None):
    r"""
    Number of hits has a Binomial distribution with a logit link function.
    The logits \alpha alpha\beta for each player is normally distributed with the
    mean and scale parameters sharing a common prior.
    :param (jnp.DeviceArray) at_bats: Number of at bats for each player.
    :param (jnp.DeviceArray) hits: Number of hits for the given at bats.
    :return: Number of hits predicted by the model.
    \boldsymbol{u} \boldsymbol{u} \boldsymbol{n}loc = number 0.5 = numpyro.sample("loc", dist.Normal(-1, 1))
    scale = numpyro.sample("scale", dist.HalfCauchy(1))
    num_players = at_bats.shape[0]
    with numpyro.plate("num_players", num_players):
        alpha = numpyro.sample("alpha", dist.Normal(loc, scale))
        return numpyro.sample("obs", dist.Binomial(at_bats, logits=alpha), obs=hits)
def run_inference(model, at_bats, hits, rng_key, args):
    if args.algo == "NUTS":
        kernel = NUTS(model)
    elif args.algo == "HMC":
        kernel = HMC(model)
    elif args.algo == "SA":
        kernel = SA (model)
    mcmc = MCMC(kernel, args.num_warmup, args.num_samples, num_chains=args.num_chains,
                 progress_bar=False if (
                     "NUMPYRO_SPHINXBUILD" in os.environ or args.disable_progbar) else
˓→True)
   mcmc.run(rng_key, at_bats, hits)
    return mcmc.get_samples()
def predict(model, at_bats, hits, z, rng_key, player_names, train=True):
    header = model.__name__ + (' - TRAIN' if train else ' - TEST')
    predictions = Predictive(model, posterior_samples=z)(rng_key, at_bats)['obs']
    print_results('=' * 30 + header + '=' * 30,
                   predictions,
                   player_names,
                   at_bats,
                   hits)
    if not train:
        post_loglik = log_likelihood(model, z, at_bats, hits)['obs']
        # computes expected log predictive density at each data point
        exp\_log\_density = logsumexp(post\_loglik, axis=0) - jnp.log(jnp.shape(post\_post\_loglik, axis=0))\rightarrowloglik)[0])
        # reports log predictive density of all test points
```
 $"''"$ 

```
(continued from previous page)
```

```
print('\nLog pointwise predictive density: {:.2f}\n'.format(exp_log_density.
\rightarrowsum()))
def print_results(header, preds, player_names, at_bats, hits):
    columns = ['', 'At-bats', 'ActualHits', 'Pred(p25)', 'Pred(p50)', 'Pred(p75)']
    header_format = '(:>20} {:>10} {:>10} {:>10} {:>10} {:>10}'
   row_format = '{:>20} {:>10.0f} {:>10.0f} {:>10.2f} {:>10.2f} {:>10.2f}'
   quantiles = jnp.quantile(preds, jnp.array([0.25, 0.5, 0.75]), axis=0)
   print('\n', header, '\n')
   print(header_format.format(*columns))
   for i, p in enumerate(player_names):
        print(row_format.format(p, at_bats[i], hits[i], *quantiles[:, i]), '\n')
def main(args):
    _, fetch_train = load_dataset(BASEBALL, split='train', shuffle=False)
    train, player_names = fetch_train()
    _, fetch_test = load_dataset(BASEBALL, split='test', shuffle=False)
    test, = = fetch_test()at_bats, hits = train[:, 0], train[:, 1]
   season_at_bats, season_hits = test[:, 0], test[:, 1]
   for i, model in enumerate((fully_pooled,
                               not_pooled,
                               partially_pooled,
                               partially_pooled_with_logit,
                               )):
        rng\_key, rng\_key\_predict = random.split(range). PRNGKey(i + 1))
        zs = run_inference(model, at_bats, hits, rng_key, args)
        predict(model, at_bats, hits, zs, rng_key_predict, player_names)
        predict(model, season_at_bats, season_hits, zs, rng_key_predict, player_names,
˓→ train=False)
if __name__ == "__main__":
   assert numpyro.__version__.startswith('0.5.0')
   parser = argparse.ArgumentParser(description="Baseball batting average using MCMC
\hookrightarrow")
   parser.add_argument("-n", "--num-samples", nargs="?", default=3000, type=int)
   parser.add_argument("--num-warmup", nargs='?', default=1500, type=int)
   parser.add_argument("--num-chains", nargs='?', default=1, type=int)
   parser.add_argument('--algo', default='NUTS', type=str,
                        help='whether to run "HMC", "NUTS", or "SA"')
   parser.add_argument('-dp', '--disable-progbar', action="store_true",
˓→default=False,
                        help="whether to disable progress bar")
   parser.add_argument('--device', default='cpu', type=str, help='use "cpu" or "gpu".
˓→')
   args = parser.parse_args()
   numpyro.set_platform(args.device)
   numpyro.set_host_device_count(args.num_chains)
   main(args)
```
## CHAPTER 6

### Example: Variational Autoencoder

```
import argparse
import inspect
import os
import time
import matplotlib.pyplot as plt
from jax import jit, lax, random
from jax.experimental import stax
import jax.numpy as jnp
from jax.random import PRNGKey
import numpyro
from numpyro import optim
import numpyro.distributions as dist
from numpyro.examples.datasets import MNIST, load_dataset
from numpyro.infer import SVI, Trace_ELBO
RESULTS_DIR = os.path.abspath(os.path.join(os.path.dirname(inspect.getfile(lambda:
˓→None)),
                              '.results'))
os.makedirs(RESULTS_DIR, exist_ok=True)
def encoder(hidden_dim, z_dim):
   return stax.serial(
        stax.Dense(hidden_dim, W_init=stax.randn()), stax.Softplus,
        stax.FanOut(2),
        stax.parallel(stax.Dense(z_dim, W_init=stax.randn()),
                      stax.serial(stax.Dense(z_dim, W_init=stax.randn()), stax.Exp)),
    )
```

```
def decoder(hidden_dim, out_dim):
```

```
return stax.serial(
        stax.Dense(hidden_dim, W_init=stax.randn()), stax.Softplus,
        stax.Dense(out_dim, W_init=stax.randn()), stax.Sigmoid,
    )
def model(batch, hidden_dim=400, z_dim=100):
    batch = jnp.reshape(batch, (batch.shape[0], -1))
    batch_dim, out_dim = jnp.shape(batch)
    decode = numpyro.module('decoder', decoder(hidden_dim, out_dim), (batch_dim, z_
\rightarrowdim))
    z = \text{number}(\{z \mid z \mid r, \text{dist.Normal}(jnp.zeros((z_dim,)), jnp.ones((z_dim,)))\})img\_loc = decode(z)return numpyro.sample('obs', dist.Bernoulli(img_loc), obs=batch)
def guide(batch, hidden_dim=400, z_dim=100):
    batch = jnp \cdot reshape(batch, (batch \cdot shape[0], -1))batch_dim, out_dim = jnp.shape(batch)
    encode = numpyro.module('encoder', encoder(hidden_dim, z_dim), (batch_dim, out_
\rightarrowdim))
    z_loc, z_std = encode(batch)
    z = \text{number}(\zeta) \cdot \text{sample}(\zeta), dist.Normal(z_loc, z_std))
    return z
@jit
def binarize(rng key, batch):
    return random.bernoulli(rng_key, batch).astype(batch.dtype)
def main(args):
    encoder_nn = encoder(args.hidden_dim, args.z_dim)
    decoder_nn = decoder(args.hidden_dim, 28 \times 28)
    adam = optim.Adam(args.learning_rate)
    svi = SVI(model, guide, adam, Trace_ELBO(), hidden_dim=args.hidden_dim, z_
˓→dim=args.z_dim)
   rng_key = PRNGKey(0)
    train_init, train_fetch = load_dataset(MNIST, batch_size=args.batch_size, split=
˓→'train')
   test init, test fetch = load dataset(MNIST, batch size=args.batch size, split=
ightharpoonup'test')
    num_train, train_idx = train_init()
    rng_key, rng_key_binarize, rng_key_init = random.split(rng_key, 3)
    sample_batch = binarize(rng_key_binarize, train_fetch(0, train_idx)[0])
    svi_state = svi.init(rng_key_init, sample_batch)
    @jit
    def epoch_train(svi_state, rng_key):
        def body_fn(i, val):
            loss_sum, svi_state = val
            rng\_key\_binarize = random.fold_in(rng\_key, i)batch = binarize(rnq_key_binarize, train_fetch(i, train_idx)[0])
            svi state, loss = svi.update(svi state, batch)loss_sum += loss
            return loss_sum, svi_state
```

```
return lax.fori_loop(0, num_train, body_fn, (0., svi_state))
   @jit
   def eval_test(svi_state, rng_key):
       def body_fun(i, loss_sum):
            rng\_key\_binarize = random.fold\_in(rng\_key, i)batch = binarize(rng_key_binarize, test_fetch(i, test_idx)[0])
            # FIXME: does this lead to a requirement for an rng_key arg in svi_eval?
            loss = svi.evaluate(svi_state, batch) / len(batch)
           loss_sum += loss
           return loss_sum
       loss = lax.fori_loop(0, num_test, body_fun, 0.)
        loss = loss / num_test
        return loss
   def reconstruct_img(epoch, rng_key):
        img = test_fetch(0, test_idx)[0][0]plt.imsave(os.path.join(RESULTS_DIR, 'original_epoch={}.png'.format(epoch)),
˓→img, cmap='gray')
        rng_key_binarize, rng_key_sample = random.split(rng_key)
        test_sample = binarize(rng_key_binarize, img)
       params = svi.get_params(svi_state)
        z_mean, z_var = encoder_nn[1](params['encoder$params'], test_sample.
\rightarrowreshape([1, -1]))
       z = dist.Normal(z_mean, z_var).sample(rng_key_sample)
        img_loc = decoder_nn[1](params['decoder$params'], z).reshape([28, 28])
       plt.imsave(os.path.join(RESULTS_DIR, 'recons_epoch={}.png'.format(epoch)),
˓→img_loc, cmap='gray')
   for i in range(args.num_epochs):
       rng_key, rng_key_train, rng_key_test, rng_key_reconstruct = random.split(rng_
\rightarrowkey, 4)
       t<sub>0</sub> start = time.time()num_train, train_idx = train_init()
        _, svi_state = epoch_train(svi_state, rng_key_train)
       rng_key, rng_key_test, rng_key_reconstruct = random.split(rng_key, 3)
        num_test, test_idx = test_init()
       test_loss = eval_test(svi_state, rng_key_test)
       reconstruct_img(i, rng_key_reconstruct)
       print("Epoch {}: loss = {} ({:.2f} s.)".format(i, test loss, time.time() - t
˓→start))
if name = ' main ':
    assert numpyro.__version__.startswith('0.5.0')
   parser = argparse.ArgumentParser(description="parse args")
   parser.add_argument('-n', '--num-epochs', default=15, type=int, help='number of
˓→training epochs')
   parser.add_argument('-lr', '--learning-rate', default=1.0e-3, type=float, help=
˓→'learning rate')
   parser.add_argument('-batch-size', default=128, type=int, help='batch size')
   parser.add_argument('-z-dim', default=50, type=int, help='size of latent')
   parser.add argument('-hidden-dim', default=400, type=int, help='size of hidden.
˓→layer in encoder/decoder networks')
   args = parser.parse_args()
   main(args)
```
## CHAPTER 7

## Example: Neal's Funnel

This example, which is adapted from [1], illustrates how to leverage non-centered parameterization using the [reparam](#page-26-0) handler. We will examine the difference between two types of parameterizations on the 10-dimensional Neal's funnel distribution. As we will see, HMC gets trouble at the neck of the funnel if centered parameterization is used. On the contrary, the problem can be solved by using non-centered parameterization.

Using non-centered parameterization through [LocScaleReparam](#page-120-0) or [TransformReparam](#page-122-0) in NumPyro has the same effect as the automatic reparameterisation technique introduced in [2].

#### References:

- 1. *Stan User's Guide*, [https://mc-stan.org/docs/2\\_19/stan-users-guide/reparameterization-section.html](https://mc-stan.org/docs/2_19/stan-users-guide/reparameterization-section.html)
- 2. Maria I. Gorinova, Dave Moore, Matthew D. Hoffman (2019), "Automatic Reparameterisation of Probabilistic Programs", [\(https://arxiv.org/abs/1906.03028\)](https://arxiv.org/abs/1906.03028)

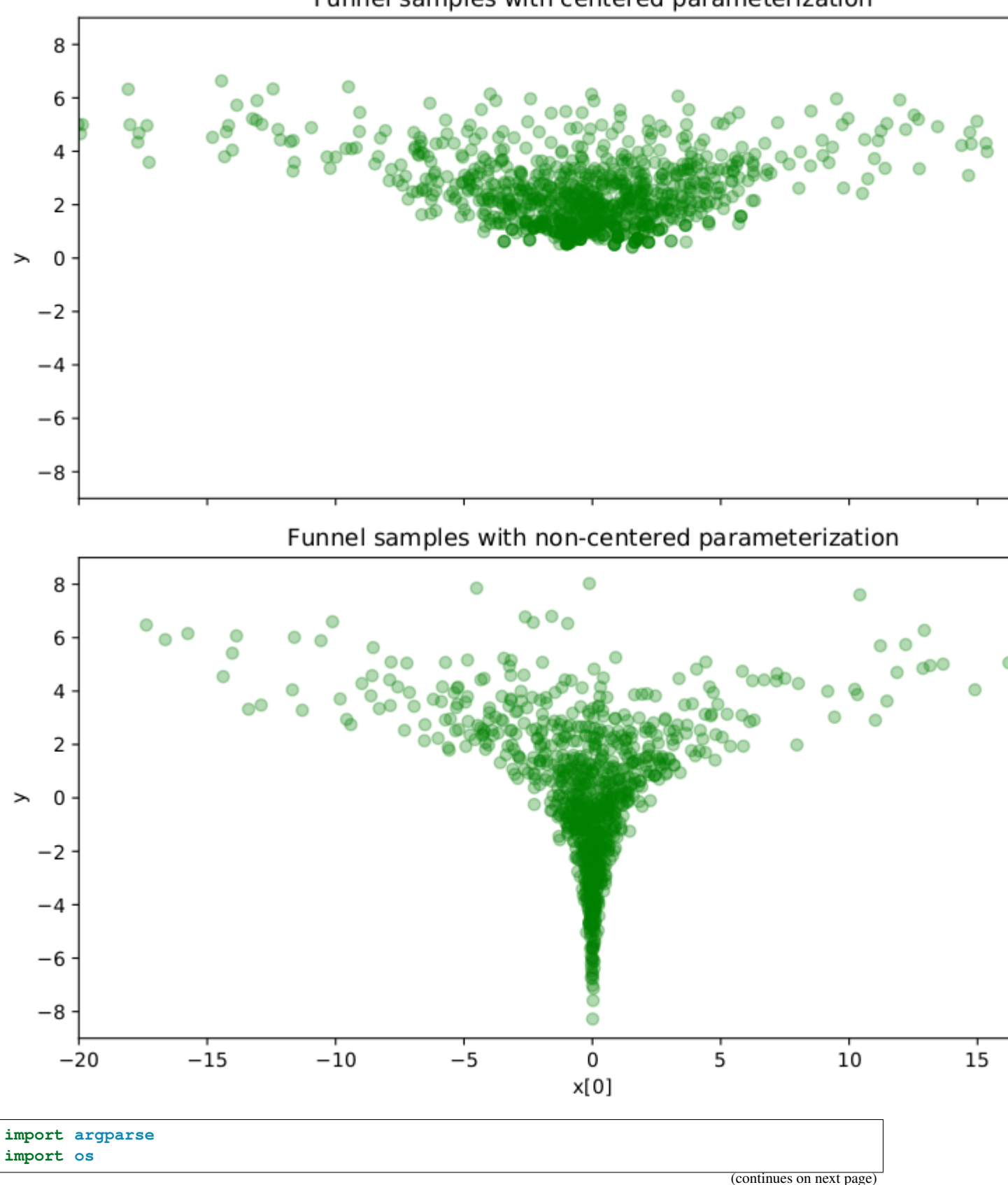

## Funnel samples with centered parameterization

```
import matplotlib.pyplot as plt
from jax import random
import jax.numpy as jnp
import numpyro
import numpyro.distributions as dist
from numpyro.handlers import reparam
from numpyro.infer import MCMC, NUTS, Predictive
from numpyro.infer.reparam import LocScaleReparam
def model(dim=10):
   y = numpyro.sample('y', dist.Normal(0, 3))
   numpyro.sample('x', dist.Normal(jnp.zeros(dim - 1), jnp.exp(y / 2)))
reparam_model = reparam(model, config={'x': LocScaleReparam(0)})
def run_inference(model, args, rng_key):
   kernel = NUTS(model)
   mcmc = MCMC(kernel, args.num_warmup, args.num_samples, num_chains=args.num_chains,
               progress_bar=False if "NUMPYRO_SPHINXBUILD" in os.environ else True)
   mcmc.run(rng_key)
   mcmc.print_summary(exclude_deterministic=False)
   return mcmc.get_samples()
def main(args):
   rng_key = random.PRNGKey(0)
    # do inference with centered parameterization
   print("=============================== Centered Parameterization
˓→==============================")
   samples = run_inference(model, args, rng_key)
    # do inference with non-centered parameterization
   print("\n ============================== Non-centered Parameterization,
˓→============================")
   reparam_samples = run_inference(reparam_model, args, rng_key)
    # collect deterministic sites
   reparam_samples = Predictive(reparam_model, reparam_samples, return_sites=['x', 'y
˓→'])(
       random.PRNGKey(1))
    # make plots
    fig, (ax1, ax2) = plt.subplots(2, 1, sharex=True, figsize=(8, 8), constrained_˓→layout=True)
   ax1.plot(samples['x'][:, 0], samples['y'], "go", alpha=0.3)
   ax1.set(xlim=(-20, 20), ylim=(-9, 9), ylabel='y',
            title='Funnel samples with centered parameterization')
   ax2.plot(reparam_samples['x'][:, 0], reparam_samples['y'], "go", alpha=0.3)
   ax2.set(xlim=(-20, 20), ylim=(-9, 9), xlabel='x[0]', ylabel='y',
```

```
title='Funnel samples with non-centered parameterization')
    plt.savefig('funnel_plot.pdf')
if __name__ == " __main__":
    assert numpyro.__version__.startswith('0.5.0')
    parser = argparse.ArgumentParser(description="Non-centered reparameterization
˓→example")
   parser.add_argument("-n", "--num-samples", nargs="?", default=1000, type=int)
    parser.add_argument("--num-warmup", nargs='?', default=1000, type=int)
    parser.add_argument("--num-chains", nargs='?', default=1, type=int)
   parser.add_argument("--device", default='cpu', type=str, help='use "cpu" or "gpu".
\leftrightarrow<sup>'</sup>)
    args = parser.parse_args()
    numpyro.set_platform(args.device)
    numpyro.set_host_device_count(args.num_chains)
    main(args)
```
## CHAPTER 8

### Example: Stochastic Volatility

Generative model:

- $\sigma \sim$  Exponential(50) (8.1)
- $\nu \sim \text{Exponential}(0.1)$  (8.2)
- $s_i \sim \text{Normal}(s_{i-1}, \sigma^{-2})$  $)$  (8.3)
- $r_i \sim \text{StudentT}(\nu, 0, \exp(s_i))$  (8.4)

This example is from PyMC3 [1], which itself is adapted from the original experiment from [2]. A discussion about translating this in Pyro appears in [3].

We take this example to illustrate how to use the functional interface *hmc*. However, we recommend readers to use *MCMC* class as in other examples because it is more stable and has more features supported.

#### References:

- 1. *Stochastic Volatility Model*, [https://docs.pymc.io/notebooks/stochastic\\_volatility.html](https://docs.pymc.io/notebooks/stochastic_volatility.html)
- 2. *The No-U-Turn Sampler: Adaptively Setting Path Lengths in Hamiltonian Monte Carlo*, [https://arxiv.org/pdf/](https://arxiv.org/pdf/1111.4246.pdf) [1111.4246.pdf](https://arxiv.org/pdf/1111.4246.pdf)
- 3. Pyro forum discussion, <https://forum.pyro.ai/t/problems-transforming-a-pymc3-model-to-pyro-mcmc/208/14>

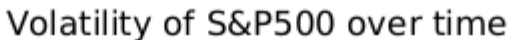

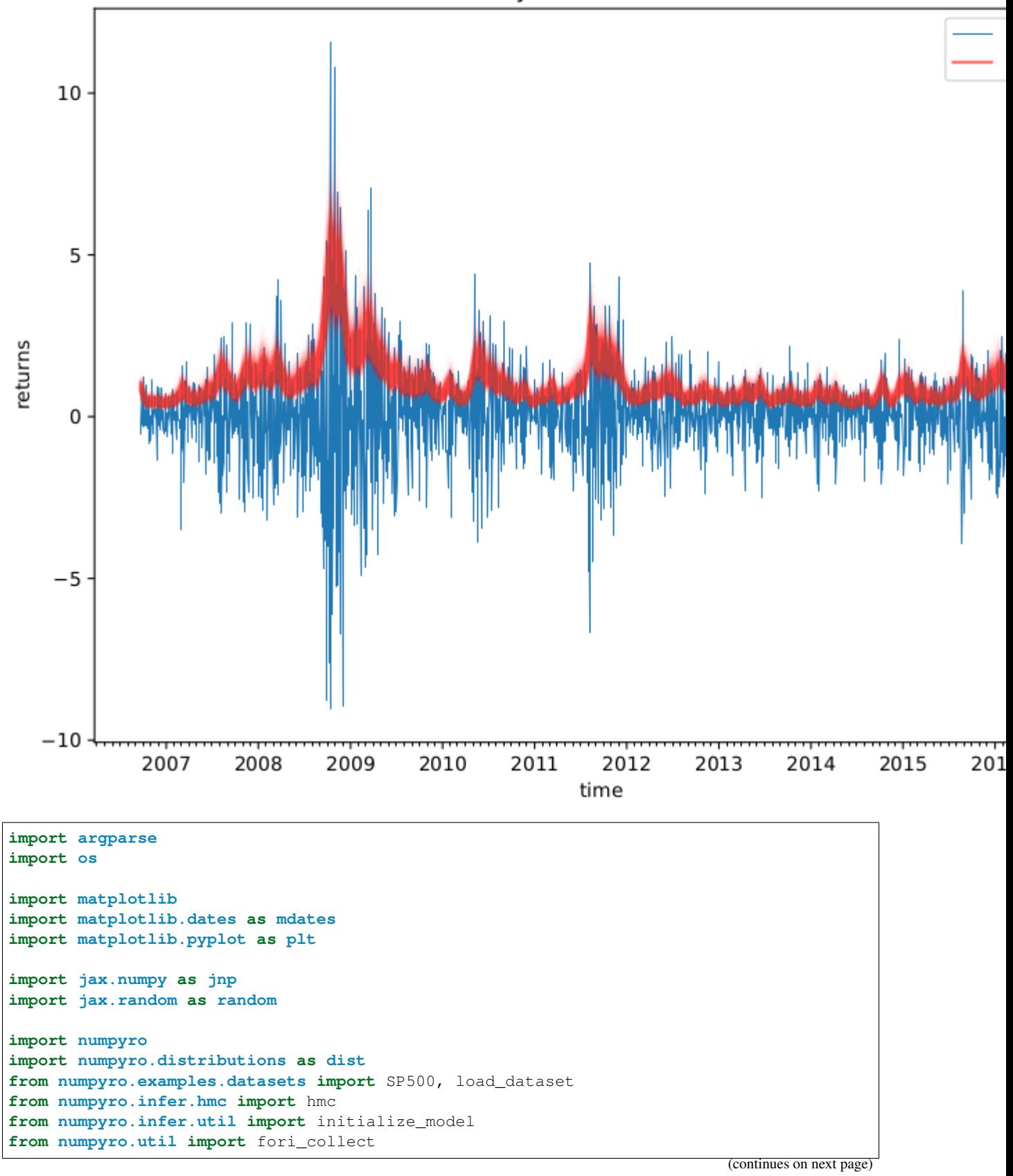

```
(continued from previous page)
```

```
matplotlib.use('Agg') # noqa: E402
def model(returns):
    step_size = numpyro.sample('sigma', dist.Exponential(50.))
    s = numpyro.sample('s', dist.GaussianRandomWalk(scale=step_size, num_steps=jnp.
˓→shape(returns)[0]))
    nu = numpyro.sample('nu', dist.Exponential(.1))
    return numpyro.sample('r', dist.StudentT(df=nu, loc=0., scale=jnp.exp(s)),
                          obs=returns)
def print_results(posterior, dates):
    def print row(values, row name=''):
        quantiles = jnp.array([0.2, 0.4, 0.5, 0.6, 0.8])
        row_name\_fmt = '{'}; >8}'header_format = row_name_fmt + '(:>12}' * 5
        row_format = row_name_fmt + '(:>12.3f}' * 5
        columns = ['(p))'. format (q * 100) for q in quantiles]
        q_values = jnp.quantile(values, quantiles, axis=0)
        print(header_format.format('', *columns))
        print(row_format.format(row_name, *q_values))
        print('\n')
    print ('=' * 20, 'sigma', '=' * 20)
    _print_row(posterior['sigma'])
    print ('=' * 20, 'nu', '=' * 20)_print_row(posterior['nu'])
    print('=' * 20, 'volatility', '=' * 20)
    for i in range(0, len(dates), 180):
        _print_row(jnp.exp(posterior['s'][:, i]), dates[i])
def main(args):
    _, fetch = load_dataset(SP500, shuffle=False)
    dates, returns = fetch()
    init_rng_key, sample_rng_key = random.split(random.PRNGKey(args.rng_seed))
    model_info = initialize_model(init_rng_key, model, model_args=(returns,))
    init_kernel, sample_kernel = hmc(model_info.potential_fn, algo='NUTS')
   hmc state = init kernel(model info.param_info, args.num_warmup, rng_key=sample
\rightarrowrnq_key)
    hmc_states = fori_collect(args.num_warmup, args.num_warmup + args.num_samples,
˓→sample_kernel, hmc_state,
                              transform=lambda hmc_state: model_info.postprocess_
\rightarrowfn(hmc_state.z),
                              progbar=False if "NUMPYRO_SPHINXBUILD" in os.environ
˓→else True)
    print_results(hmc_states, dates)
    fig, ax = plt.subplots(figsize=(8, 6), constrained_layout=True)
    dates = mdates.num2date(mdates.datestr2num(dates))
    ax.plot(dates, returns, lw=0.5)
    # format the ticks
    ax.xaxis.set_major_locator(mdates.YearLocator())
    ax.xaxis.set_major_formatter(mdates.DateFormatter('%Y'))
    ax.xaxis.set_minor_locator(mdates.MonthLocator())
```

```
ax.plot(dates, jnp.exp(hmc_states['s'].T), 'r', alpha=0.01)
    legend = ax.legend(['returns', 'volatility'], loc='upper right')
    legend.legendHandles[1].set_alpha(0.6)
    ax.set(xlabel='time', ylabel='returns', title='Volatility of S&P500 over time')
    plt.savefig("stochastic_volatility_plot.pdf")
if __name__ == "__main_":
   assert numpyro.__version__.startswith('0.5.0')
   parser = argparse.ArgumentParser(description="Stochastic Volatility Model")
    parser.add_argument('-n', '--num-samples', nargs='?', default=600, type=int)
    parser.add_argument('--num-warmup', nargs='?', default=600, type=int)
    parser.add_argument('--device', default='cpu', type=str, help='use "cpu" or "gpu".
\leftrightarrow')
    parser.add_argument('--rng_seed', default=21, type=int, help='random number_
˓→generator seed')
    args = parser.parse_args()
    numpyro.set_platform(args.device)
    main(args)
```
## CHAPTER<sup>9</sup>

### Example: Bayesian Models of Annotation

In this example, we run MCMC for various crowdsourced annotation models in [1].

All models have discrete latent variables. Under the hood, we enumerate over (marginalize out) those discrete latent sites in inference. Those models have different complexity so they are great refererences for those who are new to Pyro/NumPyro enumeration mechanism. We recommend readers compare the implementations with the corresponding plate diagrams in [1] to see how concise a Pyro/NumPyro program is.

The interested readers can also refer to [3] for more explanation about enumeration.

The data is taken from Table 1 of reference [2].

Currently, this example does not include postprocessing steps to deal with "Label Switching" issue (mentioned in section 6.2 of [1]).

#### References:

- 1. Paun, S., Carpenter, B., Chamberlain, J., Hovy, D., Kruschwitz, U., and Poesio, M. (2018). "Comparing bayesian models of annotation" [\(https://www.aclweb.org/anthology/Q18-1040/\)](https://www.aclweb.org/anthology/Q18-1040/)
- 2. Dawid, A. P., and Skene, A. M. (1979). "Maximum likelihood estimation of observer error-rates using the EM algorithm"
- 3. "Inference with Discrete Latent Variables" [\(http://pyro.ai/examples/enumeration.html\)](http://pyro.ai/examples/enumeration.html)

```
import argparse
import os
import numpy as np
from jax import nn, random
import jax.numpy as jnp
import numpyro
from numpyro import handlers
from numpyro.contrib.indexing import Vindex
import numpyro.distributions as dist
from numpyro.infer import MCMC, NUTS
```
**from numpyro.infer.reparam import** LocScaleReparam

(continued from previous page)

```
def get_data():
    "''":return: a tuple of annotator indices and class indices. The first term has shape
        `num_positions` whose entries take values from `0` to `num_annotators - 1`.
        The second term has shape `num_items x num_positions` whose entries take,
\leftrightarrowvalues
       from 0 to `num_classes - 1`.
    "" "" "
    # NB: the first annotator assessed each item 3 times
   positions = np.array([1, 1, 1, 2, 3, 4, 5])
   annotations = np.array([1, 3, 1, 2, 2, 2, 1, 3, 2, 2, 4, 2, 1, 2, 1,
         1, 1, 1, 2, 2, 2, 2, 2, 2, 1, 1, 2, 1, 1, 1,
         1, 3, 1, 2, 2, 4, 2, 2, 3, 1, 1, 1, 2, 1, 2],
        [1, 3, 1, 2, 2, 2, 2, 3, 2, 3, 4, 2, 1, 2, 2,
         1, 1, 1, 2, 2, 2, 2, 2, 2, 1, 1, 3, 1, 1, 1,
         1, 3, 1, 2, 2, 3, 2, 3, 3, 1, 1, 2, 3, 2, 2],
        [1, 3, 2, 2, 2, 2, 2, 3, 2, 2, 4, 2, 1, 2, 1,
         1, 1, 1, 2, 2, 2, 2, 2, 1, 1, 1, 2, 1, 1, 2,
         1, 3, 1, 2, 2, 3, 1, 2, 3, 1, 1, 1, 2, 1, 2],
        [1, 4, 2, 3, 3, 3, 2, 3, 2, 2, 4, 3, 1, 3, 1,2, 1, 1, 2, 1, 2, 2, 3, 2, 1, 1, 2, 1, 1, 1,
        1, 3, 1, 2, 3, 4, 2, 3, 3, 1, 1, 2, 2, 1, 2],
        [1, 3, 1, 1, 2, 3, 1, 4, 2, 2, 4, 3, 1, 2, 1,
         1, 1, 1, 2, 3, 2, 2, 2, 2, 1, 1, 2, 1, 1, 1,
         1, 2, 1, 2, 2, 3, 2, 2, 4, 1, 1, 1, 2, 1, 2],
        [1, 3, 2, 2, 2, 2, 1, 3, 2, 2, 4, 4, 1, 1, 1,
         1, 1, 1, 2, 2, 2, 2, 2, 2, 1, 1, 2, 1, 1, 2,
         1, 3, 1, 2, 3, 4, 3, 3, 3, 1, 1, 1, 2, 1, 2],
        [1, 4, 2, 1, 2, 2, 1, 3, 3, 3, 4, 3, 1, 2, 1,
         1, 1, 1, 1, 2, 2, 1, 2, 2, 1, 1, 2, 1, 1, 1,
         1, 3, 1, 2, 2, 3, 2, 3, 2, 1, 1, 1, 2, 1, 2],
   ]).T
    # we minus 1 because in Python, the first index is 0
    return positions - 1, annotations - 1
def multinomial(annotations):
    "''"''"''"This model corresponds to the plate diagram in Figure 1 of reference [1].
    "''"''"''"num\_classes = int(np.max(annotations)) + 1num items, num positions = annotations.shape
   with numpyro.plate("class", num_classes):
        zeta = numpyro.sample("zeta", dist.Dirichlet(jnp.ones(num_classes)))
   pi = numpyro.sample("pi", dist.Dirichlet(jnp.ones(num_classes)))
   with numpyro.plate("item", num_items, dim=-2):
        c = numpyro.sample("c", dist.Categorical(pi))
        with numpyro.plate("position", num_positions):
            numpyro.sample("y", dist.Categorical(zeta[c]), obs=annotations)
```

```
def dawid_skene(positions, annotations):
    "''"This model corresponds to the plate diagram in Figure 2 of reference [1].
    "''"num_annotators = int(np.max(positions)) + 1num_classes = int(np.max(annotations)) + 1num_items, num_positions = annotations.shape
    with numpyro.plate("annotator", num_annotators, dim=-2):
        with numpyro.plate("class", num_classes):
            beta = numpyro.sample("beta", dist.Dirichlet(jnp.ones(num_classes)))
    pi = numpyro.sample("pi", dist.Dirichlet(input,ones(num classes)))with numpyro.plate("item", num_items, dim=-2):
        c = number 0.sample("c", dist.Categorical(pi))
        # here we use Vindex to allow broadcasting for the second index `c`
        # ref: http://num.pyro.ai/en/latest/utilities.html#numpyro.contrib.indexing.
\rightarrowvindex
        with numpyro.plate("position", num_positions):
            numpyro.sample("y", dist.Categorical(Vindex(beta)[positions, c, :]),
˓→obs=annotations)
def mace(positions, annotations):
    "''"''"''"''"This model corresponds to the plate diagram in Figure 3 of reference [1].
    """
    num_annotators = int(np.max(positions)) + 1
    num\_classes = int(np.max(annotations)) + 1num_items, num_positions = annotations.shape
    with numpyro.plate("annotator", num_annotators):
        epsilon = numpyro.sample("epsilon", dist.Dirichlet(jnp.full(num_classes, 10)))
        theta = numpyro.sample("theta", dist.Beta(0.5, 0.5))
    with numpyro.plate("item", num_items, dim=-2):
        # NB: using constant logits for discrete uniform prior
        # (NumPyro does not have DiscreteUniform distribution yet)
        c = numpyro.sample("c", dist.Categorical(logits=jnp.zeros(num_classes)))
        with numpyro.plate("position", num_positions):
            s = \text{number}(\text{sample}(\text{``s''}, \text{dist}.\text{Bernoulli}(1 - \text{theta}[\text{positions}]))probs = \text{inp. where } (s[...,\ \text{None}] == 0, \text{nn. one-hot}(c, \text{num\_classes}),˓→epsilon[positions])
            numpyro.sample("v", dist.Categorical(probs), obs=annotations)
def hierarchical_dawid_skene(positions, annotations):
    "''"''"''"This model corresponds to the plate diagram in Figure 4 of reference [1].
    "" "" ""
    num\_annotators = int(np.max(positions)) + 1num_classes = int(np.max(annotations)) + 1
```

```
num_items, num_positions = annotations.shape
   with numpyro.plate("class", num_classes):
        # NB: we define `beta` as the `logits` of `y` likelihood; but `logits` is
        # invariant up to a constant, so we'll follow [1]: fix the last term of `beta`
        # to 0 and only define hyperpriors for the first `num_classes - 1` terms.
        zeta = numpyro.sample("zeta", dist.Normal(0, 1).expand([num_classes - 1]).to_
\rightarrowevent(1))
        omega = numpyro.sample("Omega", dist.HalfNormal(1).expand([num_classes - 1]).
\rightarrowto_event(1))
    with numpyro.plate("annotator", num_annotators, dim=-2):
        with numpyro.plate("class", num_classes):
            # non-centered parameterization
            with handlers.reparam(config={"beta": LocScaleReparam(0)}):
                beta = numpyro.sample("beta", dist.Normal(zeta, omega).to_event(1))
            # pad 0 to the last item
            beta = jnp.pad(beta, [(0, 0)] * (jnp.pdf(beta) - 1) + [(0, 1)]pi = numpyro.sample("pi", dist.Dirichlet(jnp.ones(num_classes)))
   with numpyro.plate("item", num_items, dim=-2):
        c = number 0.sample("c", dist.Categorical(pi))
        with numpyro.plate("position", num_positions):
            logits = Vindex(beta)[positions, c, :]
            numpyro.sample("y", dist.Categorical(logits=logits), obs=annotations)
def item_difficulty(annotations):
    """
    This model corresponds to the plate diagram in Figure 5 of reference [1].
    "''"num_classes = int(np.max(annotations)) + 1num_items, num_positions = annotations.shape
   with numpyro.plate("class", num_classes):
        eta = numpyro.sample("eta", dist.Normal(0, 1).expand([num_classes - 1]).to_
\rightarrowevent(1))
       chi = numpyro.sample("Chi", dist.HalfNormal(1).expand([num_classes - 1]).to_
\rightarrowevent(1))
   pi = numpyro.sample("pi", dist.Dirichlet(jnp.ones(num_classes)))
   with numpyro.plate("item", num_items, dim=-2):
        c = number 0.5 = numpyro.sample("c", dist.Categorical(pi))
        with handlers.reparam(config={"theta": LocScaleReparam(0)}):
            theta = numpyro.sample("theta", dist.Normal(eta[c], chi[c]).to_event(1))
            theta = jnp.pad(theta, [(0, 0)] \times (jnp.ndim(theeta) - 1) + [(0, 1)])
        with numpyro.plate("position", annotations.shape[-1]):
            numpyro.sample("y", dist.Categorical(logits=theta), obs=annotations)
def logistic_random_effects(positions, annotations):
    "''"''"
```

```
This model corresponds to the plate diagram in Figure 5 of reference [1].
    \boldsymbol{H} . \boldsymbol{H}num_annotators = int(np.max(positions)) + 1
   num_classes = int(np.max(annotations)) + 1
   num_items, num_positions = annotations.shape
   with numpyro.plate("class", num_classes):
        zeta = numpyro.sample("zeta", dist.Normal(0, 1).expand([num_classes - 1]).to_
\rightarrowevent(1))
        omega = numpyro.sample("Omega", dist.HalfNormal(1).expand([num_classes - 1]).
\rightarrowto_event(1))
        chi = numpyro.sample("Chi", dist.HalfNormal(1).expand([num_classes - 1]).to_
\rightarrowevent(1))
   with numpyro.plate("annotator", num annotators, dim=-2):
        with numpyro.plate("class", num_classes):
            with handlers.reparam(config={"beta": LocScaleReparam(0)}):
                beta = numpyro.sample("beta", dist.Normal(zeta, omega).to_event(1))
                beta = jnp.pad(beta, [(0, 0)] * (jnp.pdf(beta) - 1) + [(0, 1)]pi = numpyro.sample("pi", dist.Dirichlet(jnp.ones(num_classes)))
   with numpyro.plate("item", num_items, dim=-2):
        c = numpyro.sample("c", dist.Categorical(pi))
        with handlers.reparam(config={"theta": LocScaleReparam(0)}):
            theta = numpyro.sample("theta", dist.Normal(0, chi[c]).to_event(1))
            theta = jnp.pad(theta, [(0, 0)] \times (jnp.ndim(theeta) - 1) + [(0, 1)])
        with numpyro.plate("position", num_positions):
            logits = Vindex(beta)[positions, c, :] - theta
            numpyro.sample("y", dist.Categorical(logits=logits), obs=annotations)
NAME_TO_MODEL = {
    "mn": multinomial,
    "ds": dawid_skene,
    "mace": mace,
    "hds": hierarchical_dawid_skene,
    "id": item_difficulty,
    "lre": logistic random effects,
}
def main(args):
    annotators, annotations = qet data()model = NAME_TO_MODEL[args.model]
   data = (annotations,) if model in [multinomial, item_difficulty] else (annotators,
\leftrightarrow annotations)
   mcmc = MCMC(
       NUTS(model),
        args.num_warmup,
        args.num_samples,
        num_chains=args.num_chains,
        progress_bar=False if "NUMPYRO_SPHINXBUILD" in os.environ else True,
    )
```

```
mcmc.run(random.PRNGKey(0), *data)
   mcmc.print_summary()
if __name__ == "__main_":
   assert numpyro.__version__.startswith("0.5.0")
   parser = argparse.ArgumentParser(description="Bayesian Models of Annotation")
   parser.add_argument("-n", "--num-samples", nargs="?", default=1000, type=int)
   parser.add_argument("--num-warmup", nargs="?", default=1000, type=int)
   parser.add_argument("--num-chains", nargs="?", default=1, type=int)
   parser.add_argument(
       "--model",
        nargs="?",
        default="ds",
        help='one of "mn" (multinomial), "ds" (dawid skene), "mace", '
         ' "hds" (hierarchical_dawid_skene),'
         ' "id" (item_difficulty), "lre" (logistic_random_effects)',
    \lambdaparser.add_argument("--device", default="cpu", type=str, help='use "cpu" or "gpu".
˓→')
   args = parser.parse_args()
   numpyro.set_platform(args.device)
   numpyro.set_host_device_count(args.num_chains)
   main(args)
```
# CHAPTER 10

## Example: Enumerate Hidden Markov Model

This example is ported from [1], which shows how to marginalize out discrete model variables in Pyro.

This combines MCMC with a variable elimination algorithm, where we use enumeration to exactly marginalize out some variables from the joint density.

To marginalize out discrete variables x:

- 1. Verify that the variable dependency structure in your model admits tractable inference, i.e. the dependency graph among enumerated variables should have narrow treewidth.
- 2. Ensure your model can handle broadcasting of the sample values of those variables.

Note that difference from [1], which uses Python loop, here we use scan() to reduce compilation times (only one step needs to be compiled) of the model. Under the hood, *scan* stacks all the priors' parameters and values into an additional time dimension. This allows us computing the joint density in parallel. In addition, the stacked form allows us to use the parallel-scan algorithm in [2], which reduces parallel complexity from O(length) to O(log(length)).

Data are taken from [3]. However, the original source of the data seems to be the Institut fuer Algorithmen und Kognitive Systeme at Universitaet Karlsruhe.

#### References:

- 1. *Pyro's Hidden Markov Model example*, [\(https://pyro.ai/examples/hmm.html\)](https://pyro.ai/examples/hmm.html)
- 2. *Temporal Parallelization of Bayesian Smoothers*, Simo Sarkka, Angel F. Garcia-Fernandez [\(https://arxiv.org/](https://arxiv.org/abs/1905.13002) [abs/1905.13002\)](https://arxiv.org/abs/1905.13002)
- 3. *Modeling Temporal Dependencies in High-Dimensional Sequences: Application to Polyphonic Music Generation and Transcription*, Boulanger-Lewandowski, N., Bengio, Y. and Vincent, P.
- 4. *Tensor Variable Elimination for Plated Factor Graphs*, Fritz Obermeyer, Eli Bingham, Martin Jankowiak, Justin Chiu, Neeraj Pradhan, Alexander Rush, Noah Goodman [\(https://arxiv.org/abs/1902.03210\)](https://arxiv.org/abs/1902.03210)

```
import argparse
import logging
import os
import time
```

```
from jax import random
import jax.numpy as jnp
import numpyro
from numpyro.contrib.control_flow import scan
from numpyro.contrib.indexing import Vindex
import numpyro.distributions as dist
from numpyro.examples.datasets import JSB_CHORALES, load_dataset
from numpyro.handlers import mask
from numpyro.infer import HMC, MCMC, NUTS
logger = logging.getLogger(__name__)
logger.setLevel(logging.INFO)
```
Let's start with a simple Hidden Markov Model.

```
x[t-1] --> x[t] --> x[t+1]# | | |
\# V V V# y[t-1] y[t] y[t+1]#
# This model includes a plate for the data_dim = 44 keys on the piano. This
# model has two "style" parameters probs_x and probs_y that we'll draw from a
# prior. The latent state is x, and the observed state is y.
def model_1(sequences, lengths, args, include_prior=True):
   num_sequences, max_length, data_dim = sequences.shape
   with mask(mask=include prior):
       probs_x = numpyro.sample("probs_x",
                               dist.Dirichlet(0.9 * jnp.eye(args.hidden_dim) + 0.1)
                                   to_event(1))
       probs_y = numpyro.sample("probs_y",
                               dist.Beta(0.1, 0.9)
                                   .expand([args.hidden_dim, data_dim])
                                   .to_events(2))
   def transition_fn(carry, y):
       x\_prev, t = carrywith numpyro.plate("sequences", num_sequences, dim=-2):
           with mask(mask=(t < lengths)[..., None]):
               x = number(0, n = 1) and (x, y, z) = number(0, n = 1)with numpyro.plate("tones", data_dim, dim=-1):
                   numpyro.sample("y", dist.Bernoulli(probs_y[x.squeeze(-1)]), obs=y)
       return (x, t + 1), None
   x_init = jnp.zeros((num_sequences, 1), dtype=jnp.int32)
    # NB swapaxes: we move time dimension of `sequences` to the front to scan over it
    scan(transition_fn, (x_init, 0), jnp.swapaxes(sequences, 0, 1))
```
Next let's add a dependency of  $y[t]$  on  $y[t-1]$ .

```
x[t-1] \ \text{---} \ \ x[t] \ \text{---} \ \ x[t+1]# | | |
\# V V V# y[t-1] --> y[t] --> y[t+1]def model_2(sequences, lengths, args, include_prior=True):
   num_sequences, max_length, data_dim = sequences.shape
```

```
with mask(mask=include_prior):
       probs_x = numpyro.sample("probs_x",
                                 dist.Dirichlet(0.9 \times jnp.eye(args.hidden_dim) + 0.1)
                                      to_event(1))
       probs_y = numpyro.sample("probs_y",
                                 dist.Beta(0.1, 0.9)
                                      .expand([args.hidden_dim, 2, data_dim])
                                      .to_event(3))
   def transition_fn(carry, y):
       x\_prev, y\_prev, t = carrywith numpyro.plate("sequences", num_sequences, dim=-2):
           with mask(mask=(t < lengths)[..., None]):
                x = number(, x'', dist.Categorical(probs x[x \text{ prev}]))
                # Note the broadcasting tricks here: to index probs_y on tensors x_{-1}\leftrightarrowand y,
                # we also need a final tensor for the tones dimension. This is,
˓→conveniently
                # provided by the plate associated with that dimension.
                with numpyro.plate("tones", data_dim, dim=-1) as tones:
                    y = numpyro.sample("y",
                                        dist.Bernoulli(probs_y[x, y_prev, tones]),
                                        obs=y)
       return (x, y, t + 1), None
   x_init = jnp.zeros((num_sequences, 1), dtype=jnp.int32)
   y init = inp.zeros( (num sequences, data dim), dtype=inp.int32)scan(transition_fn, (x_init, y_init, 0), jnp.swapaxes(sequences, 0, 1))
```
Next consider a Factorial HMM with two hidden states.

```
w[t-1] ----> w[t] ---> w[t+1]\chi[t-1] --\-> x[t] --\-> x[t+1]
# \ / \ / \ /
# \sqrt{} \sqrt{} \sqrt{} \sqrt{} \sqrt{} \sqrt{} \sqrt{}y[t-1] y[t] y[t+1]#
# Note that since the joint distribution of each y[t] depends on two variables,
# those two variables become dependent. Therefore during enumeration, the
# entire joint space of these variables w[t],x[t] needs to be enumerated.
# For that reason, we set the dimension of each to the square root of the
# target hidden dimension.
def model_3(sequences, lengths, args, include_prior=True):
    num_sequences, max_length, data_dim = sequences.shape
   hidden_dim = int(args.hidden_dim ** 0.5) # split between w and x
   with mask(mask=include_prior):
       probs_w = numpyro.sample("probs_w",
                                 dist.Dirichlet(0.9 \times jnp.eye(hidden_dim) + 0.1)
                                     .to_event(1))
        probs_x = numpyro.sample("probs_x",
                                 dist.Dirichlet(0.9 \times jnp.eye(hidden_dim) + 0.1)
                                     t_0 event (1))
       probs y = numpyro.sample("probs y",
                                 dist.Beta(0.1, 0.9)
                                     .expand([args.hidden_dim, 2, data_dim])
                                     .to_event(3))
```

```
def transition_fn(carry, y):
       w_prev, x_prev, t = carry
       with numpyro.plate("sequences", num_sequences, dim=-2):
           with mask(mask=(t < lengths)[..., None]):
                w = numpyro.sample("w", dist.Categorical(probs_w[w_prev]))
                x = numpyro.sample("x", dist.Categorical(probs_x[x_prev]))
                # Note the broadcasting tricks here: to index probs_y on tensors x.
\leftrightarrowand y,
                # we also need a final tensor for the tones dimension. This is.
˓→conveniently
                # provided by the plate associated with that dimension.
                with numpyro.plate("tones", data_dim, dim=-1) as tones:
                    numpyro.sample("y",
                                   dist.Bernoulli(probs_y[w, x, tones]),
                                   obs=y)
       return (w, x, t + 1), None
   w_init = jnp.zeros((num_sequences, 1), dtype=jnp.int32)
   x_init = jnp.zeros((num_sequences, 1), dtype=jnp.int32)
   scan(transition_fn, (w_init, x_init, 0), jnp.swapaxes(sequences, 0, 1))
```
By adding a dependency of x on w, we generalize to a Dynamic Bayesian Network.

```
w[t-1] ----> w[t] ---> w[t+1]# \qquad \qquad \qquad \qquad \qquad \qquad \qquad \qquad \qquad \qquad \qquad \qquad \qquad \qquad \qquad \qquad \qquad \qquad \qquad \qquad \qquad \qquad \qquad \qquad \qquad \qquad \qquad \qquad \qquad \qquad \qquad \qquad \qquad \qquad \qquad \qquad \qquad 
# | x[t-1] ----> x[t] ----> x[t+1]# | / | / | /
# V / V / V /
# y[t-1] y[t] y[t+1]#
# Note that message passing here has roughly the same cost as with the
# Factorial HMM, but this model has more parameters.
def model_4(sequences, lengths, args, include_prior=True):
     num_sequences, max_length, data_dim = sequences.shape
     hidden_dim = int(args.hidden_dim ** 0.5) # split between w and x
     with mask(mask=include_prior):
          probs_w = numpyro.sample("probs_w",dist.Dirichlet(0.9 \times jnp.eye(hidden_dim) + 0.1)
                                                  to_event(1))
          probs_x = numpyro.sample("probs_x",
                                             dist.Dirichlet(0.9 * jnp.eye(hidden_dim) + 0.1)
                                                  .expand_by([hidden_dim])
                                                  t_0 event (2))
          probs_y = numpyro.sample("probs_y",
                                             dist.Beta(0.1, 0.9)
                                                  .expand([hidden_dim, hidden_dim, data_dim])
                                                  .to_event(3))
     def transition_fn(carry, y):
          w\_prev, x\_prev, t = carrywith numpyro.plate("sequences", num_sequences, dim=-2):
                with mask(mask=(t < lengths)[..., None]):
                     w = numpyro.sample("w", dist.Categorical(probs w[w_prev]))
                     x = number(, x = number( | x | y = number( | x | y = number( | x = number( | y = number( | x = number( | y = number( | x = number( | x = number( | x = number( | x = number( | x = number( | x = number( | x = number( | x = number( | x = number( | x = number( | x = number( | x = number( | x = number( | x = number( | x = number( | x =with numpyro.plate("tones", data_dim, dim=-1) as tones:
                          numpyro.sample("y",
```

```
dist.Bernoulli(probs_y[w, x, tones]),
                               obs=y)
    return (w, x, t + 1), None
w_init = jnp.zeros((num_sequences, 1), dtype=jnp.int32)
x_init = jnp.zeros((num_sequences, 1), dtype=jnp.int32)
scan(transition_fn, (w_init, x_init, 0), jnp.swapaxes(sequences, 0, 1))
```
Next let's consider a second-order HMM model in which  $x[t+1]$  depends on both  $x[t]$  and  $x[t-1]$ .

```
# \qquad \qquad \qquad# \qquad \qquad \qquad \qquad \qquad \qquad \qquad \qquad \qquad \qquad \qquad \qquad \qquad# \qquad / \qquad / \qquad / \qquad /
# \quad x[t-1] \quad \rightarrow x[t] \quad \rightarrow x[t+1] \quad \rightarrow x[t+2]# | | | |
\# V V V V# y[t-1] y[t] y[t+1] y[t+2]#
# Note that in this model (in contrast to the previous model) we treat
# the transition and emission probabilities as parameters (so they have no prior).
#
# Note that this is the "2HMM" model in reference [4].
def model_6(sequences, lengths, args, include_prior=False):
    num_sequences, max_length, data_dim = sequences.shape
   with mask(mask=include prior):
        # Explicitly parameterize the full tensor of transition probabilities, which
        # has hidden_dim cubed entries.
        probs_x = numpyro.sample("probs_x",
                                 dist.Dirichlet(0.9 * jnp.eye(args.hidden_dim) + 0.1)
                                      .expand([args.hidden_dim, args.hidden_dim])
                                      to_eevent(2))
        probs_y = numpyro.sample("probs_y",
                                 dist.Beta(0.1, 0.9)
                                     .expand([args.hidden_dim, data_dim])
                                      to_eevent(2))
   def transition_fn(carry, y):
        x\_prev, x\_curr, t = carrywith numpyro.plate("sequences", num_sequences, dim=-2):
            with mask(mask=(t < lengths)[..., None]):
                probs_x_t = Vindex(probs_x)[x_prev, x_curr]
                x_prev, x_curr = x_curr, numpyro.sample("x", dist.Categorical(probs_x_
\leftrightarrowt))
                with numpyro.plate("tones", data dim, dim=-1):
                    probs_y_t = prob_s_y[x_curr.squeeze(-1)]numpyro.sample("y",
                                   dist.Bernoulli(probs_y_t),
                                   obs=y)
        return (x_prev, x_curr, t + 1), None
    x_prev = jnp.zeros((num_sequences, 1), dtype=jnp.int32)
    x_curr = jnp.zeros((num_sequences, 1), dtype=jnp.int32)
    scan(transition_fn, (x_prev, x_curr, 0), jnp.swapaxes(sequences, 0, 1), history=2)
```
Do inference

```
models = {name[len('model_'):]: model
          for name, model in globals().items()
          if name.startswith('model ') }
def main(args):
   model = models[args.model]
    _, fetch = load_dataset(JSB_CHORALES, split='train', shuffle=False)
   lengths, sequences = fetch()
   if args.num_sequences:
        sequences = sequences[0:args.num_sequences]
        lengths = lengths[0:args.num_sequences]
   logger.info('-' * 40)
   logger.info('Training {} on {} sequences'.format(
       model.__name__, len(sequences)))
    # find all the notes that are present at least once in the training set
   present_notes = ((sequences == 1).sum(0).sum(0) > 0)# remove notes that are never played (we remove 37/88 notes with default args)
   sequences = sequences[..., present_notes]
   if args.truncate:
       lengths = lengths.clip(0, args.truncate)
        sequences = sequences[:, :args.truncate]
   logger.info('Each sequence has shape {}'.format(sequences[0].shape))
   logger.info('Starting inference...')
   rng_key = random.PRNGKey(2)
   start = time.time()kernel = {'nuts': NUTS, 'hmc': HMC}[args.kernel](model)
   mcmc = MCMC(kernel, args.num_warmup, args.num_samples, args.num_chains,
                progress_bar=False if "NUMPYRO_SPHINXBUILD" in os.environ else True)
   mcmc.run(rng_key, sequences, lengths, args=args)
   mcmc.print_summary()
    logger.info('\nMCMC elapsed time: {}'.format(time.time() - start))
if __name__ == '__main__':
   parser = argparse.ArgumentParser(description="HMC for HMMs")
   parser.add_argument("-m", "--model", default="1", type=str,
                        help="one of: {}".format(", ".join(sorted(models.keys()))))
   parser.add_argument('-n', '--num-samples', nargs='?', default=1000, type=int)
   parser.add_argument("-d", "--hidden-dim", default=16, type=int)
   parser.add_argument('-t', "--truncate", type=int)
   parser.add_argument("--num-sequences", type=int)
   parser.add_argument("--kernel", default='nuts', type=str)
   parser.add_argument('--num-warmup', nargs='?', default=500, type=int)
   parser.add_argument("--num-chains", nargs='?', default=1, type=int)
   parser.add_argument('--device', default='cpu', type=str, help='use "cpu" or "gpu".
\leftrightarrow')
   args = parser.parse_args()
   numpyro.set_platform(args.device)
```
numpyro.set\_host\_device\_count(args.num\_chains)

main(args)

# CHAPTER 11

### Example: CJS Capture-Recapture Model for Ecological Data

This example is ported from [8].

We show how to implement several variants of the Cormack-Jolly-Seber (CJS) [4, 5, 6] model used in ecology to analyze animal capture-recapture data. For a discussion of these models see reference [1].

We make use of two datasets:

- the European Dipper (Cinclus cinclus) data from reference [2] (this is Norway's national bird).
- the meadow voles data from reference [3].

Compare to the Stan implementations in [7].

#### References

- 1. Kery, M., & Schaub, M. (2011). Bayesian population analysis using WinBUGS: a hierarchical perspective. Academic Press.
- 2. Lebreton, J.D., Burnham, K.P., Clobert, J., & Anderson, D.R. (1992). Modeling survival and testing biological hypotheses using marked animals: a unified approach with case studies. Ecological monographs, 62(1), 67-118.
- 3. Nichols, Pollock, Hines (1984) The use of a robust capture-recapture design in small mammal population studies: A field example with Microtus pennsylvanicus. Acta Theriologica 29:357-365.
- 4. Cormack, R.M., 1964. Estimates of survival from the sighting of marked animals. Biometrika 51, 429-438.
- 5. Jolly, G.M., 1965. Explicit estimates from capture-recapture data with both death and immigration-stochastic model. Biometrika 52, 225-247.
- 6. Seber, G.A.F., 1965. A note on the multiple recapture census. Biometrika 52, 249-259.
- 7. <https://github.com/stan-dev/example-models/tree/master/BPA/Ch.07>
- 8. [http://pyro.ai/examples/capture\\_recapture.html](http://pyro.ai/examples/capture_recapture.html)

```
import argparse
import os
```
**from jax import** random

```
import jax.numpy as jnp
from jax.scipy.special import expit, logit
import numpyro
from numpyro import handlers
from numpyro.contrib.control_flow import scan
import numpyro.distributions as dist
from numpyro.examples.datasets import DIPPER_VOLE, load_dataset
from numpyro.infer import HMC, MCMC, NUTS
from numpyro.infer.reparam import LocScaleReparam
```
Our first and simplest CJS model variant only has two continuous (scalar) latent random variables: i) the survival probability phi; and ii) the recapture probability rho. These are treated as fixed effects with no temporal or individual/group variation.

```
def model_1(capture_history, sex):
   N, T = capture_history.shape
   phi = numpyro.sample("phi", dist.Uniform(0.0, 1.0)) # survival probability
   rho = numpyro.sample("rho", dist.Uniform(0.0, 1.0)) # recapture probability
   def transition_fn(carry, y):
        first_capture_mask, z = carry
        with numpyro.plate("animals", N, dim=-1):
            with handlers.mask(mask=first_capture_mask):
                mu_z_t = first_capture\_mask * phi * z + (1 - first_capture\_mask)# NumPyro exactly sums out the discrete states z_t.
                z = \text{number}(\text{max}) ("z", dist.Bernoulli(dist.util.clamp_probs(mu_z_t)))
                mu_y_t = rho * znumpyro.sample("y", dist.Bernoulli(dist.util.clamp_probs(mu_y_t)),
\rightarrowobs=y)
        first_capture_mask = first_capture_mask | y.astype(bool)
        return (first_capture_mask, z), None
   z = jnp \cdot ones(N, dtype=jnp \cdot int32)# we use this mask to eliminate extraneous log probabilities
    # that arise for a given individual before its first capture.
   first_capture_mask = capture_history[:, 0].astype(bool)
    # NB swapaxes: we move time dimension of `capture_history` to the front to scan
˓→over it
    scan(transition_fn, (first_capture_mask, z), jnp.swapaxes(capture_history[:, 1:],
\rightarrow 0, 1)
```
In our second model variant there is a time-varying survival probability phi\_t for T-1 of the T time periods of the capture data; each phi\_t is treated as a fixed effect.

```
def model_2(capture_history, sex):
   N, T = capture_history.shape
   rho = numpyro.sample("rho", dist.Uniform(0.0, 1.0)) # recapture probability
   def transition_fn(carry, y):
       first_capture_mask, z = carry
        # note that phi_t needs to be outside the plate, since
        # phi_t is shared across all N individuals
       phi_t = numpyro.sample("phi", dist.Uniform(0.0, 1.0))
```

```
with numpyro.plate("animals", N, dim=-1):
            with handlers.mask(mask=first_capture_mask):
                mu_z_t = first_capture_mask * phi_t * z + (1 - first_capture_mask)
                # NumPyro exactly sums out the discrete states z_t.
                z = \text{number}(\text{max}) ("z", dist.Bernoulli(dist.util.clamp_probs(mu_z_t)))
                mu_y_t = rho * znumpyro.sample("y", dist.Bernoulli(dist.util.clamp_probs(mu_y_t)),
\rightarrowobs=y)
       first_capture_mask = first_capture_mask | y.astype(bool)
       return (first_capture_mask, z), None
   z = jnp.ones(N, dtype=jnp.int32)# we use this mask to eliminate extraneous log probabilities
   # that arise for a given individual before its first capture.
   first_capture_mask = capture_history[:, 0].astype(bool)
   # NB swapaxes: we move time dimension of `capture_history` to the front to scan
˓→over it
   scan(transition_fn, (first_capture_mask, z), jnp.swapaxes(capture_history[:, 1:],
\rightarrow 0, 1))
```
In our third model variant there is a survival probability phi\_t for T-1 of the T time periods of the capture data (just like in model 2), but here each phi t is treated as a random effect.

```
def model_3(capture_history, sex):
   N, T = capture_history.shape
   phi_mean = numpyro.sample("phi_mean", dist.Uniform(0.0, 1.0)) # mean survival.
˓→probability
   phi_logit_mean = logit(phi_mean)
    # controls temporal variability of survival probability
   phi_sigma = numpyro.sample("phi_sigma", dist.Uniform(0.0, 10.0))
   rho = numpyro.sample("rho", dist.Uniform(0.0, 1.0)) # recapture probability
   def transition_fn(carry, y):
        first_capture_mask, z = carry
        with handlers.reparam(config={"phi_logit": LocScaleReparam(0)}):
            phi_logit_t = numpyro.sample("phi_logit", dist.Normal(phi_logit_mean, phi_
˓→sigma))
       phi t = expit(phi\ logit t)with numpyro.plate("animals", N, dim=-1):
            with handlers.mask(mask=first_capture_mask):
                mu_z_t = first_capture_mask * phi_t * z + (1 - first_capture_mask)
                # NumPyro exactly sums out the discrete states z_t.
                z = numpyro.sample("z", dist.Bernoulli(dist.util.clamp_probs(mu_z_t)))
                mu_y_t = rho * znumpyro.sample("y", dist.Bernoulli(dist.util.clamp_probs(mu_y_t)), 
\leftrightarrowobs=y)
        first_capture_mask = first_capture_mask | y.astype(bool)
        return (first_capture_mask, z), None
   z = \text{inp.ones(N, dtype=inp.int32)}# we use this mask to eliminate extraneous log probabilities
    # that arise for a given individual before its first capture.
    first_capture_mask = capture_history[:, 0].astype(bool)
    # NB swapaxes: we move time dimension of `capture_history` to the front to scan,
 over it
```

```
scan(transition_fn, (first_capture_mask, z), jnp.swapaxes(capture_history[:, 1:],
\rightarrow 0, 1)
```
In our fourth model variant we include group-level fixed effects for sex (male, female).

```
def model_4(capture_history, sex):
   N, T = capture_history.shape
    # survival probabilities for males/females
   phi_male = numpyro.sample("phi_male", dist.Uniform(0.0, 1.0))
   phi_female = numpyro.sample("phi_female", dist.Uniform(0.0, 1.0))
    # we construct a N-dimensional vector that contains the appropriate
    # phi for each individual given its sex (female = 0, male = 1)
   phi = sex * phi_male + (1.0 -sex) * phi_female
   rho = numpyro.sample("rho", dist.Uniform(0.0, 1.0)) # recapture probability
   def transition_fn(carry, y):
        first_capture_mask, z = carry
        with numpyro.plate("animals", N, dim=-1):
            with handlers.mask(mask=first_capture_mask):
                mu_z_t = first_capture\_mask * phi * z + (1 - first_capture\_mask)# NumPyro exactly sums out the discrete states z_t.
                z = \text{number}(\text{max}) ("z", dist.Bernoulli(dist.util.clamp_probs(mu_z_t)))
                mu_y_t = rho * znumpyro.sample("y", dist.Bernoulli(dist.util.clamp_probs(mu_y_t)),
\rightarrowobs=y)
        first_capture_mask = first_capture_mask | y.astype(bool)
       return (first_capture_mask, z), None
    z = jnp.ones(N, dtype=jnp.int32)# we use this mask to eliminate extraneous log probabilities
    # that arise for a given individual before its first capture.
   first_capture_mask = capture_history[:, 0].astype(bool)
    # NB swapaxes: we move time dimension of `capture_history` to the front to scan
˓→over it
   scan(transition_fn, (first_capture_mask, z), jnp.swapaxes(capture_history[:, 1:],
\rightarrow 0, 1)
```
In our final model variant we include both fixed group effects and fixed time effects for the survival probability phi:  $logit(phi_1) = beta\_group + gamma_t$  We need to take care that the model is not overparameterized; to do this we effectively let a single scalar beta encode the difference in male and female survival probabilities.

```
def model_5(capture_history, sex):
   N, T = capture_history.shape
    # phi_beta controls the survival probability differential
    # for males versus females (in logit space)
   phi_beta = numpyro.sample("phi_beta", dist.Normal(0.0, 10.0))
   phi<sub>2</sub> = sex \star phi_beta
   rho = numpyro.sample("rho", dist.Uniform(0.0, 1.0)) # recapture probability
   def transition_fn(carry, y):
        first_capture_mask, z = carry
        phi_gamma_t = numpyro.sample("phi_gamma", dist.Normal(0.0, 10.0))
        phi_t = expit(phi_beta + phi_gamma_t)
        with numpyro.plate("animals", N, dim=-1):
```

```
with handlers.mask(mask=first_capture_mask):
               mu_z_t = first_capture\_mask * phi_t * z + (1 - first_capture\_mask)# NumPyro exactly sums out the discrete states z_t.
               z = numpyro.sample("z", dist.Bernoulli(dist.util.clamp_probs(mu_z_t)))
               mu_y_t = rho * znumpyro.sample("y", dist.Bernoulli(dist.util.clamp_probs(mu_y_t)),
\rightarrowobs=y)
       first_capture_mask = first_capture_mask | y.astype(bool)
       return (first_capture_mask, z), None
   z = jnp.ones(N, dtype=jnp.int32)# we use this mask to eliminate extraneous log probabilities
   # that arise for a given individual before its first capture.
   first capture mask = capture history[:, 0].astype(bool)
   # NB swapaxes: we move time dimension of `capture_history` to the front to scan.
˓→over it
   scan(transition_fn, (first_capture_mask, z), jnp.swapaxes(capture_history[:, 1:],
\rightarrow 0, 1)
```
Do inference

```
models = {name[len('model_'):]: model
          for name, model in globals().items()
          if name.startswith('model_')}
def run inference(model, capture history, sex, rng key, args):
   if args.algo == "NUTS":
       kernel = NUTS(model)
   elif args.algo == "HMC":
       kernel = HMC(model)
   mcmc = MCMC(kernel, args.num_warmup, args.num_samples, num_chains=args.num_chains,
                progress_bar=False if "NUMPYRO_SPHINXBUILD" in os.environ else True)
   mcmc.run(rng_key, capture_history, sex)
   mcmc.print_summary()
   return mcmc.get_samples()
def main(args):
    # load data
   if args.dataset == "dipper":
        capture_history, sex = load_dataset(DIPPER_VOLE, split='dipper',
˓→shuffle=False)[1]()
    elif args.dataset == "vole":
        if args.model in ["4", "5"]:
            raise ValueError("Cannot run model () on meadow voles data, since we lack.
˓→sex "
                             "information for these animals.".format(args.model))
       capture_history, = load_dataset(DIPPER_VOLE, split='vole', shuffle=False)[1]()
       sex = None
    else:
       raise ValueError("Available datasets are \'dipper\' and \'vole\'.")
   N, T = capture_history.shape
   print("Loaded {} capture history for {} individuals collected over {} time.
 →periods.".format(
```

```
args.dataset, N, T))
   model = models[args.model]
   rng_key = random.PRNGKey(args.rng_seed)
    run_inference(model, capture_history, sex, rng_key, args)
if __name__ == '__main__':
   parser = argparse.ArgumentParser(description="CJS capture-recapture model for<sub>u</sub>˓→ecological data")
   parser.add_argument("-m", "--model", default="1", type=str,
                        help="one of: {}".format(", ".join(sorted(models.keys()))))
   parser.add_argument("-d", "--dataset", default="dipper", type=str)
   parser.add_argument("-n", "--num-samples", nargs="?", default=1000, type=int)
   parser.add_argument("--num-warmup", nargs='?', default=1000, type=int)
   parser.add_argument("--num-chains", nargs='?', default=1, type=int)
   parser.add_argument('--rng_seed', default=0, type=int, help='random number_
˓→generator seed')
   parser.add_argument('--algo', default='NUTS', type=str,
                        help='whether to run "NUTS" or "HMC"')
   args = parser.parse_args()
   main(args)
```
# CHAPTER 12

### Bayesian Imputation for Missing Values in Discrete Covariates

Missing data is a very widespread problem in practical applications, both in covariates ('explanatory variables') and outcomes. When performing bayesian inference with MCMC, imputing discrete missing values is not possible using Hamiltonian Monte Carlo techniques. One way around this problem is to create a new model that enumerates the discrete variables and does inference over the new model, which, for a single discrete variable, is a mixture model. (see e.g. [Stan's user guide on Latent Discrete Parameters\)](https://mc-stan.org/docs/2_18/stan-users-guide/change-point-section.html) Enumerating the discrete latent sites requires some manual math work that can get tedious for complex models. Inference by automatic enumeration of discrete variables is implemented in numpyro and allows for a very convenient way of dealing with missing discrete data.

```
[1]: import numpyro
```

```
from jax import numpy as jnp, random, ops
from jax.scipy.special import expit
from numpyro import distributions as dist, sample
from numpyro.infer.mcmc import MCMC
from numpyro.infer.hmc import NUTS
from math import inf
from graphviz import Digraph
simkeys = random.split(random.PRNGKey(0), 10)
nsim = 5000mcmc_key = random.PRNGKey(1)
```
First we will simulate data with correlated binary covariates. The assumption is that we wish to estimate parameter for some parametric model without bias (e.g. for inferring a causal effect). For several different missing data patterns we will see how to impute the values to lead to unbiased models.

The basic data structure is as follows. Z is a latent variable that gives rise to the marginal dependence between A and B, the observed covariates. We will consider different missing data mechanisms for variable A, where variable B and Y are fully observed. The effects of A and B on Y are the effects of interest.

```
[2]: dot = Digraph()
    dot.node('A')
    dot.node('B')
    dot.node('Z')
    dot.node('Y')
```

```
(continued from previous page)
```

```
dot.edges(['ZA', 'ZB', 'AY', 'BY'])
dot
```
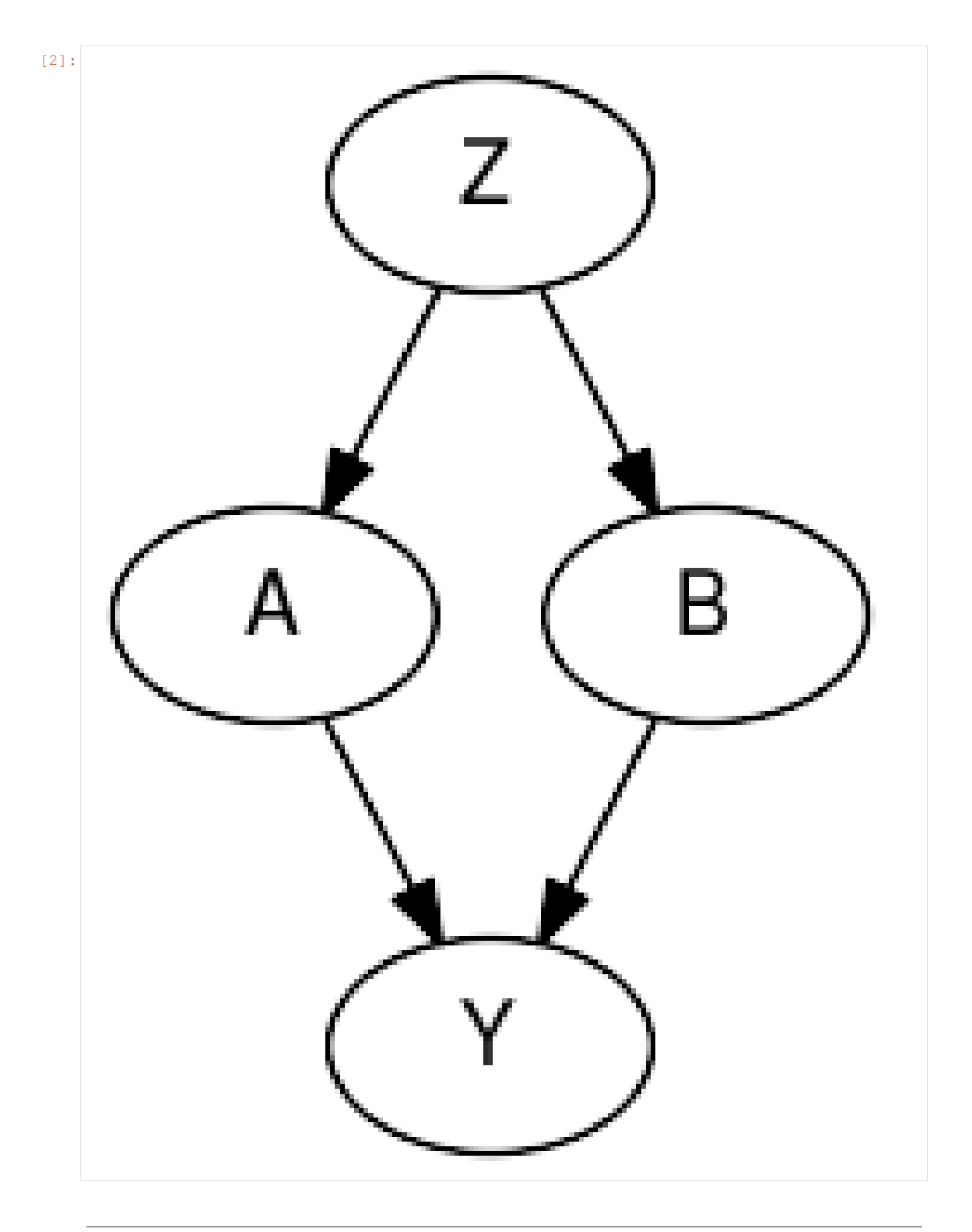

```
[3]: b_A = 0.25b_B = 0.25s_Y = 0.25Z = random.normal(simkeys[0], (nsim, ))A = random.bernoulli(simkeys[1], expit(Z))B = random.bernoulli(simkeys[2], expit(Z))Y = A * b_A + B * b_B + s_Y * \text{random-normal}(\text{simkeys}[3], (\text{nsim}))
```
### **12.1 MAR conditional on outcome**

According to Rubin's classic definitions there are 3 distinct of missing data mechanisms:

- 1. missing completely at random (MCAR)
- 2. missing at random, conditional on observed data (MAR)
- 3. missing not at random, even after conditioning on observed data (MNAR)

Missing data mechanisms 1. and 2. are 'easy' to handle as they depend on observed data only. Mechanism 3. (MNAR) is trickier as it depends on data that is not observed, but may still be relevant to the outcome you are modeling (see below for a concrete example).

First we will generate missing values in A, conditional on the value of Y (thus it is a MAR mechanism).

```
[4]: dot_mnar_y = Digraph()
    with dot_mnar_y.subgraph() as s:
        s.attr(rank='same')
        s.node('Y')
        s.node('M')
    dot_mnar_y.node('A')
    dot_mnar_y.node('B')
    dot_mnar_y.node('Z')
    dot_mnar_y.node('M')
    dot_mnar_y.edges(['YM', 'ZA', 'ZB', 'AY', 'BY'])
    dot_mnar_y
```
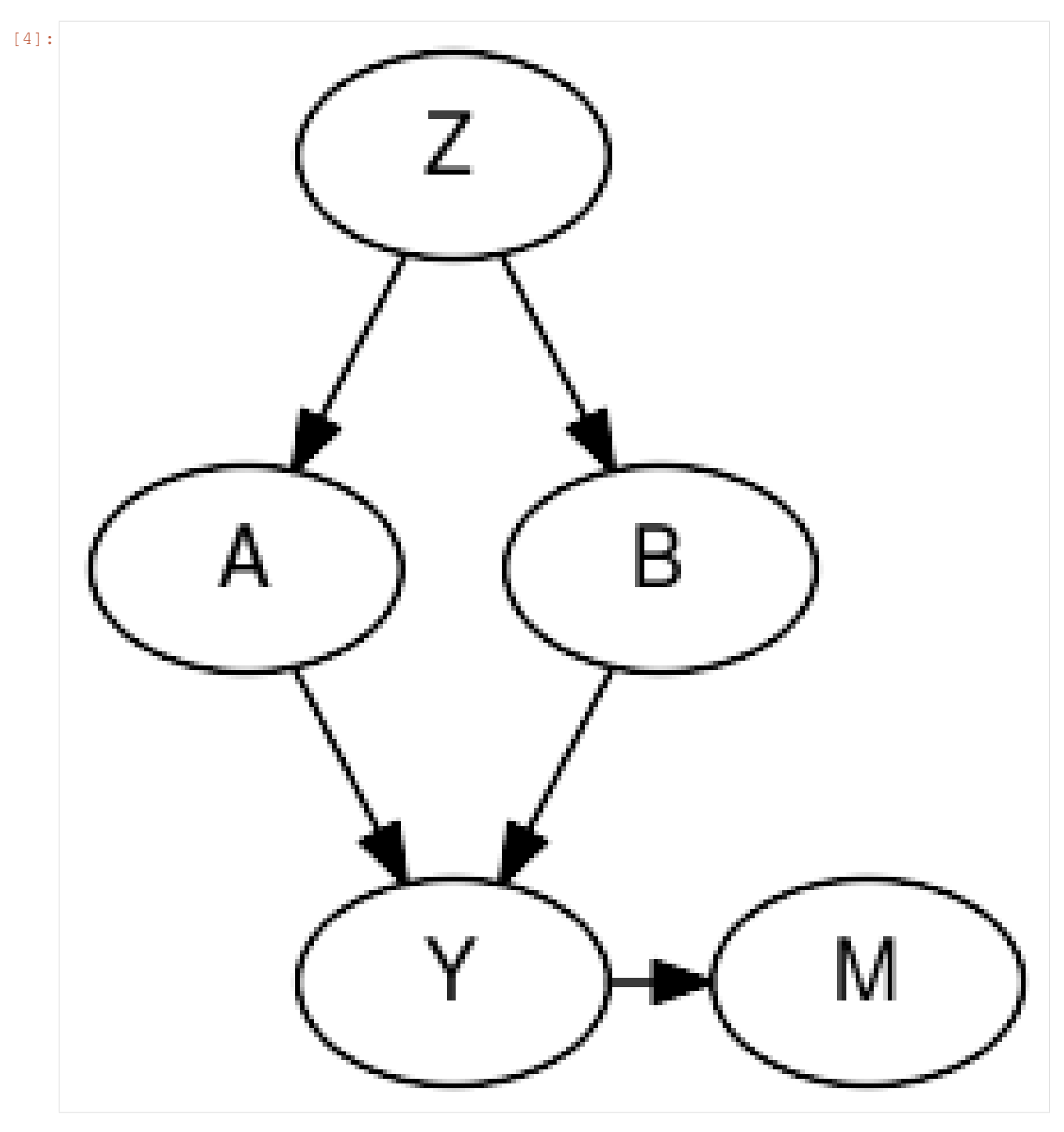

This graph depicts the datagenerating mechanism, where Y is the only cause of missingness in A, denoted M. This means that the missingness in M is random, conditional on Y.

As an example consider this simplified scenario:

- A represents a history of heart illness
- B represents the age of a patient
- Y represents whether or not the patient will visit the general practitioner

A general practitioner wants to find out why patients that are assigned to her clinic will visit the clinic or not. She

thinks that having a history of heart illness and age are potential causes of doctor visits. Data on patient ages are available through their registration forms, but information on prior heart illness may be availalbe only after they have visited the clinic. This makes the missingness in A (history of heart disease), dependent on the outcome (visiting the clinic).

```
[5]: A isobs = random.bernoulli(simkeys[4], expit(3*(Y - Y.mean())))
    Aobs = jnp.where(A_isobs, A, -1)A_obsidx = jnp.where(A_isobs)
    # generate complete case arrays
    Acc = Aobs[A_obsidx]Bcc = B[A_obsidx]Ycc = Y[A\ obsidx]
```
We will evaluate 2 approaches:

- 1. complete case analysis (which will lead to biased inferences)
- 2. with imputation (conditional on B)

Note that explicitly including Y in the imputation model for A is unneccesary. The sampled imputations for A will condition on Y indirectly as the likelihood of Y is conditional on A. So values of A that give high likelihood to Y will be sampled more often than other values.

```
[6]: def ccmodel(A, B, Y):
       ntotal = A.shape[0]# get parameters of outcome model
       b_A = sample('b_A', dist.Normal(0, 2.5))b_B = sample('b_B', dist.Normal(0, 2.5))
       s_Y = sample('s_Y', dist.HalfCauchy(2.5))
       with numpyro.plate('obs', ntotal):
           ### outcome model
           eta_Y = b_A \times A + b_B \times Bsample("obs_Y", dist.Normal(eta_Y, s_Y), obs=Y)
[7]: cckernel = NUTS (ccmodel)
    ccmcmc = MCMC(cckernel, num_warmup=250, num_samples=750)
    ccmcmc.run(mcmc_key, Acc, Bcc, Ycc)
    ccmcmc.print_summary()
    sample: 100%| | | 1000/1000 [00:02<00:00, 348.50it/s, 3 steps of
    ˓→size 4.27e-01. acc. prob=0.94]
                  mean std median 5.0% 95.0% n_eff r_hat
          b_A 0.30 0.01 0.30 0.29 0.31 500.83 1.00
          b_B 0.28 0.01 0.28 0.27 0.29 546.34 1.00
          s_Y 0.25 0.00 0.25 0.24 0.25 559.55 1.00
    Number of divergences: 0
[8]: def impmodel(A, B, Y):
       ntotal = A.shape[0]
       A_isobs = A \ge 0# get parameters of imputation model
       mu_A = sample("mu_A", dist.Normal(0, 2.5))b_B_A = sample("b_B_A", dist.Normal(0, 2.5))
```

```
# get parameters of outcome model
       b_A = sample('b_A', dist.Normal(0, 2.5))
       b_B = sample('b_B', dist.Normal(0, 2.5))
       s_Y = sample('s_Y', dist.HalfCauchy(2.5))
       with numpyro.plate('obs', ntotal):
           ### imputation model
           # get linear predictor for missing values
           eta_A = mu_A + B * b_B_A# sample imputation values for A
           # mask out to not add log_prob to total likelihood right now
           Aimp = sample("A", dist.Bernoulli(logits=eta_A).mask(False))
           # 'manually' calculate the log_prob
           log_prob = dist.Bernoulli(logits=eta_A).log_prob(Aimp)
           # cancel out enumerated values that are not equal to observed values
           log\_prob = jnp.where(A_isobs & (Aimp != A), -inf, log\_prob)# add to total likelihood for sampler
           numpyro.factor('A_obs', log_prob)
           ### outcome model
           eta_Y = b_A \times Aimp + b_B \times Bsample("obs_Y", dist.Normal(eta_Y, s_Y), obs=Y)
[9]: impkernel = NUTS(impmodel)
    impmcmc = MCMC(impkernel, num_warmup=250, num_samples=750)
    impmcmc.run(mcmc_key, Aobs, B, Y)
    impmcmc.print_summary()
    sample: 100%| | | 1000/1000 [00:05<00:00, 174.83it/s, 7 steps of ...
    ˓→size 4.41e-01. acc. prob=0.91]
                 mean std median 5.0% 95.0% n_eff r_hat
          b_A 0.25 0.01 0.25 0.24 0.27 447.79 1.01
          b_B 0.25 0.01 0.25 0.24 0.26 570.66 1.01
        b_B_A 0.74 0.08 0.74 0.60 0.86 316.36 1.00
         mu_A -0.39 0.06 -0.39 -0.48 -0.29 290.86 1.00
          s_Y 0.25 0.00 0.25 0.25 0.25 527.97 1.00
    Number of divergences: 0
```
As we can see, when data are missing conditionally on Y, imputation leads to consistent estimation of the parameter of interest (b\_A and b\_B).

#### **12.2 MNAR conditional on covariate**

When data are missing conditional on unobserved data, things get more tricky. Here we will generate missing values in A, conditional on the value of A itself (missing not at random (MNAR), but missing at random conditional on A).

As an example consider patients who have cancer:

- A represents weight loss
- B represents age
- Y represents overall survival time

Both A and B can be related to survival time in cancer patients. For patients who have extreme weight loss, it is more likely that this will be noted by the doctor and registered in the electronic health record. For patients with no weight loss or little weight loss, it may be that the doctor forgets to ask about it and therefore does not register it in the records.

```
[10]: dot_mnar_x = Digraph()
     with dot_mnar_y.subgraph() as s:
         s.attr(rank='same')
         s.node('A')
         s.node('M')
     dot_mnar_x.node('B')
     dot_mnar_x.node('Z')
     dot_mnar_x.node('Y')
     dot_mnar_x.edges(['AM', 'ZA', 'ZB', 'AY', 'BY'])
     dot_mnar_x
```
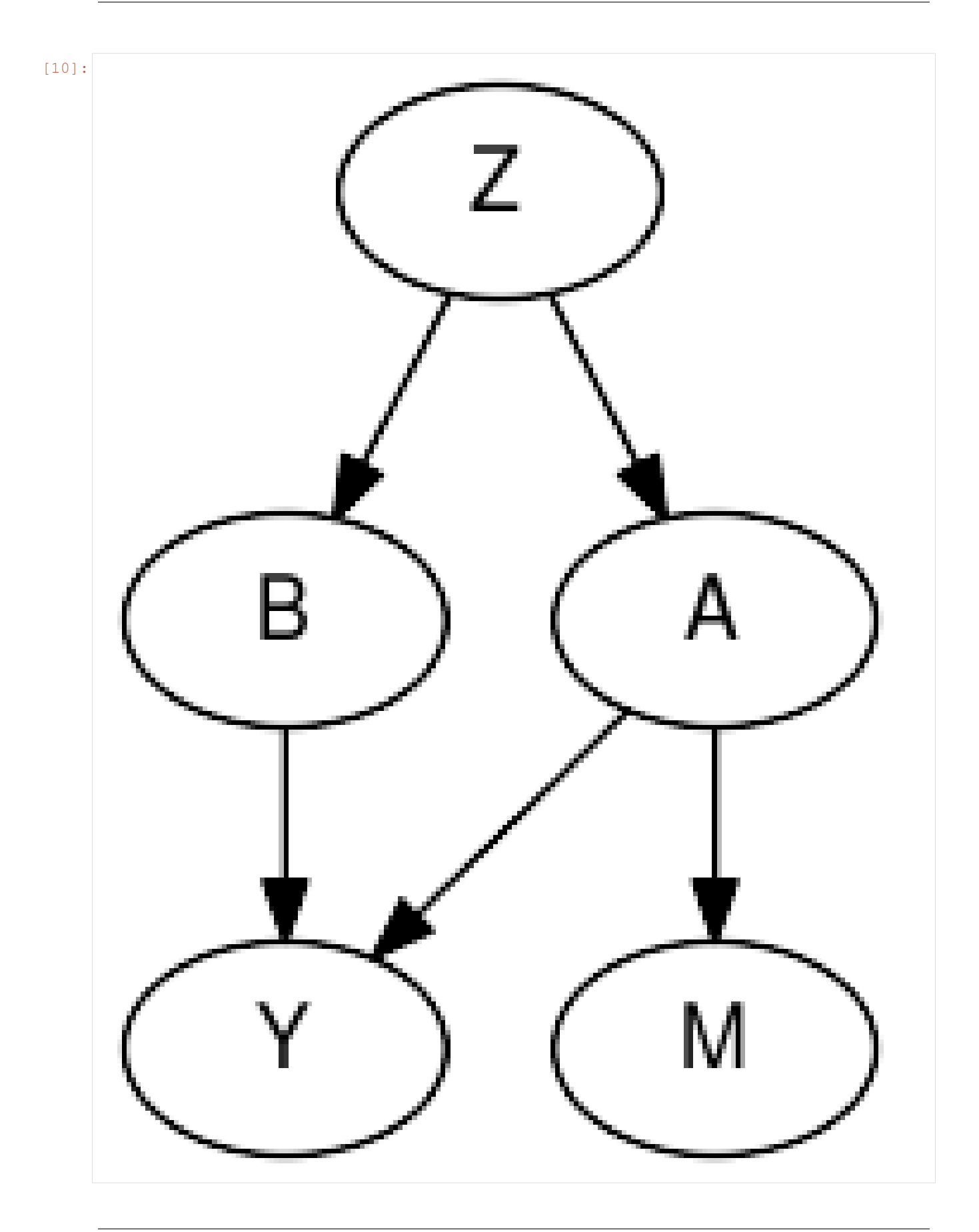

```
[11]: A isobs = random.bernoulli(simkeys[5], 0.9 - 0.8 * A)
     Aobs = jnp.where(A_isobs, A, -1)A_{obsidx} = \text{inp.where} (A_{isobs})# generate complete case arrays
     Acc = Aobs[A_obsidx]Bcc = B[A_obsidx]Ycc = Y[A_obsidx][12]: cckernel = NUTS(ccmodel)
     ccmcmc = MCMC(cckernel, num_warmup=250, num_samples=750)
     ccmcmc.run(mcmc_key, Acc, Bcc, Ycc)
     ccmcmc.print_summary()
     sample: 100%| | | 1000/1000 [00:02<00:00, 342.07it/s, 3 steps of |
     ˓→size 5.97e-01. acc. prob=0.92]
                   mean std median 5.0% 95.0% n_eff r_hat<br>0.27 0.02 0.26 0.24 0.29 667.08 1.01
           b_A 0.27 0.02 0.26 0.24 0.29 667.08 1.01
           \begin{array}{cccccccc} \texttt{b\_B} & & 0.25 & & 0.01 & & 0.25 & & 0.24 & & 0.26 & & 811.49 & & 1.00 \\ \texttt{s\_Y} & & 0.25 & & 0.00 & & 0.25 & & 0.24 & & 0.25 & & 547.51 & & 1.00 \end{array}s_Y 0.25 0.00 0.25 0.24 0.25 547.51 1.00
     Number of divergences: 0
[13]: impkernel = NUTS(impmodel)
     impmcmc = MCMC(impkernel, num_warmup=250, num_samples=750)
     impmcmc.run(mcmc_key, Aobs, B, Y)
     impmcmc.print_summary()
     sample: 100%| | | 1000/1000 00:06<00:00, 166.36it/s, 7 steps of
     ˓→size 4.10e-01. acc. prob=0.94]
                    mean std median 5.0% 95.0% n_eff r_hat
           b_A 0.34 0.01 0.34 0.32 0.35 576.15 1.00
           b_B 0.33 0.01 0.33 0.32 0.34 800.58 1.00
          b_B_A 0.32 0.12 0.32 0.12 0.51 342.21 1.01
          mu_A -1.81 0.09 -1.81 -1.95 -1.67 288.57 1.00
           s_Y 0.26 0.00 0.26 0.25 0.26 820.20 1.00
     Number of divergences: 0
```
Perhaps surprisingly, imputing missing values when the missingness mechanism depends on the variable itself will actually lead to bias, while complete case analysis is unbiased! See e.g. [Bias and efficiency of multiple imputation](https://doi.org/10.1002/sim.3944) [compared with complete-case analysis for missing covariate values.](https://doi.org/10.1002/sim.3944)

However, complete case analysis may be undesirable as well. E.g. due to leading to lower precision in estimating the parameter from B to Y, or maybe when there is an expected difference interaction between the value of A and the parameter from A to Y. To deal with this situation, an explicit model for the reason of missingness (/observation) is required. We will add one below.

```
[14]: def impmissmodel(A, B, Y):
         ntotal = A.shape[0]A isobs = A \ge 0# get parameters of imputation model
```

```
mu_A = sample("mu_A", dist.Normal(0, 2.5))
        b_B_A = sample("b_B_A", dist.Normal(0, 2.5))
        # get parameters of outcome model
        b_A = sample('b_A', dist.Normal(0, 2.5))
        b_B = sample('b_B', dist.Normal(0, 2.5))
        s_Y = sample('s_Y', dist.HalfCauchy(2.5))
        # get parameter of model of missingness
        with numpyro.plate('obsmodel', 2):
           p_Aobs = sample('p_Aobs', dist.Beta(1,1))
        with numpyro.plate('obs', ntotal):
           ### imputation model
            # get linear predictor for missing values
            eta_A = mu_A + B * b_B_A# sample imputation values for A
            # mask out to not add log_prob to total likelihood right now
            Aimp = sample("A", dist.Bernoulli(logits=eta_A).mask(False))
            # 'manually' calculate the log_prob
           log_prob = dist.Bernoulli(logits=eta_A).log_prob(Aimp)
            # cancel out enumerated values that are not equal to observed values
           log\_prob = jnp.where(A_isobs & (Aimp != A), -inf, log\_prob)# add to total likelihood for sampler
           numpyro.factor('obs_A', log_prob)
            ### outcome model
            eta_Y = b_A \times Aimp + b_B \times Bsample("obs_Y", dist.Normal(eta_Y, s_Y), obs=Y)
            ### missingness / observationmodel
            eta_Aobs = jnp.where(Aimp, p_Aobs[0], p_Aobs[1])
            sample('obs_Aobs', dist.Bernoulli(probs=eta_Aobs), obs=A_isobs)
[15]: impmisskernel = NUTS(impmissmodel)
     impmissmcmc = MCMC(impmisskernel, num_warmup=250, num_samples=750)
     impmissmcmc.run(mcmc_key, Aobs, B, Y)
     impmissmcmc.print_summary()
     sample: 100%| | 1000/1000 [00:09<00:00, 106.81it/s, 7 steps of ...
     ˓→size 2.86e-01. acc. prob=0.91]
                  mean std median 5.0% 95.0% n_eff r_hat
          b_A 0.26 0.01 0.26 0.24 0.27 267.57 1.00
          b_B 0.25 0.01 0.25 0.24 0.26 537.10 1.00
         b_B_A 0.74 0.07 0.74 0.62 0.84 421.54 1.00
          mu_A -0.45 0.08 -0.45 -0.58 -0.31 241.11 1.00
     p_Aobs[0] 0.10 0.01 0.10 0.09 0.11 451.90 1.00
     p_Aobs[1] 0.86 0.03 0.86 0.82 0.91 244.47 1.00
          s_Y 0.25 0.00 0.25 0.24 0.25 375.51 1.00
```

```
12.2. MNAR conditional on covariate 219
```
Number of divergences: 0

We can now estimate the parameters b\_A and b\_B without bias, while still utilizing all observations. Obviously, modeling the missingness mechanism relies on assumptions that need either be substantiated with prior evidence, or possibly analyzed through sensitivity analysis.

For more reading on missing data in bayesian inference, see:

- [Presentation Bayesian Methods for missing data \(pdf\)](https://www.bayes-pharma.org/Abstracts2013/slides/NickyBest_MissingData.pdf)
- [Bayesian Approaches for Missing Not at Random Outcome Data: The Role of Identifying Restrictions](https://www.ncbi.nlm.nih.gov/pmc/articles/PMC6936760/) [\(doi:10.1214/17-STS630\)](https://www.ncbi.nlm.nih.gov/pmc/articles/PMC6936760/)

## CHAPTER 13

## Time Series Forecasting

In this tutorial, we will demonstrate how to build a model for time series forecasting in NumPyro. Specifically, we will replicate the Seasonal, Global Trend (SGT) model from the [Rlgt: Bayesian Exponential Smoothing Models with](https://cran.r-project.org/web/packages/Rlgt/index.html) [Trend Modifications](https://cran.r-project.org/web/packages/Rlgt/index.html) package. The time series data that we will use for this tutorial is the lynx dataset, which contains annual numbers of lynx trappings from 1821 to 1934 in Canada.

```
[1]: import os
```

```
import matplotlib.pyplot as plt
import pandas as pd
from IPython.display import set_matplotlib_formats
import jax.numpy as jnp
from jax import random
import numpyro
import numpyro.distributions as dist
from numpyro.contrib.control_flow import scan
from numpyro.diagnostics import autocorrelation, hpdi
from numpyro.infer import MCMC, NUTS, Predictive
if "NUMPYRO_SPHINXBUILD" in os.environ:
   set_matplotlib_formats("svg")
numpyro.set_host_device_count(4)
assert numpyro.__version__.startswith("0.5.0")
```
#### **13.1 Data**

First, lets import and take a look at the dataset.

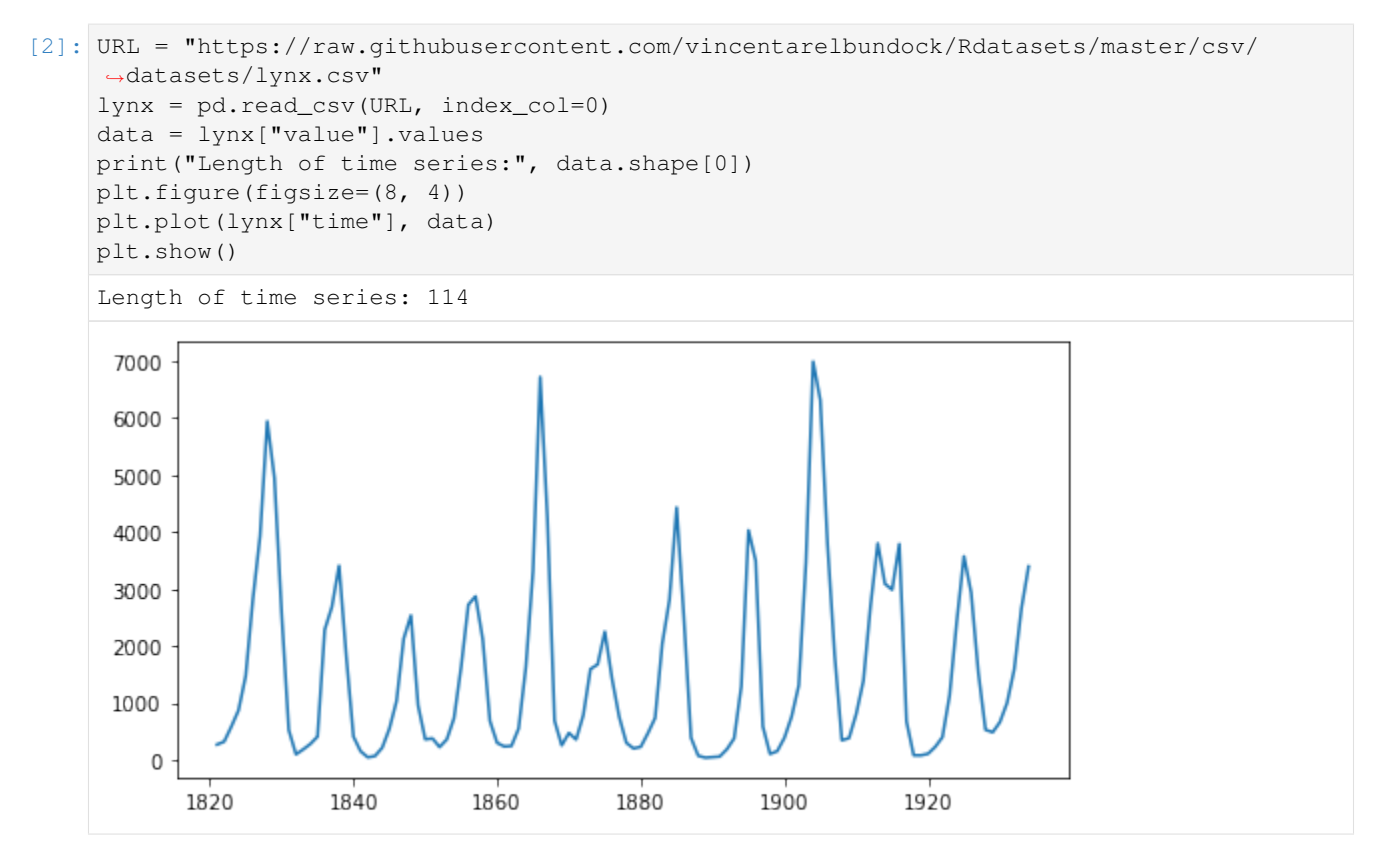

The time series has a length of 114 (a data point for each year), and by looking at the plot, we can observe [seasonality](https://en.wikipedia.org/wiki/Seasonality) in this dataset, which is the recurrence of similar patterns at specific time periods. e.g. in this dataset, we observe a cyclical pattern every 10 years, but there is also a less obvious but clear spike in the number of trappings every 40 years. Let us see if we can model this effect in NumPyro.

In this tutorial, we will use the first 80 values for training and the last 34 values for testing.

[3]: y\_train, y\_test = jnp.array(data[:80], dtype=jnp.float32), data[80:]

### **13.2 Model**

The model we are going to use is called Seasonal, Global Trend, which when tested on 3003 time series of the [M-3](https://forecasters.org/resources/time-series-data/m3-competition/) [competition,](https://forecasters.org/resources/time-series-data/m3-competition/) has been known to outperform other models originally participating in the competition:

> $\exp\text{-val}_t = \text{level}_{t-1} + \text{coef-trend} \times \text{level}_{t-1}^{\text{pow-trend}} + \text{s}_t \times \text{level}_{t-1}^{\text{pow-season}}$  $(13.1)$

$$
\sigma_t = \sigma \times \exp\text{-val}_t^{\text{powx}} + \text{offset},\tag{13.2}
$$

$$
y_t \sim \text{StudentT}(\nu, \text{exp-val}_t, \sigma_t) \tag{13.3}
$$

, where level and s follows the following recursion rules:

level-p = 
$$
\begin{cases} y_t - s_t \times level_{t-1}^{pow-season} & \text{if } t \leq \text{seasonality,} \\ Average[y(t-\text{seasonality}+1),...,y(t)] & \text{otherwise,} \end{cases}
$$
(13.4)

$$
levelt = level-sm \times level-p + (1 - level-sm) \times levelt-1,
$$
\n(13.5)

$$
s_{t+\text{seasonality}} = \text{s-sm} \times \frac{y_t - \text{level}_t}{\text{level}_{t-1}^{\text{pow-trend}}} + (1 - \text{s-sm}) \times s_t.
$$
\n(13.6)

A more detailed explanation for SGT model can be found in [this vignette](https://cran.r-project.org/web/packages/Rlgt/vignettes/GT_models.html) from the authors of the Rlgt package. Here we summarize the core ideas of this model:

- [Student's t-distribution,](https://en.wikipedia.org/wiki/Student%27s_t-distribution) which has heavier tails than normal distribution, is used for the likelihood.
- The expected value  $\exp$  val consists of a trending component and a seasonal component:
- The trend is governed by the map  $x \mapsto x + a x^b$ , where  $x$  is level,  $a$  is coef\_trend, and  $b$  is pow\_trend. Note that when  $b \sim 0$ , the trend is linear with a is the slope, and when  $b \sim 1$ , the trend is exponential with a is the rate. So that function can cover a large family of trend.
- When time changes, level and s are updated to new values. Coefficients level\_sm and s\_sm are used to make the transition smoothly.
- When  $\gamma$  is near 0, the error  $\sigma_t$  will be nearly constant while when  $\gamma$ ow is near 1, the error will be propotional to the expected value.
- There are several varieties of SGT. In this tutorial, we use generalized seasonality and seasonal average method.

We are ready to specify the model using *NumPyro* primitives. In NumPyro, we use the primitive sample (name, prior) to declare a latent random variable with a corresponding prior. These primitives can have custom interpretations depending on the effect handlers that are used by NumPyro inference algorithms in the backend. e.g. we can condition on specific values using the condition handler, or record values at these sample sites in the execution trace using the trace handler. Note that these details are not important for specifying the model, or running inference, but curious readers are encouraged to read the [tutorial on effect handlers](http://pyro.ai/examples/effect_handlers.html) in Pyro.

```
[4]: def sgt(y, seasonality, future=0):
         # heuristically, standard derivation of Cauchy prior depends on
         # the max value of data
        cauchy_sd = jnp.max(y) / 150
         # NB: priors' parameters are taken from
         # https://github.com/cbergmeir/Rlgt/blob/master/Rlgt/R/rlgtcontrol.R
        nu = numpyro.sample("nu", dist.Uniform(2, 20))
        powx = numpyro.sample("powx", dist.Uniform(0, 1))
        sigma = numpyro.sample("sigma", dist.HalfCauchy(cauchy_sd))
        offset_sigma = numpyro.sample(
             "offset_sigma", dist.TruncatedCauchy(low=1e-10, loc=1e-10, scale=cauchy_sd)
        )
        coef_trend = numpyro.sample("coef_trend", dist.Cauchy(0, cauchy_sd))
        pow_trend_beta = numpyro.sample("pow_trend_beta", dist.Beta(1, 1))
        # pow_trend takes values from -0.5 to 1
        pow\_trend = 1.5 * pow\_trend_beta - 0.5pow_season = numpyro.sample("pow_season", dist.Beta(1, 1))
        level_sm = numpyro.sample("level_sm", dist.Beta(1, 2))s_sm = numpyro.sample("s_sm", dist.Uniform(0, 1))
        init_s = number0 \times \text{sample("init_s", dist.Cauchy(0, y[:seasonality] * 0.3))}def transition_fn(carry, t):
            level, s, moving_sum = carry
            season = s[0] * level ** pow_season
            exp_val = level + coef_trend * level ** pow_trend + season
            exp_val = jnp.clip(exp_val, a_min=0)
             # use expected vale when forecasting
            y_t = jnp.where(t \geq N, exp_val, y[t])moving_sum = (
                moving_sum + y[t] - jnp.where(t >= seasonality, y[t - seasonality], 0.0)
```

```
\lambdalevel_p = jnp.where(t >= seasonality, moving_sum / seasonality, y_t - season)
    level = level_sm * level_p + (1 - level\_sm) * level
    level = jnp.clip(level, a_min=0)
    new_s = (s_s + (y_t - level) / season + (1 - s_s)) * s[0]# repeat s when forecasting
    new_s = jnp.where(t \ge N, s[0], new_s)s = jnp.concatenate([s[1:], new_s[None]], axis=0)
    omega = sigma * exp_val ** powx + offset_sigma
    y_ = numpyro.sample("y", dist.StudentT(nu, exp_val, omega))
    return (level, s, moving_sum), y_
N = y.shape[0]level\_init = y[0]s\_init = jnp.concatenate([init_s[1:], init_s[:1]), axis=0)moving_sum = level_init
with numpyro.handlers.condition(data={"y": y[1:]}):
    -ys = scan(transition_fn, (level_init, s_init, moving_sum), jnp.arange(1, N + future)
    \lambdaif future > 0:
    numpyro.deterministic("y_forecast", ys[-future:])
```
Note that level and s are updated recursively while we collect the expected value at each time step. NumPyro uses [JAX](https://github.com/google/jax) in the backend to JIT compile many critical parts of the NUTS algorithm, including the verlet integrator and the tree building process. However, doing so using Python's for loop in the model will result in a long compilation time for the model, so we use scan - which is a wrapper of [lax.scan](https://jax.readthedocs.io/en/latest/_autosummary/jax.lax.scan.html#jax.lax.scan) with supports for NumPyro primitives and handlers. A detailed explanation for using this utility can be found in [NumPyro documentation.](http://num.pyro.ai/en/latest/primitives.html#scan) Here we use it to collect y values while the triple (level, s, moving\_sum) plays the role of carrying state.

Another note is that instead of declaring the observation site y in transition\_fn

numpyro.sample("y", dist.StudentT(nu, exp\_val, omega), obs=y[t])

, we have used [condition](http://num.pyro.ai/en/stable/handlers.html#numpyro.handlers.condition) handler here. The reason is we also want to use this model for forecasting. In forecasting, future values of y are non-observable, so  $\text{obs}=y[t]$  does not make sense when  $t \geq 1$ en(y) (caution: index out-of-bound errors do not get raised in JAX, e.g.  $\text{ip}$  arange (3) [10] == 2). Using condition, when the length of scan is larger than the length of the conditioned/observed site, unobserved values will be sampled from the distribution of that site.

#### **13.3 Inference**

First, we want to choose a good value for seasonality. Following [the demo in Rlgt,](https://github.com/cbergmeir/Rlgt/blob/master/Rlgt/demo/lynx.R) we will set seasonality=38. Indeed, this value can be guessed by looking at the plot of the training data, where the second order seasonality effect has a periodicity around 40 years. Note that 38 is also one of the highest-autocorrelation lags.

```
[5]: print("Lag values sorted according to their autocorrelation values:\n")
    print(jnp.argsort(autocorrelation(y_train))[::-1])
```
Lag values sorted according to their autocorrelation values: [ 0 67 57 38 68 1 29 58 37 56 28 10 19 39 66 78 47 77 9 79 48 76 30 18 20 11 46 59 69 27 55 36 2 8 40 49 17 21 75 12 65 45 31 26 7 54 35 41 50 3 22 60 70 16 44 13 6 25 74 53 42 32 23 43 51 4 15 14 34 24 5 52 73 64 33 71 72 61 63 62]

Now, let us run 4 MCMC chains (using the No-U-Turn Sampler algorithm) with 5000 warmup steps and 5000 sampling steps per each chain. The returned value will be a collection of 20000 samples.

[6]: %%time

```
kernel = NUTS(sgt)
mcmc = MCMC(kernel, num_warmup=5000, num_samples=5000, num_chains=4)
mcmc.run(random.PRNGKey(0), y_train, seasonality=38)
mcmc.print_summary()
samples = mcmc.get_samples()
```
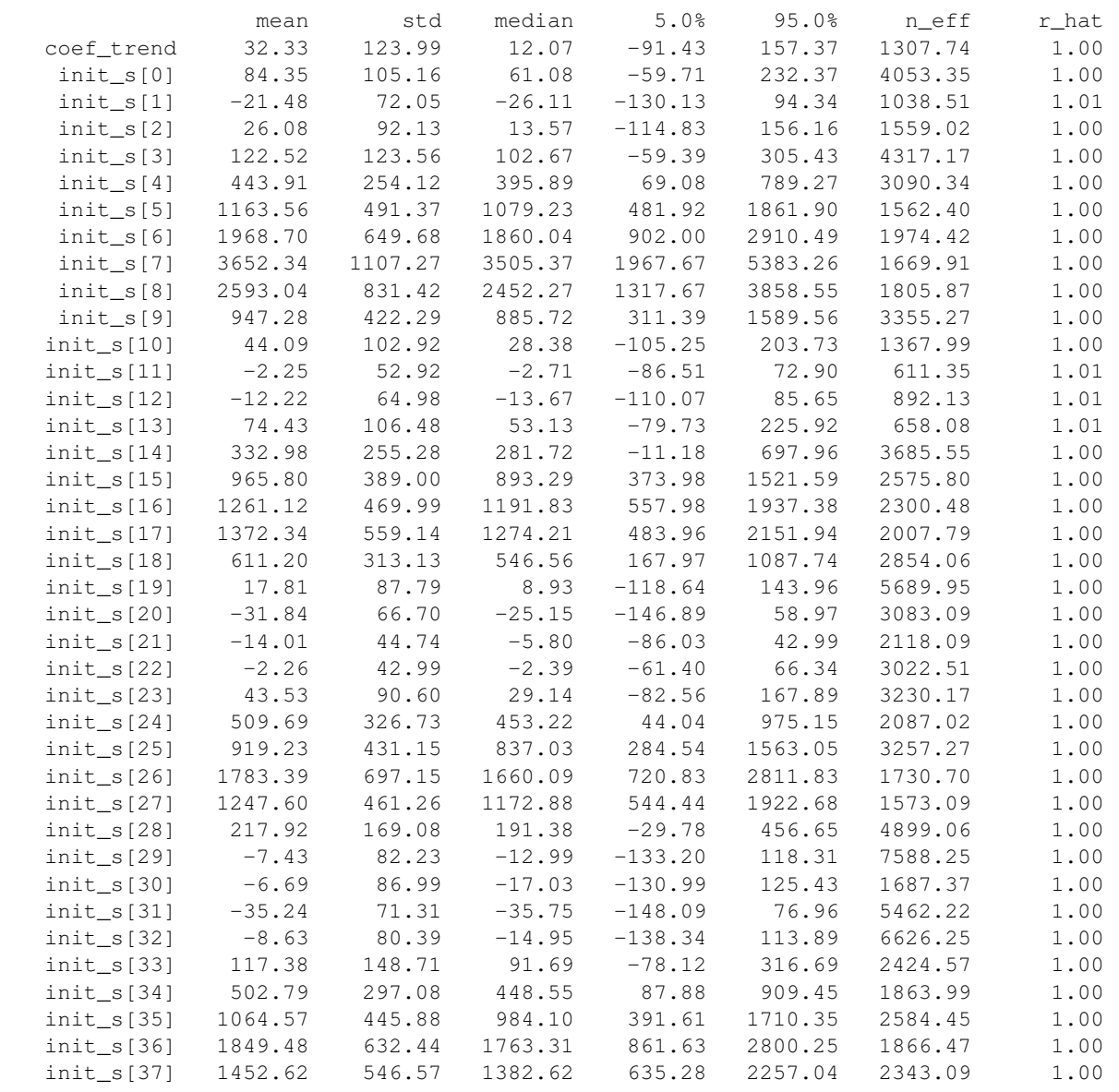

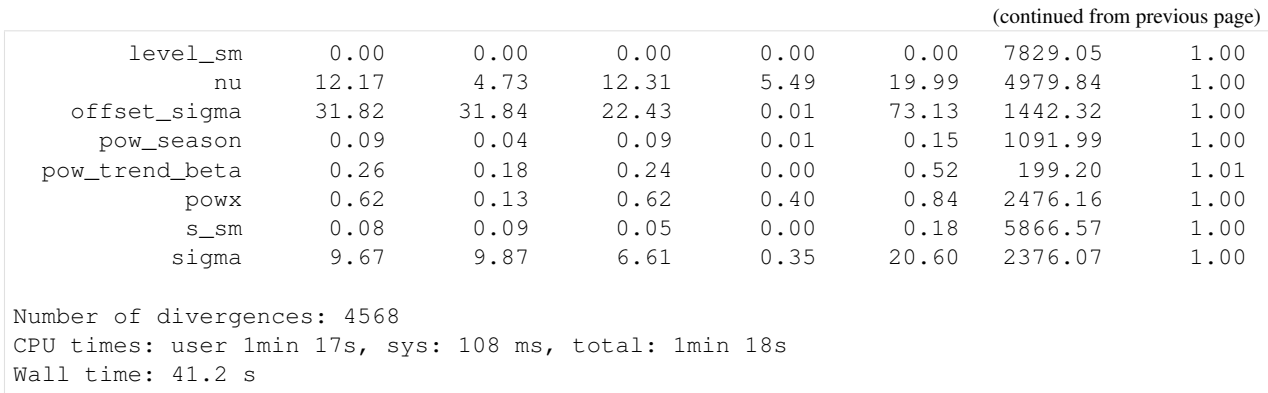

### **13.4 Forecasting**

Given samples from mcmc, we want to do forecasting for the testing dataset  $\gamma$  test. NumPyro provides a convenient utility [Predictive](http://num.pyro.ai/en/stable/utilities.html#numpyro.infer.util.Predictive) to get predictive distribution. Let's see how to use it to get forecasting values.

Notice that in the sgt model defined above, there is a keyword future which controls the execution of the model - depending on whether future  $> 0$  or future == 0. The following code predicts the last 34 values from the original time-series.

```
[7]: predictive = Predictive(sgt, samples, return_sites=["y_forecast"])
    forecast_marginal = predictive(random.PRNGKey(1), y_train, seasonality=38, future=34)[
        "y_forecast"
    ]
```
Let's get sMAPE, root mean square error of the prediction, and visualize the result with the mean prediction and the 90% highest posterior density interval (HPDI).

```
[8]: y_pred = jnp.mean(forecast_marginal, axis=0)
    sMAPE = jnp.macan(jnp.abs(y\_pred - y_test) / (y\_pred + y_test)) * 200msqrt = jnp.sqrt(jnp.mean((y_pred - y_test) ** 2))
    print("sMAPE: {:.2f}, rmse: {:.2f}".format(sMAPE, msqrt))
    sMAPE: 63.93, rmse: 1249.29
```
Finally, let's plot the result to verify that we get the expected one.

```
[9]: plt.figure(figsize=(8, 4))
    plt.plot(lynx["time"], data)
    t_future = lynx["time"][80:]
    hpd_low, hpd_high = hpdi(forecast_marginal)
    plt.plot(t_future, y_pred, lw=2)
    plt.fill_between(t_future, hpd_low, hpd_high, alpha=0.3)
    plt.title("Forecasting lynx dataset with SGT model (90% HPDI)")
    plt.show()
```
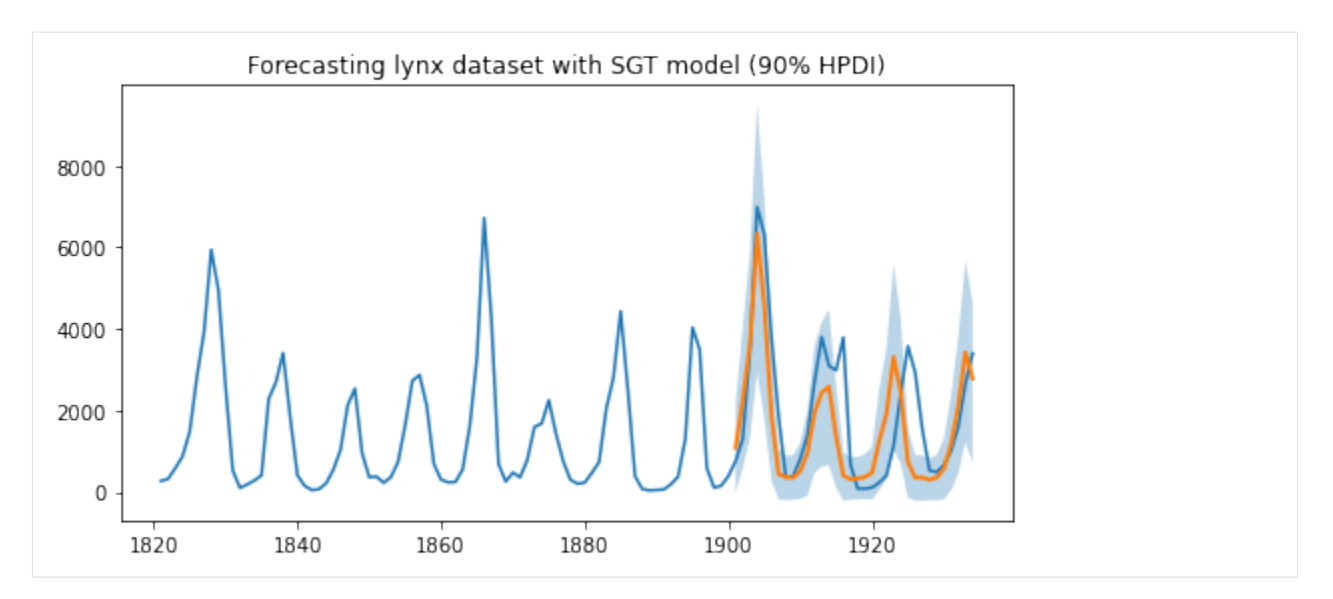

As we can observe, the model has been able to learn both the first and second order seasonality effects, i.e. a cyclical pattern with a periodicity of around 10, as well as spikes that can be seen once every 40 or so years. Moreover, we not only have point estimates for the forecast but can also use the uncertainty estimates from the model to bound our forecasts.

### **13.5 Acknowledgements**

We would like to thank Slawek Smyl for many helpful resources and suggestions. Fast inference would not have been possible without the support of JAX and the XLA teams, so we would like to thank them for providing such a great open-source platform for us to build on, and for their responsiveness in dealing with our feature requests and bug reports.

## **13.6 References**

[1] Rlgt: Bayesian Exponential Smoothing Models with Trend Modifications, Slawek Smyl, Christoph Bergmeir, Erwin Wibowo, To Wang Ng, Trustees of Columbia University

## CHAPTER 14

## Ordinal Regression

Some data are discrete but instrinsically ordered, these are called [\\*\\*ordinal\\*\\*](https://en.wikipedia.org/wiki/Ordinal_data) data. One example is the [likert scale](https://en.wikipedia.org/wiki/Likert_scale) for questionairs ("this is an informative tutorial": 1. strongly disagree / 2. disagree / 3. neither agree nor disagree / 4. agree / 5. strongly agree). Ordinal data is also ubiquitous in the medical world (e.g. the [Glasgow Coma Scale](https://en.wikipedia.org/wiki/Glasgow_Coma_Scale) for measuring neurological disfunctioning).

This poses a challenge for statistical modeling as the data do not fit the most well known modelling approaches (e.g. linear regression). Modeling the data as [categorical](https://en.wikipedia.org/wiki/Categorical_distribution) is one possibility, but it disregards the inherent ordering in the data, and may be less statistically efficient. There are multiple appoaches for modeling ordered data. Here we will show how to use the OrderedLogistic distribution using cutpoints that are sampled from a Normal distribution with as additional constrain that the cutpoints they are ordered. For a more in-depth discussion of Bayesian modeling of ordinal data, see e.g. [Michael Betancour's blog](https://betanalpha.github.io/assets/case_studies/ordinal_regression.html)

```
[1]: from jax import numpy as np, random
    import numpyro
    from numpyro import sample
    from numpyro.distributions import (Categorical, ImproperUniform, Normal,
     ˓→OrderedLogistic,
                                        TransformedDistribution, constraints, transforms)
    from numpyro.infer import MCMC, NUTS
    import pandas as pd
    import seaborn as sns
    assert numpyro.__version__.startswith('0.5.0')
```
First, generate some data with ordinal structure

```
[2]: simkeys = random.split(random.PRNGKey(1), 2)
    nsim = 50nclasses = 3
    Y = Categorical(logits=np.zeros(nclasses)).sample(simkeys[0], sample_
    \rightarrowshape=(nsim,))
    X = Normal() . sample(simkeys[1], sample\_shape = (nsim))X += Y
    print("value counts of Y:")
```

```
df = pd.DataFrame({'X': X, 'Y': Y})print(df.Y.value_counts())
for i in range(nclasses):
   print(f"mean(X) for Y == {i}: {X[np.where(Y==i)].mean():.3f}")
value counts of Y:
1 19
2 16
0 15
Name: Y, dtype: int64
mean(X) for Y = 0: 0.042mean(X) for Y = 1: 0.832mean(X) for Y = 2: 1.448
```

```
[3]: sns.violinplot(x='Y', y='X', data=df);
```
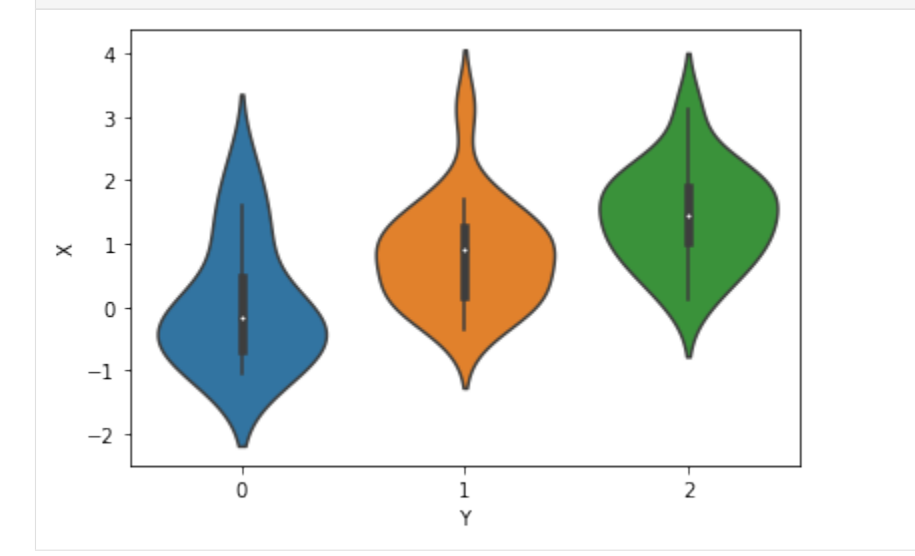

We will model the outcomes Y as coming from an OrderedLogistic distribution, conditional on X. The OrderedLogistic distribution in numpyro requires ordered cutpoints. We can use the ImproperUnifrom distribution to introduce a parameter with an arbitrary support that is otherwise completely uninformative, and then add an ordered\_vector constraint.

```
[4]: def model1(X, Y, nclasses=3):
        b_X<sup>eta =</sup> sample('b_X<sup>eta'</sup>, Normal(0, 5))
        c_y = sample('c_y', ImproperUniform(support=constraints.ordered_vector,
                                                    batch_shape=(),
                                                    event_shape=(nclasses-1,)))
        with numpyro.plate('obs', X.shape[0]):
            eta = X * b_X_teta
            sample('Y', OrderedLogistic(eta, c_y), obs=Y)
    mcmc_key = random.PRNGKey(1234)
    kernel = NUTS(model1)
    mcmc = MCMC(kernel, num_warmup=250, num_samples=750)mcmc.run(mcmc_key, X,Y, nclasses)
    mcmc.print_summary()
    sample: 100%| | | 1000/1000 [00:07<00:00, 126.55it/s, 7 steps of
    ˓→size 4.34e-01. acc. prob=0.95]
```
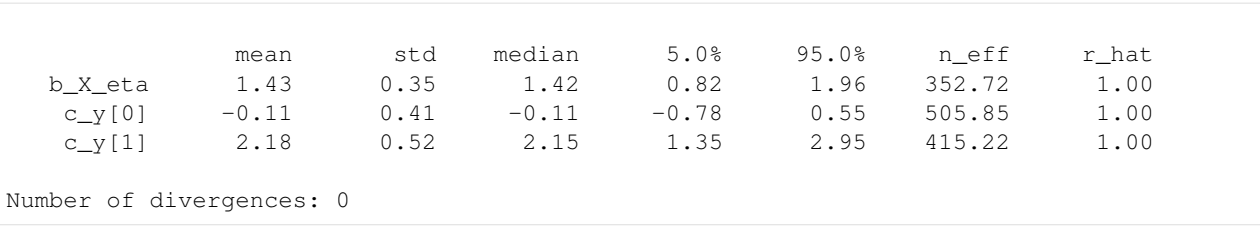

The ImproperUniform distribution allows us to use parameters with constraints on their domain, without adding any additional information e.g. about the location or scale of the prior distribution on that parameter.

If we want to incorporate such information, for instance that the values of the cut-points should not be too far from zero, we can add an additional sample statement that uses another prior, coupled with an obs argument. In the example below we first sample cutpoints  $c_y$  from the ImproperUniform distribution with constraints. ordered\_vector as before, and then sample a dummy parameter from a Normal distribution while conditioning on  $c_y$  using  $\circ b_s = c_y$ . Effectively, we've created an improper / unnormalized prior that results from restricting the support of a Normal distribution to the ordered domain

```
[5]: def model2(X, Y, nclasses=3):
```

```
b_X<sup>eta =</sup> sample('b_X<sup>eta'</sup>, Normal(0, 5))
    c_y = sample('c_y', ImproperUniform(support=constraints.ordered_vector,
                                                  batch shape=(),
                                                   event_shape=(nclasses-1,)))
    sample('c_y_smp', Normal(0,1), obs=c_y)
    with numpyro.plate('obs', X.shape[0]):
        eta = X * b_X_teta
        sample('Y', OrderedLogistic(eta, c_y), obs=Y)
kernel = NUTS(model2)
mcmc = MCMC(kernel, num_warmup=250, num_samples=750)
mcmc.run(mcmc_key, X,Y, nclasses)
mcmc.print_summary()
sample: 100%| | | 1000/1000 (0.03 < 0.01 < 0.01 < 0.01 < 0.01 | 1000/1000 (0.01 < 0.01 < 0.01 < 0.01 < 0.01 < 0.01 < 0.01 < 0.01 | 1000/1000 (0.01 < 0.01 < 0.01 < 0.01 < 0.01 < 0.01 < 0.01 < 0.01 < 0.01 < 0.01 < 0.01 < 0.01 < 0.01 < 0.01 < 0.˓→size 4.80e-01. acc. prob=0.94]
                 mean std median 5.0% 95.0% n_eff r_hat
  b_X_eta 1.23 0.30 1.23 0.69 1.65 535.41 1.00
    c_y[0] -0.25 0.33 -0.25 -0.82 0.27 461.96 1.00
    c_y[1] 1.76 0.38 1.75 1.10 2.33 588.10 1.00Number of divergences: 0
```
If having a proper prior for those cutpoints  $c_y$  is desirable (e.g. to sample from that prior and get [prior predictive\)](https://en.wikipedia.org/wiki/Posterior_predictive_distribution#Prior_vs._posterior_predictive_distribution), we can use [TransformedDistribution](http://num.pyro.ai/en/stable/distributions.html#transformeddistribution) with an [OrderedTransform](http://num.pyro.ai/en/stable/distributions.html#orderedtransform) transform as follows.

 $[6]$ : def model3(X, Y, nclasses=3):

```
b_X<sup>eta =</sup> sample('b_X<sup>eta'</sup>, Normal(0, 5))
    c_y = sample("c_y", TransformedDistribution(Normal(0, 1).expand([nclasses
\rightarrow -1]),
                                                             transforms.
˓→OrderedTransform()))
    with numpyro.plate('obs', X.shape[0]):
        eta = X * b_Xeta
        sample('Y', OrderedLogistic(eta, c_y), obs=Y)
kernel = NUTS(model3)
```
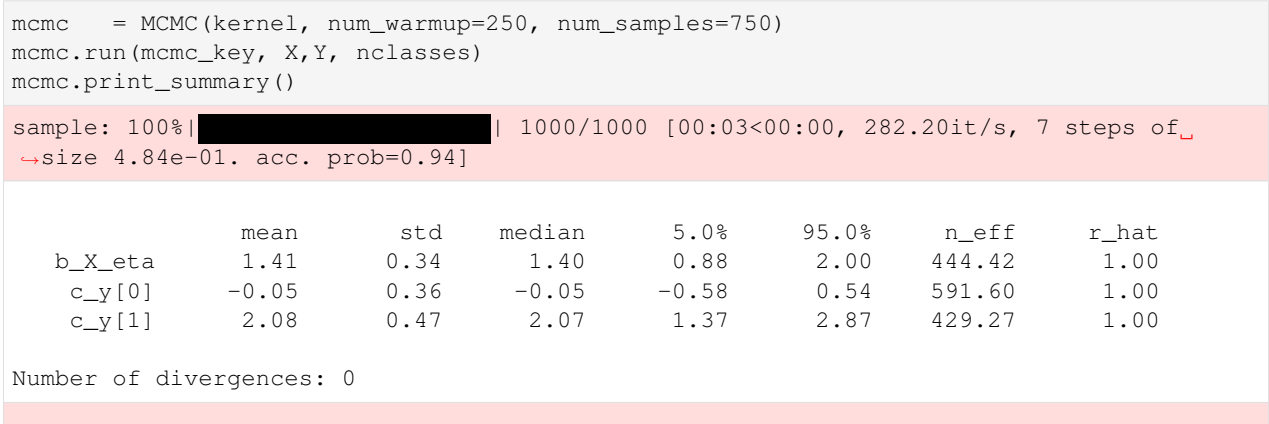

## CHAPTER 15

### Bayesian Imputation

Real-world datasets often contain many missing values. In those situations, we have to either remove those missing data (also known as "complete case") or replace them by some values. Though using complete case is pretty straightforward, it is only applicable when the number of missing entries is so small that throwing away those entries would not affect much the power of the analysis we are conducting on the data. The second strategy, also known as [imputation,](https://en.wikipedia.org/wiki/Imputation_%28statistics%29) is more applicable and will be our focus in this tutorial.

Probably the most popular way to perform imputation is to fill a missing value with the mean, median, or mode of its corresponding feature. In that case, we implicitly assume that the feature containing missing values has no correlation with the remaining features of our dataset. This is a pretty strong assumption and might not be true in general. In addition, it does not encode any uncertainty that we might put on those values. Below, we will construct a *Bayesian* setting to resolve those issues. In particular, given a model on the dataset, we will

- create a generative model for the feature with missing value
- and consider missing values as unobserved latent variables.

```
[1]: # first, we need some imports
    import os
    from IPython.display import set_matplotlib_formats
    from matplotlib import pyplot as plt
    import numpy as np
    import pandas as pd
    from jax import numpy as jnp
    from jax import ops, random
    from jax.scipy.special import expit
    import numpyro
    from numpyro import distributions as dist
    from numpyro.distributions import constraints
    from numpyro.infer import MCMC, NUTS, Predictive
    plt.style.use("seaborn")
    if "NUMPYRO_SPHINXBUILD" in os.environ:
```

```
set_matplotlib_formats("svg")
```

```
assert numpyro.__version__.startswith("0.5.0")
```
### **15.1 Dataset**

The data is taken from the competition [Titanic: Machine Learning from Disaster](https://www.kaggle.com/c/titanic) hosted on [kaggle.](https://www.kaggle.com/) It contains infor-mation of passengers in the [Titanic accident](https://en.wikipedia.org/wiki/Sinking_of_the_RMS_Titanic) such as name, age, gender,... And our target is to predict if a person is more likely to survive.

```
[2]: train df = pd.read_csv(
      "https://raw.githubusercontent.com/agconti/kaggle-titanic/master/data/train.csv"
   )
   train_df.info()
   train_df.head()
   <class 'pandas.core.frame.DataFrame'>
   RangeIndex: 891 entries, 0 to 890
   Data columns (total 12 columns):
    # Column Non-Null Count Dtype
   --- ------ -------------- -----
    0 PassengerId 891 non-null int64<br>1 Survived 891 non-null int64
    1 Survived 891 non-null
    2 Pclass 891 non-null int64
    3 Name 891 non-null object
    4 Sex 891 non-null object
    5 Age 714 non-null float64
    6 SibSp 891 non-null int64
    7 Parch 891 non-null int64
    8 Ticket 891 non-null object
    9 Fare 891 non-null float64
    10 Cabin 204 non-null object<br>11 Embarked 889 non-null object
    11 Embarked 889 non-null
   dtypes: float64(2), int64(5), object(5)memory usage: 83.7+ KB
[2]: PassengerId Survived Pclass \
   0 1 0 3
   1 2 1 1
   2 3 1 3
   3 4 1 1
   4 5 0 3
                                        Name Sex Age SibSp \<br>arris male 22.0 1
   0 Braund, Mr. Owen Harris male 22.0 1
   1 Cumings, Mrs. John Bradley (Florence Briggs Th... female 38.0 1
   2 Heikkinen, Miss. Laina female 26.0 0
   3 Futrelle, Mrs. Jacques Heath (Lily May Peel) female 35.0 1
   4 Allen, Mr. William Henry male 35.0 0
     Parch Ticket Fare Cabin Embarked
   0 0 A/5 21171 7.2500 NaN S
   1 0 PC 17599 71.2833 C85 C
   2 0 STON/O2. 3101282 7.9250 NaN S
                                                            (continues on next page)
```
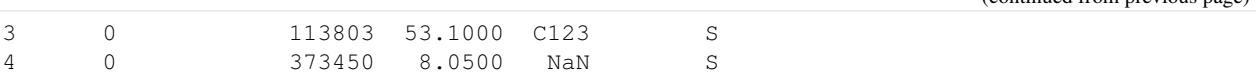

Look at the data info, we know that there are missing data at Age, Cabin, and Embarked columns. Although Cabin is an important feature (because the position of a cabin in the ship can affect the chance of people in that cabin to survive), we will skip it in this tutorial for simplicity. In the dataset, there are many categorical columns and two numerical columns Age and Fare. Let's first look at the distribution of those categorical columns:

```
[3]: for col in ["Survived", "Pclass", "Sex", "SibSp", "Parch", "Embarked"]:
        print(train_df[col].value_counts(), end="\n\n")
```

```
0 549
1 342
Name: Survived, dtype: int64
3 491
1 216
2 184
Name: Pclass, dtype: int64
male 577
female 314
Name: Sex, dtype: int64
0 608
1 209
2 28
4 18
3 16
8 7
5 5
Name: SibSp, dtype: int64
0 678
1 118
2 80
5 5
3 5
4 4
6 1
Name: Parch, dtype: int64
S 644
C 168
Q 77
Name: Embarked, dtype: int64
```
## **15.2 Prepare data**

First, we will merge rare groups in SibSp and Parch columns together. In addition, we'll fill 2 missing entries in Embarked by the mode S. Note that we can make a generative model for those missing entries in Embarked but let's skip doing so for simplicity.

```
[4]: train_df.SibSp.clip(0, 1, inplace=True)
    train_df.Parch.clip(0, 2, inplace=True)
    train_df.Embarked.fillna("S", inplace=True)
```
Looking closer at the data, we can observe that each name contains a title. We know that age is correlated with the title of the name: e.g. those with Mrs. would be older than those with Miss. (on average) so it might be good to create that feature. The distribution of titles is:

```
[5]: train_df.Name.str.split(", ").str.get(1).str.split(" ").str.get(0).value_counts()
[5]: Mr. 517
  Miss. 182
  Mrs. 125
  Master. 40
  Dr. 7
  Rev. 6
  Mlle. 2
  Major. 2
  Col. 2
  Ms. 1
  Don. 1
  the 1
  Sir. 1
  Lady. 1
  Capt. 1
  Jonkheer. 1
  Mme. 1
  Name: Name, dtype: int64
```
We will make a new column  $Title$ , where rare titles are merged into one group  $Misc$ .

```
[6]: \text{train\_df}["Title"] = (
       train_df.Name.str.split(", ")
        .str.get(1)
        .str.split(" ")
        .str.get(0)
         .apply(lambda x: x if x in ["Mr.", "Miss.", "Mrs.", "Master."] else "Misc.")
    \,
```
Now, it is ready to turn the dataframe, which includes categorical values, into numpy arrays. We also perform standardization (a good practice for regression models) for Age column.

```
[7]: title_cat = pd.CategoricalDtype(
        categories=["Mr.", "Miss.", "Mrs.", "Master.", "Misc."], ordered=True
    )
    embarked_cat = pd.CategoricalDtype(categories=["S", "C", "Q"], ordered=True)
    age_mean, age_std = train_df.Age.mean(), train_df.Age.std()
    data = dict(age=train_df.Age.pipe(lambda x: (x - age_mean) / age_std).values,
        pclass=train_df.Pclass.values - 1,
        title=train_df.Title.astype(title_cat).cat.codes.values,
        sex=(train_df.Sex == "male").astype(int).values,
        sibsp=train_df.SibSp.values,
        parch=train_df.Parch.values,
        embarked=train_df.Embarked.astype(embarked_cat).cat.codes.values,
    )
    survived = train_df.Survived.values
```

```
# compute the age mean for each title
age_notnan = data["age"][jnp.isfinite(data["age"])]
title_notnan = data["title"][jnp.isfinite(data["age"])]
age_mean_by_title = jnp.stack([age_notnan[title_notnan == i].mean() for i in
\rightarrowrange(5)])
```
### **15.3 Modelling**

First, we want to note that in NumPyro, the following models

```
def model1a():
   x = number(10), x = number(10), y = number(10)
```
and

```
def model1b():
   x = numpyro.sample("x", dist.Normal(0, 1).expand([10].mask(False))
   numpyro.sample("x_obs", dist.Normal(0, 1).expand([10]), obs=x)
```
are equivalent in the sense that both of them have

- the same latent sites x drawn from dist. Normal (0, 1) prior,
- and the same log densities dist. Normal (0, 1). log\_prob(x).

Now, assume that we observed the last 6 values of  $x$  (non-observed entries take value NaN), the typical model will be

```
def model2a(x):
    x_i = x_i + y_i = numpyro.sample("x_i = y_i + z_i, dist.Normal(0, 1).expand([4]))
    x_obs = numpyro.sample("x_obs", dist.Normal(0, 1).expand([6]), obs=x[4:])
    x_i imputed = inp. concatenate([x_i] impute, x_i obs])
```
or with the usage of mask,

```
def model2b(x):
   x_impute = numpyro.sample("x_impute", dist.Normal(0, 1).expand([4]).mask(False))
   x_imputed = jnp.concatenate([x_impute, x[4:]])
   numpyro.sample("x", dist.Normal(0, 1).expand([10]), obs=x_imputed)
```
Both approaches to model the partial observed data x are equivalent. For the model below, we will use the latter method.

```
[8]: def model(age, pclass, title, sex, sibsp, parch, embarked, survived=None, bayesian_
     ˓→impute=True):
        b_pclass = numpyro.sample("b_Pclass", dist.Normal(0, 1).expand([3]))
        b_title = numpyro.sample("b_Title", dist.Normal(0, 1).expand([5]))
        b_sex = numpyro.sample("b_Sex", dist.Normal(0, 1).expand([2]))
        b_sibsp = numpyro.sample("b_SibSp", dist.Normal(0, 1).expand([2]))
        b_parch = numpyro.sample("b_Parch", dist.Normal(0, 1).expand([3]))
        b_embarked = numpyro.sample("b_Embarked", dist.Normal(0, 1).expand([3]))
        # impute age by Title
        isnan = np.isnan(age)
        age_nanidx = np.nonzero(isnan)[0]
        if bayesian_impute:
                                                                               (continues on next page)
```

```
(continued from previous page)
```

```
age_mu = numpyro.sample("age_mu", dist.Normal(0, 1).expand([5]))
       age_mu = age_mu[title]
       age_sigma = numpyro.sample("age_sigma", dist.Normal(0, 1).expand([5]))
       age_sigma = age_sigma[title]
       age_impute = numpyro.sample(
           "age_impute", dist.Normal(age_mu[age_nanidx], age_sigma[age_nanidx]).
˓→mask(False)
       )
       age = ops.index_update(age, age_nanidx, age_impute)
       numpyro.sample("age", dist.Normal(age_mu, age_sigma), obs=age)
   else:
       # fill missing data by the mean of ages for each title
       age_impute = age_mean_by_title[title][age_nanidx]
       age = ops.index_update(age, age_nanidx, age_impute)
   a = number 0.5 ample("a", dist.Normal(0, 1))
   b_age = numpyro.sample("b_Age", dist.Normal(0, 1))
   logits = a + b \_qage * age
   logits = logits + b_title[title] + b_pclass[pclass] + b_sex[sex]
   logits = logits + b_sibsp[sibsp] + b_parch[parch] + b_embarked[embarked]
   numpyro.sample("survived", dist.Bernoulli(logits=logits), obs=survived)
```
Note that in the model, the prior for age is dist.Normal(age\_mu, age\_sigma), where the values of age\_mu and age sigma depend on title. Because there are missing values in age, we will encode those missing values in the latent parameter age\_impute. Then we can replace NaN entries in age with the vector age\_impute.

### **15.4 Sampling**

We will use MCMC with NUTS kernel to sample both regression coefficients and imputed values.

```
[9]: mcmc = MCMC(NUTS(model), 1000, 1000)
   mcmc.run(random.PRNGKey(0), **data, survived=survived)
   mcmc.print_summary()
   sample: 100%| | 2000/2000 [00:18<00:00, 110.91it/s, 63 steps of |
   ˓→size 6.48e-02. acc. prob=0.94]
                 mean std median 5.0% 95.0% n_eff r_hat
            a 0.18 0.80 0.20 -1.14 1.50 1078.98 1.00
    age_impute[0] 0.23 0.82 0.27 -1.09 1.54 2412.70 1.00
    age_impute[1] -0.09 0.83 -0.10 -1.34 1.39 1956.25 1.00
    age_impute[2] 0.36 0.80 0.33 -1.01 1.60 1558.35 1.00
    age_impute[3] 0.23 0.90 0.24 -1.23 1.70 2134.81 1.00
    age_impute[4] -0.65 0.89 -0.61 -2.06 0.82 2027.61 1.00
    age_impute[5] 0.23 0.87 0.23 -1.26 1.50 1777.25 1.00
    age_impute[6] 0.45 0.78 0.45 -0.78 1.66 1428.74 1.00
    age_impute[7] -0.66 0.91 -0.64 -2.01 0.91 2021.78 1.00
    age_impute[8] -0.09 0.87 -0.08 -1.41 1.42 1630.14 1.00
    age_impute[9] 0.22 0.89 0.24 -1.42 1.56 1404.25 1.00
   age_impute[10] 0.20 0.87 0.20 -1.16 1.66 2489.31 1.00
   age_impute[11] 0.17 0.85 0.17 -1.28 1.51 2063.14 1.00
   age_impute[12] -0.66 0.89 -0.62 -2.18 0.72 1632.65 1.00
   age_impute[13] 0.19 0.91 0.17 -1.34 1.64 2394.35 1.00
   age_impute[14] -0.02 0.85 -0.01 -1.38 1.33 1809.29 1.00
```

```
(continues on next page)
```
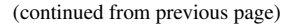

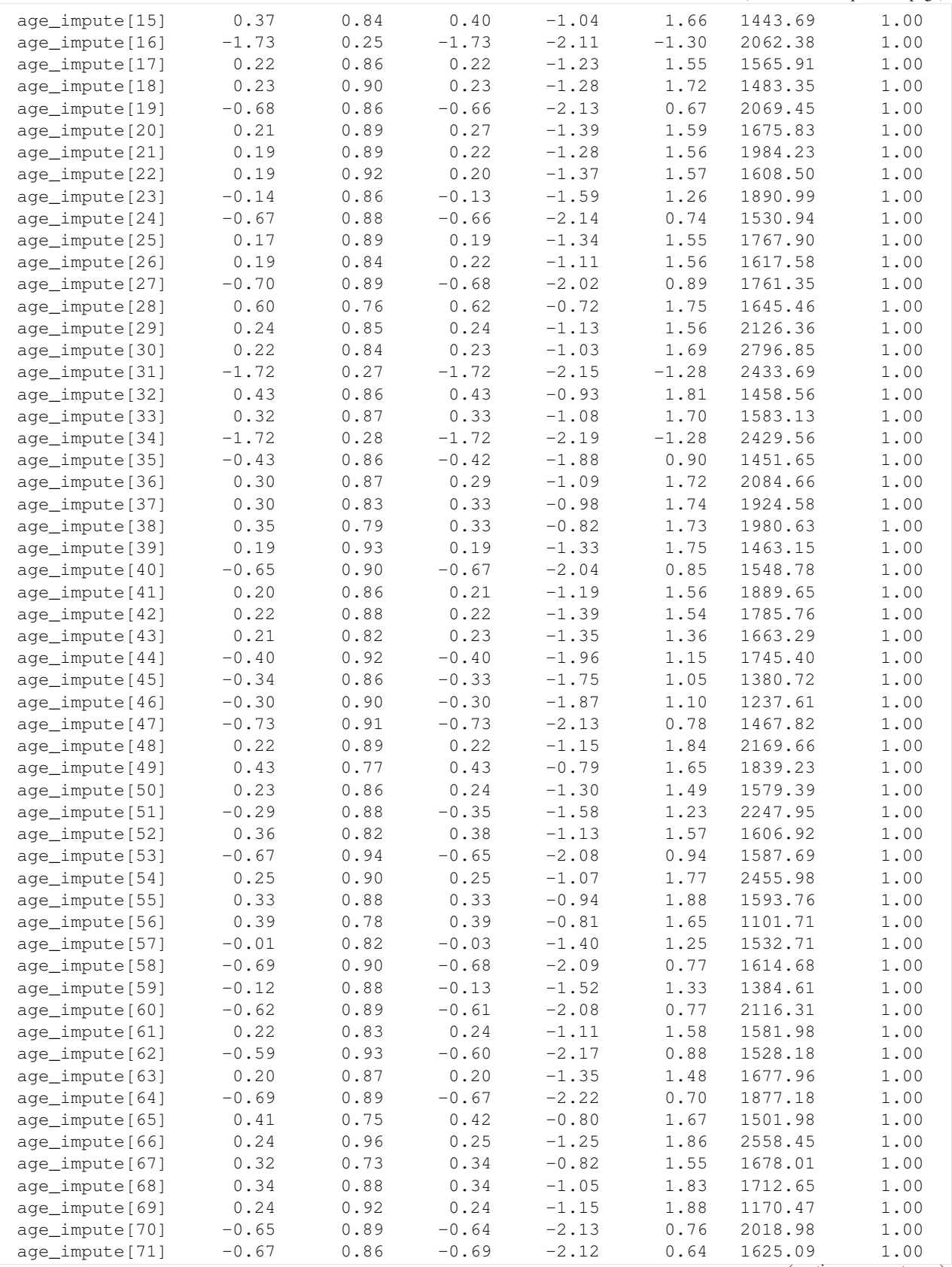

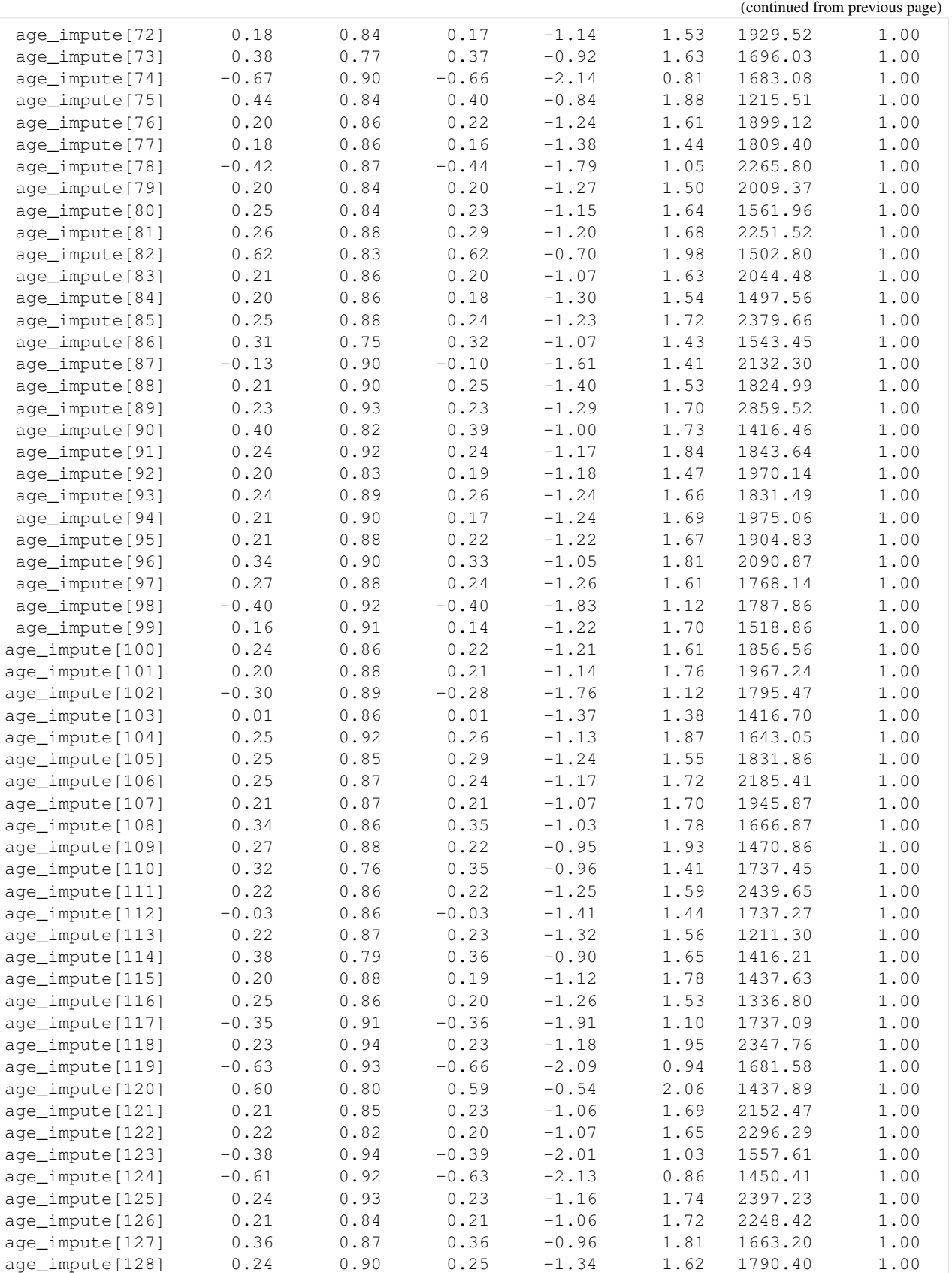

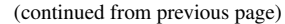

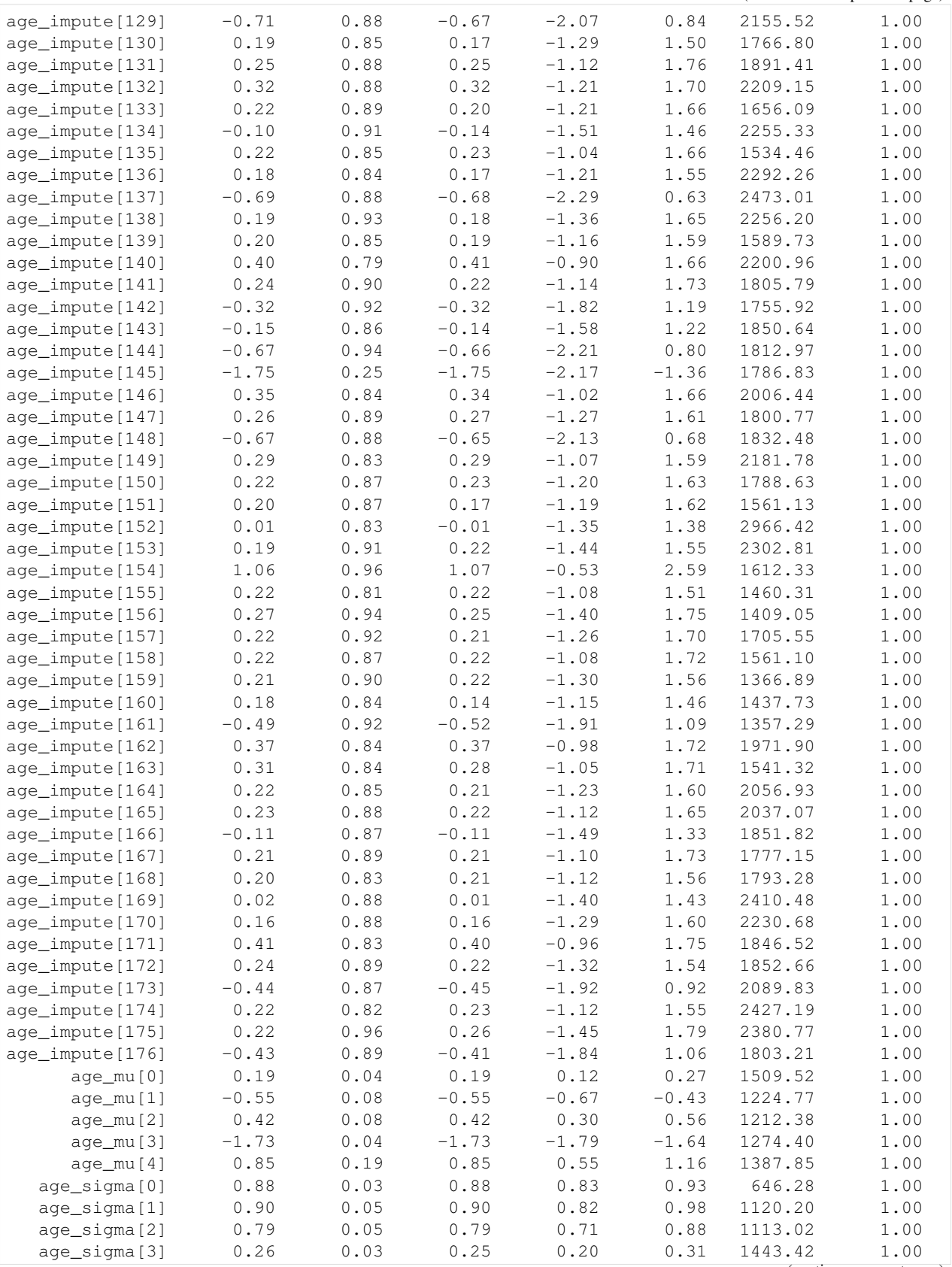

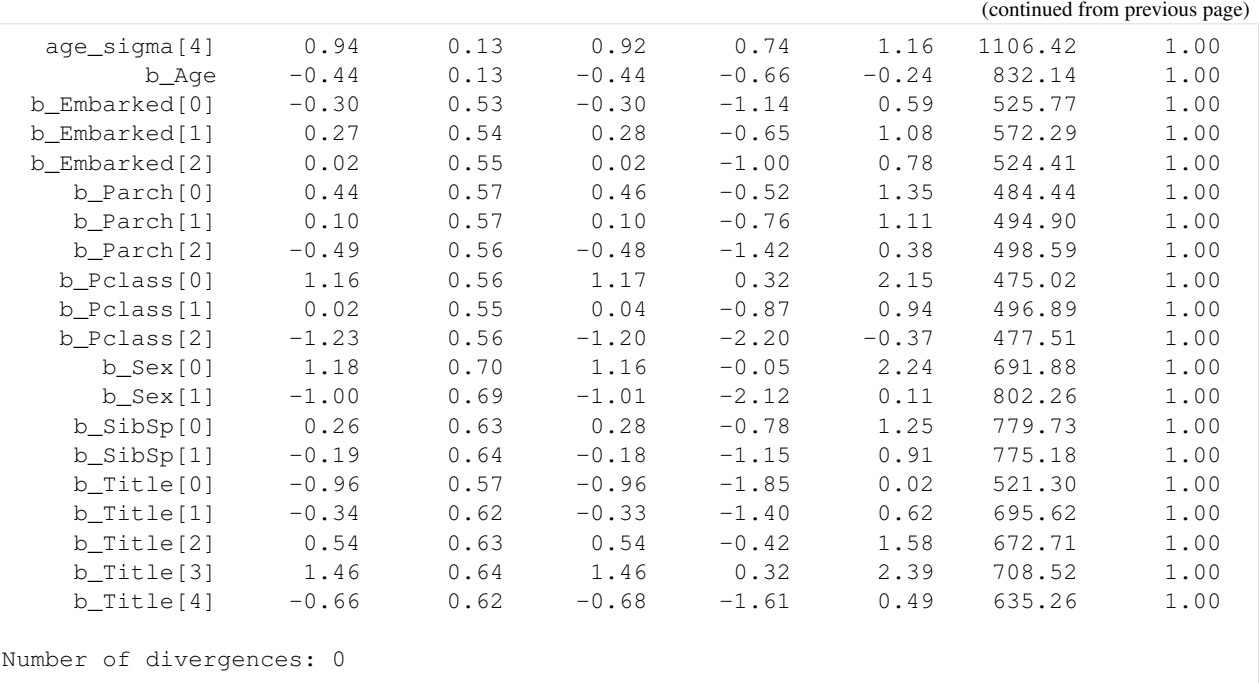

To double check that the assumption "age is correlated with title" is reasonable, let's look at the infered age by title. Recall that we performed standarization on age, so here we need to scale back to original domain.

```
[10]: age_by_title = age_mean + age_std * mcmc.get_samples()["age_mu"].mean(axis=0)
     dict(zip(title_cat.categories, age_by_title))
```

```
[10]: {'Mr.': 32.434227,
       'Miss.': 21.763992,
       'Mrs.': 35.852997,
       'Master.': 4.6297398,
       'Misc.': 42.081936}
```
The infered result confirms our assumption that Age is correlated with Title:

- those with Master. title has pretty small age (in other words, they are children in the ship) comparing to the other groups,
- those with Mrs. title have larger age than those with Miss. title (in average).

We can also see that the result is similar to the actual statistical mean of Age given Title in our training dataset:

```
[11]: train_df.groupby("Title")["Age"].mean()
```
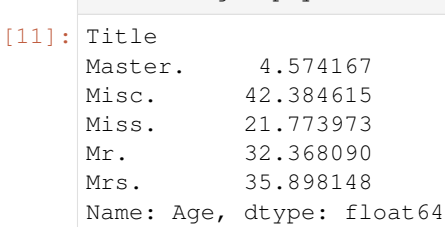

So far so good, we have many information about the regression coefficients together with imputed values and their uncertainties. Let's inspect those results a bit:

• The mean value  $-0.44$  of b\_Age implies that those with smaller ages have better chance to survive.

• The mean value  $(1.11, -1.07)$  of b Sex implies that female passengers have higher chance to survive than male passengers.

#### **15.5 Prediction**

In NumPyro, we can use [Predictive](http://num.pyro.ai/en/stable/utilities.html#numpyro.infer.util.Predictive) utility for making predictions from posterior samples. Let's check how well the model performs on the training dataset. For simplicity, we will get a survived prediction for each posterior sample and perform the majority rule on the predictions.

```
[12]: posterior = mcmc.get_samples()
     survived_pred = Predictive(model, posterior)(random.PRNGKey(1), **data)["survived"]
     survived_pred = (survived_pred.mean(axis=0) >= 0.5).astype(jnp.uint8)
     print("Accuracy:", (survived_pred == survived).sum() / survived.shape[0])
     confusion_matrix = pd.crosstab(
         pd.Series(survived, name="actual"), pd.Series(survived_pred, name="predict")
     )
     confusion_matrix / confusion_matrix.sum(axis=1)
     Accuracy: 0.8271605
[12]: predict 0 1
     actual
     0 0.876138 0.198830
     1 0.156648 0.748538
```
This is a pretty good result using a simple logistic regression model. Let's see how the model performs if we don't use Bayesian imputation here.

```
[13]: mcmc.run(random.PRNGKey(2), **data, survived=survived, bayesian_impute=False)
     posterior_1 = mcmc.get_samples()survived_pred_1 = Predictive(model, posterior_1)(random.PRNGKey(2), **data)["survived
     ightharpoonup"]
     survived_pred_1 = (survived_pred_1.mean(axis=0) >= 0.5).astype(jnp.uint8)
     print("Accuracy:", (survived_pred_1 == survived).sum() / survived.shape[0])
     confusion_matrix = pd.crosstab(
         pd.Series(survived, name="actual"), pd.Series(survived_pred_1, name="predict")
     )
     confusion_matrix / confusion_matrix.sum(axis=1)
     confusion_matrix = pd.crosstab(
         pd.Series(survived, name="actual"), pd.Series(survived_pred_1, name="predict")
     )
     confusion_matrix / confusion_matrix.sum(axis=1)
     sample: 100%| | | 2000/2000 [00:11<00:00, 166.79it/s, 63 steps of
     ˓→size 7.18e-02. acc. prob=0.93]
     Accuracy: 0.82042646
[13]: predict 0 1
     actual
     0 0.872495 0.204678
     1 0.163934 0.736842
```
We can see that Bayesian imputation does a little bit better here.

Remark. When using posterior samples to perform prediction on the new data, we need to marginalize out age\_impute because those imputing values are specific to the training data:

```
posterior.pop("age_impute")
survived_pred = Predictive(model, posterior)(random.PRNGKey(3), **new_data)
```
## **15.6 References**

- 1. McElreath, R. (2016). Statistical Rethinking: A Bayesian Course with Examples in R and Stan.
- 2. Kaggle competition: [Titanic: Machine Learning from Disaster](https://www.kaggle.com/c/titanic)

# CHAPTER 16

## Example: Gaussian Process

In this example we show how to use NUTS to sample from the posterior over the hyperparameters of a gaussian process.

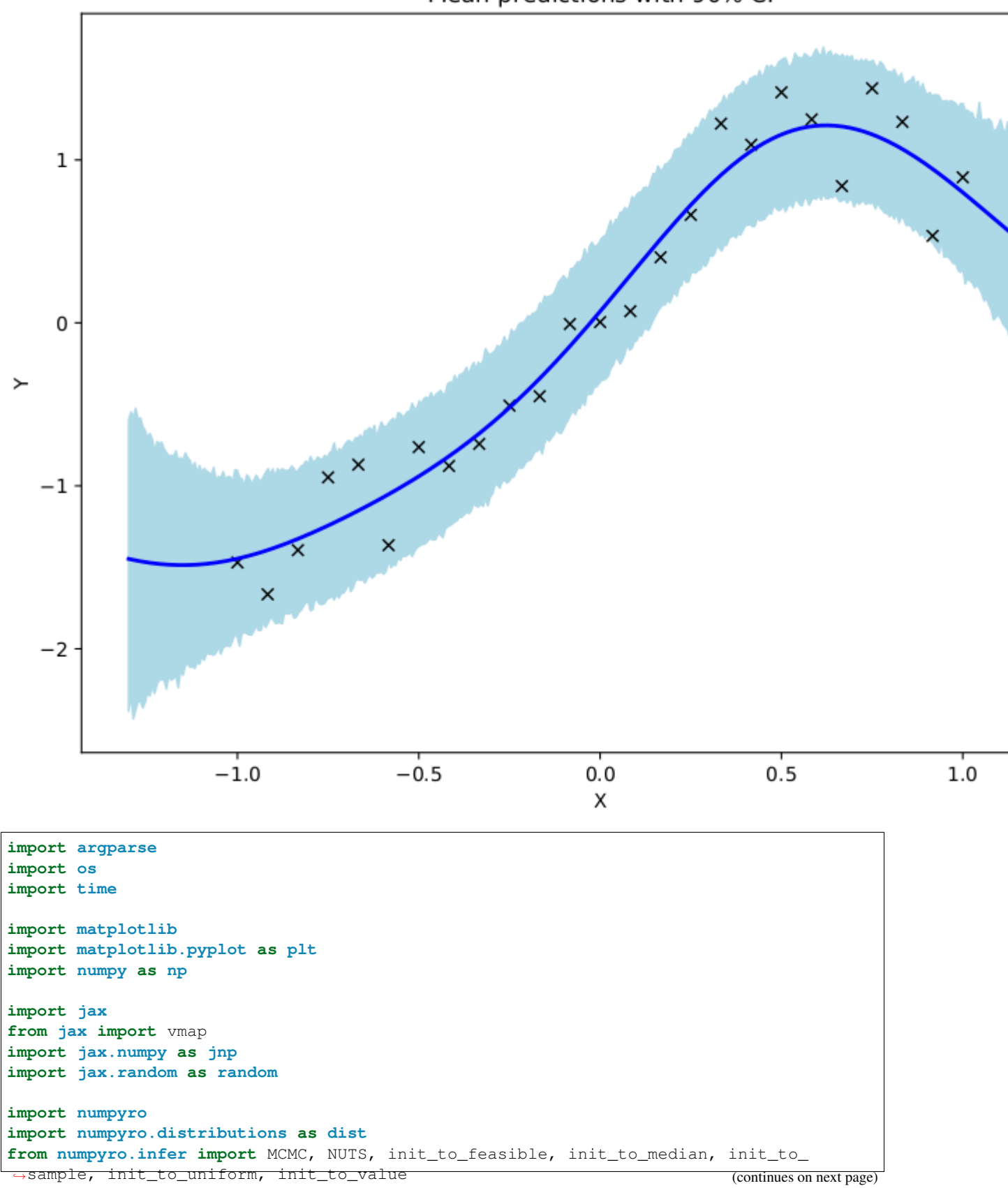

Mean predictions with 90% CI

```
matplotlib.use('Agg') # noqa: E402
# squared exponential kernel with diagonal noise term
def kernel(X, Z, var, length, noise, jitter=1.0e-6, include_noise=True):
   deltaXsq = jnp.power((X[:, None] - Z) / length, 2.0)
   k = var * jnp.exp(-0.5 * deltaXsq)if include_noise:
       k += (noise + jitter) * jnp.eye(X.shape[0])
   return k
def model(X, Y):
    # set uninformative log-normal priors on our three kernel hyperparameters
   var = numpyro.sample("kernel_var", dist.LogNormal(0.0, 10.0))
   noise = numpyro.sample("kernel_noise", dist.LogNormal(0.0, 10.0))
   length = numpyro.sample("kernel_length", dist.LogNormal(0.0, 10.0))
    # compute kernel
   k = kernel(X, X, var, length, noise)
    # sample Y according to the standard gaussian process formula
   numpyro.sample("Y", dist.MultivariateNormal(loc=jnp.zeros(X.shape[0]), covariance_
˓→matrix=k),
                   obs=Y)
# helper function for doing hmc inference
def run_inference(model, args, rng_key, X, Y):
   start = time.time()# demonstrate how to use different HMC initialization strategies
   if args.init strategy == "value":
       init_strategy = init_to_value(values={"kernel_var": 1.0, "kernel_noise": 0.05,
˓→ "kernel_length": 0.5})
   elif args.init_strategy == "median":
       init_strategy = init_to_median(num_samples=10)
   elif args.init_strategy == "feasible":
       init_strategy = init_to_feasible()
   elif args.init_strategy == "sample":
       init strategy = init to sample()
   elif args.init_strategy == "uniform":
        init_strategy = init_to_uniform(radius=1)
   kernel = NUTS(model, init_strategy=init_strategy)
   mcmc = MCMC(kernel, args.num_warmup, args.num_samples, num_chains=args.num_chains,
˓→ thinning=args.thinning,
                progress_bar=False if "NUMPYRO_SPHINXBUILD" in os.environ else True)
   mcmc.run(rng_key, X, Y)
   mcmc.print_summary()
   print('\nMCMC elapsed time:', time.time() - start)
   return mcmc.get_samples()
# do GP prediction for a given set of hyperparameters. this makes use of the well-
\rightarrowknown
# formula for gaussian process predictions
def predict(rng_key, X, Y, X_test, var, length, noise):
```

```
(continued from previous page)
    # compute kernels between train and test data, etc.
    k_pp = kernel(X_test, X_test, var, length, noise, include_noise=True)
   k_pX = kernel(X_test, X, var, length, noise, include_noise=False)
   k_XX = kernel(X, X, var, length, noise, include_noise=True)
   K_{\text{XX}\_inv} = \text{inp.linalq.inv}(k_XX)K = k\_pp - jnp.matmul(k\_pX, jnp.matmul(K\_xx\_inv, jnp.transpose(k\_pX)))sigma_noise = jnp.sqrt(jnp.clip(jnp.diag(K), a_min=0.)) * jax.random.normal(rng_
˓→key, X_test.shape[:1])
   mean = jnp.matmul(k_pX, jnp.matmul(K_xx_inv, Y))
    # we return both the mean function and a sample from the posterior predictive for.
ightharpoonup# given set of hyperparameters
   return mean, mean + sigma_noise
# create artificial regression dataset
def get_data(N=30, sigma_obs=0.15, N_test=400):
   np.random.seed(0)
   X = jnp. linspace (-1, 1, N)Y = X + 0.2 * jnp.power(X, 3.0) + 0.5 * jnp.power(0.5 + X, 2.0) * jnp.sin(4.0 * X)Y += sigma_obs * np.random.randn(N)
   Y -= jnp.mean(Y)
   Y /= jnp.std(Y)
   assert X.shape == (N, )assert Y.shape == (N, )X test = inpu.linspace(-1.3, 1.3, N test)
   return X, Y, X_test
def main(args):
   X, Y, X test = qet data(N=args.num data)
    # do inference
   rng_key, rng_key_predict = random.split(random.PRNGKey(0))
   samples = run_inference(model, args, rng_key, X, Y)
    # do prediction
   vmap args = (random.split(rng key predict, samples['kernel var'].shape[0]),
                 samples['kernel_var'], samples['kernel_length'], samples['kernel_
\leftrightarrownoise'l)
   means, predictions = vmap(lambda rng_key, var, length, noise:
                               predict(rng_key, X, Y, X_test, var, length,
˓→noise))(*vmap_args)
   mean_prediction = np.mean(means, axis=0)
   percentiles = np.percentile(predictions, [5.0, 95.0], axis=0)
    # make plots
   fig, ax = plt.subplots(figsize=(8, 6), constrained_layout=True)
    # plot training data
   ax.plot(X, Y, 'kx')# plot 90% confidence level of predictions
    ax.fill_between(X_test, percentiles[0, :], percentiles[1, :], color='lightblue')
```
```
# plot mean prediction
    ax.plot(X_test, mean_prediction, 'blue', ls='solid', lw=2.0)
   ax.set(xlabel="X", ylabel="Y", title="Mean predictions with 90% CI")
   plt.savefig("gp_plot.pdf")
if __name__ == "__main_":
   assert numpyro.__version__.startswith('0.5.0')
   parser = argparse.ArgumentParser(description="Gaussian Process example")
   parser.add_argument("-n", "--num-samples", nargs="?", default=1000, type=int)
   parser.add_argument("--num-warmup", nargs='?', default=1000, type=int)
   parser.add_argument("--num-chains", nargs='?', default=1, type=int)
   parser.add_argument("--thinning", nargs='?', default=2, type=int)
   parser.add_argument("--num-data", nargs='?', default=25, type=int)
   parser.add_argument("--device", default='cpu', type=str, help='use "cpu" or "gpu".
˓→')
   parser.add_argument("--init-strategy", default='median', type=str,
                        choices=['median', 'feasible', 'value', 'uniform', 'sample'])
   args = parser.parse_args()
   numpyro.set_platform(args.device)
   numpyro.set_host_device_count(args.num_chains)
   main(args)
```
### Example: Bayesian Neural Network

We demonstrate how to use NUTS to do inference on a simple (small) Bayesian neural network with two hidden layers.

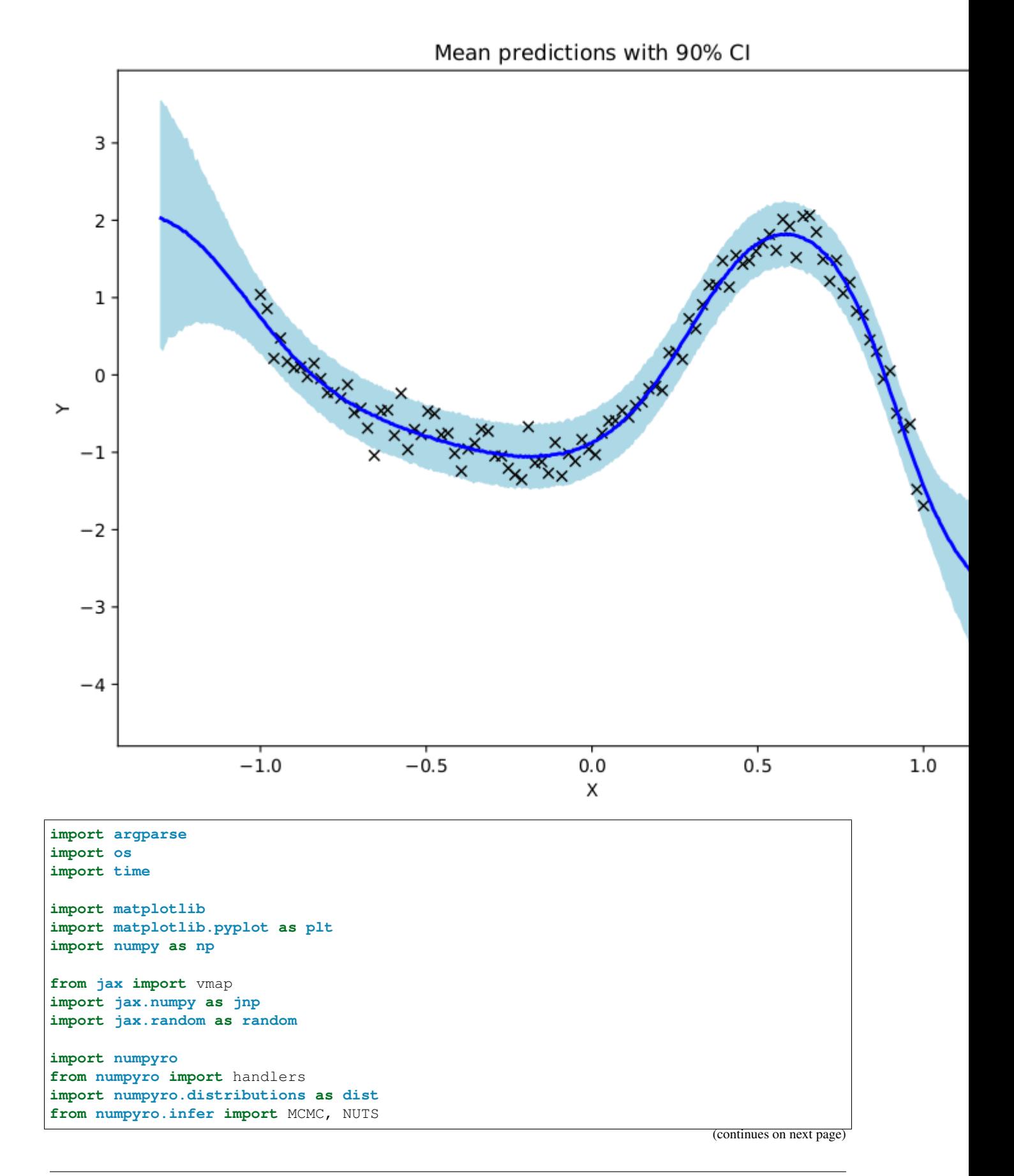

```
matplotlib.use('Agg') # noqa: E402
# the non-linearity we use in our neural network
def nonlin(x):
   return jnp.tanh(x)
# a two-layer bayesian neural network with computational flow
# given by D_X => D_H => D_H => D_Y where D_H is the number of
# hidden units. (note we indicate tensor dimensions in the comments)
def model(X, Y, D_H):
   D X, D Y = X.shape[1], 1
    # sample first layer (we put unit normal priors on all weights)
   w1 = \text{numpyro}.sample("w1", dist.Normal(jnp.zeros((D_X, D_H)), jnp.ones((D_X, D_H))
\leftrightarrowH)))) # D \times D H
    z1 = \text{nonlin}(jnp.\text{matmul}(X, w1)) # N D_H <= first layer of activations
    # sample second layer
   w2 = numpyro.sample("w2", dist.Normal(jnp.zeros((D_H, D_H)), jnp.ones((D_H, D_H)
\leftrightarrowH)))) # D_H D_Hz2 = nonlin(jnp.matmul(z1, w2)) # N D_H <= second layer of activations
    # sample final layer of weights and neural network output
   w3 = \text{numpyro}.sample("w3", dist.Normal(jnp.zeros((D_H, D_Y)), jnp.ones((D_H, D\rightarrowY)))) # D H D Y
    z3 = jnp.matmul(z2, w3) # N D_Y <= output of the neural network
    # we put a prior on the observation noise
    prec_obs = numpyro.sample("prec_obs", dist.Gamma(3.0, 1.0))
   sigma\_obs = 1.0 / jnp.sqrt(prec\_obs)# observe data
   numpyro.sample("Y", dist.Normal(z3, sigma_obs), obs=Y)
# helper function for HMC inference
def run inference(model, args, rng key, X, Y, D H):
   start = time.time()kernel = NUTS(model)
   mcmc = MCMC(kernel, args.num_warmup, args.num_samples, num_chains=args.num_chains,
                progress_bar=False if "NUMPYRO_SPHINXBUILD" in os.environ else True)
   mcmc.run(rng_key, X, Y, D_H)
   mcmc.print_summary()
   print('\nMCMC elapsed time:', time.time() - start)
   return mcmc.get_samples()
# helper function for prediction
def predict(model, rng_key, samples, X, D_H):
   model = handlers.substitute(handlers.seed(model, rng key), samples)
    # note that Y will be sampled in the model because we pass Y=None here
   model_trace = handlers.trace(model).get_trace(X=X, Y=None, D_H=D_H)
   return model_trace['Y']['value']
```

```
# create artificial regression dataset
def get_data(N=50, D_X=3, sigma_obs=0.05, N_test=500):
   D_Y = 1 # create 1d outputs
   np.random.seed(0)
   X = jnpu.linspace(-1, 1, N)X = jnp.power(X[:, np.newaxis], jnp.arange(D_X))W = 0.5 * np.random.randn(D_X)Y = jnp.dot(X, W) + 0.5 * jnp-power(0.5 + X[:, 1], 2.0) * jnp.sin(4.0 * X[:, 1])Y += sigma_obs * np.random.randn(N)
   Y = Y[:, np.newaxis]Y -= jnp.mean(Y)
   Y /= inp.std(Y)
   assert X.shape == (N, D_X)assert Y.shape == (N, D_Y)X_test = jnpulinspace(-1.3, 1.3, N_test)X_test = jnp.power(X_test[:, np.newaxis], jnp.arange(D_X))
   return X, Y, X_test
def main(args):
   N, D_X, D_H = args.num_data, 3, args.num_hidden
   X, Y, X test = qet data(N=N, D X=D X)
    # do inference
   rng_key, rng_key_predict = random.split(random.PRNGKey(0))
   samples = run_inference(model, args, rng_key, X, Y, D_H)
    # predict Y_test at inputs X_test
   vmap_args = (samples, random.split(rng_key_predict, args.num_samples * args.num_
\rightarrowchains))
   predictions = vmap(lambda samples, rng_key: predict(model, rng_key, samples, X_
˓→test, D_H))(*vmap_args)
   predictions = predictions[..., 0]
    # compute mean prediction and confidence interval around median
   mean prediction = inp.mean(predictions, axis=0)
   percentiles = np.percentile(predictions, [5.0, 95.0], axis=0)
    # make plots
    fig, ax = plt.subplots(figsize=(8, 6), constrained_layout=True)
    # plot training data
   ax.plot(X[:, 1], Y[:, 0], 'kx')# plot 90% confidence level of predictions
   ax.fill_between(X_test[:, 1], percentiles[0, :], percentiles[1, :], color=
˓→'lightblue')
    # plot mean prediction
   ax.plot(X_test[:, 1], mean_prediction, 'blue', ls='solid', lw=2.0)
   ax.set(xlabel="X", ylabel="Y", title="Mean predictions with 90% CI")
   plt.savefig('bnn_plot.pdf')
```

```
if __name__ == "__main_":
   assert numpyro.__version__.startswith('0.5.0')
   parser = argparse.ArgumentParser(description="Bayesian neural network example")
   parser.add_argument("-n", "--num-samples", nargs="?", default=2000, type=int)
   parser.add_argument("--num-warmup", nargs='?', default=1000, type=int)
   parser.add_argument("--num-chains", nargs='?', default=1, type=int)
   parser.add_argument("--num-data", nargs='?', default=100, type=int)
   parser.add_argument("--num-hidden", nargs='?', default=5, type=int)
   parser.add_argument("--device", default='cpu', type=str, help='use "cpu" or "gpu".
˓→')
   args = parser.parse_args()
   numpyro.set_platform(args.device)
   numpyro.set_host_device_count(args.num_chains)
   main(args)
```
#### Example: Sparse Regression

We demonstrate how to do (fully Bayesian) sparse linear regression using the approach described in [1]. This approach is particularly suitable for situations with many feature dimensions (large P) but not too many datapoints (small N). In particular we consider a quadratic regressor of the form:

$$
f(X) = \text{constant} + \sum_{i} \theta_i X_i + \sum_{i < j} \theta_{ij} X_i X_j + \text{observation noise}
$$

References:

1. Raj Agrawal, Jonathan H. Huggins, Brian Trippe, Tamara Broderick (2019), "The Kernel Interaction Trick: Fast Bayesian Discovery of Pairwise Interactions in High Dimensions", [\(https://arxiv.org/abs/1905.06501\)](https://arxiv.org/abs/1905.06501)

```
import argparse
import itertools
import os
import time
import numpy as np
import jax
from jax import vmap
import jax.numpy as jnp
import jax.random as random
from jax.scipy.linalg import cho_factor, cho_solve, solve_triangular
import numpyro
import numpyro.distributions as dist
from numpyro.infer import MCMC, NUTS
def dot(X, Z):
    return jnp.dot(X, Z[..., None])[..., 0]
# The kernel that corresponds to our quadratic regressor.
```

```
(continued from previous page)
```

```
def kernel(X, Z, eta1, eta2, c, jitter=1.0e-4):
    eta1sq = jnp.square(eta1)
    eta2sq = jnp.square(eta2)
    k1 = 0.5 * eta2sq * jnp.square(1.0 + dot(X, Z))k2 = -0.5 * eta2sq * dot(jnp.sqrt(X), jnp.sqrt(Z))k3 = (etalsq - eta2sq) * dot(X, Z)k4 = jnp \cdot square(c) - 0.5 * eta 2sqif X.shape == Z.shape:
        k4 += jitter * jnp.eye(X.shape[0])
    return k1 + k2 + k3 + k4
# Most of the model code is concerned with constructing the sparsity inducing prior.
def model(X, Y, hypers):
    S, P, N = hypers['expected sparsity'], X.shape[1], X.shape[0]
    sigma = numpyro.sample("sigma", dist.HalfNormal(hypers['alpha3']))
    phi = sigma * (S / jnp.sqrt(N)) / (P - S)
    eta1 = numpyro.sample("eta1", dist.HalfCauchy(phi))
    msq = numpyro.sample("msq", dist.InverseGamma(hypers['alpha1'], hypers['beta1']))
   xisq = numpyro.sample("xisq", dist.InverseGamma(hypers['alpha2'], hypers['beta2
\leftrightarrow']))
    eta2 = jnp.square(eta1) * jnp.sqrt(xisq) / msq
    lam = numpyro.sample("lambda", dist.HalfCauchy(jnp.ones(P)))
    kappa = inp.sqrt(msg) * lam / inp.sqrt(msg) + inp.square(tail * lam))# compute kernel
    kX = kappa \neq Xk = kernel(kX, kX, eta1, eta2, hypers['c']) + sigma ** 2 * jnp.eye(N)
    assert k \cdot shape == (N, N)# sample Y according to the standard gaussian process formula
    numpyro.sample("Y", dist.MultivariateNormal(loc=jnp.zeros(X.shape[0]), covariance
˓→matrix=k),
                   obs=Y)
# Compute the mean and variance of coefficient theta i (where i = dimension) for a
# MCMC sample of the kernel hyperparameters (eta1, xisq, ...).
# Compare to theorem 5.1 in reference [1].
def compute_singleton_mean_variance(X, Y, dimension, msq, lam, eta1, xisq, c, sigma):
    P, N = X.\text{shape}[1], X.\text{shape}[0]probe = inp{\text{ zeros}}((2, P))probe = jax.ops.index_update(probe, jax.ops.index[:, dimension], jnp.array([1.0, -
\rightarrow1.0]))
    eta2 = jnp \cdot square(tail) \cdot jnp \cdot sqrt(xisq) / msgkappa = inp.sqrt(msq) * lam / inp.sqrt(msq + inp.square(etal * lam))kX = kappa \neq Xkprobe = kappa \ne probe
    k_{x}x = k_{x} kernel(kX, kX, eta1, eta2, c) + sigma ** 2 * jnp.eye(N)
```

```
(continues on next page)
```

```
k_xx_inv = inpu.linalg.inv(k_xx)
    k_probeX = kernel(kprobe, kX, eta1, eta2, c)
    k_prbprb = kernel(kprobe, kprobe, eta1, eta2, c)
    vec = jnp.array([0.50, -0.50])mu = jnp.matmul(k\_probeX, jnp.matmul(k\_xx_inv, Y))mu = jnp.dot(mu, vec)
    var = k_prbprb - jnp.matmul(k_probeX, jnp.matmul(k_xx_inv, jnp.transpose(k_
˓→probeX)))
   var = jnp.matmul(var, vec)
    var = jnp.dot(var, vec)
   return mu, var
# Compute the mean and variance of coefficient theta_ij for a MCMC sample of the
# kernel hyperparameters (eta1, xisq, ...). Compare to theorem 5.1 in reference [1].
def compute_pairwise_mean_variance(X, Y, dim1, dim2, msq, lam, eta1, xisq, c, sigma):
   P, N = X.\text{shape}[1], X.\text{shape}[0]probe = jnp.zeros((4, P))
    probe = jax.ops.index_update(probe, jax.ops.index[:, dim1], jnp.array([1.0, 1.0, -1.0]\rightarrow1.0, -1.0]))
   probe = jax.ops.index_update(probe, jax.ops.index[:, dim2], jnp.array([1.0, -1.0,\rightarrow1.0, -1.0]))
    eta2 = jnp.square(tail) * jnp.sqrt(xisq) / msgkappa = jnp.sqrt(msq) \star lam / jnp.sqrt(msq + jnp.square(etal \star lam))
    kX = kappa \neq Xkprobe = kappa * probe
    k_{XX} = kernel(kX, kX, eta1, eta2, c) + sigma ** 2 * jnp.eye(N)
    k_xx_inv = jnp.linalg.inv(k_xx)
    k_probeX = kernel(kprobe, kX, eta1, eta2, c)
    k_prbprb = kernel(kprobe, kprobe, eta1, eta2, c)
   vec = jnp.array([0.25, -0.25, -0.25, 0.25])
    mu = inp.matmul(k\_probeX, ipp.matmul(k_xx_inv, Y))mu =inp.dot(mu, vec)
    var = k_prbprb - jnp.matmul(k_probeX, jnp.matmul(k_xx_inv, jnp.transpose(k_
\rightarrowprobeX)))
    var = jnp.matmul(var, vec)
    var = jnp.dot(var, vec)
   return mu, var
# Sample coefficients theta from the posterior for a given MCMC sample.
# The first P returned values are {theta_1, theta_2, ...., theta_P}, while
# the remaining values are {theta_ij} for i,j in the list `active_dims`,
# sorted so that i < j.
def sample_theta_space(X, Y, active_dims, msq, lam, eta1, xisq, c, sigma):
   P, N, M = X.\text{shape}[1], X.shape[0], len(active_dims)
    # the total number of coefficients we return
```
num\_coefficients =  $P + M * (M - 1)$  // 2

(continued from previous page)

```
probe = jnp \cdot zeros((2 \times P + 2 \times M \times (M - 1), P))vec = jnp.zeros((num_coefficients, 2 * P + 2 * M * (M - 1)))
    start1 = 0start2 = 0for dim in range(P):
        probe = jax.ops.index_update(probe, jax.ops.index[start1:start1 + 2, dim],
\rightarrowjnp.array([1.0, -1.0]))
       vec = jax.ops.index_update(vec, jax.ops.index[start2, start1:start1 + 2], jnp.
\rightarrowarray([0.5, -0.5]))
        start1 += 2start2 += 1for dim1 in active_dims:
        for dim2 in active_dims:
            if dim1 \ge dim2:
                continue
            probe = jax.ops.index_update(probe, jax.ops.index[start1:start1 + 4,
\rightarrowdim1],
                                           jnp.array([1.0, 1.0, -1.0, -1.0]))
            probe = jax.ops.index\_update(probe, jax.ops.index[start1:start1 + 4,\rightarrowdim2],
                                           jnp.array([1.0, -1.0, 1.0, -1.0]))
            vec = jax.ops.index_update(vec, jax.ops.index[start2, start1:start1 + 4],
                                        jnp.array([0.25, -0.25, -0.25, 0.25]))
            start1 += 4start2 += 1eta2 = jnp.square(eta1) * jnp.sqrt(xisq) / msq
    kappa = jnp.sqrt(msq) \star lam / jnp.sqrt(msq + jnp.square(etal \star lam))
   kX = kappa \neq Xkprobe = kappa * probe
   k\_xx = kernel(kX, kX, eta1, eta2, c) + sigma ** 2 * jnp.eye(N)
   L = cho_factor(k_xx, lower=True)[0]
   k\_probeX = kernel(kprobe, kX, eta1, eta2, c)k_prbprb = kernel(kprobe, kprobe, eta1, eta2, c)
   mu = jnp.matmul(k_probeX, cho_solve((L, True), Y))
   mu = jnp.sum(mu * vec, axis=-1)Linv_k_probeX = solve_triangular(L, jnp.transpose(k_probeX), lower=True)
    covar = k_prbprb - jnp.matmul(jnp.transpose(Linv_k_probeX), Linv_k_probeX)
   covar = jnp.matmul(vec, jnp.matmul(covar, jnp.transpose(vec)))
    # sample from N(mu, covar)
   L = jnp.linalg.cholesky(covar)
   sample = mu + jnp.matmul(L, np.random.randn(num-coefficients))return sample
# Helper function for doing HMC inference
def run_inference(model, args, rng_key, X, Y, hypers):
```

```
(continued from previous page)
```

```
start = time.time()kernel = NUTS(model)
   mcmc = MCMC(kernel, args.num_warmup, args.num_samples, num_chains=args.num_chains,
                progress_bar=False if "NUMPYRO_SPHINXBUILD" in os.environ else True)
   mcmc.run(rng_key, X, Y, hypers)
   mcmc.print_summary()
    print('\nMCMC elapsed time:', time.time() - start)
    return mcmc.get_samples()
# Get the mean and variance of a gaussian mixture
def gaussian_mixture_stats(mus, variances):
   mean_mu = jnp.mean(mus)
   mean\_var = inp.macan(variances) + ipp.macan(ipp.square(mus)) - ipp.square(mean_mu)return mean_mu, mean_var
# Create artificial regression dataset where only S out of P feature
# dimensions contain signal and where there is a single pairwise interaction
# between the first and second dimensions.
def get_data(N=20, S=2, P=10, sigma_obs=0.05):
    assert S < P and P > 1 and S > 0
   np.random.seed(0)
   X = np.random.*andn(N, P)# generate S coefficients with non-negligible magnitude
    W = 0.5 + 2.5 * np.random.randn(S)# generate data using the S coefficients and a single pairwise interaction
   Y = np.sum(X[:, 0:S] * W, axis=-1) + X[:, 0] * X[:, 1] + sigma\_obs * np.random.\rightarrowrandn(N)
   Y -= jnp.mean(Y)
   Y_{\text{1}}std = jnp.std(Y)assert X. shape == (N, P)assert Y.shape == (N, )return X, Y / Y_std, W / Y_std, 1.0 / Y_std
# Helper function for analyzing the posterior statistics for coefficient theta_i
def analyze_dimension(samples, X, Y, dimension, hypers):
   vmap_args = (samples['msq'], samples['lambda'], samples['eta1'], samples['xisq'],
˓→samples['sigma'])
   mus, variances = vmap(lambda msq, lam, eta1, xisq, sigma:
                          compute_singleton_mean_variance(X, Y, dimension, msq, lam,
                                                           etal, xisq, hypers['c'],
˓→sigma))(*vmap_args)
   mean, variance = gaussian_mixture_stats(mus, variances)
   std = jnp.sqrt(variance)
   return mean, std
# Helper function for analyzing the posterior statistics for coefficient theta_ij
def analyze pair of dimensions(samples, X, Y, dim1, dim2, hypers):
   vmap_args = (samples['msq'], samples['lambda'], samples['eta1'], samples['xisq'],
˓→samples['sigma'])
   mus, variances = vmap(lambda msq, lam, eta1, xisq, sigma:
                                                                          (continues on next page)
```

```
(continued from previous page)
```

```
compute_pairwise_mean_variance(X, Y, dim1, dim2, msq, lam,
                                                          eta1, xisq, hypers['c'],
˓→sigma))(*vmap_args)
   mean, variance = gaussian_mixture_stats(mus, variances)
    std = jnp.sqrt(variance)
    return mean, std
def main(args):
   X, Y, expected_thetas, expected_pairwise = get_data(N=args.num_data, P=args.num_
˓→dimensions,
                                                         S=args.active_dimensions)
    # setup hyperparameters
   hypers = {'expected sparsity': max(1.0, args.num dimensions / 10),
              'alpha1': 3.0, 'beta1': 1.0,
              'alpha2': 3.0, 'beta2': 1.0,
              'alpha3': 1.0, 'c': 1.0}
    # do inference
    rng\_key = random.PRNGKey(0)samples = run_inference(model, args, rng_key, X, Y, hypers)
    # compute the mean and square root variance of each coefficient theta_i
   means, stds = vmap(lambda dim: analyze_dimension(samples, X, Y, dim, hypers))(jnp.
˓→arange(args.num_dimensions))
   print("Coefficients theta 1 to theta %d used to generate the data:" % args.active
˓→dimensions, expected_thetas)
   print ("The single quadratic coefficient theta_{1,2} used to generate the data:",
˓→expected_pairwise)
   active_dimensions = []
    for dim, (mean, std) in enumerate(zip(means, stds)):
        # we mark the dimension as inactive if the interval [mean - 3 \star std, mean + 3.
˓→* std] contains zero
        lower, upper = mean - 3.0 \times std, mean + 3.0 \times std
        inactive = "inactive" if lower < 0.0 and upper > 0.0 else "active"
        if inactive == "active":
            active_dimensions.append(dim)
        print("[dimension %02d/%02d] %s:\t%.2e +- %.2e" % (dim + 1, args.num_
→dimensions, inactive, mean, std))
   print ("Identified a total of %d active dimensions; expected %d." % (len(active_
˓→dimensions),
                                                                         args.active_
˓→dimensions))
    # Compute the mean and square root variance of coefficients theta ij for i,j.
˓→active dimensions.
    # Note that the resulting numbers are only meaningful for i != j.
    if len(active_dimensions) > 0:
        dim_pairs = jnp.array(list(itertools.product(active_dimensions, active_
\rightarrowdimensions)))
       means, stds = vmap(lambda dim_pair: analyze_pair_of_dimensions(samples, X, Y,
                                                                        dim_pair[0], 
˓→dim_pair[1], hypers))(dim_pairs)
```

```
for dim_pair, mean, std in zip(dim_pairs, means, stds):
            dim1, dim2 = dim_pair
            if dim1 >= dim2:
                continue
            lower, upper = mean - 3.0 \times std, mean + 3.0 \times stdif not (lower < 0.0 and upper > 0.0):
                format_str = "Identified pairwise interaction between dimensions d.
˓→and %d: %.2e +- %.2e"
                print(format_str % (dim 1 + 1, dim 2 + 1, mean, std))
        # Draw a single sample of coefficients theta from the posterior, where we
˓→return all singleton
        # coefficients theta_i and pairwise coefficients theta_ij for i, j active_
˓→dimensions. We use the
        # final MCMC sample obtained from the HMC sampler.
        thetas = sample_theta_space(X, Y, active_dimensions, samples['msq'][-1],
˓→samples['lambda'][-1],
                                    samples['etal'][-1], samples['xisq'][-1], hypers[
\rightarrow'c'], samples['sigma'][-1])
        print("Single posterior sample theta:\n", thetas)
if __name__ == "__main_":
   assert numpyro.__version__.startswith('0.5.0')
   parser = argparse.ArgumentParser(description="Gaussian Process example")
   parser.add_argument("-n", "--num-samples", nargs="?", default=1000, type=int)
   parser.add_argument("--num-warmup", nargs='?', default=500, type=int)
   parser.add_argument("--num-chains", nargs='?', default=1, type=int)
   parser.add_argument("--num-data", nargs='?', default=100, type=int)
   parser.add_argument("--num-dimensions", nargs='?', default=20, type=int)
   parser.add_argument("--active-dimensions", nargs='?', default=3, type=int)
   parser.add_argument("--device", default='cpu', type=str, help='use "cpu" or "gpu".
˓→')
   args = parser.parse_args()
    numpyro.set_platform(args.device)
   numpyro.set_host_device_count(args.num_chains)
   main(args)
```
#### Example: Proportion Test

You are managing a business and want to test if calling your customers will increase their chance of making a purchase. You get 100,000 customer records and call roughly half of them and record if they make a purchase in the next three months. You do the same for the half that did not get called. After three months, the data is in - did calling help?

This example answers this question by estimating a logistic regression model where the covariates are whether the customer got called and their gender. We place a multivariate normal prior on the regression coefficients. We report the 95% highest posterior density interval for the effect of making a call.

```
import argparse
import os
from typing import Tuple
from jax import random
import jax.numpy as jnp
from jax.scipy.special import expit
import numpyro
from numpyro.diagnostics import hpdi
import numpyro.distributions as dist
from numpyro.infer import MCMC, NUTS
def make_dataset(rng_key) -> Tuple[jnp.ndarray, jnp.ndarray]:
    "''"''"''"''"Make simulated dataset where potential customers who get a
    sales calls have ~2% higher chance of making another purchase.
    "''"''"''"key1, key2, key3 = random.split(rng_key, 3)
   num calls = 51342num\_no\_calls = 48658made_purchase_got_called = dist.Bernoulli(0.084).sample(key1, sample_shape=(num_
\rightarrowcalls,))
```

```
made_purchase_no_calls = dist.Bernoulli(0.061).sample(key2, sample_shape=(num_no_
\rightarrowcalls,))
   made_purchase = jnp.concatenate([made_purchase_got_called, made_purchase_no_
\leftrightarrowcalls])
    is_female = dist.Bernoulli(0.5).sample(key3, sample_shape=(num_calls + num_no_
\rightarrowcalls,))
   got_called = jnp.concatenate([jnp.ones(num_calls), jnp.zeros(num_no_calls)])
    design_matrix = jnp.hstack([jnp.ones((num_no_calls + num_calls, 1)),
                               got_called.reshape(-1, 1),
                                is_female.reshape(-1, 1)])
   return design_matrix, made_purchase
def model(design_matrix: jnp.ndarray, outcome: jnp.ndarray = None) -> None:
    "''"Model definition: Log odds of making a purchase is a linear combination
    of covariates. Specify a Normal prior over regression coefficients.
    :param design_matrix: Covariates. All categorical variables have been one-hot
        encoded.
    :param outcome: Binary response variable. In this case, whether or not the
        customer made a purchase.
    "''"beta = numpyro.sample('coefficients', dist.MultivariateNormal(loc=0.,
                                                                    covariance_
˓→matrix=jnp.eye(design_matrix.shape[1])))
   logits = design_matrix.dot(beta)
    with numpyro.plate('data', design_matrix.shape[0]):
        numpyro.sample('obs', dist.Bernoulli(logits=logits), obs=outcome)
def print_results(coef: jnp.ndarray, interval_size: float = 0.95) -> None:
    """
   Print the confidence interval for the effect size with interval_size
   probability mass.
    "''"''"baseline_response = expit(coef[:, 0])response_with_calls = expit(coef[:, 0] + coef[:, 1])
    impact\_on\_probability = hpid(response\_with\_calls - baseline\_response, \_˓→prob=interval_size)
   effect_of_gender = hpdi(coef[:, 2], prob=interval_size)
    print (f"There is a {interval_size * 100}% probability that calling customers "
          "increases the chance they'll make a purchase by "
          f'' (100 * impact_on_probability[0]):.2} to {(100 * impact_on_
˓→probability[1]):.2} percentage points."
          )
    print (f"There is a {interval_size * 100}% probability the effect of gender on the
˓→log odds of conversion "
```

```
f"lies in the interval ({effect\_of\_gender[0]:.2}, {effect\_of\_gender[1]:.2f})
\hookrightarrow) . "
          " Since this interval contains 0, we can conclude gender does not impact.
˓→the conversion rate.")
def run_inference(design_matrix: jnp.ndarray, outcome: jnp.ndarray,
                  rng_key: jnp.ndarray,
                  num_warmup: int,
                  num_samples: int, num_chains: int,
                  interval_size: float = 0.95) -> None:
    """
   Estimate the effect size.
    "''"''"''"kernel = NUTS(model)
   mcmc = MCMC(kernel, num_warmup, num_samples, num_chains,
                progress_bar=False if "NUMPYRO_SPHINXBUILD" in os.environ else True)
   mcmc.run(rng_key, design_matrix, outcome)
    # 0th column is intercept (not getting called)
    # 1st column is effect of getting called
    # 2nd column is effect of gender (should be none since assigned at random)
   coef = mcmc.get_samples()['coefficients']
   print_results(coef, interval_size)
def main(args):
   rng\_key, = random.split(rangem)design_matrix, response = make_dataset(rng_key)
   run_inference(design_matrix, response, rng_key,
                  args.num_warmup,
                  args.num_samples,
                  args.num_chains,
                  args.interval_size)
if __name__ == '__main__':
   assert numpyro.__version__.startswith('0.5.0')
   parser = argparse.ArgumentParser(description='Testing whether ')
   parser.add argument('-n', '--num-samples', nargs='?', default=500, type=int)
   parser.add_argument('--num-warmup', nargs='?', default=1500, type=int)
   parser.add_argument('--num-chains', nargs='?', default=1, type=int)
   parser.add_argument('--interval-size', nargs='?', default=0.95, type=float)
   parser.add_argument('--device', default='cpu', type=str, help='use "cpu" or "gpu".
˓→')
   args = parser.parse_args()
   numpyro.set_platform(args.device)
   numpyro.set_host_device_count(args.num_chains)
   main(args)
```
#### Example: Generalized Linear Mixed Models

The UCBadmit data is sourced from the study [1] of gender biased in graduate admissions at UC Berkeley in Fall 1973:

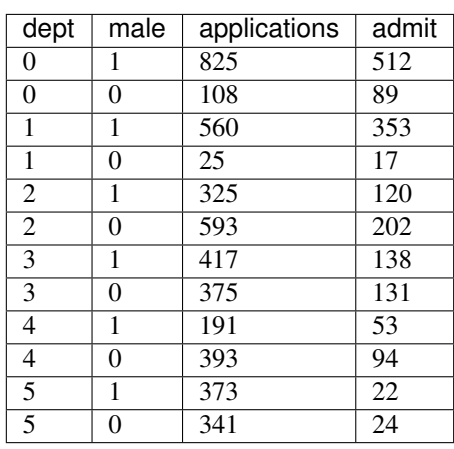

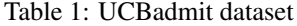

This example replicates the multilevel model *m\_glmm5* at [3], which is used to evaluate whether the data contain evidence of gender biased in admissions accross departments. This is a form of Generalized Linear Mixed Models for binomial regression problem, which models

- varying intercepts accross departments,
- varying slopes (or the effects of being male) accross departments,
- correlation between intercepts and slopes,

and uses non-centered parameterization (or whitening).

A more comprehensive explanation for binomial regression and non-centered parameterization can be found in Chapter 10 (Counting and Classification) and Chapter 13 (Adventures in Covariance) of [2].

#### References:

- 1. Bickel, P. J., Hammel, E. A., and O'Connell, J. W. (1975), "Sex Bias in Graduate Admissions: Data from Berkeley", Science, 187(4175), 398-404.
- 2. McElreath, R. (2018), "Statistical Rethinking: A Bayesian Course with Examples in R and Stan", Chapman and Hall/CRC.
- 3. <https://github.com/rmcelreath/rethinking/tree/Experimental#multilevel-model-formulas>

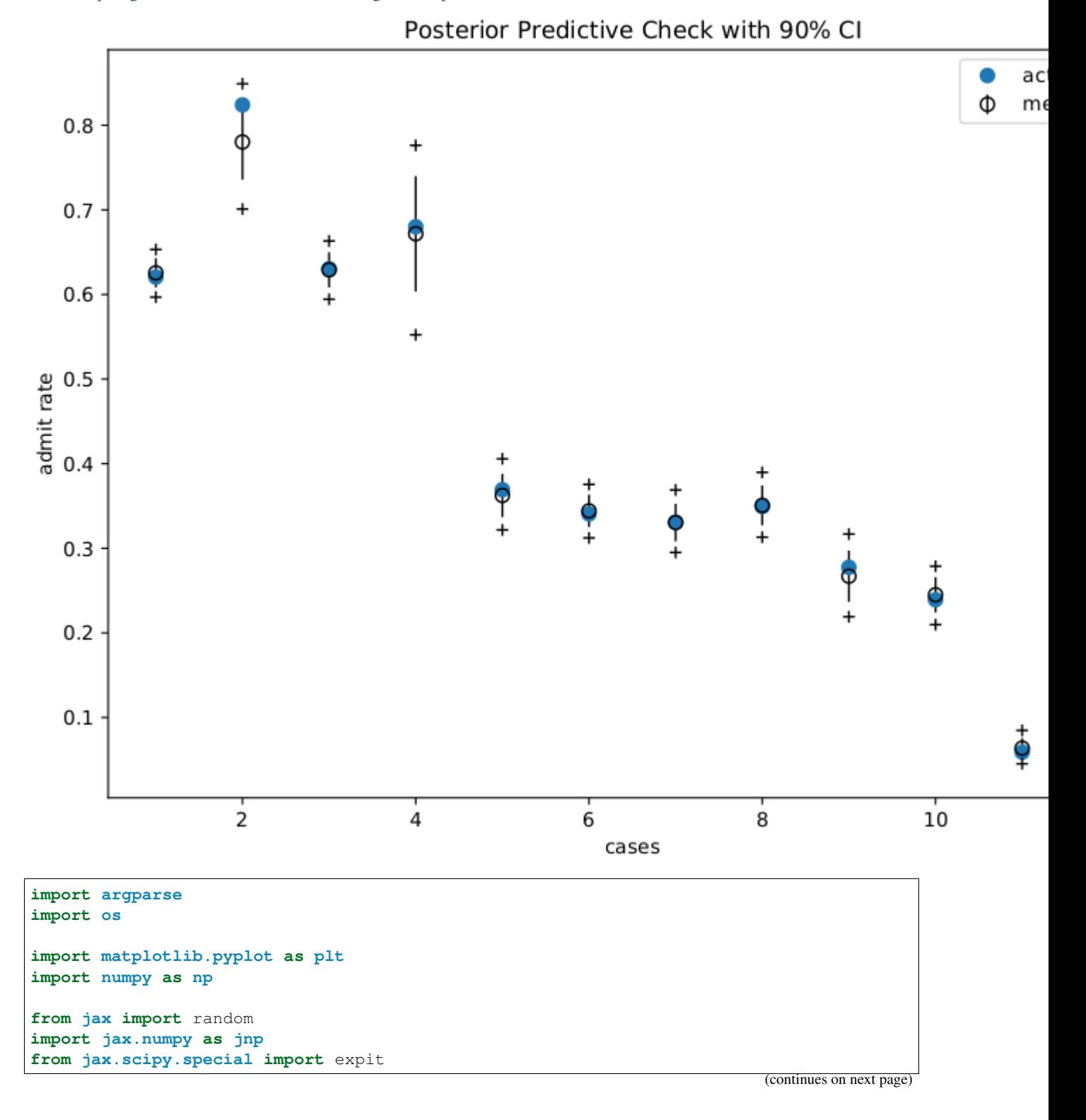

```
(continued from previous page)
```

```
import numpyro
import numpyro.distributions as dist
from numpyro.examples.datasets import UCBADMIT, load_dataset
from numpyro.infer import MCMC, NUTS, Predictive
def glmm(dept, male, applications, admit=None):
    v_{\text{mu}} = numpyro.sample('v_{\text{mu}'}, dist.Normal(0, jnp.array([4., 1.]))))sigma = numpyro.sample('sigma', dist.HalfNormal(jnp.ones(2)))
   L_Rho = numpyro.sample('L_Rho', dist.LKJCholesky(2, concentration=2))
   scale\_tril = sigma[..., jnp.newaxis] * L_Rho# non-centered parameterization
   num dept = len(np.unique(dept))
   z = \text{number}(\text{sample}(\text{z}', \text{dist}.\text{Normal}(jnp.zeros((num\_dept, 2)), 1))v = jnp.dot(scale_tril, z.T).T
   logits = v_{mu}[0] + v[depth, 0] + (v_{mu}[1] + v[depth, 1]) * maleif admit is None:
        # we use a Delta site to record probs for predictive distribution
        probs = expit(logits)
        numpyro.sample('probs', dist.Delta(probs), obs=probs)
    numpyro.sample('admit', dist.Binomial(applications, logits=logits), obs=admit)
def run_inference(dept, male, applications, admit, rng_key, args):
   kernel = NUTS(qlmm)
   mcmc = MCMC(kernel, args.num_warmup, args.num_samples, args.num_chains,
                progress_bar=False if "NUMPYRO_SPHINXBUILD" in os.environ else True)
   mcmc.run(rng_key, dept, male, applications, admit)
    return mcmc.get_samples()
def print_results(header, preds, dept, male, probs):
   columns = ['Dept', 'Male', 'ActualProb', 'Pred(p25)', 'Pred(p50)', 'Pred(p75)']
   header_format = '{:>10} {:>10} {:>10} {:>10} {:>10} {:>10}'
   row_format = '(:>10.0f} {:>10.0f} {:>10.2f} {:>10.2f} {:>10.2f} {:>10.2f}'
   quantiles = jnp.quantile(preds, jnp.array([0.25, 0.5, 0.75]), axis=0)
   print('\n', header, '\n')
   print(header format.format(*columns))
   for i in range(len(dept)):
        print(row_format.format(dept[i], male[i], probs[i], *quantiles[:, i]), '\n')
def main(args):
   _, fetch_train = load_dataset(UCBADMIT, split='train', shuffle=False)
   dept, male, applications, admit = fetch_train()
   rng_key, rng_key_predict = random.split(random.PRNGKey(1))
   zs = run_inference(dept, male, applications, admit, rng_key, args)
   pred_probs = Predictive(glmm, zs)(rng_key_predict, dept, male, applications)[
˓→'probs']
   header = != * 30 + 'glmm - TRAIN' + != * 30
   print results(header, pred probs, dept, male, admit / applications)
    # make plots
    fig, ax = plt.subplots(figsize=(8, 6), constrained_layout=True)
```

```
ax.plot(range(1, 13), admit / applications, "\circ", ms=7, label="actual rate")
    ax.errorbar(range(1, 13), jnp.mean(pred_probs, 0), jnp.std(pred_probs, 0),
                fmt="o", c="k", mfc="none", ms=7, elinewidth=1, label=r"mean $\pm$ std
\leftrightarrow")
    ax.plot(range(1, 13), jnp.percentile(pred_probs, 5, 0), "k+")ax.plot(range(1, 13), jnp.percentile(pred_probs, 95, 0), "k+")
    ax.set(xlabel="cases", ylabel="admit rate", title="Posterior Predictive Check.
˓→with 90% CI")
   ax.legend()
    plt.savefig("ucbadmit_plot.pdf")
if name == '_main ':
    assert numpyro.__version__.startswith('0.5.0')
    parser = argparse.ArgumentParser(description='UCBadmit gender discrimination
˓→using HMC')
    parser.add_argument('-n', '--num-samples', nargs='?', default=2000, type=int)
    parser.add_argument('--num-warmup', nargs='?', default=500, type=int)
    parser.add_argument('--num-chains', nargs='?', default=1, type=int)
    parser.add_argument('--device', default='cpu', type=str, help='use "cpu" or "gpu".
\leftrightarrow')
    args = parser.parse_args()
    numpyro.set_platform(args.device)
    numpyro.set_host_device_count(args.num_chains)
    main(args)
```
### Example: Hidden Markov Model

In this example, we will follow [1] to construct a semi-supervised Hidden Markov Model for a generative model with observations are words and latent variables are categories. Instead of automatically marginalizing all discrete latent variables (as in [2]), we will use the "forward algorithm" (which exploits the conditional independent of a Markov model - see [3]) to iteratively do this marginalization.

The semi-supervised problem is chosen instead of an unsupervised one because it is hard to make the inference works for an unsupervised model (see the discussion [4]). On the other hand, this example also illustrates the usage of JAX's *lax.scan* primitive. The primitive will greatly improve compiling for the model.

#### References:

- 1. [https://mc-stan.org/docs/2\\_19/stan-users-guide/hmms-section.html](https://mc-stan.org/docs/2_19/stan-users-guide/hmms-section.html)
- 2. <http://pyro.ai/examples/hmm.html>
- 3. [https://en.wikipedia.org/wiki/Forward\\_algorithm](https://en.wikipedia.org/wiki/Forward_algorithm)
- 4. <https://discourse.pymc.io/t/how-to-marginalized-markov-chain-with-categorical/2230>

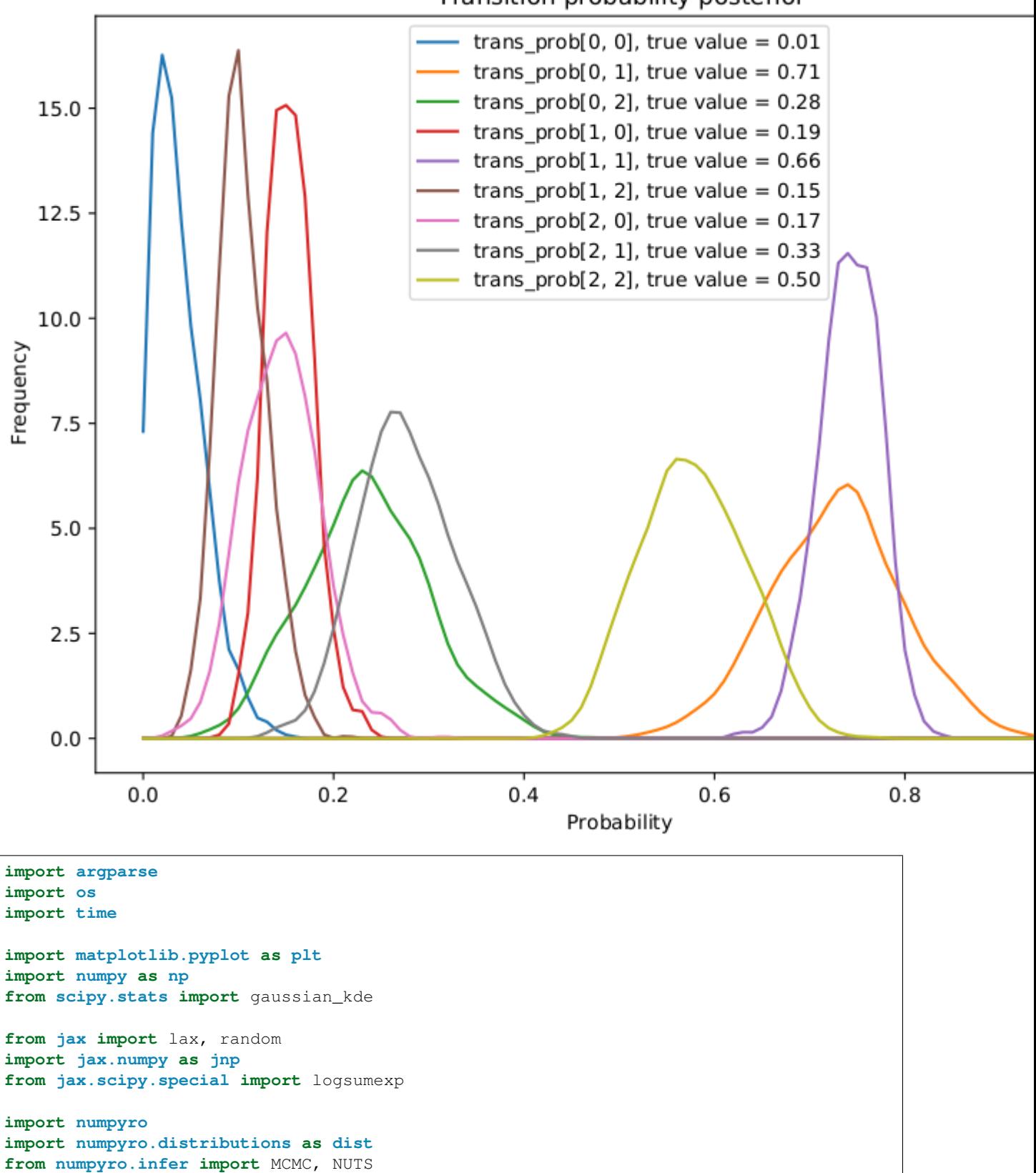

```
Transition probability posterior
```

```
(continued from previous page)
```

```
def simulate_data(rng_key, num_categories, num_words, num_supervised_data, num_
˓→unsupervised_data):
    rng_key, rng_key_transition, rng_key_emission = random.split(rng_key, 3)
   transition_prior = jnp.ones(num_categories)
   emission_prior = jnp.repeat(0.1, num_words)
   transition_prob = dist.Dirichlet(transition_prior).sample(key=rng_key_transition,
                                                              sample_shape=(num
˓→categories,))
   emission_prob = dist.Dirichlet(emission_prior).sample(key=rng_key_emission,
                                                          sample_shape=(num_
˓→categories,))
   start_prob = jnp.repeat(1. / num_categories, num_categories)
   categories, words = [], []
    for t in range(num_supervised_data + num_unsupervised_data):
        rng_key, rng_key_transition, rng_key_emission = random.split(rng_key, 3)
        if t = 0 or t = 0 num_supervised_data:
            category = dist.Categorical(start_prob).sample(key=rng_key_transition)
        else:
            category = dist.Categorical(transition_prob[category]).sample(key=rng_key_
˓→transition)
        word = dist.Categorical(emission_prob[category]).sample(key=rng_key_emission)
        categories.append(category)
        words.append(word)
    # split into supervised data and unsupervised data
    categories, words = jnp.stack(categories), jnp.stack(words)
    supervised_categories = categories[:num_supervised_data]
    supervised_words = words[:num_supervised_data]
    unsupervised_words = words[num_supervised_data:]
    return (transition_prior, emission_prior, transition_prob, emission_prob,
            supervised_categories, supervised_words, unsupervised_words)
def forward_one_step(prev_log_prob, curr_word, transition_log_prob, emission_log_
˓→prob):
   log_prob_tmp = inp.expand_dims(prev_log_prob, axis=1) + transition_log_prob
   log prob = log prob tmp + emission log prob[:, curr word]
   return logsumexp(log_prob, axis=0)
def forward_log_prob(init_log_prob, words, transition_log_prob, emission_log_prob,
˓→unroll_loop=False):
    # Note: The following naive implementation will make it very slow to compile
    # and do inference. So we use lax.scan instead.
    #
    # >>> log_prob = init_log_prob
    # >>> for word in words:
    \#... log_prob = forward_one_step(log_prob, word, transition_log_prob,..
˓→emission_log_prob)
   def scan_fn(log_prob, word):
       return forward_one_step(log_prob, word, transition_log_prob, emission_log_
˓→prob), jnp.zeros((0,))
```

```
if unroll_loop:
       log_prob = init_log_prob
        for word in words:
            log_prob = forward_one_step(log_prob, word, transition_log_prob, emission_
˓→log_prob)
   else:
       log\_prob, = lax.scan (scan_fn, init_log\_prob, words)return log_prob
def semi_supervised_hmm(transition_prior, emission_prior,
                        supervised_categories, supervised_words,
                        unsupervised_words, unroll_loop=False):
   num_categories, num_words = transition_prior.shape[0], emission_prior.shape[0]
   transition_prob = numpyro.sample('transition_prob', dist.Dirichlet(
        jnp.broadcast_to(transition_prior, (num_categories, num_categories))))
   emission_prob = numpyro.sample('emission_prob', dist.Dirichlet(
        jnp.broadcast_to(emission_prior, (num_categories, num_words))))
    # models supervised data;
    # here we don't make any assumption about the first supervised category, in other.
\rightarrowwords.
    # we place a flat/uniform prior on it.
   numpyro.sample('supervised_categories', dist.Categorical(transition_
˓→prob[supervised_categories[:-1]]),
                   obs=supervised_categories[1:])
   numpyro.sample('supervised_words', dist.Categorical(emission_prob[supervised_
˓→categories]),
                   obs=supervised_words)
    # computes log prob of unsupervised data
    transition_log_prob = jnp.log(transition_prob)
    emission_log_prob = jnp.log(emission_prob)
    init_log_prob = emission_log_prob[:, unsupervised_words[0]]
   log_prob = forward_log_prob(init_log_prob, unsupervised_words[1:],
                                transition_log_prob, emission_log_prob, unroll_loop)
   log_prob = logsumexp(log_prob, axis=0, keepdims=True)
    # inject log_prob to potential function
   numpyro.factor('forward_log_prob', log_prob)
def print_results(posterior, transition_prob, emission_prob):
   header = semi_supervised_hmm.__name__ + ' - TRAIN'
   columns = ['', 'ActualProb', 'Pred(p25)', 'Pred(p50)', 'Pred(p75)']header_format = '(>:>20) (:>10) (:>10) (:>10) (:>10)row_format = '(:>20} {:>10.2f} {:>10.2f} {:>10.2f} {:>10.2f}'
   print('\ln', '=' * 20 + header + '=' * 20, '\ln')
   print(header_format.format(*columns))
   quantiles = np.quantile(posterior['transition_prob'], [0.25, 0.5, 0.75], axis=0)
   for i in range(transition_prob.shape[0]):
        for j in range(transition_prob.shape[1]):
           idx = 'transition[\{, \{}]'.format(i, j)
           print(row format.format(idx, transition prob[i, j], *quantiles[:, i, j]),
˓→'\n')
   quantiles = np.quantile(posterior['emission_prob'], [0.25, 0.5, 0.75], axis=0)
```

```
for i in range(emission_prob.shape[0]):
        for j in range(emission_prob.shape[1]):
            idx = 'emission[{}, {})'.format(i, j)print(row_format.format(idx, emission_prob[i, j], *quantiles[:, i, j]),
˓→'\n')
def main(args):
   print('Simulating data...')
    (transition_prior, emission_prior, transition_prob, emission_prob,
    supervised_categories, supervised_words, unsupervised_words) = simulate_data(
        random.PRNGKey(1),
        num_categories=args.num_categories,
        num_words=args.num_words,
        num supervised data=args.num supervised,
        num_unsupervised_data=args.num_unsupervised,
    )
   print('Starting inference...')
    rng_key = random.PRNGKey(2)
    start = time.time()kernel = NUTS(semi_supervised_hmm)
   mcmc = MCMC(kernel, args.num_warmup, args.num_samples, num_chains=args.num_chains,
                progress_bar=False if "NUMPYRO_SPHINXBUILD" in os.environ else True)
   mcmc.run(rng_key, transition_prior, emission_prior, supervised_categories,
            supervised_words, unsupervised_words, args.unroll_loop)
   samples = mcmc.get_samples()
   print_results(samples, transition_prob, emission_prob)
   print('\nMCMC elapsed time:', time.time() - start)
    # make plots
    fig, ax = plt.subplots(figsize=(8, 6), constrained_layout=True)
   x = npu. Linspace (0, 1, 101)
   for i in range(transition_prob.shape[0]):
        for j in range(transition_prob.shape[1]):
            ax.plot(x, gaussian_kde(samples['transition_prob'][:, i, j])(x),
                    label="trans_prob[{}, {}], true value = \{f: 2f\}"
                    .format(i, j, transition_prob[i, j]))
   ax.set(xlabel="Probability", ylabel="Frequency",
           title="Transition probability posterior")
   ax.legend()
   plt.savefig("hmm_plot.pdf")
if name == '_main ':
    assert numpyro.__version__.startswith('0.5.0')
   parser = argparse.ArgumentParser(description='Semi-supervised Hidden Markov Model
\leftrightarrow')
   parser.add_argument('--num-categories', default=3, type=int)
   parser.add_argument('--num-words', default=10, type=int)
   parser.add_argument('--num-supervised', default=100, type=int)
   parser.add_argument('--num-unsupervised', default=500, type=int)
   parser.add argument('-n', '--num-samples', nargs='?', default=1000, type=int)
   parser.add_argument('--num-warmup', nargs='?', default=500, type=int)
   parser.add_argument("--num-chains", nargs='?', default=1, type=int)
   parser.add_argument("--unroll-loop", action='store_true')
```

```
parser.add_argument('--device', default='cpu', type=str, help='use "cpu" or "gpu".
\leftrightarrow<sup>'</sup>)
   args = parser.parse_args()
   numpyro.set_platform(args.device)
   numpyro.set_host_device_count(args.num_chains)
   main(args)
```
### Example: Predator-Prey Model

This example replicates the great case study [1], which leverages the Lotka-Volterra equation [2] to describe the dynamics of Canada lynx (predator) and snowshoe hare (prey) populations. We will use the dataset obtained from [3] and run MCMC to get inferences about parameters of the differential equation governing the dynamics.

#### References:

- 1. Bob Carpenter (2018), ["Predator-Prey Population Dynamics: the Lotka-Volterra model in Stan".](https://mc-stan.org/users/documentation/case-studies/lotka-volterra-predator-prey.html/)
- 2. [https://en.wikipedia.org/wiki/Lotka-Volterra\\_equations](https://en.wikipedia.org/wiki/Lotka-Volterra_equations)
- 3. <http://people.whitman.edu/~hundledr/courses/M250F03/M250.html>

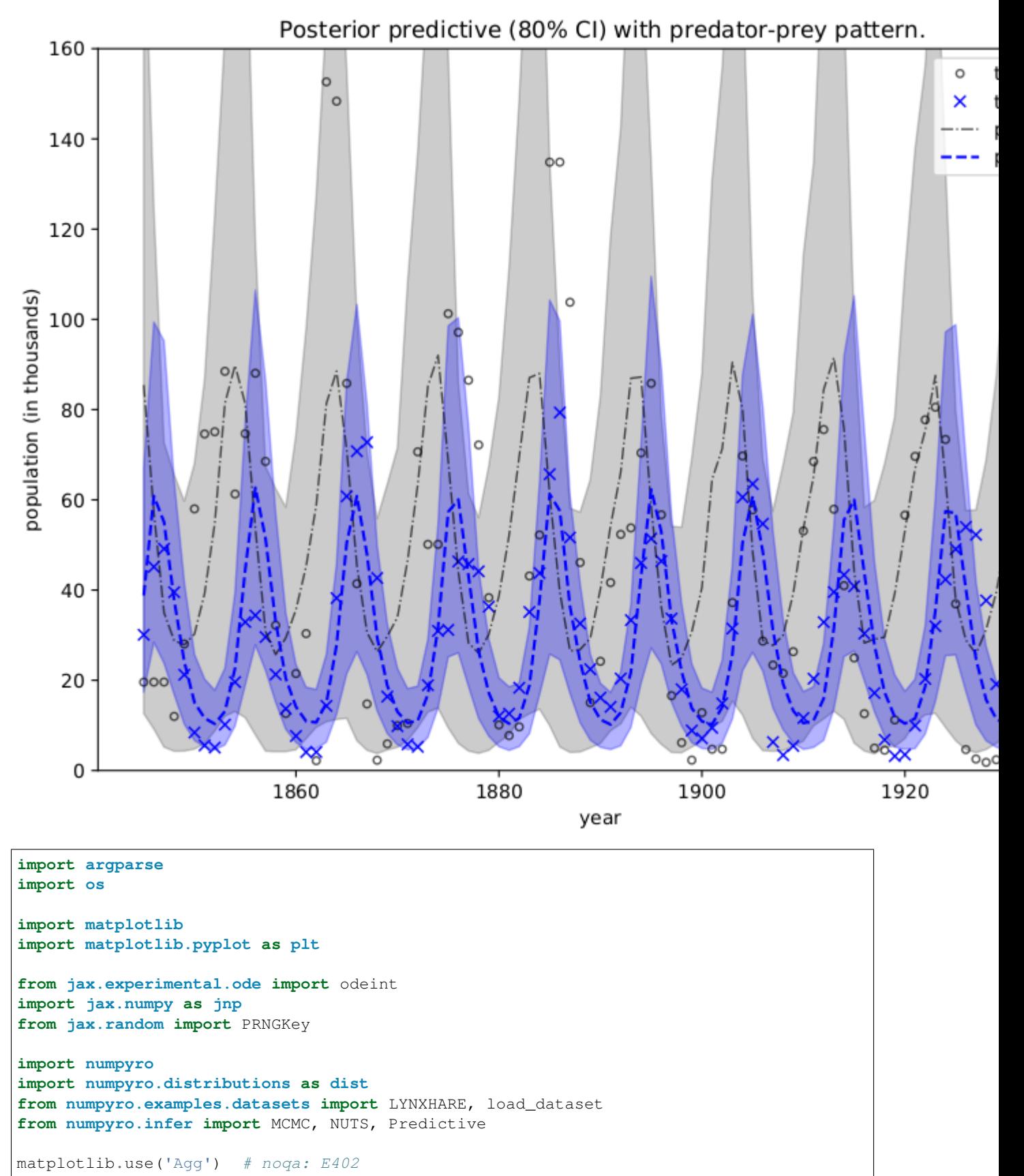

```
def dz_dt(z, t, theta):
    "''"Lotka-Volterra equations. Real positive parameters 'alpha', 'beta', 'qamma',
˓→`delta`
    describes the interaction of two species.
    "''"''"''"u = z[0]v = z[1]alpha, beta, gamma, delta = theta[\ldots, 0], theta[\ldots, 1], theta[\ldots, 2], theta[\ldots\leftrightarrow, 3]
    du_dt = (alpha - beta * v) * udv_d t = (-\gamma) \cdot dv + d \cdot dt + delta * u) * v
    return jnp.stack([du_dt, dv_dt])
def model(N, y=None):
    \boldsymbol{m} \boldsymbol{m} \boldsymbol{m}:param int N: number of measurement times
    :param numpy.ndarray y: measured populations with shape (N, 2)
    \boldsymbol{u} \boldsymbol{u} \boldsymbol{n}# initial population
    z_init = numpyro.sample("z_init", dist.LogNormal(jnp.log(10), 1).expand([2]))
    # measurement times
    ts = jnp.arange(float(N))# parameters alpha, beta, gamma, delta of dz_dt
    theta = numpyro.sample("theta",
        dist.TruncatedNormal(low=0., loc=jnp.array([1.0, 0.05, 1.0, 0.05]),
                               scale=jnp.array([0.5, 0.05, 0.5, 0.05])))
    # integrate dz/dt, the result will have shape N x 2
    z = odeint (dz_dt, z_init, ts, theta, rtol=1e-6, atol=1e-5, mxstep=1000)
    # measurement errors
    sigma = numpyro.sample("sigma", dist.LogNormal(-1, 1).expand([2]))
    # measured populations
    numpyro.sample("y", dist.LogNormal(jnp.log(z), sigma), obs=y)
def main(args):
    _, fetch = load_dataset(LYNXHARE, shuffle=False)
    year, data = fetch() # data is in hare \rightarrow lynx order
    # use dense_mass for better mixing rate
    mcmc = MCMC(NUTS(model, dense_mass=True),
                 args.num_warmup, args.num_samples, num_chains=args.num_chains,
                 progress_bar=False if "NUMPYRO_SPHINXBUILD" in os.environ else True)
    mcmc.run(PRNGKey(1), N=data.shape[0], y=data)
    mcmc.print_summary()
    # predict populations
    pop_pred = Predictive(model, mcmc.get_samples())(PRNGKey(2), data.shape[0])["y"]
    mu, pi = jnp. mean(pop_pred, 0), jnp. percentile(pop_pred, (10, 90), 0)
    plt.figure(figsize=(8, 6), constrained_layout=True)
    plt.plot(year, data[:, 0], "ko", mfc="none", ms=4, label="true hare", alpha=0.67)
    plt.plot(year, data[:, 1], "bx", label="true lynx")
    plt.plot(year, mu[:, 0], "k-.", label="pred hare", lw=1, alpha=0.67)
```

```
plt.plot(year, mu[:, 1], "b--", label="pred lynx")
   plt.fill_between(year, pi[0, :, 0], pi[1, :, 0], color="k", alpha=0.2)
   plt.fill_between(year, pi[0, :, 1], pi[1, :, 1], color="b", alpha=0.3)
   plt.gca().set(ylim=(0, 160), xlabel="year", ylabel="population (in thousands)")
   plt.title("Posterior predictive (80% CI) with predator-prey pattern.")
   plt.legend()
   plt.savefig("ode_plot.pdf")
if __name__ == '__main__':
   assert numpyro.__version__.startswith('0.5.0')
   parser = argparse.ArgumentParser(description='Predator-Prey Model')
   parser.add_argument('-n', '--num-samples', nargs='?', default=1000, type=int)
   parser.add_argument('--num-warmup', nargs='?', default=1000, type=int)
   parser.add_argument("--num-chains", nargs='?', default=1, type=int)
   parser.add_argument('--device', default='cpu', type=str, help='use "cpu" or "gpu".
\leftrightarrow')
   args = parser.parse_args()
    numpyro.set_platform(args.device)
   numpyro.set_host_device_count(args.num_chains)
   main(args)
```
### Example: Neural Transport

This example illustrates how to use a trained AutoBNAFNormal autoguide to transform a posterior to a Gaussian-like one. The transform will be used to get better mixing rate for NUTS sampler.

#### References:

1. Hoffman, M. et al. (2019), "NeuTra-lizing Bad Geometry in Hamiltonian Monte Carlo Using Neural Transport", [\(https://arxiv.org/abs/1903.03704\)](https://arxiv.org/abs/1903.03704)

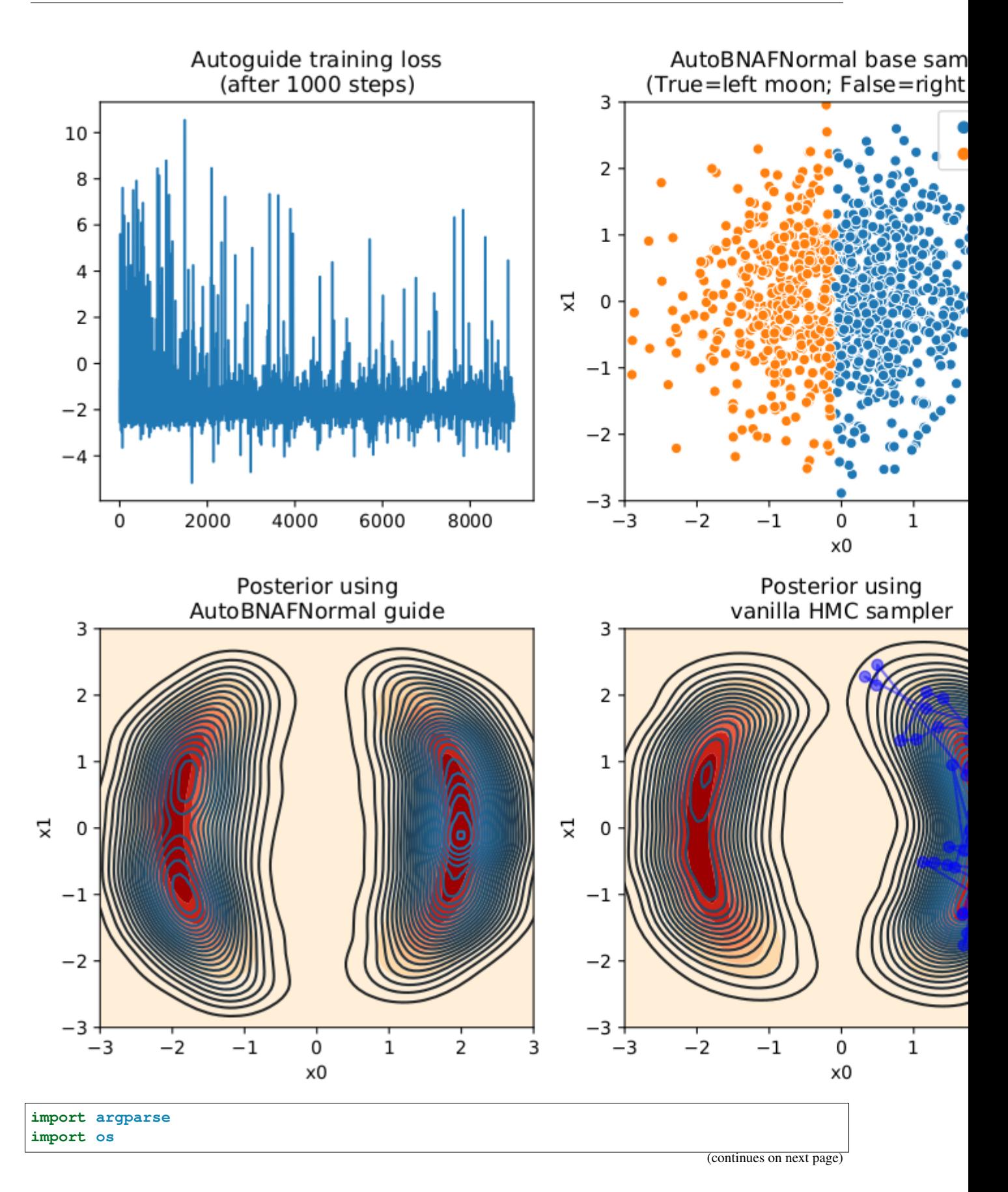
(continued from previous page)

```
from matplotlib.gridspec import GridSpec
import matplotlib.pyplot as plt
import seaborn as sns
from jax import random
import jax.numpy as jnp
from jax.scipy.special import logsumexp
import numpyro
from numpyro import optim
from numpyro.diagnostics import print_summary
import numpyro.distributions as dist
from numpyro.distributions import constraints
from numpyro.infer import MCMC, NUTS, SVI, Trace_ELBO
from numpyro.infer.autoguide import AutoBNAFNormal
from numpyro.infer.reparam import NeuTraReparam
class DualMoonDistribution(dist.Distribution):
    support = constraints.real_vector
    def __init__(self):
        super(DualMoonDistribution, self).__init__(event_shape=(2,))
    def sample(self, key, sample_shape=()):
        # it is enough to return an arbitrary sample with correct shape
        return inp.zeros(sample shape + self.event shape)
    def log_prob(self, x):
        term1 = 0.5 \times ((jnp.linalg.norm(x, axis=-1) - 2) / 0.4) ** 2
        term2 = -0.5 \times ((x[:,..,:1] + jnp.array([-2., 2.])) / 0.6) \times 2pe = term1 - logsumexp(term2, axis=-1)return -pe
def dual_moon_model():
    numpyro.sample('x', DualMoonDistribution())
def main(args):
   print("Start vanilla HMC...")
   nuts_kernel = NUTS(dual_moon_model)
   mcmc = MCMC(nuts_kernel, args.num_warmup, args.num_samples, num_chains=args.num_
˓→chains,
                progress_bar=False if "NUMPYRO_SPHINXBUILD" in os.environ else True)
   mcmc.run(random.PRNGKey(0))
   mcmc.print_summary()
   vanilla_samples = mcmc.get\_samples() ['x'].copy()guide = AutoBNAFNormal(dual_moon_model, hidden_factors=[args.hidden_factor, args.
˓→hidden_factor])
   svi = SVI(dual_moon_model, guide, optim.Adam(0.003), Trace_ELBO())
   print("Start training guide...")
    svi_result = svi.run(random.PRNGKey(1), args.num_iters)
    print("Finish training guide. Extract samples...")
```
(continues on next page)

(continued from previous page)

```
quide_samples = quide.sample_posterior(random.PRNGKey(2), svi_result.params,
                                           sample_shape=(args.num_samples,))['x'].
\rightarrowcopy()
   print("\nStart NeuTra HMC...")
   neutra = NeuTraReparam(guide, svi_result.params)
   neutra_model = neutra.reparam(dual_moon_model)
   nuts_kernel = NUTS(neutra_model)
   mcmc = MCMC(nuts_kernel, args.num_warmup, args.num_samples, num_chains=args.num_
ightharpoonupchains,
               progress_bar=False if "NUMPYRO_SPHINXBUILD" in os.environ else True)
   mcmc.run(random.PRNGKey(3))
   mcmc.print_summary()
   zs = mcmc.get_samples(group_by_chain=True)["auto_shared_latent"]
   print("Transform samples into unwarped space...")
   samples = neutra.transform_sample(zs)
   print_summary(samples)
   zs = zs.reshape(-1, 2)samples = samples['x'].reshape(-1, 2).copy()
   # make plots
   # guide samples (for plotting)
   guide_base_samples = dist.Normal(jnp.zeros(2), 1.).sample(random.PRNGKey(4),
\rightarrow(1000,))
   guide_trans_samples = neutra.transform_sample(guide_base_samples)['x']
   x1 =inp.linspace(-3, 3, 100)
   x2 = jnpu1inspace(-3, 3, 100)
   X1, X2 = jnp.meshgrid(x1, x2)
   P = jnp.exp(DualMoonDistribution().log_prob(jnp.stack([X1, X2], axis=-1)))
   fig = plt.figure(figsize=(12, 8), constrained_layout=True)
   qs = GridSpec(2, 3, figure=fig)ax1 = fig.add\_subplot(qs[0, 0])ax2 = fig.add\_subplot(qs[1, 0])ax3 = fig.add\_subplot(gs[0, 1])ax4 = fig.add\_subplot(gs[1, 1])ax5 = fig.add\_subplot(gs[0, 2])ax6 = fig.addsubplot(qs[1, 2])ax1.plot(svi_result.losses[1000:])
   ax1.set_title('Autoguide training loss\n(after 1000 steps)')
   ax2.contourf(X1, X2, P, cmap='OrRd')
   sns.kdeplot(guide_samples[:, 0], guide_samples[:, 1], n_levels=30, ax=ax2)
   ax2.set(xlim=[-3, 3], ylim=[-3, 3],
           xlabel='x0', ylabel='x1', title='Posterior using\nAutoBNAFNormal guide')
   sns.scatterplot(guide_base_samples[:, 0], guide_base_samples[:, 1], ax=ax3,
                   hue=guide_trans_samples[:, 0] < 0.)
   ax3.set(xlim=[-3, 3], ylim=[-3, 3],
           xlabel='x0', ylabel='x1', title='AutoBNAFNormal base samples\n(True=left
˓→moon; False=right moon)')
   ax4.contourf(X1, X2, P, cmap='OrRd')
   sns.kdeplot(vanilla_samples[:, 0], vanilla_samples[:, 1], n_levels=30, ax=ax4)
```

```
(continues on next page)
```
(continued from previous page)

```
ax4.plot(vanilla_samples[-50:, 0], vanilla_samples[-50:, 1], 'bo-', alpha=0.5)
    ax4.set(xlim=[-3, 3], ylim=[-3, 3],
            xlabel='x0', ylabel='x1', title='Posterior using\nvanilla HMC sampler')
    sns.scatterplot(zs[:, 0], zs[:, 1], ax = ax5, hue=samples[:, 0] < 0.,
                    s=30, alpha=0.5, edgecolor="none")
    ax5.set(xlim=[-5, 5], ylim=[-5, 5],
            xlabel='x0', ylabel='x1', title='Samples from the\nwarped posterior - p(z)
\leftrightarrow')
   ax6.contourf(X1, X2, P, cmap='OrRd')
   sns.kdeplot(samples[:, 0], samples[:, 1], n_levels=30, ax=ax6)
   ax6. plot (samples [-50:, 0], samples [-50:, 1], 'bo-, alpha=0.2)ax6. set(xlim=[-3, 3], ylim=[-3, 3],xlabel='x0', ylabel='x1', title='Posterior using\nNeuTra HMC sampler')
   plt.savefig("neutra.pdf")
if __name__ == "__main__":
    assert numpyro.__version__.startswith('0.5.0')
   parser = argparse.ArgumentParser(description="NeuTra HMC")
   parser.add_argument('-n', '--num-samples', nargs='?', default=4000, type=int)
   parser.add_argument('--num-warmup', nargs='?', default=1000, type=int)
   parser.add_argument("--num-chains", nargs='?', default=1, type=int)
   parser.add_argument('--hidden-factor', nargs='?', default=8, type=int)
   parser.add_argument('--num-iters', nargs='?', default=10000, type=int)
   parser.add argument('--device', default='cpu', type=str, help='use "cpu" or "gpu".
\leftrightarrow')
    args = parser.parse_args()
    numpyro.set_platform(args.device)
    numpyro.set_host_device_count(args.num_chains)
   main(args)
```
# CHAPTER 24

Indices and tables

- genindex
- modindex
- search

## Python Module Index

#### n

numpyro.contrib.funsor, [119](#page-122-0) numpyro.contrib.indexing, [136](#page-139-0) numpyro.contrib.tfp.distributions, [60](#page-63-0) numpyro.contrib.tfp.mcmc, [100](#page-103-0) numpyro.diagnostics, [129](#page-132-0) numpyro.handlers, [19](#page-22-0) numpyro.infer.autoguide, [109](#page-112-0) numpyro.infer.reparam, [117](#page-120-0) numpyro.infer.util, [132](#page-135-0) numpyro.optim, [122](#page-125-0) numpyro.primitives, [11](#page-14-0) numpyro.util, [131](#page-134-0)

#### Index

#### Symbols

\_\_call\_\_() (*LocScaleReparam method*), [118](#page-121-0) \_\_call\_\_() (*NeuTraReparam method*), [118](#page-121-0) \_\_call\_\_() (*TransformReparam method*), [119](#page-122-1)

## A

AbsTransform (*class in numpyro.distributions.transforms*), [79](#page-82-0) Adagrad (*class in numpyro.optim*), [123](#page-126-0) Adam (*class in numpyro.optim*), [122](#page-125-1) AffineTransform (*class in numpyro.distributions.transforms*), [79](#page-82-0) arg\_constraints (*BernoulliLogits attribute*), [50](#page-53-0) arg\_constraints (*BernoulliProbs attribute*), [50](#page-53-0) arg\_constraints (*Beta attribute*), [37](#page-40-0) arg\_constraints (*BetaBinomial attribute*), [51](#page-54-0) arg\_constraints (*BinomialLogits attribute*), [52](#page-55-0) arg\_constraints (*BinomialProbs attribute*), [52](#page-55-0) arg\_constraints (*CategoricalLogits attribute*), [53](#page-56-0) arg\_constraints (*CategoricalProbs attribute*), [54](#page-57-0) arg\_constraints (*Cauchy attribute*), [37](#page-40-0) arg\_constraints (*Chi2 attribute*), [38](#page-41-0) arg\_constraints (*Delta attribute*), [36](#page-39-0) arg\_constraints (*Dirichlet attribute*), [38](#page-41-0) arg\_constraints (*DirichletMultinomial attribute*), [55](#page-58-0) arg\_constraints (*Distribution attribute*), [28](#page-31-0) arg\_constraints (*ExpandedDistribution attribute*), [30](#page-33-0) arg\_constraints (*Exponential attribute*), [39](#page-42-0) arg\_constraints (*Gamma attribute*), [39](#page-42-0) arg\_constraints (*GammaPoisson attribute*), [55](#page-58-0) arg\_constraints (*GaussianRandomWalk attribute*), [40](#page-43-0) arg\_constraints (*GeometricLogits attribute*), [56](#page-59-0) arg\_constraints (*GeometricProbs attribute*), [56](#page-59-0) arg\_constraints (*Gumbel attribute*), [40](#page-43-0) arg\_constraints (*HalfCauchy attribute*), [41](#page-44-0) arg\_constraints (*HalfNormal attribute*), [41](#page-44-0)

arg\_constraints (*ImproperUniform attribute*), [32](#page-35-0) arg\_constraints (*Independent attribute*), [32](#page-35-0) arg\_constraints (*InverseGamma attribute*), [42](#page-45-0) arg\_constraints (*Laplace attribute*), [42](#page-45-0) arg\_constraints (*LKJ attribute*), [43](#page-46-0) arg\_constraints (*LKJCholesky attribute*), [44](#page-47-0) arg\_constraints (*Logistic attribute*), [45](#page-48-0) arg\_constraints (*LogNormal attribute*), [44](#page-47-0) arg\_constraints (*LowRankMultivariateNormal attribute*), [46](#page-49-0) arg\_constraints (*MaskedDistribution attribute*), [34](#page-37-0) arg\_constraints (*MultinomialLogits attribute*), [57](#page-60-0) arg\_constraints (*MultinomialProbs attribute*), [58](#page-61-0) arg\_constraints (*MultivariateNormal attribute*), [45](#page-48-0) arg\_constraints (*Normal attribute*), [46](#page-49-0) arg\_constraints (*OrderedLogistic attribute*), [58](#page-61-0) arg\_constraints (*Pareto attribute*), [47](#page-50-0) arg\_constraints (*Poisson attribute*), [58](#page-61-0) arg\_constraints (*StudentT attribute*), [47](#page-50-0) arg\_constraints (*TransformedDistribution attribute*), [35](#page-38-0) arg\_constraints (*TruncatedCauchy attribute*), [48](#page-51-0) arg\_constraints (*TruncatedNormal attribute*), [48](#page-51-0) arg\_constraints (*TruncatedPolyaGamma attribute*), [49](#page-52-0) arg\_constraints (*Uniform attribute*), [49](#page-52-0) arg\_constraints (*Unit attribute*), [36](#page-39-0) arg\_constraints (*VonMises attribute*), [60](#page-63-1) arg\_constraints (*ZeroInflatedPoisson attribute*), [60](#page-63-1) AutoBNAFNormal (*class in numpyro.infer.autoguide*), [110](#page-113-0) AutoContinuous (*class in numpyro.infer.autoguide*), [109](#page-112-1) autocorrelation() (*in module numpyro.diagnostics*), [129](#page-132-1) autocovariance() (*in module numpyro.diagnostics*), [129](#page-132-1) AutoDelta (*class in numpyro.infer.autoguide*), [116](#page-119-0) AutoDiagonalNormal (*class in numpyro.infer.autoguide*), [111](#page-114-0)

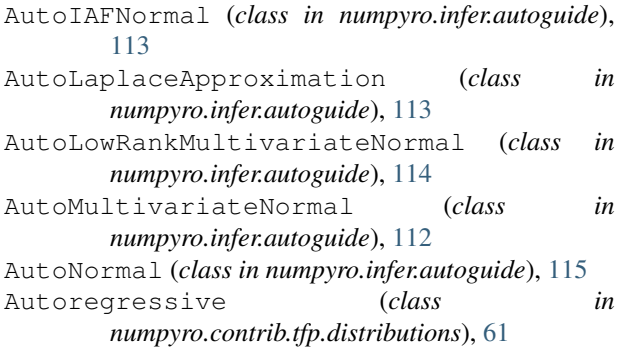

## B

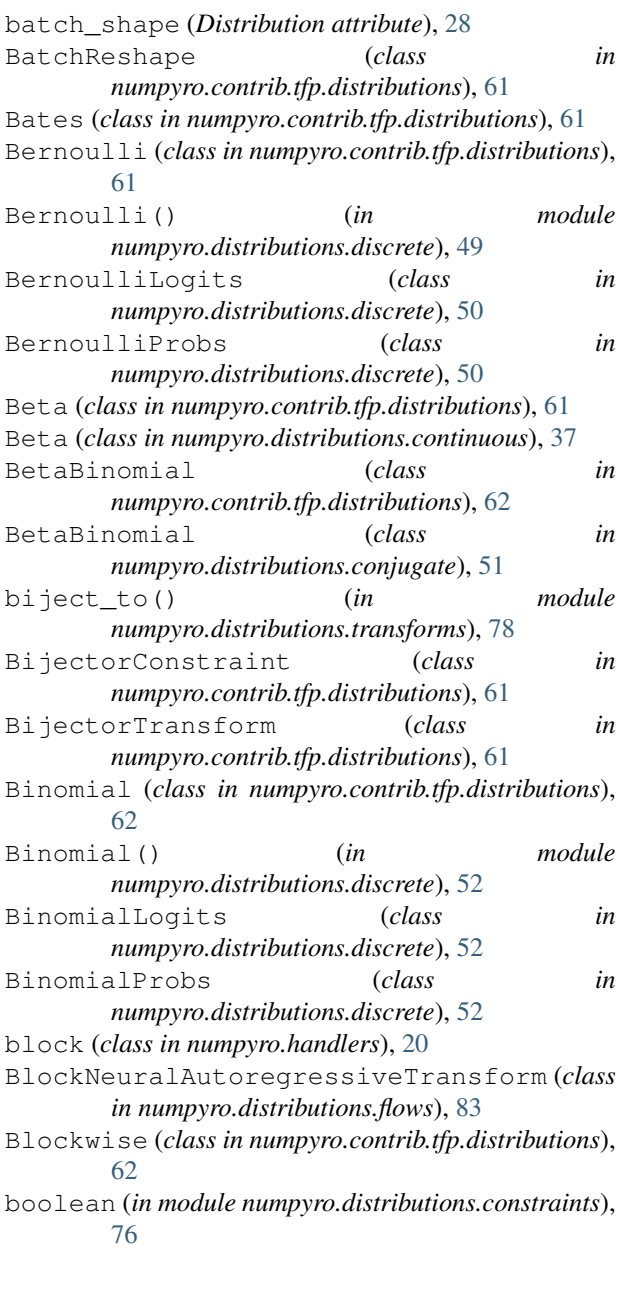

## C

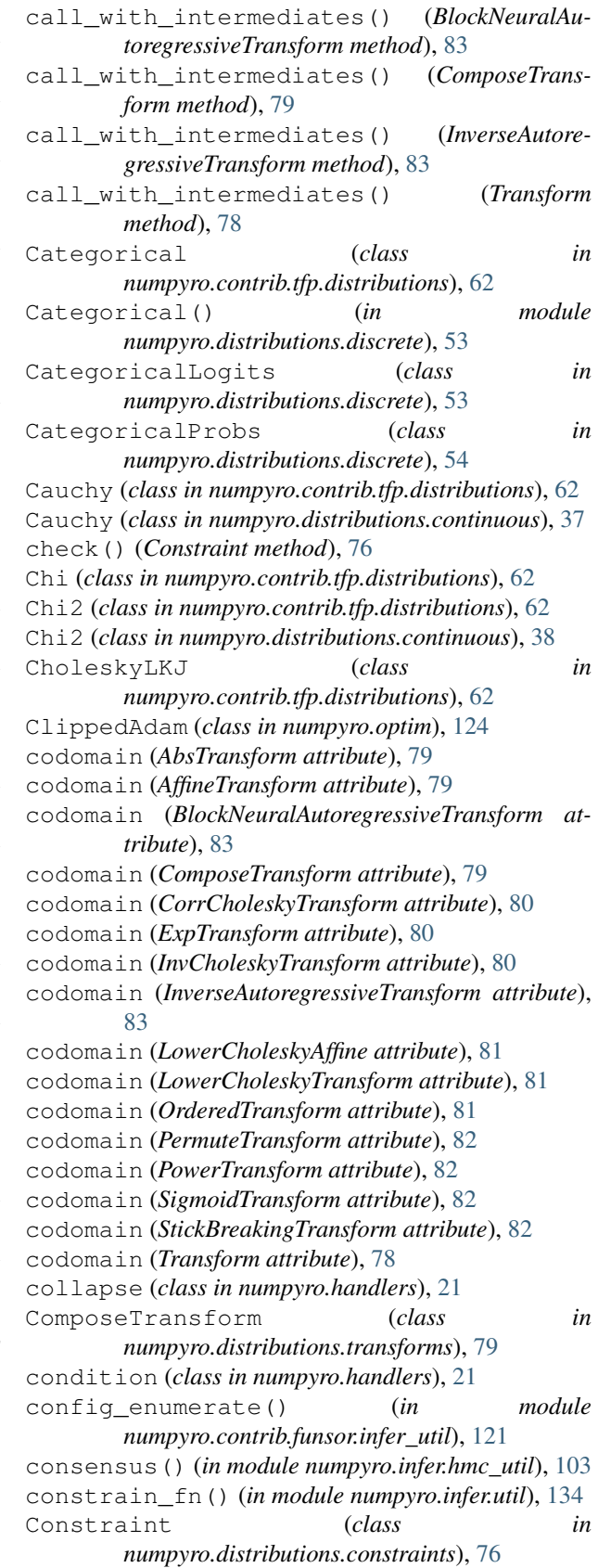

- ContinuousBernoulli (*class in numpyro.contrib.tfp.distributions*), [63](#page-66-0)
- corr\_cholesky (*in module numpyro.distributions.constraints*), [76](#page-79-0)
- corr\_matrix (*in module numpyro.distributions.constraints*), [76](#page-79-0) CorrCholeskyTransform (*class in*
- *numpyro.distributions.transforms*), [79](#page-82-0)
- covariance\_matrix (*LowRankMultivariateNormal attribute*), [46](#page-49-0)
- covariance\_matrix (*MultivariateNormal attribute*), [46](#page-49-0)

#### D

default\_fields (*HMC attribute*), [89](#page-92-0) default\_fields (*MCMCKernel attribute*), [88](#page-91-0) default\_fields (*SA attribute*), [96](#page-99-0) Delta (*class in numpyro.distributions.distribution*), [36](#page-39-0) dependent (*in module numpyro.distributions.constraints*), [76](#page-79-0) DeterminantalPointProcess (*class in numpyro.contrib.tfp.distributions*), [63](#page-66-0) Deterministic (*class in numpyro.contrib.tfp.distributions*), [63](#page-66-0) deterministic() (*in module numpyro.primitives*), [13](#page-16-0) Dirichlet (*class in numpyro.contrib.tfp.distributions*), [63](#page-66-0) Dirichlet (*class in numpyro.distributions.continuous*), [38](#page-41-0) DirichletMultinomial (*class in numpyro.contrib.tfp.distributions*), [63](#page-66-0) DirichletMultinomial (*class in numpyro.distributions.conjugate*), [54](#page-57-0) DiscreteHMCGibbs (*class in numpyro.infer.hmc\_gibbs*), [92](#page-95-0) Distribution (*class in numpyro.distributions.distribution*), [27](#page-30-0) do (*class in numpyro.handlers*), [21](#page-24-0) domain (*AbsTransform attribute*), [79](#page-82-0) domain (*BlockNeuralAutoregressiveTransform attribute*), [83](#page-86-0) domain (*ComposeTransform attribute*), [79](#page-82-0) domain (*CorrCholeskyTransform attribute*), [80](#page-83-0) domain (*InverseAutoregressiveTransform attribute*), [83](#page-86-0) domain (*LowerCholeskyAffine attribute*), [81](#page-84-0) domain (*LowerCholeskyTransform attribute*), [81](#page-84-0) domain (*OrderedTransform attribute*), [81](#page-84-0) domain (*PermuteTransform attribute*), [82](#page-85-0) domain (*PowerTransform attribute*), [82](#page-85-0) domain (*StickBreakingTransform attribute*), [82](#page-85-0) domain (*Transform attribute*), [78](#page-81-0) DoublesidedMaxwell (*class in numpyro.contrib.tfp.distributions*), [63](#page-66-0)

#### E

effective\_sample\_size() (*in module numpyro.diagnostics*), [130](#page-133-0) ELBO (*class in numpyro.infer.elbo*), [106](#page-109-0) Empirical (*class in numpyro.contrib.tfp.distributions*), [63](#page-66-0) enable\_validation() (*in module numpyro.distributions.distribution*), [131](#page-134-1) enable\_x64() (*in module numpyro.util*), [132](#page-135-1) entropy() (*LowRankMultivariateNormal method*), [46](#page-49-0) enum (*class in numpyro.contrib.funsor.enum\_messenger*), [119](#page-122-1) enumerate\_support() (*BernoulliLogits method*), [50](#page-53-0) enumerate\_support() (*BernoulliProbs method*), [51](#page-54-0) enumerate\_support() (*BetaBinomial method*), [51](#page-54-0) enumerate\_support() (*BinomialLogits method*),  $52$ enumerate\_support() (*BinomialProbs method*), [53](#page-56-0) enumerate\_support() (*CategoricalLogits method*), [54](#page-57-0) enumerate\_support() (*CategoricalProbs method*), [54](#page-57-0) enumerate\_support() (*Distribution method*), [29](#page-32-0) enumerate\_support() (*ExpandedDistribution method*), [31](#page-34-0) enumerate\_support() (*MaskedDistribution method*), [34](#page-37-0) eval\_and\_update() (*Adagrad method*), [123](#page-126-0) eval\_and\_update() (*Adam method*), [122](#page-125-1) eval\_and\_update() (*ClippedAdam method*), [124](#page-127-0) eval\_and\_update() (*Minimize method*), [125](#page-128-0) eval\_and\_update() (*Momentum method*), [126](#page-129-0) eval\_and\_update() (*RMSProp method*), [126](#page-129-0) eval\_and\_update() (*RMSPropMomentum method*), [127](#page-130-0) eval\_and\_update() (*SGD method*), [128](#page-131-0) eval\_and\_update() (*SM3 method*), [128](#page-131-0) evaluate() (*SVI method*), [106](#page-109-0) event\_dim (*Constraint attribute*), [76](#page-79-0) event\_dim (*Distribution attribute*), [28](#page-31-0) event\_dim (*Transform attribute*), [78](#page-81-0) event\_shape (*Distribution attribute*), [28](#page-31-0) expand() (*Distribution method*), [29](#page-32-0) expand() (*Independent method*), [33](#page-36-0) expand\_by() (*Distribution method*), [29](#page-32-0) ExpandedDistribution (*class in numpyro.distributions.distribution*), [30](#page-33-0) ExpGamma (*class in numpyro.contrib.tfp.distributions*), [64](#page-67-0) ExpInverseGamma (*class in numpyro.contrib.tfp.distributions*), [64](#page-67-0)

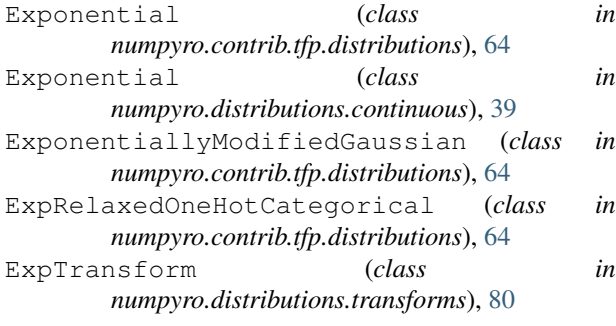

## F

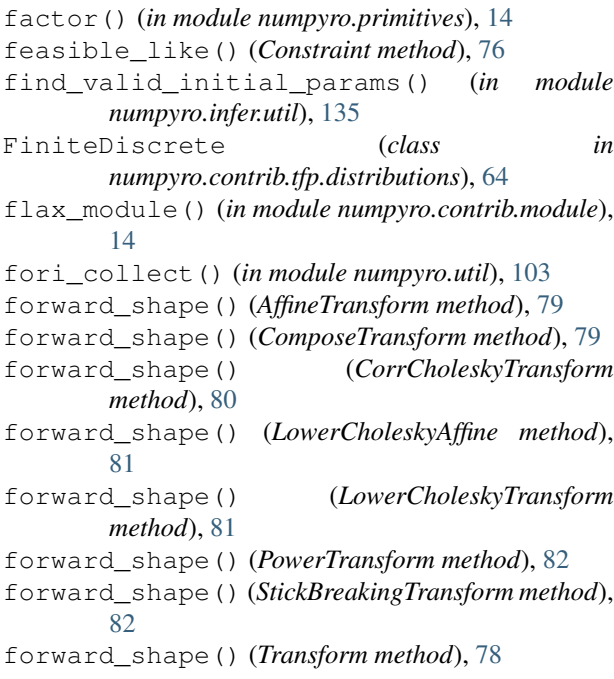

## G

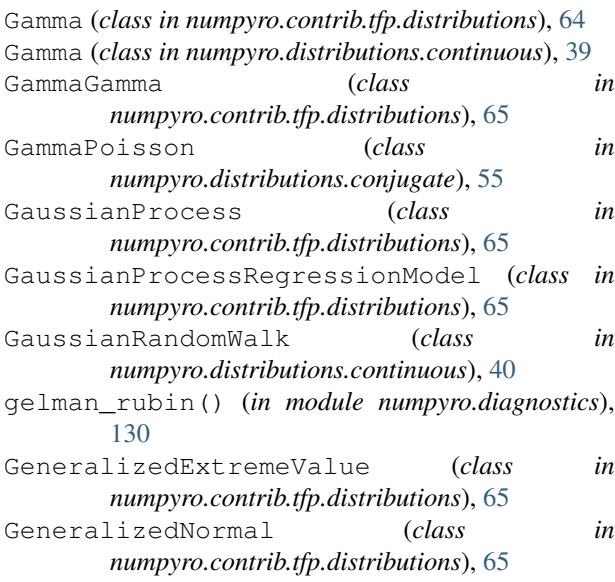

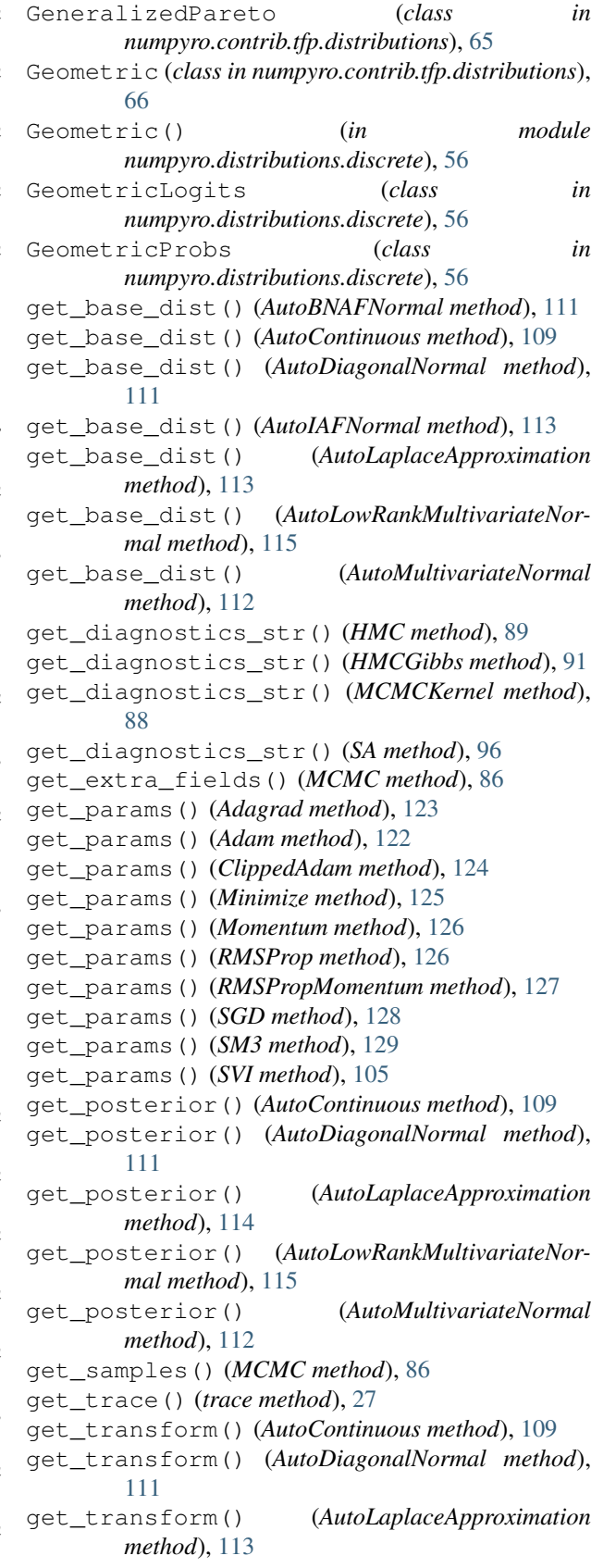

get\_transform() (*AutoLowRankMultivariateNor-*hmc() (*in module numpyro.infer.hmc*), [96](#page-99-0) *mal method*), [115](#page-118-0) get\_transform() (*AutoMultivariateNormal method*), [112](#page-115-0) greater\_than() (*in module numpyro.distributions.constraints*), [76](#page-79-0) Gumbel (*class in numpyro.contrib.tfp.distributions*), [66](#page-69-0) Gumbel (*class in numpyro.distributions.continuous*), [40](#page-43-0)

## H

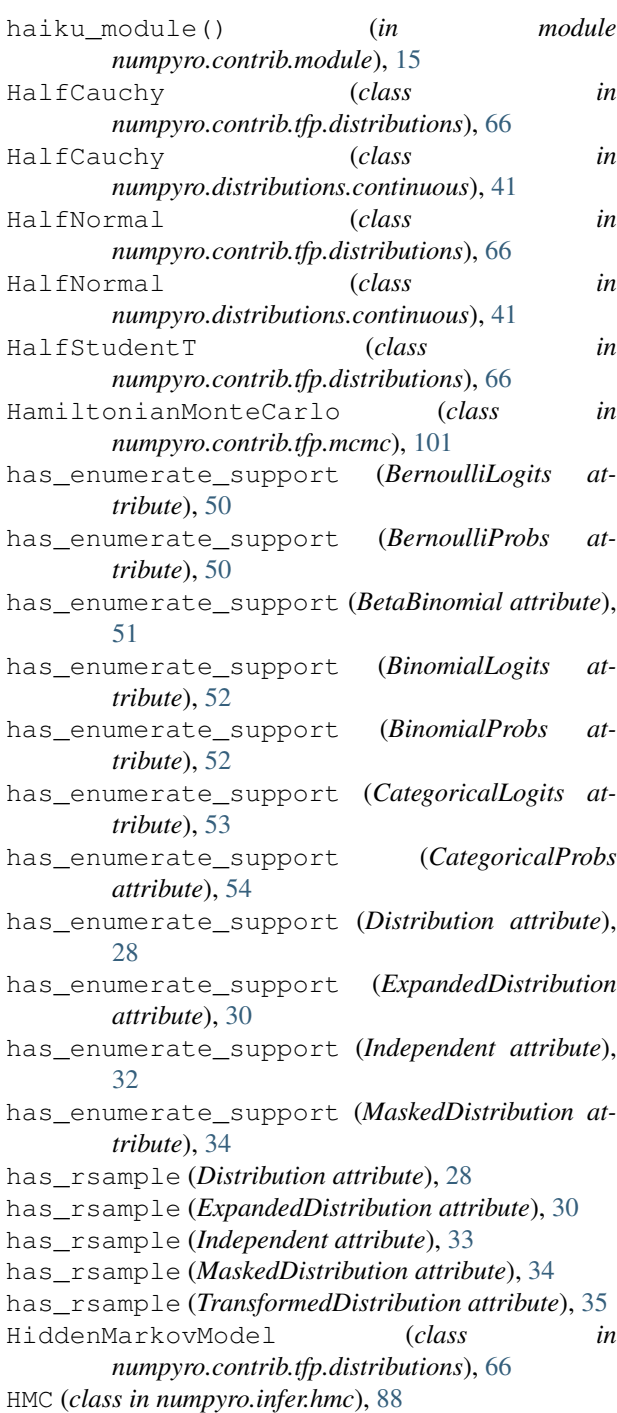

HMCECS (*class in numpyro.infer.hmc\_gibbs*), [94](#page-97-0) HMCGibbs (*class in numpyro.infer.hmc\_gibbs*), [91](#page-94-0) HMCGibbsState (*in module numpyro.infer.hmc\_gibbs*), [99](#page-102-0) HMCState (*in module numpyro.infer.hmc*), [99](#page-102-0) Horseshoe (*class in numpyro.contrib.tfp.distributions*), [66](#page-69-0) hpdi() (*in module numpyro.diagnostics*), [130](#page-133-0)

#### I

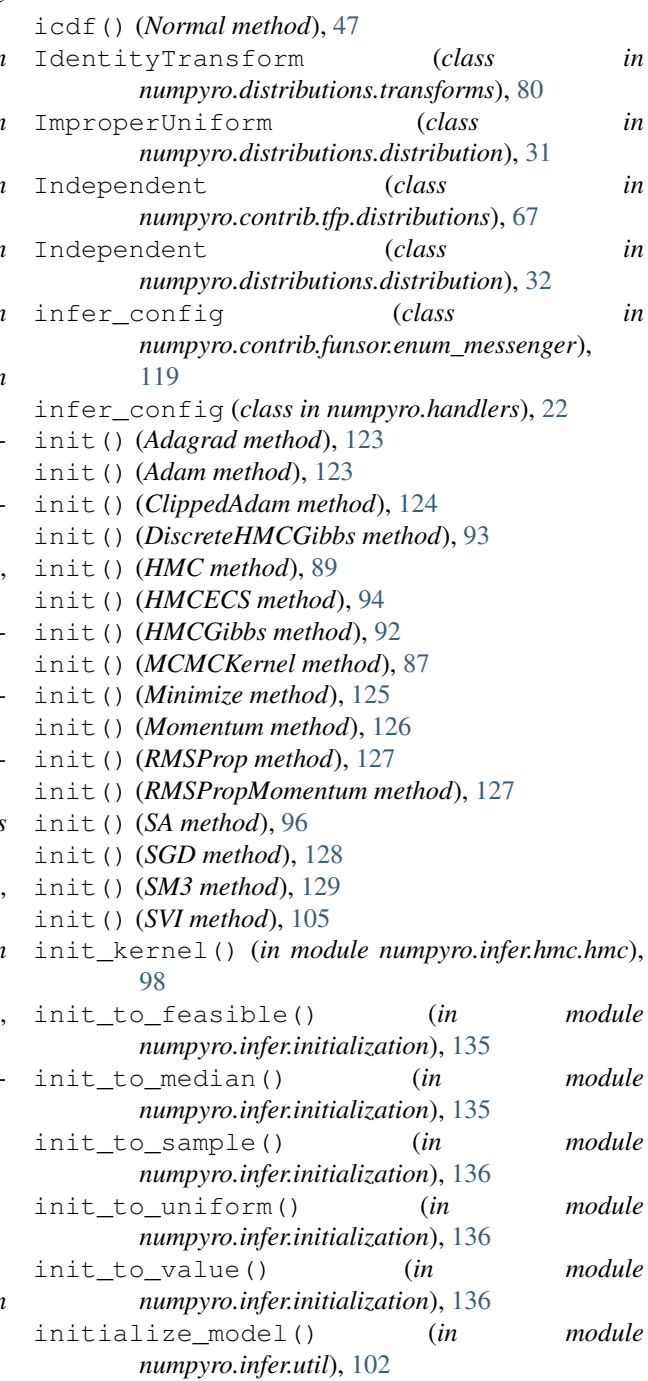

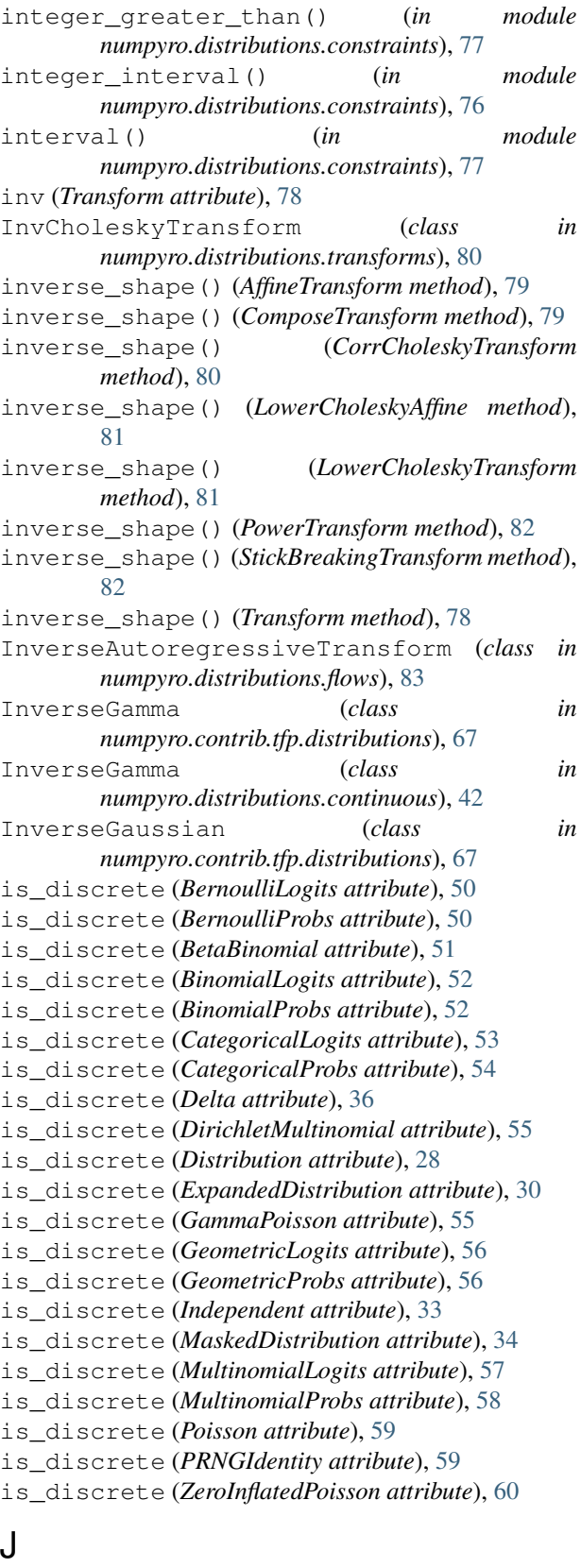

JohnsonSU (*class in numpyro.contrib.tfp.distributions*), [67](#page-70-0)

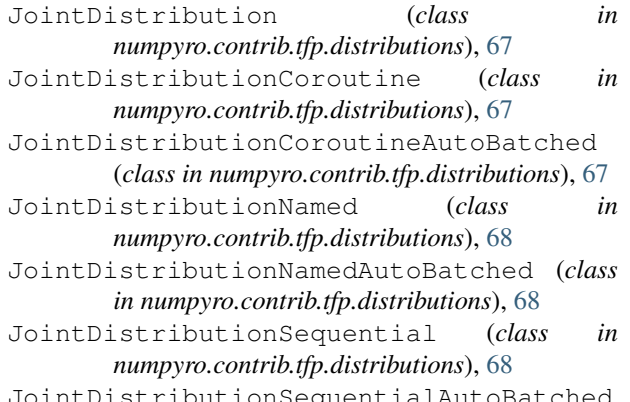

JointDistributionSequentialAutoBatched (*class in numpyro.contrib.tfp.distributions*), [68](#page-71-0)

#### K

Kumaraswamy (*class in numpyro.contrib.tfp.distributions*), [68](#page-71-0)

### L

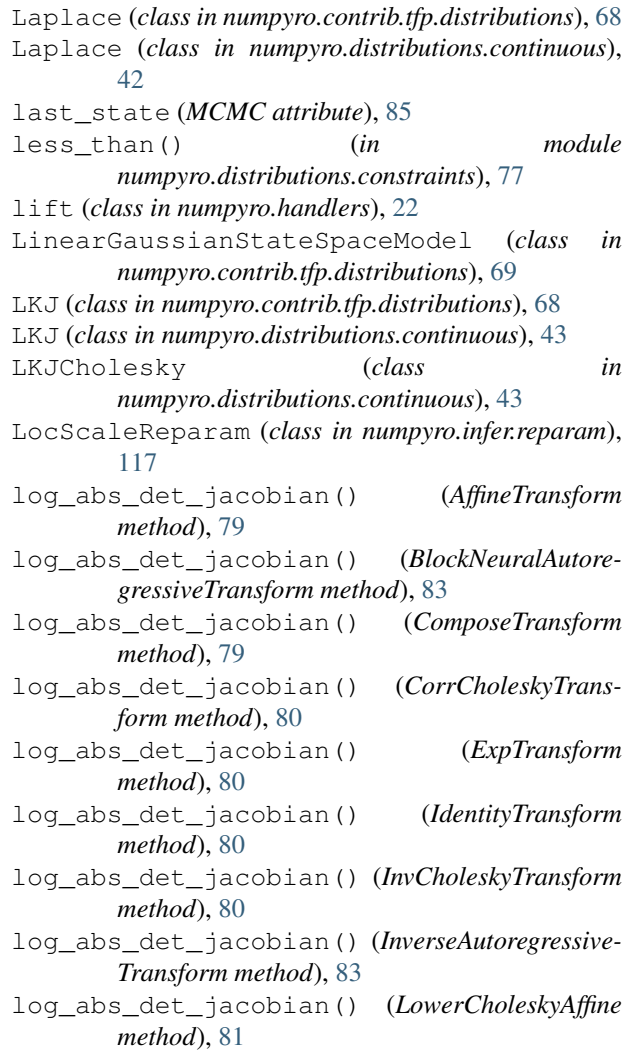

#### **NumPyro Documentation**

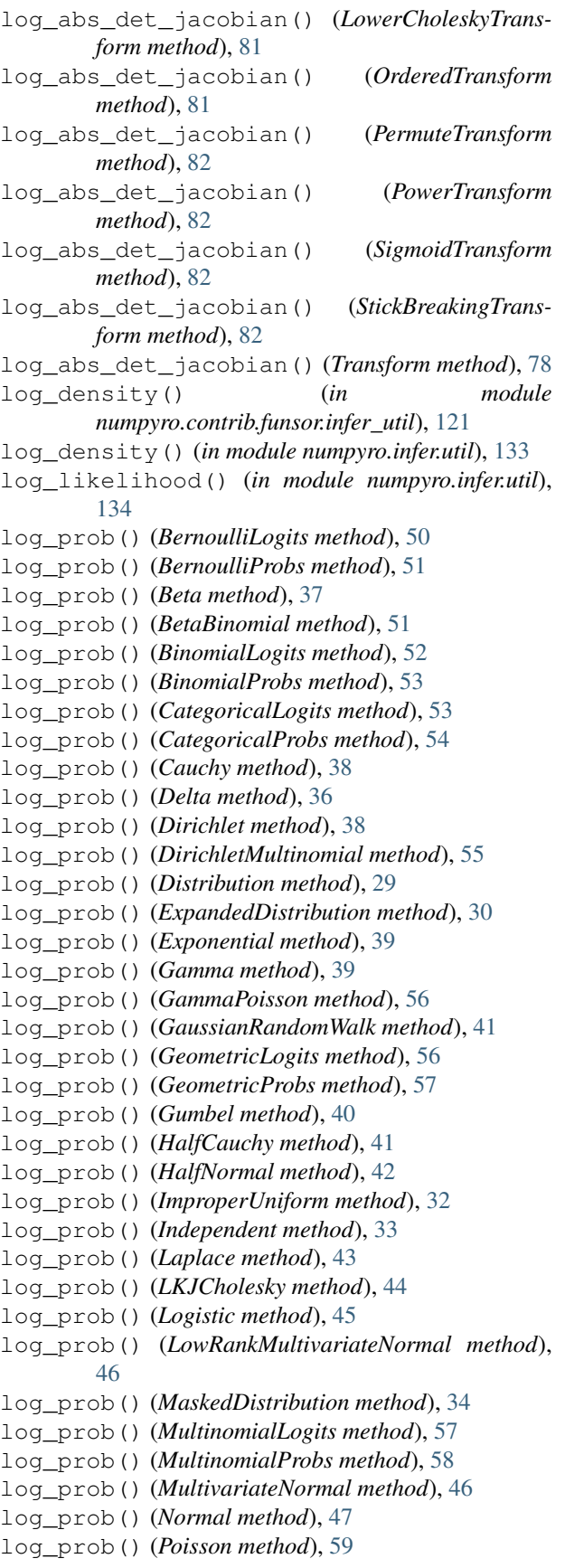

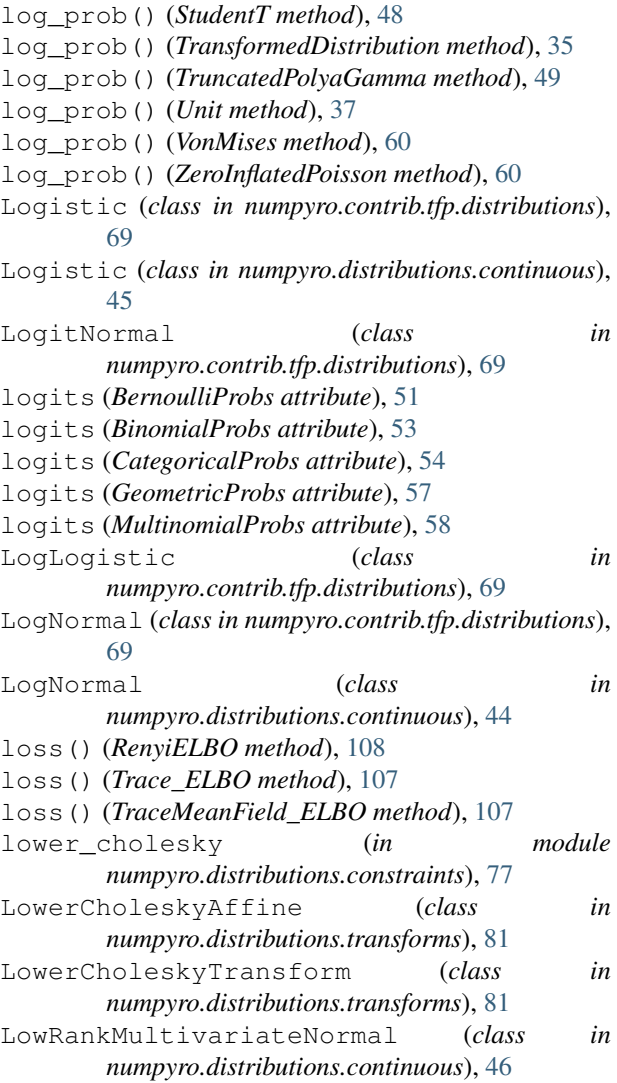

#### M

markov() (*in module numpyro.contrib.funsor.enum\_messenger*), [120](#page-123-0) mask (*class in numpyro.handlers*), [23](#page-26-0) mask() (*Distribution method*), [30](#page-33-0) MaskedDistribution (*class in numpyro.distributions.distribution*), [33](#page-36-0) MCMC (*class in numpyro.infer.mcmc*), [84](#page-87-0) MCMCKernel (*class in numpyro.infer.mcmc*), [86](#page-89-0) mean (*BernoulliLogits attribute*), [50](#page-53-0) mean (*BernoulliProbs attribute*), [51](#page-54-0) mean (*Beta attribute*), [37](#page-40-0) mean (*BetaBinomial attribute*), [51](#page-54-0) mean (*BinomialLogits attribute*), [52](#page-55-0) mean (*BinomialProbs attribute*), [53](#page-56-0) mean (*CategoricalLogits attribute*), [53](#page-56-0) mean (*CategoricalProbs attribute*), [54](#page-57-0) mean (*Cauchy attribute*), [38](#page-41-0)

mean (*Delta attribute*), [36](#page-39-0) mean (*Dirichlet attribute*), [38](#page-41-0) mean (*DirichletMultinomial attribute*), [55](#page-58-0) mean (*Distribution attribute*), [29](#page-32-0) mean (*ExpandedDistribution attribute*), [31](#page-34-0) mean (*Exponential attribute*), [39](#page-42-0) mean (*Gamma attribute*), [40](#page-43-0) mean (*GammaPoisson attribute*), [56](#page-59-0) mean (*GaussianRandomWalk attribute*), [41](#page-44-0) mean (*GeometricLogits attribute*), [56](#page-59-0) mean (*GeometricProbs attribute*), [57](#page-60-0) mean (*Gumbel attribute*), [40](#page-43-0) mean (*HalfCauchy attribute*), [41](#page-44-0) mean (*HalfNormal attribute*), [42](#page-45-0) mean (*Independent attribute*), [33](#page-36-0) mean (*InverseGamma attribute*), [42](#page-45-0) mean (*Laplace attribute*), [43](#page-46-0) mean (*LKJ attribute*), [43](#page-46-0) mean (*Logistic attribute*), [45](#page-48-0) mean (*LogNormal attribute*), [44](#page-47-0) mean (*LowRankMultivariateNormal attribute*), [46](#page-49-0) mean (*MaskedDistribution attribute*), [34](#page-37-0) mean (*MultinomialLogits attribute*), [57](#page-60-0) mean (*MultinomialProbs attribute*), [58](#page-61-0) mean (*MultivariateNormal attribute*), [46](#page-49-0) mean (*Normal attribute*), [47](#page-50-0) mean (*Pareto attribute*), [47](#page-50-0) mean (*Poisson attribute*), [59](#page-62-0) mean (*StudentT attribute*), [48](#page-51-0) mean (*TransformedDistribution attribute*), [35](#page-38-0) mean (*TruncatedCauchy attribute*), [48](#page-51-0) mean (*TruncatedNormal attribute*), [48](#page-51-0) mean (*Uniform attribute*), [49](#page-52-0) mean (*VonMises attribute*), [60](#page-63-1) mean (*ZeroInflatedPoisson attribute*), [60](#page-63-1) median() (*AutoContinuous method*), [110](#page-113-0) median() (*AutoDelta method*), [117](#page-120-1) median() (*AutoDiagonalNormal method*), [111](#page-114-0) median() (*AutoLaplaceApproximation method*), [114](#page-117-0) median() (*AutoLowRankMultivariateNormal method*), [115](#page-118-0) median() (*AutoMultivariateNormal method*), [112](#page-115-0) median() (*AutoNormal method*), [116](#page-119-0) MetropolisAdjustedLangevinAlgorithm (*class in numpyro.contrib.tfp.mcmc*), [101](#page-104-0) Minimize (*class in numpyro.optim*), [124](#page-127-0) MixtureSameFamily (*class in numpyro.contrib.tfp.distributions*), [69](#page-72-0) model (*HMC attribute*), [89](#page-92-0) model (*HMCGibbs attribute*), [91](#page-94-0) module() (*in module numpyro.primitives*), [14](#page-17-0) Momentum (*class in numpyro.optim*), [126](#page-129-0) Moyal (*class in numpyro.contrib.tfp.distributions*), [69](#page-72-0)

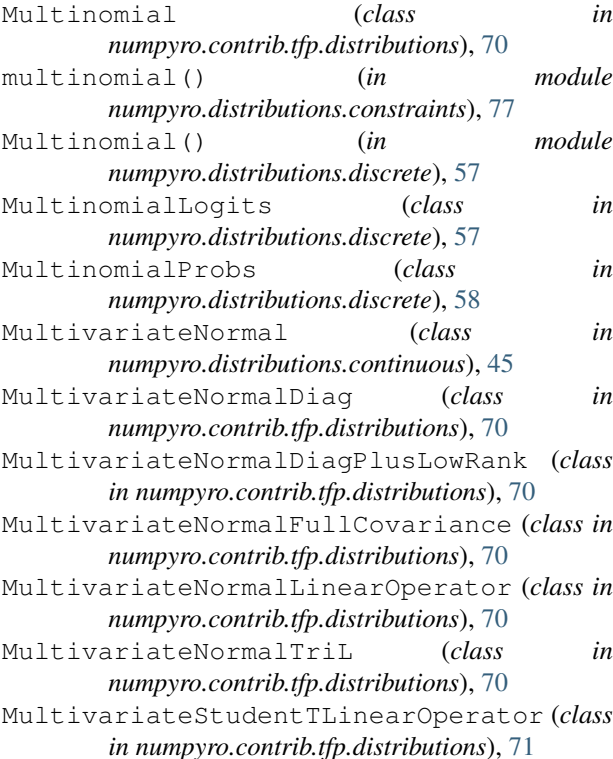

#### N

NegativeBinomial (*class in numpyro.contrib.tfp.distributions*), [71](#page-74-0) NeuTraReparam (*class in numpyro.infer.reparam*), [118](#page-121-0) nonnegative\_integer (*in module numpyro.distributions.constraints*), [77](#page-80-0) Normal (*class in numpyro.contrib.tfp.distributions*), [71](#page-74-0) Normal (*class in numpyro.distributions.continuous*), [46](#page-49-0) NoUTurnSampler (*class in numpyro.contrib.tfp.mcmc*), [101](#page-104-0) num\_gamma\_variates (*TruncatedPolyaGamma attribute*), [49](#page-52-0) num\_log\_prob\_terms (*TruncatedPolyaGamma attribute*), [49](#page-52-0) numpyro.contrib.funsor (*module*), [119](#page-122-1) numpyro.contrib.indexing (*module*), [136](#page-139-1) numpyro.contrib.tfp.distributions (*module*), [60](#page-63-1) numpyro.contrib.tfp.mcmc (*module*), [100](#page-103-1) numpyro.diagnostics (*module*), [129](#page-132-1) numpyro.handlers (*module*), [19](#page-22-1) numpyro.infer.autoguide (*module*), [109](#page-112-1) numpyro.infer.reparam (*module*), [117](#page-120-1) numpyro.infer.util (*module*), [132](#page-135-1) numpyro.optim (*module*), [122](#page-125-1) numpyro.primitives (*module*), [11](#page-14-1) numpyro.util (*module*), [131](#page-134-1) NUTS (*class in numpyro.infer.hmc*), [90](#page-93-0)

## O

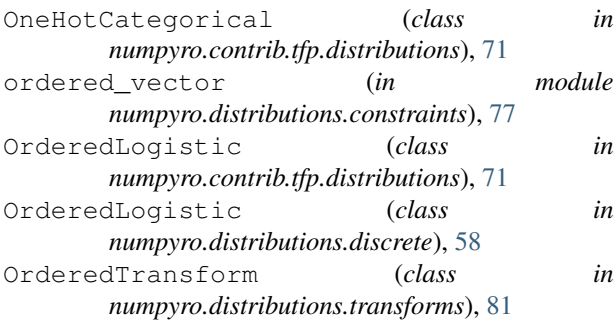

## P

```
param() (in module numpyro.primitives), 11
parametric() (in module numpyro.infer.hmc_util),
       104
parametric_draws() (in module
       numpyro.infer.hmc_util), 104
Pareto (class in numpyro.contrib.tfp.distributions), 71
Pareto (class in numpyro.distributions.continuous), 47
PermuteTransform (class in
       numpyro.distributions.transforms), 82
PERT (class in numpyro.contrib.tfp.distributions), 71
PlackettLuce (class in
       numpyro.contrib.tfp.distributions), 72
plate (class in numpyro.contrib.funsor.enum_messenger),
       120
plate (class in numpyro.primitives), 12
plate_stack() (in module numpyro.primitives), 13
plate_to_enum_plate() (in module
       numpyro.contrib.funsor.infer_util), 122
Poisson (class in numpyro.contrib.tfp.distributions), 72
Poisson (class in numpyro.distributions.discrete), 58
PoissonLogNormalQuadratureCompound (class
       in numpyro.contrib.tfp.distributions), 72
positive (in module
       numpyro.distributions.constraints), 77
positive_definite (in module
       numpyro.distributions.constraints), 78
positive_integer (in module
       numpyro.distributions.constraints), 78
post_warmup_state (MCMC attribute), 84
postprocess_fn() (HMC method), 89
postprocess_fn() (HMCGibbs method), 91
postprocess_fn() (MCMCKernel method), 87
postprocess_fn() (SA method), 96
postprocess_message() (plate method), 120
postprocess_message() (trace method), 27, 121
potential_energy() (in module
       numpyro.infer.util), 134
PowerSpherical (class in
       numpyro.contrib.tfp.distributions), 72
PowerTransform (class in
       numpyro.distributions.transforms), 82
```

```
precision_matrix (LowRankMultivariateNormal
        attribute), 46
precision_matrix (MultivariateNormal attribute),
        46
Predictive (class in numpyro.infer.util), 132
print_summary() (in module numpyro.diagnostics),
        131
print_summary() (MCMC method), 86
prng_key() (in module numpyro.primitives), 14
PRNGIdentity (class in
        numpyro.distributions.discrete), 59
ProbitBernoulli (class in
        numpyro.contrib.tfp.distributions), 72
probs (BernoulliLogits attribute), 50
probs (BinomialLogits attribute), 52
probs (CategoricalLogits attribute), 53
probs (GeometricLogits attribute), 56
probs (MultinomialLogits attribute), 57
process_message() (block method), 20
process_message() (collapse method), 21
process_message() (condition method), 21
process_message() (do method), 22
process_message() (enum method), 119
process_message() (infer_config method), 22, 120
process_message() (lift method), 23
process_message() (mask method), 23
process_message() (plate method), 120
process_message() (reparam method), 23
process_message() (replay method), 24
process_message() (scale method), 24
process_message() (scope method), 25
process_message() (seed method), 26
process_message() (substitute method), 26
```
## $\Omega$

```
quantiles() (AutoContinuous method), 110
quantiles() (AutoDiagonalNormal method), 111
quantiles() (AutoLaplaceApproximation method),
        114
quantiles() (AutoLowRankMultivariateNormal
        method), 115
quantiles() (AutoMultivariateNormal method), 112
quantiles() (AutoNormal method), 116
QuantizedDistribution (class in
        numpyro.contrib.tfp.distributions), 72
```
#### R

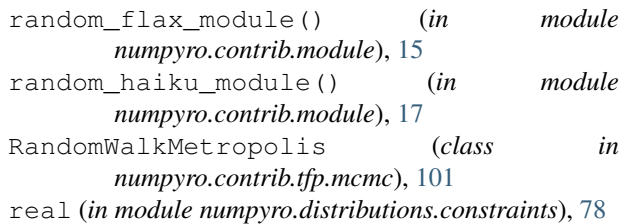

real vector (*in numpyro.distributions.constraints*), [78](#page-81-0) RelaxedBernoulli (*class in numpyro.contrib.tfp.distributions*), [72](#page-75-0) RelaxedOneHotCategorical (*class in numpyro.contrib.tfp.distributions*), [73](#page-76-0) RenyiELBO (*class in numpyro.infer.elbo*), [108](#page-111-0) reparam (*class in numpyro.handlers*), [23](#page-26-0) Reparam (*class in numpyro.infer.reparam*), [117](#page-120-1) reparam() (*NeuTraReparam method*), [118](#page-121-0) reparameterized\_params (*Delta attribute*), [36](#page-39-0) reparameterized\_params (*Independent attribute*), [33](#page-36-0) reparametrized\_params (*Beta attribute*), [37](#page-40-0) reparametrized\_params (*Cauchy attribute*), [37](#page-40-0) reparametrized\_params (*Chi2 attribute*), [38](#page-41-0) reparametrized\_params (*Dirichlet attribute*), [38](#page-41-0) reparametrized\_params (*Distribution attribute*), [28](#page-31-0) reparametrized\_params (*Exponential attribute*), [39](#page-42-0) reparametrized\_params (*Gamma attribute*), [39](#page-42-0) reparametrized\_params (*GaussianRandomWalk attribute*), [40](#page-43-0) reparametrized\_params (*Gumbel attribute*), [40](#page-43-0) reparametrized\_params (*HalfCauchy attribute*), [41](#page-44-0) reparametrized\_params (*HalfNormal attribute*), [41](#page-44-0) reparametrized\_params (*InverseGamma attribute*), [42](#page-45-0) reparametrized\_params (*Laplace attribute*), [42](#page-45-0) reparametrized\_params (*LKJ attribute*), [43](#page-46-0) reparametrized\_params (*LKJCholesky attribute*), [44](#page-47-0) reparametrized\_params (*Logistic attribute*), [45](#page-48-0) reparametrized\_params (*LogNormal attribute*), [44](#page-47-0) reparametrized\_params (*LowRankMultivariateNormal attribute*), [46](#page-49-0) reparametrized\_params (*MultivariateNormal attribute*), [45](#page-48-0) reparametrized\_params (*Normal attribute*), [47](#page-50-0) reparametrized\_params (*Pareto attribute*), [47](#page-50-0) reparametrized\_params (*StudentT attribute*), [47](#page-50-0) reparametrized\_params (*TruncatedCauchy attribute*), [48](#page-51-0) reparametrized\_params (*TruncatedNormal attribute*), [48](#page-51-0) reparametrized\_params (*Uniform attribute*), [49](#page-52-0) reparametrized\_params (*VonMises attribute*), [60](#page-63-1) replay (*class in numpyro.handlers*), [24](#page-27-0) ReplicaExchangeMC (*class in numpyro.contrib.tfp.mcmc*), [101](#page-104-0)

RMSProp (*class in numpyro.optim*), [126](#page-129-0) RMSPropMomentum (*class in numpyro.optim*), [127](#page-130-0) rsample() (*Distribution method*), [28](#page-31-0) rsample() (*ExpandedDistribution method*), [30](#page-33-0) rsample() (*Independent method*), [33](#page-36-0) rsample() (*MaskedDistribution method*), [34](#page-37-0) rsample() (*TransformedDistribution method*), [35](#page-38-0) run() (*MCMC method*), [85](#page-88-0)

run() (*SVI method*), [106](#page-109-0)

#### S

SA (*class in numpyro.infer.sa*), [95](#page-98-0) Sample (*class in numpyro.contrib.tfp.distributions*), [73](#page-76-0) sample() (*BernoulliLogits method*), [50](#page-53-0) sample() (*BernoulliProbs method*), [50](#page-53-0) sample() (*Beta method*), [37](#page-40-0) sample() (*BetaBinomial method*), [51](#page-54-0) sample() (*BinomialLogits method*), [52](#page-55-0) sample() (*BinomialProbs method*), [52](#page-55-0) sample() (*CategoricalLogits method*), [53](#page-56-0) sample() (*CategoricalProbs method*), [54](#page-57-0) sample() (*Cauchy method*), [37](#page-40-0) sample() (*Delta method*), [36](#page-39-0) sample() (*Dirichlet method*), [38](#page-41-0) sample() (*DirichletMultinomial method*), [55](#page-58-0) sample() (*DiscreteHMCGibbs method*), [93](#page-96-0) sample() (*Distribution method*), [28](#page-31-0) sample() (*ExpandedDistribution method*), [30](#page-33-0) sample() (*Exponential method*), [39](#page-42-0) sample() (*Gamma method*), [39](#page-42-0) sample() (*GammaPoisson method*), [55](#page-58-0) sample() (*GaussianRandomWalk method*), [40](#page-43-0) sample() (*GeometricLogits method*), [56](#page-59-0) sample() (*GeometricProbs method*), [56](#page-59-0) sample() (*Gumbel method*), [40](#page-43-0) sample() (*HalfCauchy method*), [41](#page-44-0) sample() (*HalfNormal method*), [41](#page-44-0) sample() (*HMC method*), [89](#page-92-0) sample() (*HMCECS method*), [95](#page-98-0) sample() (*HMCGibbs method*), [92](#page-95-0) sample() (*in module numpyro.primitives*), [12](#page-15-0) sample() (*Independent method*), [33](#page-36-0) sample() (*Laplace method*), [42](#page-45-0) sample() (*LKJCholesky method*), [44](#page-47-0) sample() (*Logistic method*), [45](#page-48-0) sample() (*LowRankMultivariateNormal method*), [46](#page-49-0) sample() (*MaskedDistribution method*), [34](#page-37-0) sample() (*MCMCKernel method*), [87](#page-90-0) sample() (*MultinomialLogits method*), [57](#page-60-0) sample() (*MultinomialProbs method*), [58](#page-61-0) sample() (*MultivariateNormal method*), [45](#page-48-0) sample() (*Normal method*), [47](#page-50-0) sample() (*Poisson method*), [59](#page-62-0) sample() (*PRNGIdentity method*), [59](#page-62-0)

sample() (*SA method*), [96](#page-99-0) sample() (*StudentT method*), [47](#page-50-0) sample() (*TransformedDistribution method*), [35](#page-38-0) sample() (*TruncatedPolyaGamma method*), [49](#page-52-0) sample() (*Unit method*), [36](#page-39-0) sample() (*VonMises method*), [60](#page-63-1) sample() (*ZeroInflatedPoisson method*), [60](#page-63-1) sample\_field (*HMC attribute*), [89](#page-92-0) sample\_field (*HMCGibbs attribute*), [91](#page-94-0) sample\_field (*MCMCKernel attribute*), [88](#page-91-0) sample\_field (*SA attribute*), [96](#page-99-0) sample\_kernel() (*in module numpyro.infer.hmc.hmc*), [98](#page-101-0) sample\_posterior() (*AutoContinuous method*), [109](#page-112-1) sample\_posterior() (*AutoDelta method*), [117](#page-120-1) sample\_posterior() (*AutoLaplaceApproximation method*), [114](#page-117-0) sample\_posterior() (*AutoNormal method*), [116](#page-119-0) sample with intermediates() (*Distribution method*), [29](#page-32-0) sample\_with\_intermediates() (*Transformed-Distribution method*), [35](#page-38-0) SAState (*in module numpyro.infer.sa*), [99](#page-102-0) scale (*class in numpyro.handlers*), [24](#page-27-0) scale\_tril (*LowRankMultivariateNormal attribute*), [46](#page-49-0) scan() (*in module numpyro.contrib.control\_flow*), [17](#page-20-0) scope (*class in numpyro.handlers*), [24](#page-27-0) seed (*class in numpyro.handlers*), [25](#page-28-0) set\_default\_validate\_args() (*Distribution static method*), [28](#page-31-0) set\_host\_device\_count() (*in module numpyro.util*), [132](#page-135-1) set\_platform() (*in module numpyro.util*), [132](#page-135-1) SGD (*class in numpyro.optim*), [128](#page-131-0) shape() (*Distribution method*), [28](#page-31-0) SigmoidTransform (*class in numpyro.distributions.transforms*), [82](#page-85-0) simplex (*in module numpyro.distributions.constraints*), [78](#page-81-0) SinhArcsinh (*class in numpyro.contrib.tfp.distributions*), [73](#page-76-0) Skellam (*class in numpyro.contrib.tfp.distributions*), [73](#page-76-0) SliceSampler (*class in numpyro.contrib.tfp.mcmc*), [101](#page-104-0) SM3 (*class in numpyro.optim*), [128](#page-131-0) SphericalUniform (*class numpyro.contrib.tfp.distributions*), [73](#page-76-0) split\_gelman\_rubin() (*in module numpyro.diagnostics*), [130](#page-133-0) StickBreakingTransform (*class in numpyro.distributions.transforms*), [82](#page-85-0) StoppingRatioLogistic (*class in*

*numpyro.contrib.tfp.distributions*), [73](#page-76-0) StudentT (*class in numpyro.contrib.tfp.distributions*), [73](#page-76-0) StudentT (*class in numpyro.distributions.continuous*), [47](#page-50-0) StudentTProcess (*class in numpyro.contrib.tfp.distributions*), [74](#page-77-0) subsample() (*in module numpyro.primitives*), [13](#page-16-0) substitute (*class in numpyro.handlers*), [26](#page-29-0) summary() (*in module numpyro.diagnostics*), [131](#page-134-1) support (*BernoulliLogits attribute*), [50](#page-53-0) support (*BernoulliProbs attribute*), [50](#page-53-0) support (*Beta attribute*), [37](#page-40-0) support (*BetaBinomial attribute*), [52](#page-55-0) support (*BinomialLogits attribute*), [52](#page-55-0) support (*BinomialProbs attribute*), [53](#page-56-0) support (*CategoricalLogits attribute*), [54](#page-57-0) support (*CategoricalProbs attribute*), [54](#page-57-0) support (*Cauchy attribute*), [37](#page-40-0) support (*Delta attribute*), [36](#page-39-0) support (*Dirichlet attribute*), [38](#page-41-0) support (*DirichletMultinomial attribute*), [55](#page-58-0) support (*Distribution attribute*), [28](#page-31-0) support (*ExpandedDistribution attribute*), [30](#page-33-0) support (*Exponential attribute*), [39](#page-42-0) support (*Gamma attribute*), [39](#page-42-0) support (*GammaPoisson attribute*), [55](#page-58-0) support (*GaussianRandomWalk attribute*), [40](#page-43-0) support (*GeometricLogits attribute*), [56](#page-59-0) support (*GeometricProbs attribute*), [56](#page-59-0) support (*Gumbel attribute*), [40](#page-43-0) support (*HalfCauchy attribute*), [41](#page-44-0) support (*HalfNormal attribute*), [41](#page-44-0) support (*Independent attribute*), [32](#page-35-0) support (*InverseGamma attribute*), [42](#page-45-0) support (*Laplace attribute*), [42](#page-45-0) support (*LKJ attribute*), [43](#page-46-0) support (*LKJCholesky attribute*), [44](#page-47-0) support (*Logistic attribute*), [45](#page-48-0) support (*LowRankMultivariateNormal attribute*), [46](#page-49-0) support (*MaskedDistribution attribute*), [34](#page-37-0) support (*MultinomialLogits attribute*), [57](#page-60-0) support (*MultinomialProbs attribute*), [58](#page-61-0) support (*MultivariateNormal attribute*), [45](#page-48-0) support (*Normal attribute*), [47](#page-50-0) support (*Pareto attribute*), [47](#page-50-0) support (*Poisson attribute*), [58](#page-61-0) support (*StudentT attribute*), [47](#page-50-0) support (*TransformedDistribution attribute*), [35](#page-38-0) support (*TruncatedCauchy attribute*), [48](#page-51-0) support (*TruncatedNormal attribute*), [48](#page-51-0) support (*TruncatedPolyaGamma attribute*), [49](#page-52-0) support (*Uniform attribute*), [49](#page-52-0) support (*Unit attribute*), [36](#page-39-0)

support (*VonMises attribute*), [60](#page-63-1) support (*ZeroInflatedPoisson attribute*), [60](#page-63-1) SVI (*class in numpyro.infer.svi*), [104](#page-107-0) T TFPDistributionMixin (*class in numpyro.contrib.tfp.distributions*), [61](#page-64-0) TFPKernel (*class in numpyro.contrib.tfp.mcmc*), [100](#page-103-1) to\_data() (*in module numpyro.contrib.funsor.enum\_messenger*), [120](#page-123-0) to\_event() (*Distribution method*), [29](#page-32-0) to\_funsor() (*in module numpyro.contrib.funsor.enum\_messenger*), [120](#page-123-0) trace (*class in numpyro.contrib.funsor.enum\_messenger*), [121](#page-124-0) trace (*class in numpyro.handlers*), [26](#page-29-0) Trace\_ELBO (*class in numpyro.infer.elbo*), [107](#page-110-0) TraceMeanField\_ELBO (*class in numpyro.infer.elbo*), [107](#page-110-0) Transform (*class in numpyro.distributions.transforms*), [78](#page-81-0) transform\_fn() (*in module numpyro.infer.util*), [133](#page-136-0) transform\_sample() (*NeuTraReparam method*), [118](#page-121-0) TransformedDistribution (*class in numpyro.contrib.tfp.distributions*), [74](#page-77-0) TransformedDistribution (*class in numpyro.distributions.distribution*), [35](#page-38-0) TransformReparam (*class in numpyro.infer.reparam*), [119](#page-122-1) tree\_flatten() (*Delta method*), [36](#page-39-0) tree\_flatten() (*Distribution method*), [28](#page-31-0) tree\_flatten() (*ExpandedDistribution method*), [31](#page-34-0) tree\_flatten() (*GaussianRandomWalk method*), [41](#page-44-0) tree\_flatten() (*ImproperUniform method*), [32](#page-35-0) tree\_flatten() (*Independent method*), [33](#page-36-0) tree\_flatten() (*InverseGamma method*), [42](#page-45-0) tree\_flatten() (*LKJ method*), [43](#page-46-0) tree\_flatten() (*LKJCholesky method*), [44](#page-47-0) tree\_flatten() (*LogNormal method*), [45](#page-48-0) tree\_flatten() (*MaskedDistribution method*), [34](#page-37-0) tree\_flatten() (*MultivariateNormal method*), [46](#page-49-0) tree\_flatten() (*Pareto method*), [47](#page-50-0) tree\_flatten() (*TransformedDistribution method*), [35](#page-38-0) tree\_flatten() (*TruncatedCauchy method*), [48](#page-51-0) tree\_flatten() (*TruncatedNormal method*), [48](#page-51-0) tree\_flatten() (*TruncatedPolyaGamma method*), [49](#page-52-0) tree\_flatten() (*Uniform method*), [49](#page-52-0) tree\_unflatten() (*numpyro.distributions.continuous.GaussianRandadnWadd method*), [123](#page-126-0) *class method*), [41](#page-44-0)

tree\_unflatten() (*numpyro.distributions.continuous.LKJ class method*), [43](#page-46-0) tree\_unflatten() (*numpyro.distributions.continuous.LKJCholesky class method*), [44](#page-47-0) tree\_unflatten() (*numpyro.distributions.continuous.MultivariateNormal class method*), [46](#page-49-0) tree\_unflatten()(*numpyro.distributions.continuous.TruncatedCauch class method*), [48](#page-51-0) tree\_unflatten() (*numpyro.distributions.continuous.TruncatedNormal class method*), [48](#page-51-0) tree\_unflatten() (numpyro.distributions.continuous.TruncatedPolya *class method*), [49](#page-52-0) tree\_unflatten() (*numpyro.distributions.continuous.Uniform class method*), [49](#page-52-0) tree\_unflatten() (*numpyro.distributions.distribution.Delta class method*), [36](#page-39-0) tree\_unflatten() (*numpyro.distributions.distribution.Distribution class method*), [28](#page-31-0) tree\_unflatten() (*numpyro.distributions.distribution.ExpandedDistribution class method*), [31](#page-34-0) tree\_unflatten() (*numpyro.distributions.distribution.Independent class method*), [33](#page-36-0) tree\_unflatten() (*numpyro.distributions.distribution.MaskedDistribution class method*), [34](#page-37-0) Triangular (*class in numpyro.contrib.tfp.distributions*), [74](#page-77-0) TruncatedCauchy (*class in numpyro.contrib.tfp.distributions*), [74](#page-77-0) TruncatedCauchy (*class in numpyro.distributions.continuous*), [48](#page-51-0) TruncatedNormal (*class in numpyro.contrib.tfp.distributions*), [74](#page-77-0) TruncatedNormal (*class in numpyro.distributions.continuous*), [48](#page-51-0) TruncatedPolyaGamma (*class in numpyro.distributions.continuous*), [49](#page-52-0) truncation\_point (*TruncatedPolyaGamma attribute*), [49](#page-52-0) U UncalibratedHamiltonianMonteCarlo (*class in numpyro.contrib.tfp.mcmc*), [102](#page-105-0)

UncalibratedLangevin (*class in numpyro.contrib.tfp.mcmc*), [102](#page-105-0) UncalibratedRandomWalk (*class in numpyro.contrib.tfp.mcmc*), [102](#page-105-0) Uniform (*class in numpyro.contrib.tfp.distributions*), [74](#page-77-0) Uniform (*class in numpyro.distributions.continuous*), [49](#page-52-0) Unit (*class in numpyro.distributions.distribution*), [36](#page-39-0) unit interval (*in module numpyro.distributions.constraints*), [78](#page-81-0) update() (*Adam method*), [123](#page-126-0)

- update() (*ClippedAdam method*), [124](#page-127-0) update() (*Minimize method*), [125](#page-128-0) update() (*Momentum method*), [126](#page-129-0) update() (*RMSProp method*), [127](#page-130-0) update() (*RMSPropMomentum method*), [127](#page-130-0) update() (*SGD method*), [128](#page-131-0) update() (*SM3 method*), [129](#page-132-1)
- update() (*SVI method*), [105](#page-108-0)

## V

validation\_enabled() (*in module numpyro.distributions.distribution*), [131](#page-134-1) variance (*BernoulliLogits attribute*), [50](#page-53-0) variance (*BernoulliProbs attribute*), [51](#page-54-0) variance (*Beta attribute*), [37](#page-40-0) variance (*BetaBinomial attribute*), [51](#page-54-0) variance (*BinomialLogits attribute*), [52](#page-55-0) variance (*BinomialProbs attribute*), [53](#page-56-0) variance (*CategoricalLogits attribute*), [54](#page-57-0) variance (*CategoricalProbs attribute*), [54](#page-57-0) variance (*Cauchy attribute*), [38](#page-41-0) variance (*Delta attribute*), [36](#page-39-0) variance (*Dirichlet attribute*), [38](#page-41-0) variance (*DirichletMultinomial attribute*), [55](#page-58-0) variance (*Distribution attribute*), [29](#page-32-0) variance (*ExpandedDistribution attribute*), [31](#page-34-0) variance (*Exponential attribute*), [39](#page-42-0) variance (*Gamma attribute*), [40](#page-43-0) variance (*GammaPoisson attribute*), [56](#page-59-0) variance (*GaussianRandomWalk attribute*), [41](#page-44-0) variance (*GeometricLogits attribute*), [56](#page-59-0) variance (*GeometricProbs attribute*), [57](#page-60-0) variance (*Gumbel attribute*), [40](#page-43-0) variance (*HalfCauchy attribute*), [41](#page-44-0) variance (*HalfNormal attribute*), [42](#page-45-0) variance (*Independent attribute*), [33](#page-36-0) variance (*InverseGamma attribute*), [42](#page-45-0) variance (*Laplace attribute*), [43](#page-46-0) variance (*Logistic attribute*), [45](#page-48-0) variance (*LogNormal attribute*), [44](#page-47-0) variance (*LowRankMultivariateNormal attribute*), [46](#page-49-0) variance (*MaskedDistribution attribute*), [34](#page-37-0) variance (*MultinomialLogits attribute*), [57](#page-60-0) variance (*MultinomialProbs attribute*), [58](#page-61-0) variance (*MultivariateNormal attribute*), [46](#page-49-0) variance (*Normal attribute*), [47](#page-50-0) variance (*Pareto attribute*), [47](#page-50-0) variance (*Poisson attribute*), [59](#page-62-0) variance (*StudentT attribute*), [48](#page-51-0) variance (*TransformedDistribution attribute*), [35](#page-38-0) variance (*TruncatedCauchy attribute*), [48](#page-51-0) variance (*TruncatedNormal attribute*), [48](#page-51-0) variance (*Uniform attribute*), [49](#page-52-0) variance (*VonMises attribute*), [60](#page-63-1)

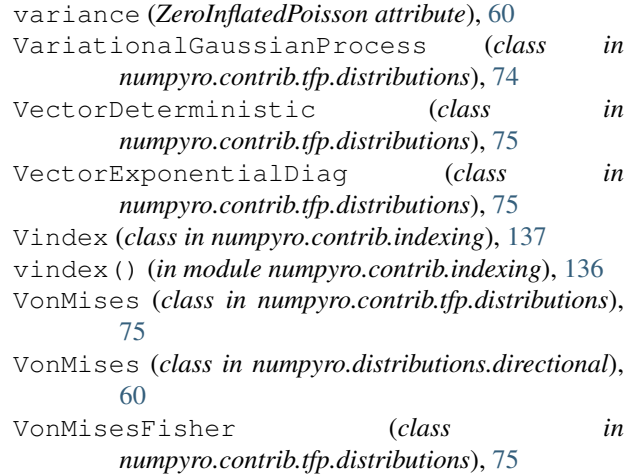

#### W

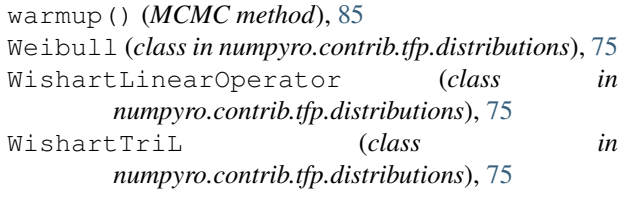

#### Z

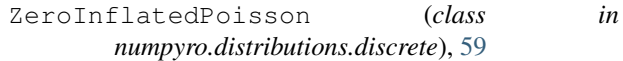